Institut für Landtechnik der Technischen Universität München in Weihenstephan

## **Systemtechnische Behandlung der Ammoniakemission aus Festmist**

von

## **Wieland Krötz**

Vollständiger Abdruck der von der Fakultät für Landwirtschaft und Gartenbau der Technischen Universität München zur Erlangung des akademischen Grades eines

## **Doktors der Naturwissenschaften (Dr. rer. nat.)**

genehmigten Dissertation.

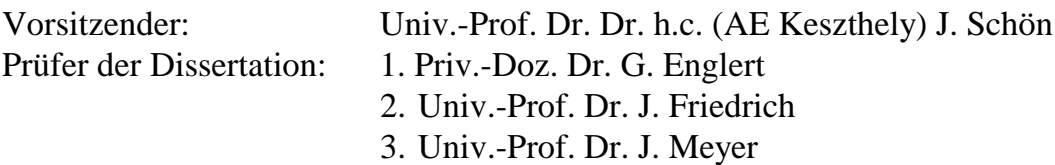

Die Dissertation wurde am 17.11.1998 bei der Technischen Universität München eingereicht und durch die Fakultät für Landwirtschaft und Gartenbau am 10.02.1999 angenommen.

Die vorliegende Arbeit wurde von der Deutschen Forschungsgemeinschaft (DFG) unterstützt.

 1999 by Landtechnik Weihenstephan ISSN-Nr. 0931-6264

Alle Rechte, auch die der Übersetzung und des Nachdrucks sowie jede Art der photomechanischen Wiedergabe oder Übernahme auf Datenträger, auch auszugsweise, bleiben vorbehalten.

Selbstverlag im Eigenvertrieb: Institut für Landtechnik Vöttinger Straße 36 85350 Freising

An dieser Stelle möchte ich die Gelegenheit nutzen, allen herzlich zu danken, die zum Gelingen dieser Arbeit beigetragen haben:

Mein besonderer Dank gilt Herrn Privatdozent Dr. G. Englert für die Überlassung des Themas und für die fachliche Betreuung. Seine hohe Aufgeschlossenheit gegenüber Initiativen unterstützte den Projektfortschritt.

Herrn Prof. Dr. J. Friedrich und Herrn Prof. Dr. J. Meyer danke ich für die Übernahme der Koreferate sowie Herrn Prof. Dr. Dr. h.c. (AE) H. Schön für die Übernahme des Prüfungsvorsitzes.

Bei Herrn Dr. B. Haidn und Herrn A. Kramer bedanke ich mich für die Ergebnisse der Wärmestrommessungen.

Dank schulde ich allen, die an Diskussionen zur Simulationstechnik beteiligt waren. Nennen möchte ich an dieser Stelle Herrn J. Müller von der Bayerischen Landesanstalt für Landtechnik.

Bedanken möchte ich mich auch bei Herrn Dr. A. Gronauer und seinen Mitarbeitern für die Nutzung einer umfangreichen Literaturdatenbank mit Präsenzbestand.

Bei Herrn M. Berchtold bedanke ich mich für die Erstellung der Übersichtsdiagramme und bei Herrn P. Hartmann für die Mitgestaltung der Textvorlage.

Meinen Eltern sage ich für die Unterstützung und Motivation Dank.

Freising-Weihenstephan, im August 2014 Wieland Krötz

# Inhaltsverzeichnis

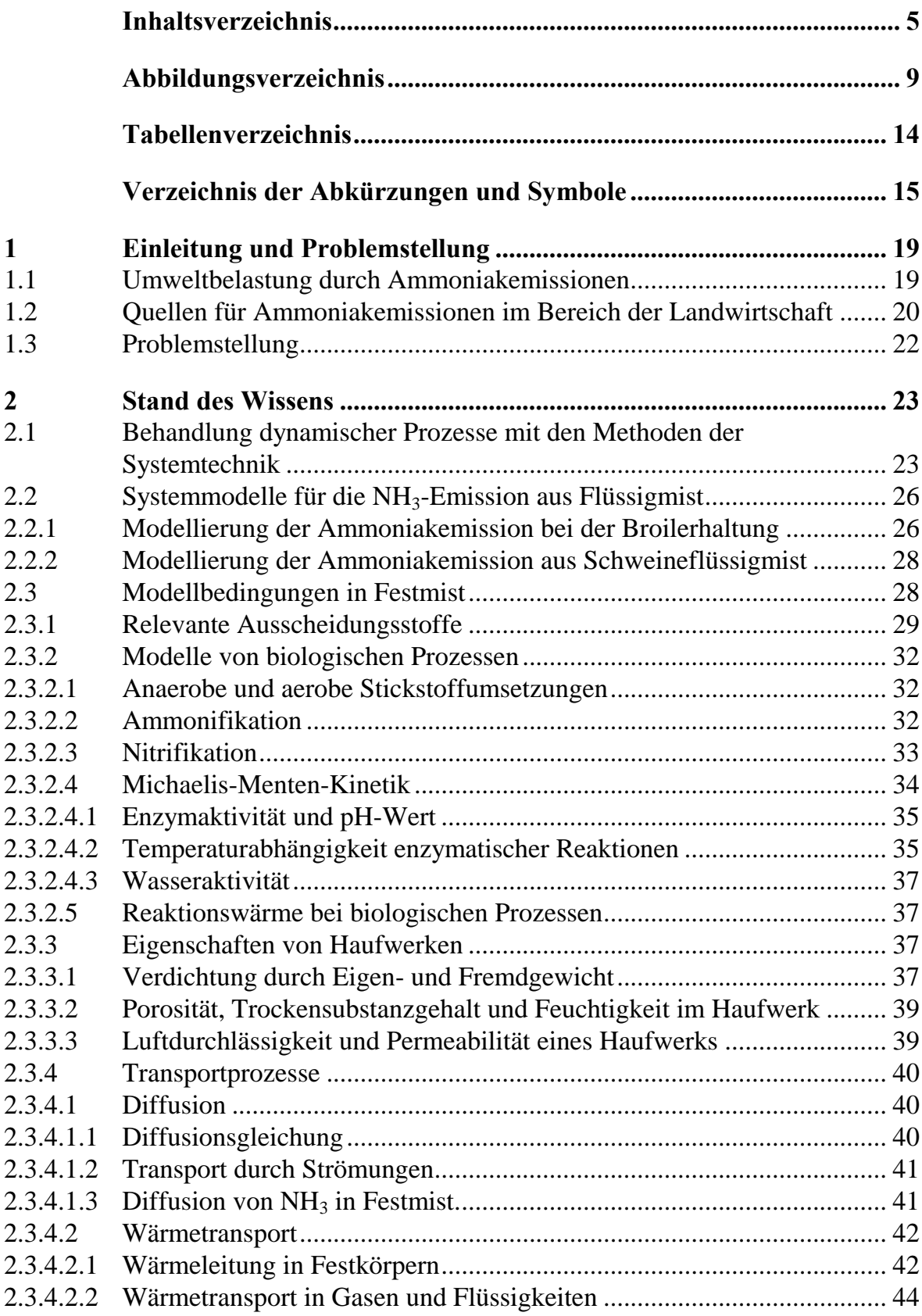

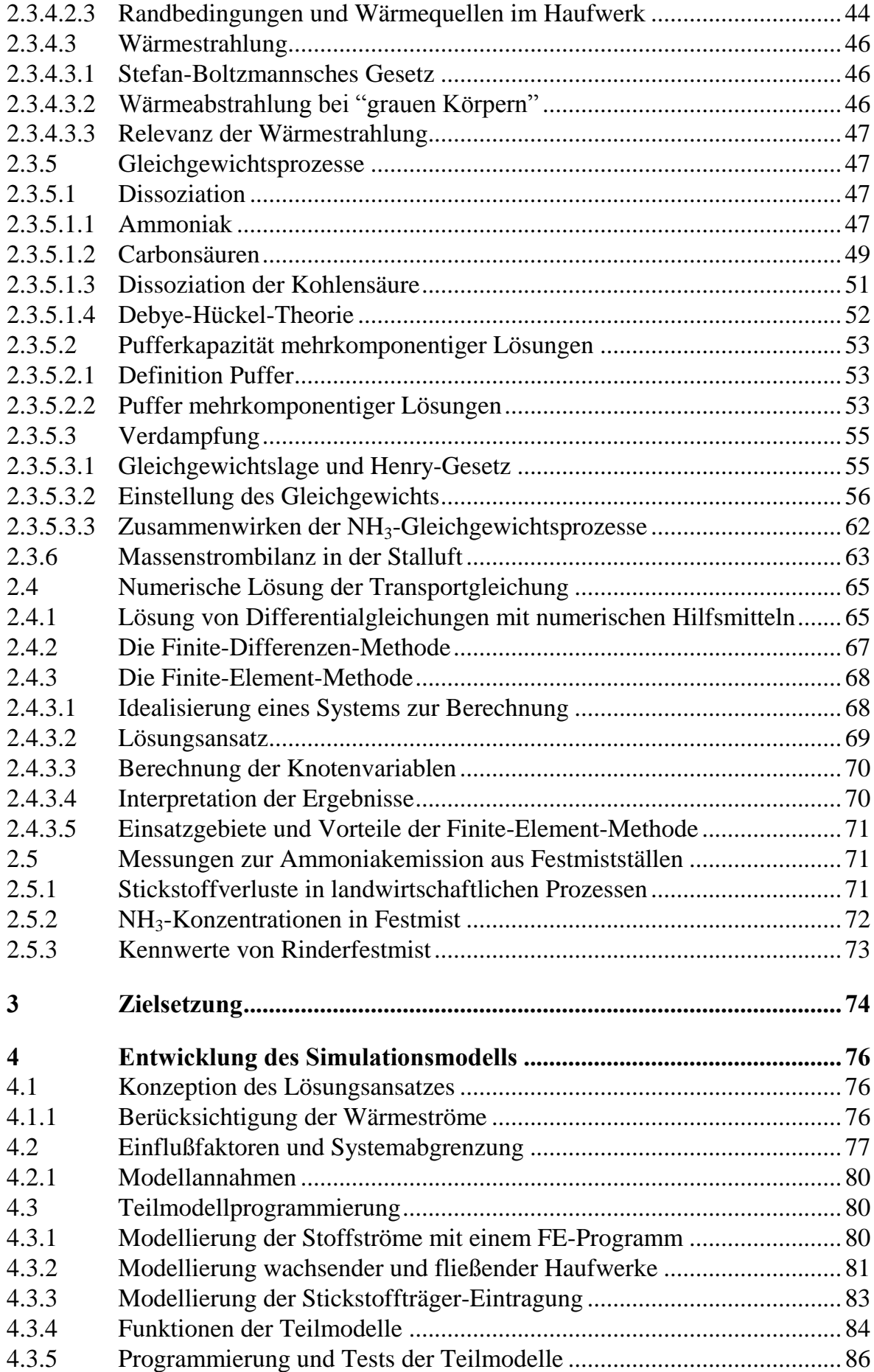

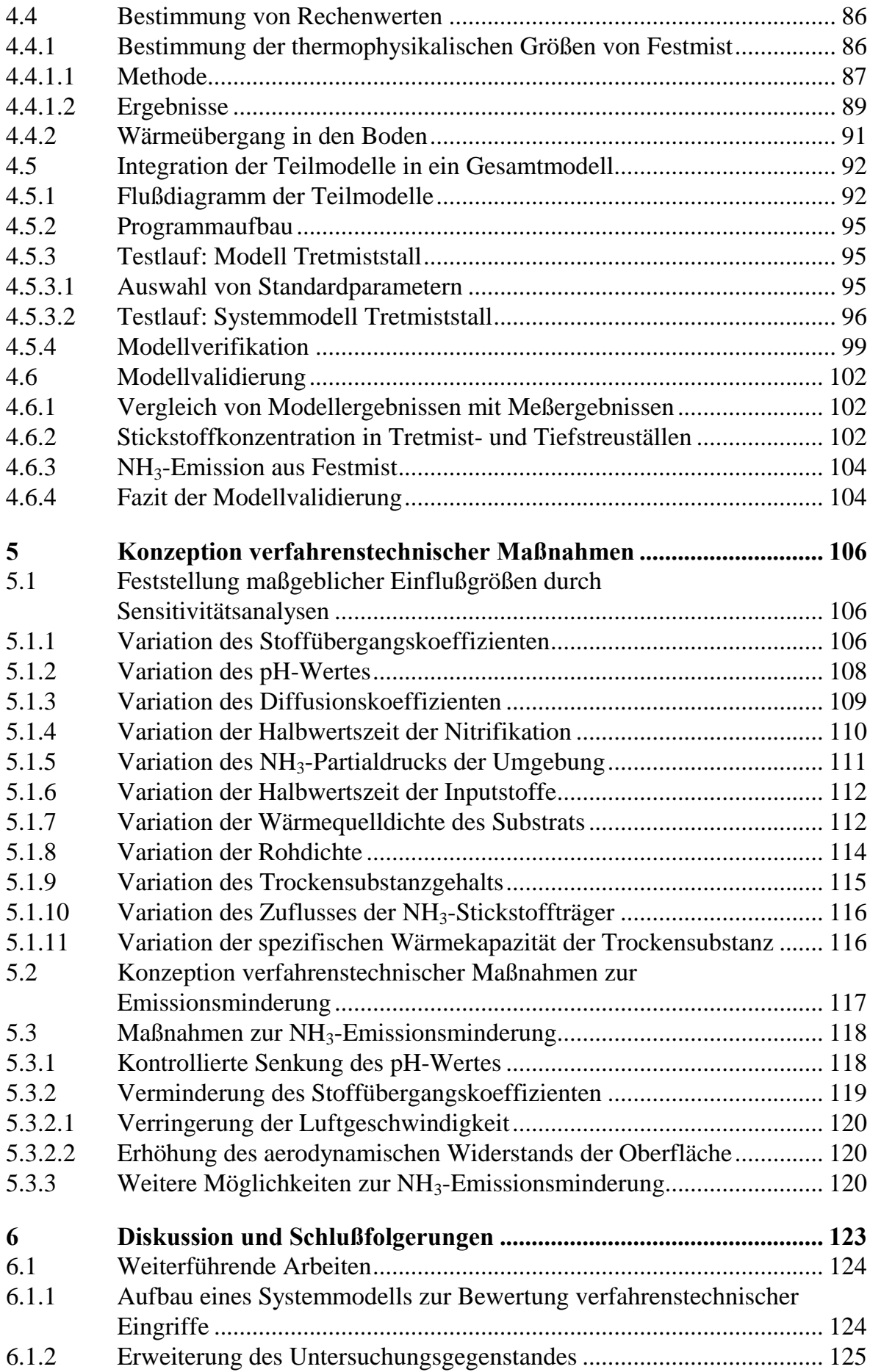

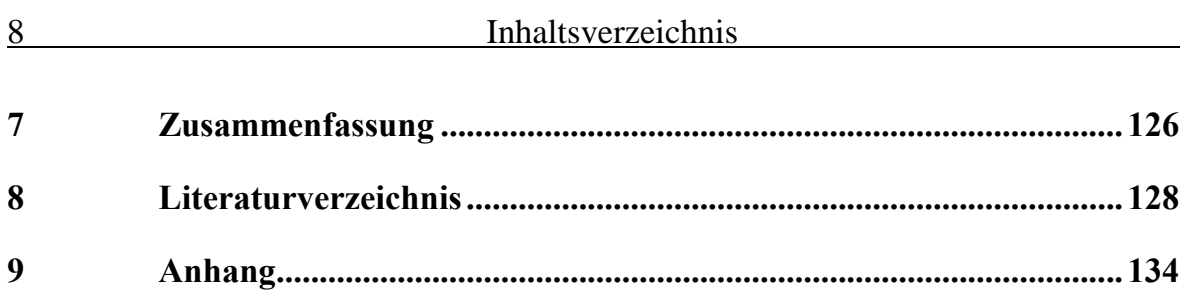

# Abbildungsverzeichnis

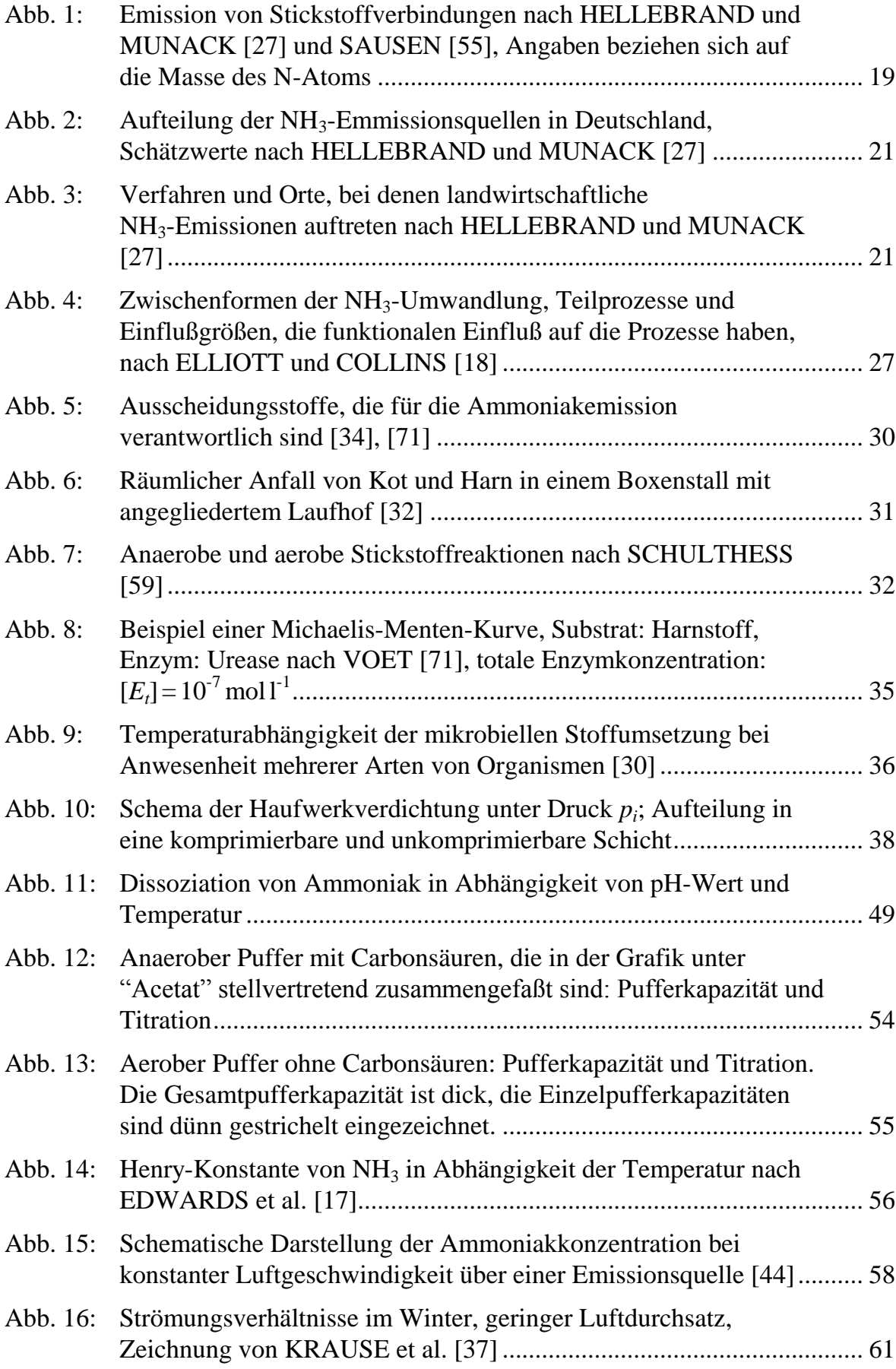

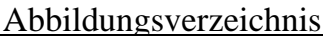

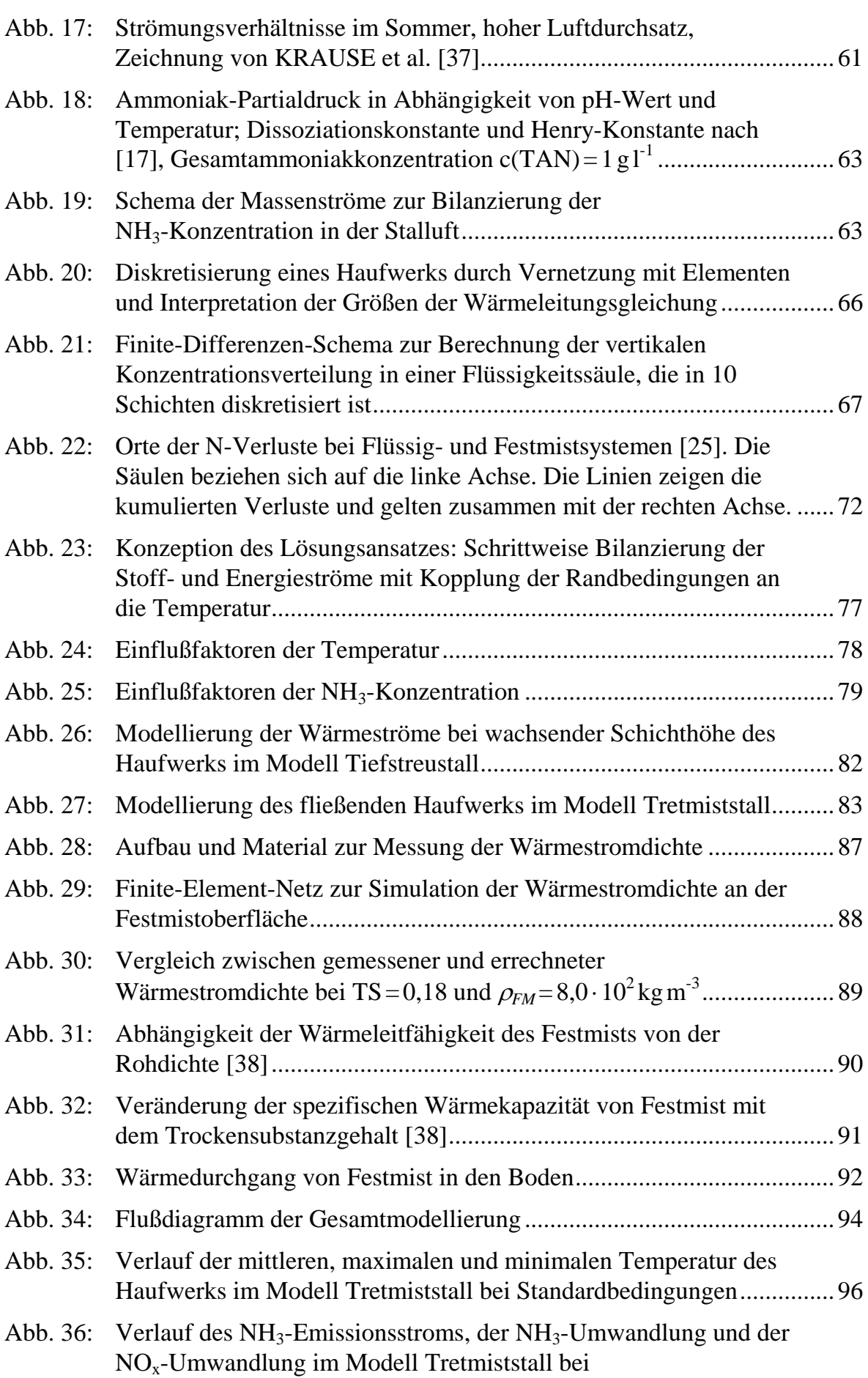

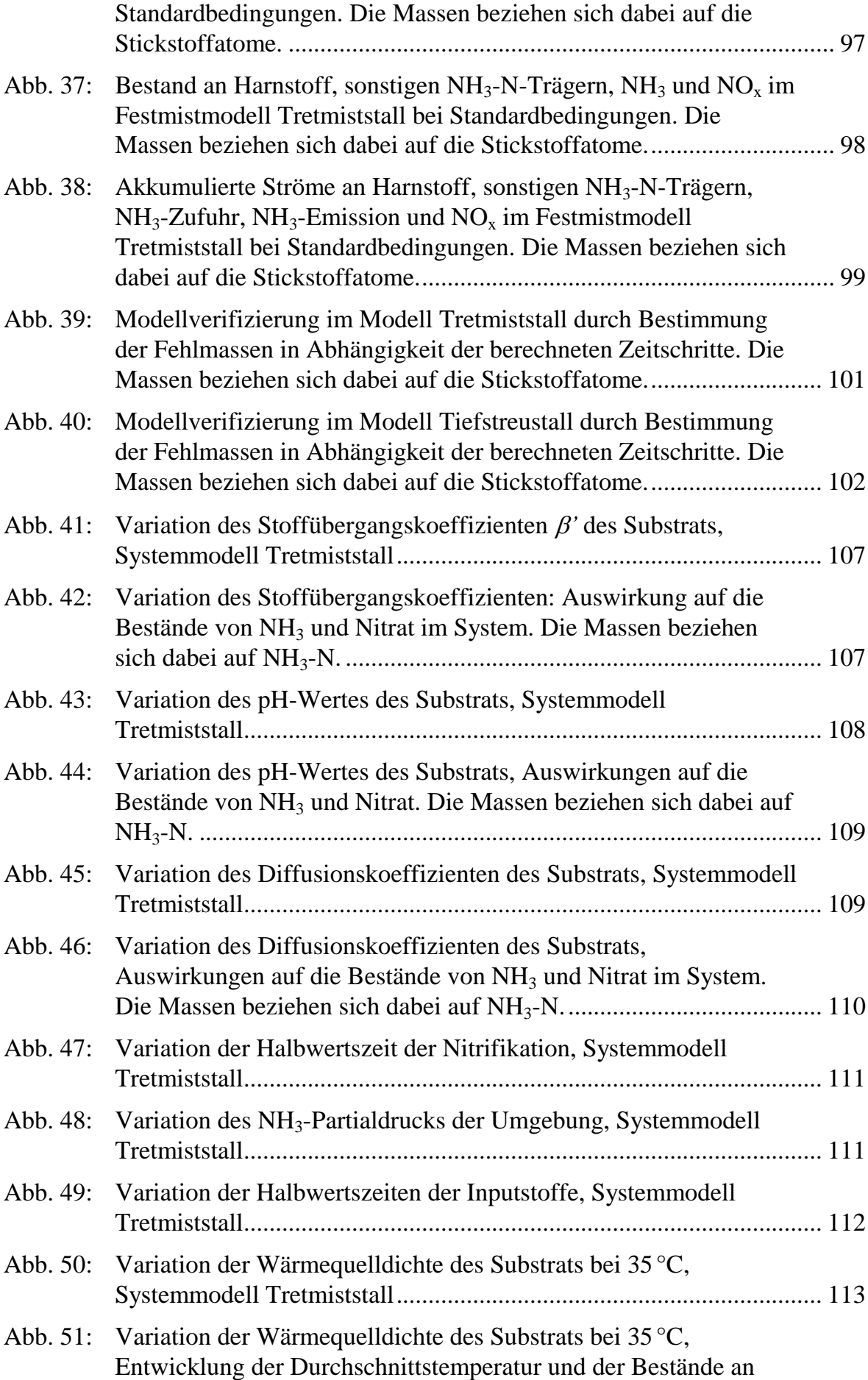

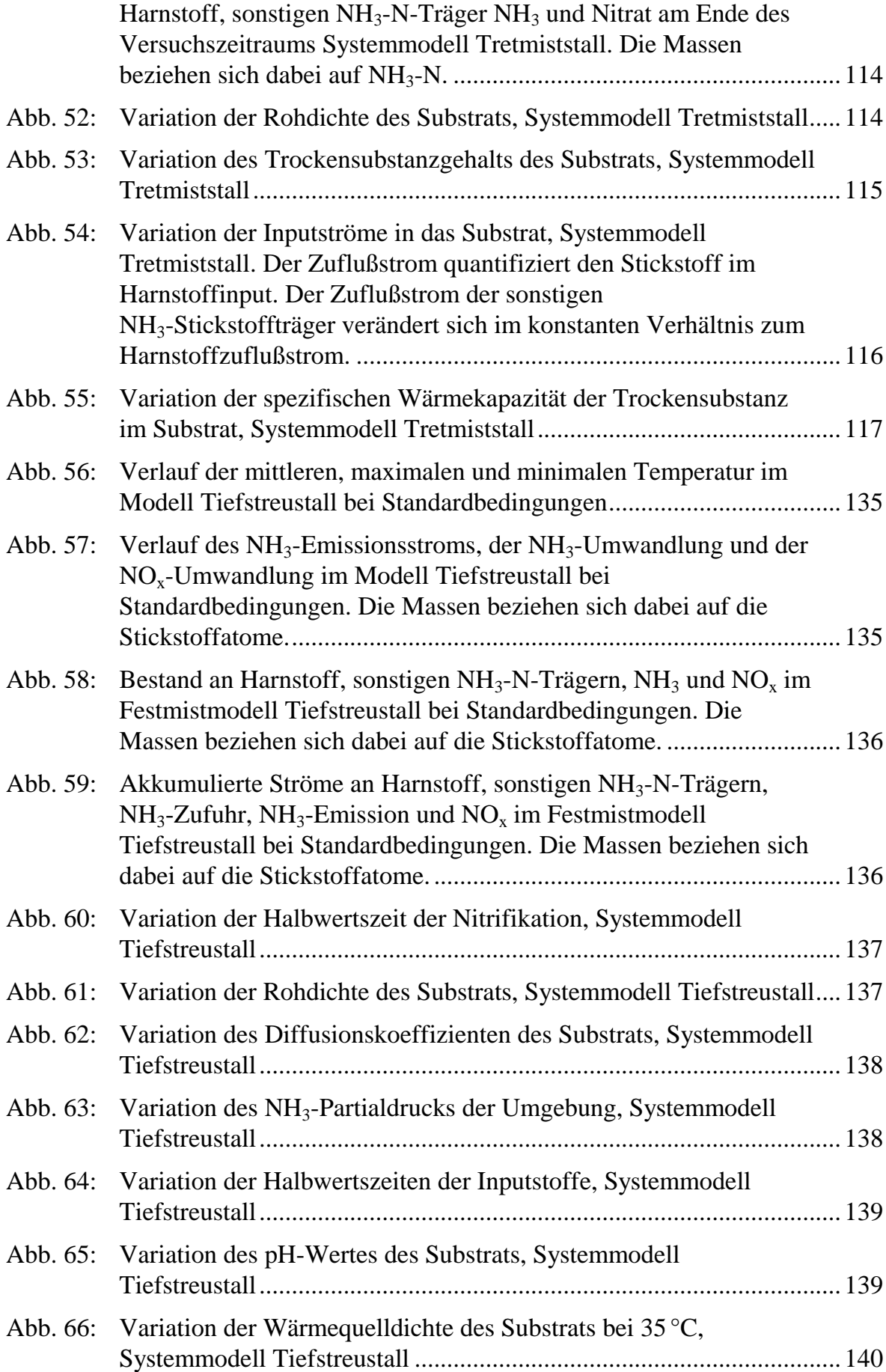

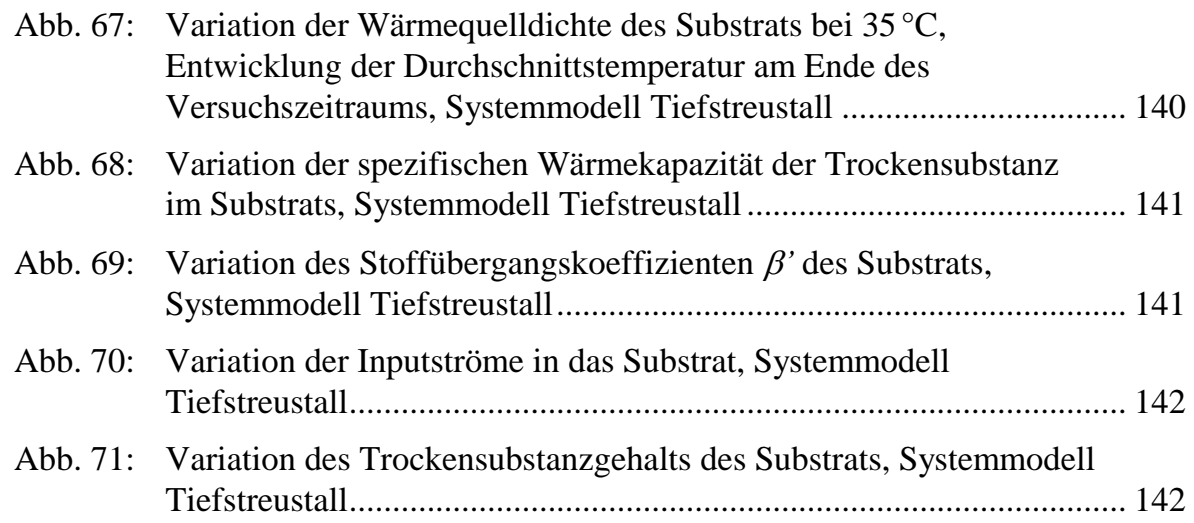

## Tabellenverzeichnis

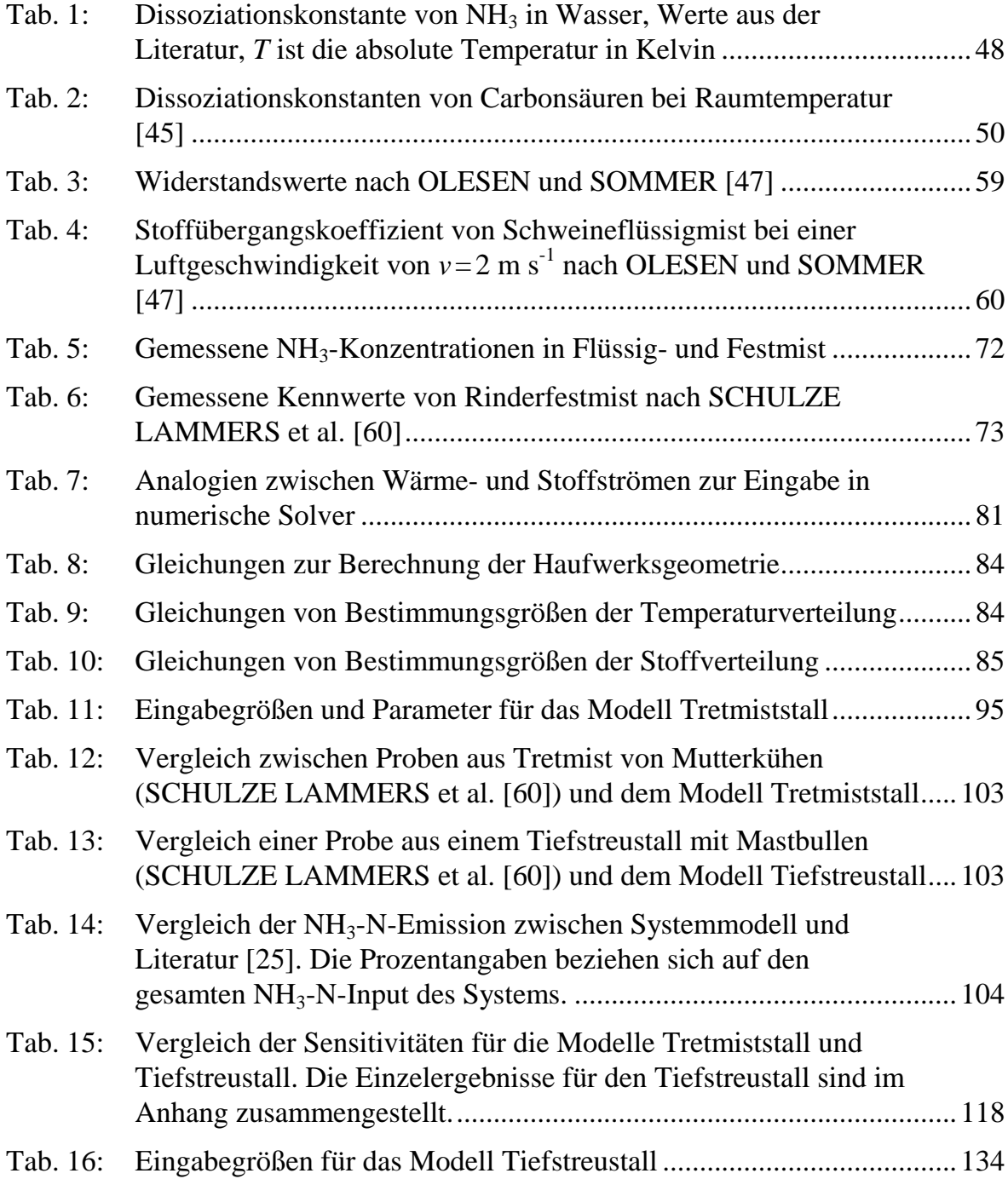

# Verzeichnis der Abkürzungen und Symbole

## Formelzeichen

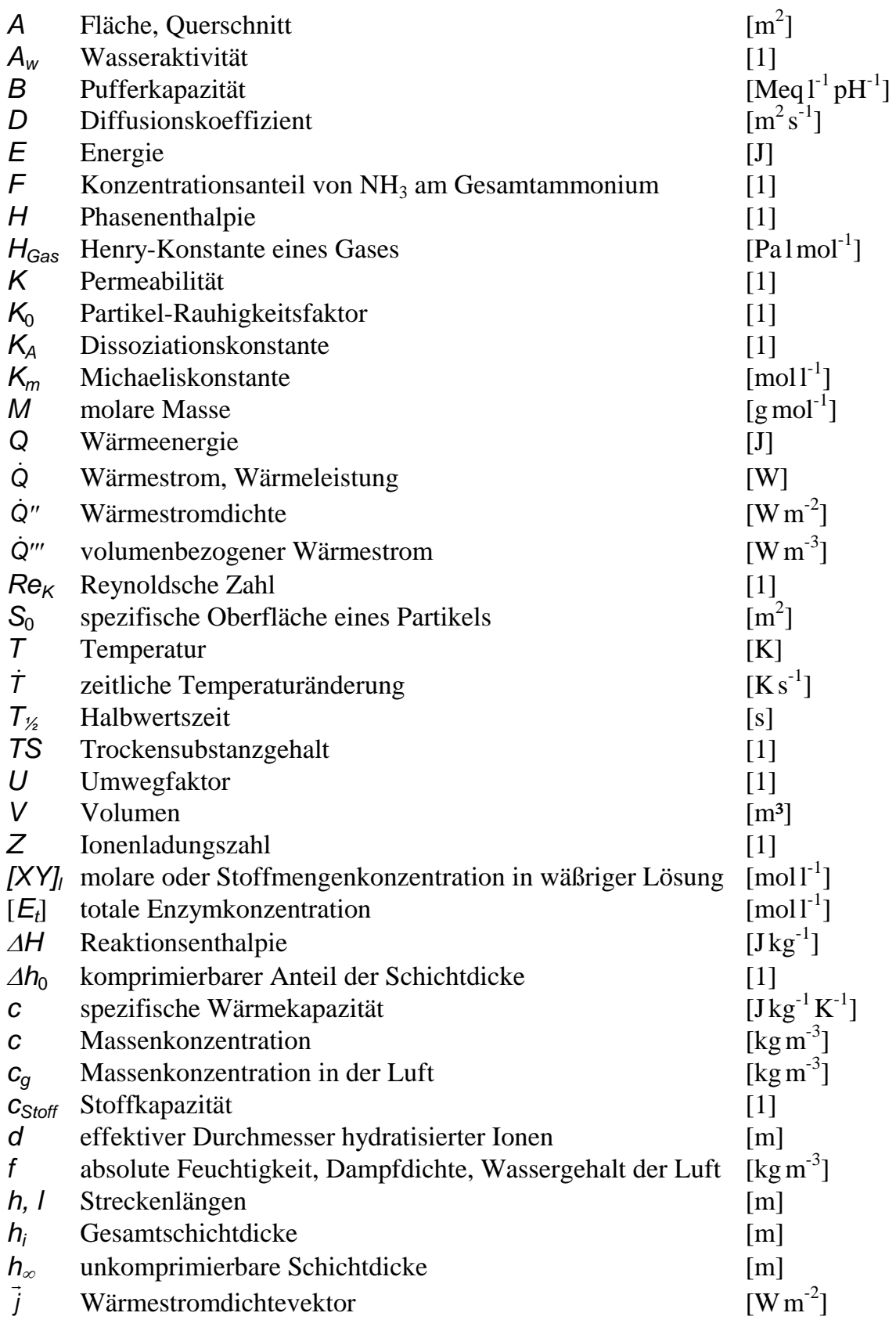

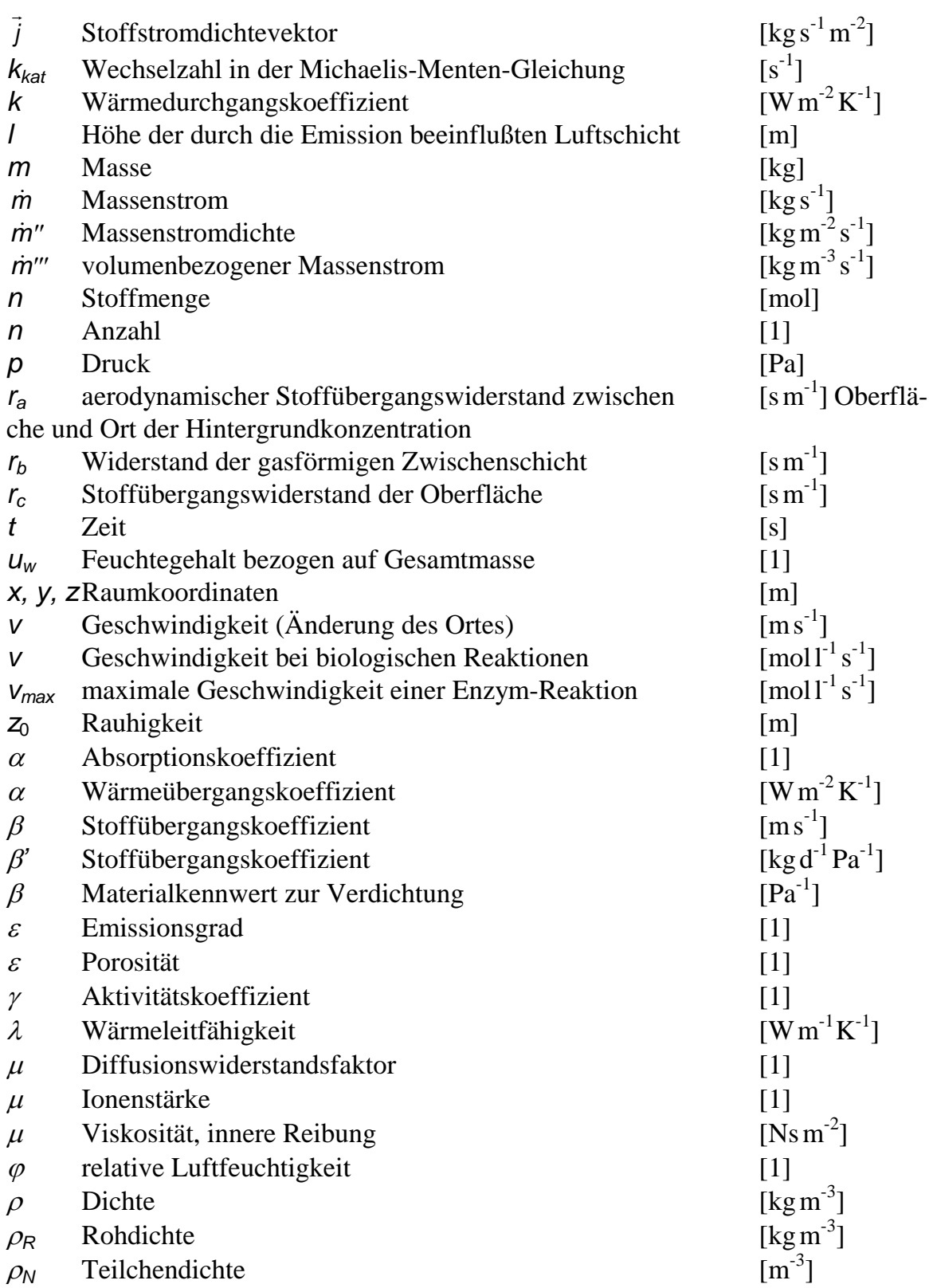

## Funktionen

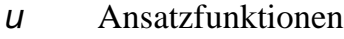

*N* Formfunktionen

## Konstanten

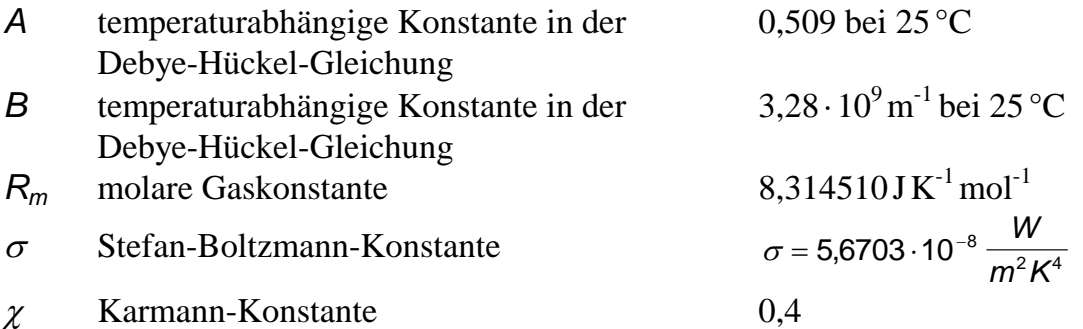

## Indizes

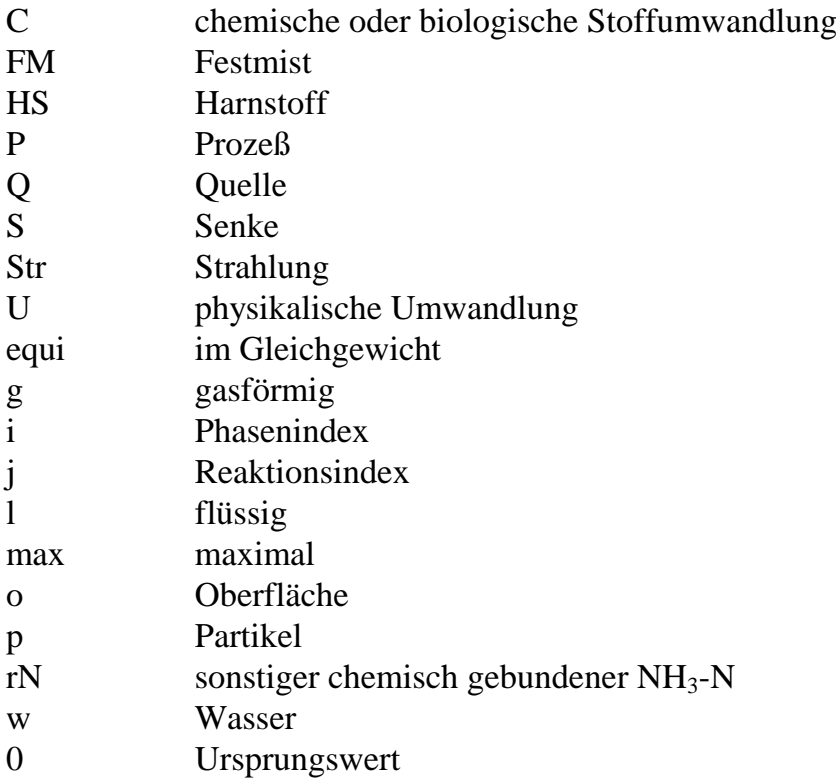

## chemische Formelzeichen

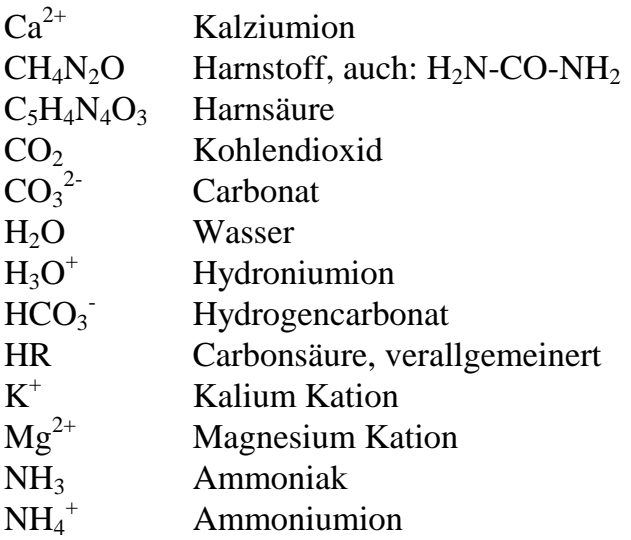

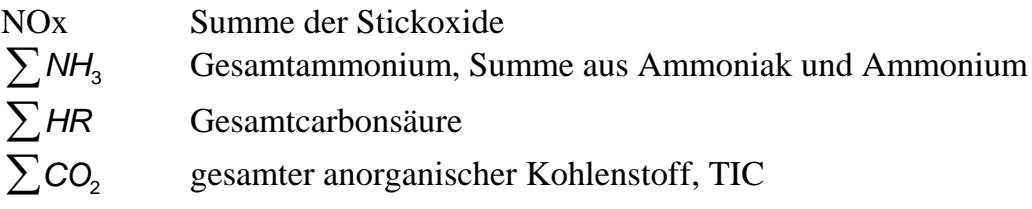

## 1 Einleitung und Problemstellung

### 1.1 Umweltbelastung durch Ammoniakemissionen

Zusätzlich zu den Stickoxidemissionen  $NO<sub>x</sub>$ , vorwiegend aus der Verbrennung fossiler Brennstoffe, tragen Ammoniakemissionen aus der Landwirtschaft zur Stickstoffbelastung bei. Die weltweite Ammoniakemission ist etwa so groß wie die Stickoxidemission und beträgt ca.  $40 \cdot 10^6$ ta<sup>-1</sup> [27], [55]. Die Emissionsmengen der Stickstoffquellen werden in Abb. 1 verglichen.

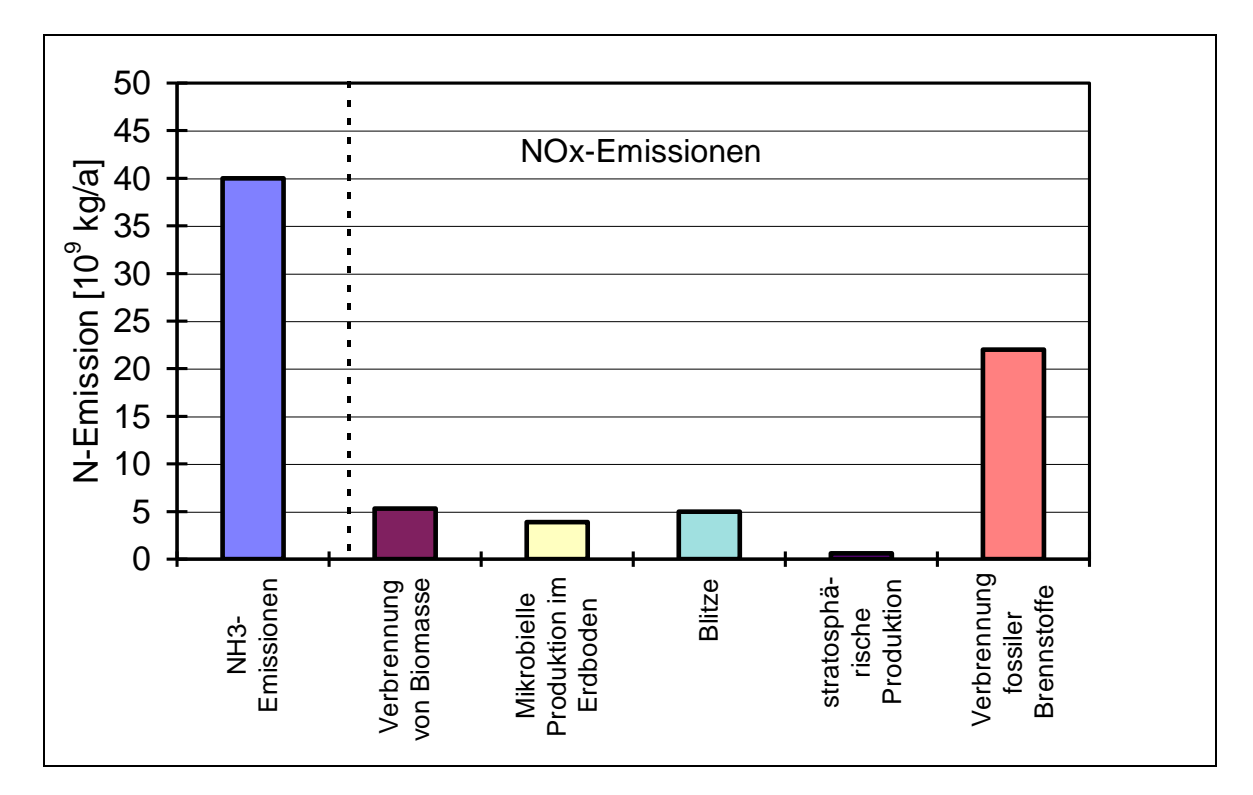

Abb. 1: Emission von Stickstoffverbindungen nach HELLEBRAND und MUNACK [27] und SAUSEN [55], Angaben beziehen sich auf die Masse des N-Atoms

Die Schädigungen, die durch Ammoniakemissionen hervorgerufen werden, sind nach STADELMANN et al. [65]:

## Direkte Toxizität

In der näheren Umgebung von Emissionsquellen schädigen hohe Konzentrationen den Pflanzenbewuchs. In Ställen können Tierkrankheiten hervorgerufen werden.

### Bodenversauerung

Nach der Nitrifikation des NH<sub>3</sub> kommt es durch Nitrite und Nitrate zur Versauerung des Bodens. Waldschäden und Nährstoffauswaschungen des Bodens sind die Folge des Säureeintrags.

### Eutrophierung

Durch NH<sub>3</sub> bewirkte Auswaschungen von Kationen (Ca<sup>2+</sup>, K<sup>+</sup>, Mg<sup>2+</sup> u.a.) wird der Aufwuchs einiger Pflanzensorten begünstigt und anderer gehemmt. Es kann zu einer Veränderung der Artenzusammensetzung des Pflanzenbewuchs kommen.

## Erhöhte Anfälligkeit der Pflanzen

Ein erhöhter N-Eintrag führt zunächst zu einem verstärkten Wachstum der Pflanzen, aber auch zu einer Reduzierung des Wurzelwerks. Diese Veränderungen führen zu einer größeren Anfälligkeit gegenüber äußeren Belastungen wie Sturm, Dürre oder Schädlingen.

## Beeinflussung von Prozessen in der Atmosphäre

Die komplexen chemischen Vorgänge der Atmosphäre werden beeinflußt. So führen Wechselwirkungen mit anderen Luftschadstoffen wie  $SO_2$  und  $NO<sub>x</sub>$  zur Aerosolbildung. Aerosole und ihre Folgeprodukte können die menschliche Gesundheit beeinträchtigen.

## 1.2 Quellen für Ammoniakemissionen im Bereich der Landwirtschaft

In Deutschland beträgt die jährliche Ammoniakemission ca.  $1 \cdot 10^6$ t [4], [27]. Davon stammen etwa 90% direkt aus der Landwirtschaft. Ein Hauptteil dieser Emissionen wird der Rinderhaltung zugeschrieben (Abb. 2). HELLEBRAND und MUNACK [27] untersuchten die Orte bzw. die Verfahren, bei denen NH<sub>3</sub> freigesetzt wird. Bei Flüssigmistverfahren überwiegen die Emissionen bei der Ausbringung. Bei Festmistsystemen stehen die Emissionen aus dem Stall und während der Lagerung im Vordergrund (Abb. 3).

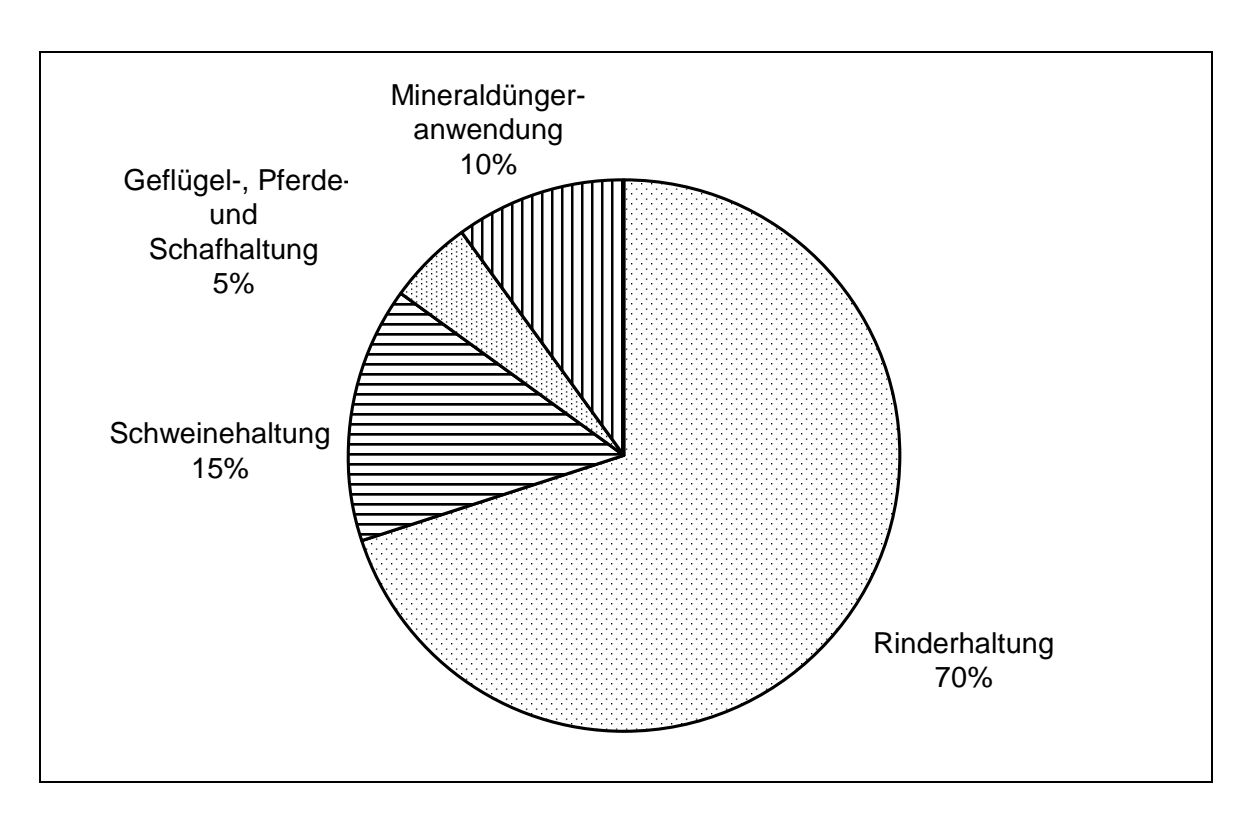

Abb. 2: Aufteilung der NH<sub>3</sub>-Emmissionsquellen in Deutschland, Schätzwerte nach HELLEBRAND und MUNACK [27]

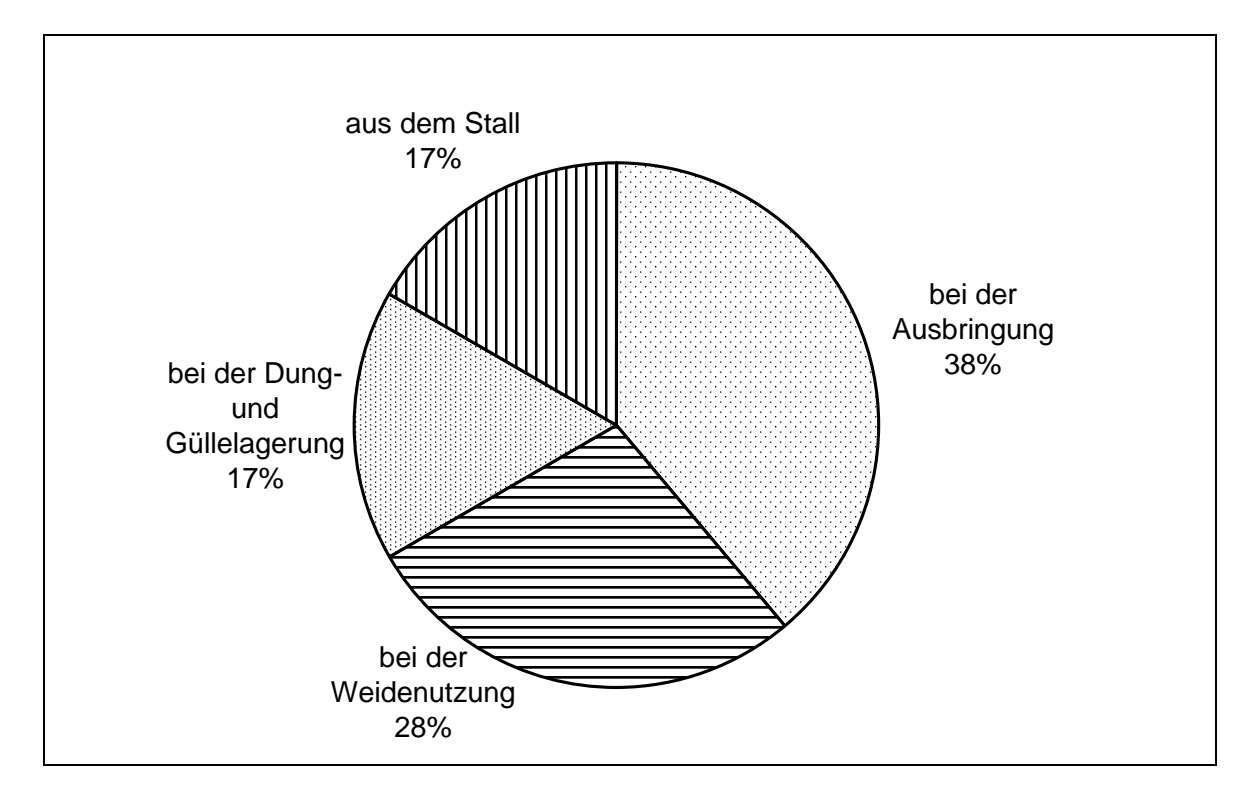

Abb. 3: Verfahren und Orte, bei denen landwirtschaftliche NH<sub>3</sub>-Emissionen auftreten nach HELLEBRAND und MUNACK [27]

An dieser Stelle ist erklärend hinzuzufügen, daß die landwirtschaftlichen NH3-Verluste zum Teil durch Zugabe von synthetischem Ammoniak ausgeglichen werden. Denn das global synthetisch produzierte  $NH_3$  wird zu 85% als Stickstoffdünger verwendet [54]. Die weltweite NH<sub>3</sub>-Produktion stieg von 1961 mit 15,6 über 1971 mit 31,7 bis 1993 auf 90,3 $\cdot$  10<sup>6</sup>t NH<sub>3</sub> an [70].

#### 1.3 Problemstellung

Zahlreiche Forschungsvorhaben über die Emission aus Flüssigmist erweiterten die Kenntnisse der NH3-Entstehung und dienten zur Konzeption von Verfahren zur Emissionsminderung. So untersuchten z.B. BERG und HÖRNIG [7] die Ansäuerung von Gülle mit Milchsäure in der Praxis, um die NH3-Emission zu senken. Daneben stehen biologische, mechanische und chemische Verfahren im konventionellen Einsatz. Einige dieser Verfahren wie die Biogasgewinnung haben nützliche Zusatzprodukte. Dagegen ist das Wissen über die NH<sub>3</sub>-Emissionen aus Festmist lediglich auf einzelne Messungen beschränkt. Diese Experimente sind geeignet, um für das konkrete Meßobjekt den Emissionsstrom zu bestimmen und Maßnahmen, die zur Emissionsminderung am konkreten Meßobjekt führen, zu finden. Eine allgemeine Deduktion ist wegen der Vielfältigkeit der Festmistverfahren und der Einmaligkeit der Ställe nicht möglich, da nicht alle Varianten gleichzeitig erfaßt werden können. Die Notwendigkeit, allgemeine Maßnahmen zur Emissionsminderung zu finden, wird durch den zunehmenden Einsatz eingestreuter Ställe in bestimmten Regionen erhöht.

Für die Untersuchung komplexer Systeme bietet sich die systemtechnische Behandlung an. Ziel der Arbeit ist es deshalb, ein Systemmodell für die NH3-Freisetzung aus Festmist zu erstellen, um die Einflußfaktoren der Emission zu quantifizieren und daraus Maßnahmen zur Emissionsminderung zu entwickeln. Ausgangspunkt für die Systemmodellierung sind bereits vorliegende Rechenmodelle für die NH3-Emission aus Flüssigmist. Eine ausführliche Systemanalyse geht der Modellbildung voraus.

#### 2 Stand des Wissens

In diesem Kapitel werden die Grundlagen der Systemtechnik dargestellt. Weiter wird auf bestehende Rechenmodelle, die als Ausgangspunkt für die Systemmodellierung dienen, eingegangen. Diese entstammen der Literatur oder sind naturwissenschaftliche Gleichungen. Die Lösung der Modellgleichungen erfordert numerische Methoden, deren Aufbau und Anwendung beschrieben werden. Die spätere Modellvalidierung und -nutzung benötigen Meßwerte als Vergleichswerte, deren Darstellung am Ende dieses Kapitels erfolgt. Im Stand des Wissens vertiefen einige Abschnitte die Modellierungsgrundlagen oder sind Ausgangspunkt für weiterführende Arbeiten.

#### 2.1 Behandlung dynamischer Prozesse mit den Methoden der Systemtechnik

Die Zielstellung, die Haupteinflußfaktoren der NH<sub>3</sub>-Emission aus Festmist zu bestimmen, erfordert, ein offenes System in der landwirtschaftlichen Verfahrenstechnik in einem Modell abzubilden. Einen geeigneten Modellansatz zu finden ist dabei die Hauptschwierigkeit. So erhöht die Vielzahl von Einflußgrößen, die die NH3-Emission beeinflussen wie z.B. Tierbestandsdichte, Stoff- und Temperaturverteilung, pH-Wert, Stallklima u.a., die Komplexität des Systems. Die wenigsten Einflußgrößen kennzeichnen direkte Inputströme, sondern werden von im System ablaufenden Umwandlungen beschrieben. So ergibt sich der pH-Wert als Funktion der vorhandenen Ionenkonzentrationen. Einige Umwandlungen finden in Umweltsystemen statt und sind in das Gesamtsystem zu integrieren. Die Input- und die Outputströme der Subsysteme können dabei gleichzeitig mit anderen Systemen gekoppelt sein. Die Anzahl der Querverbindungen zwischen den Elementen des Systems erhöht die Komplexität und erschwert den Überblick über das System. Diese Betrachtungen des Systemumfangs lassen sich beliebig fortsetzen. Einen Ansatzpunkt um die Problemlösung zu finden, zeigt sich aufgrund der Vielzahl der Wechselwirkungen als sehr schwierig. Eine Problemlösung kann mit Hilfe des systemtechnischen Ansatzes unterstützt werden.

Der Begriff Systemtechnik umfaßt "Methoden, Verfahren und Hilfsmittel zur Analyse, Planung, Auswahl und optimalen Gestaltung komplexer Systeme" [48]. Ein System besteht dabei aus einer "Menge von Elementen, welche Eigenschaften besitzen und durch Beziehungen zur Verfolgung gesetzter Ziele miteinander verknüpft sind" [49]. Bei der Entwicklung von Verfahrensalternativen können dabei folgende Überlegungen und Arbeitsschritte zur Anwendung kommen (siehe a. ENGLERT [19], [20]).

#### Systemanalyse

Startpunkt ist die Untersuchung des Kernprozesses bzw. der Kernprozeßkette, falls eine Anreihung von Umwandlungen vorliegt, die im direkten Zusammenhang mit der Zieldefinition stehen. In dieser Arbeit besteht die Kette aus allen Prozessen, die eine Umwandlung am Ammoniumstickstoff (NH3-N) vornehmen. Als nächster Schritt ist die Bestimmung der Einflußgrößen der Kernprozesse notwendig. Die Einflußgrößen können dabei als kontrollierte Inputgrößen vorliegen oder Outputgrößen eines Umweltsystems sein. Im ersten Fall ist eine natürliche Systemgrenze gefunden, die später bei der Systemsimulation mit Eingabeparameter (zeitlich konstante Werte) dargestellt wird. Im zweiten Fall ist eine genauere Untersuchung des Umweltsystems notwendig. Liefert das Umweltsystem einen leicht schwankenden Output und ist somit im Zeitraum der Systembetrachtung die Umwelteinflußgröße annähernd konstant, so kann eine künstliche Systemgrenze errichtet und die Einflußgröße als Parameter betrachtet werden. Variiert dagegen der Output des Umweltsystems zeitlich, so muß das Umweltsystem als Subsystem dem Gesamtsystem hinzugefügt werden. Mit den Einflußgrößen des Subsystems ist analog zu verfahren, wie mit denen des Kernsystems. Es ergibt sich daraus eine Rekursionsvorschrift zur Abgrenzung des Systems. Eine Systemgrenze ist daher immer mit beschreibenden Parametern verbunden. Der Rekursionsabbruch durch Beschreibung mit einem Parameter erfordert eine genaue Kenntnis über das Systemverhalten im Schwankungsbereich des Parameters. Aufgrund der Komplexität ist dieses Verhalten zum Zeitpunkt der Systemanalyse oft unbekannt. Eine Überprüfung ist später mit dem Systemmodell möglich. Gegebenenfalls ist eine Systemerweiterung erforderlich.

Die Systemanalyse grenzt das System ab und stellt ein qualitatives Systemmodell zur Verfügung. Die Stoff- und Energieströme stellen die Verbindungen zwischen den Systemelementen dar.

#### Systemmodellierung

Zunächst werden die Teilsysteme, die in der Systemanalyse dem qualitativen Systemmodell zugeordnet wurden, quantifiziert. Gesetze der Naturwissenschaften bilanzieren die Stoff- und Energieströme und bilden somit den funktionalen Zu-

sammenhang der Teilsysteme. Die Anwendbarkeit der naturwissenschaftlichen Gesetze ist zu beachten. Gegebenenfalls muß die Gültigkeit im Teilsystemraum überprüft werden. Liegen keine anwendbaren Gesetze vor, können Black-Box-Modelle herangezogen werden. Experimente dienen zur Ermittlung des quantitativen Systemverhaltens. Für die weitere Berechnung ist eine explizite Darstellung der mathematischen Gesetze notwendig. Die Integration mathematischer und numerischer Hilfsmittel ermöglicht dann die Berechnung der Outputströme.

Im zweiten Schritt erfolgt die Zusammenführung der Teilmodelle in ein Gesamtrechenmodell. Dabei spielt die Anordnung der Teilprozesse eine wesentliche Rolle. So können Inputströme eines Teilsystems Outputströme eines anderen sein. Flußdiagramme erleichtern den Aufbau des Rechenmodells.

Bevor das Rechenmodell eingesetzt wird, um Entscheidungen zu treffen, ist eine Modellüberprüfung erforderlich. Zur Modellverifizierung können Erhaltungsgesetze wie die Massen- oder Energieerhaltung verwendet werden. Dabei wird die innere Konsistenz des Modells überprüft. Fehler können auftreten, wenn nicht erfaßte Ströme über die Systemgrenze zu- oder abfließen oder wenn numerische Methoden zu ungenau sind. Ferner sind die Parameter des Systems zu überprüfen. Es muß ausgeschlossen werden, daß zulässige Parameterschwankungen das System beeinflussen. Bei der Modellvalidierung wird ein Vergleich zwischen Simulation und Experiment durchgeführt. Ein Gesamtvergleich ist meist nicht möglich, da in Experimenten häufig nicht alle Parameter bestimmbar sind. Dagegen lassen sich meist Vergleiche in Untersystemen durchführen.

#### Systemsimulation

Die Anwendung des Systemmodells wird Systemsimulation genannt. Meist ist diese Anwendung eine Sensitivitätsanalyse zur Ermittlung der Haupteinflußgrößen in Bezug auf die Zielsetzung. Zur Sensitivitätsanalyse dienen unterschiedliche Strategien. Bei Systemen mit linearem Charakter ist die Sensitivitätsanalyse vereinfacht. Ausgehend von einem Eingabesatz, der dem mittleren Praxisfall entspricht, werden einzelne Eingabegrößen variiert. Dieses Vorgehen liefert die Sensitivität des Systems unter "ceteris paribus" Bedingungen. Bei komplexeren Systemen, die eher ein chaotisches Verhalten haben, können bei kleinen Änderungen der Inputströme große Schwankungen der Outputströme auftreten. Hier muß die Variation mehrdimensional durchgeführt werden, um einen zielgerechten Eingabesatz zu finden.

### Systembewertung

Die Systemsimulation liefert entsprechend der Zielvorgabe einen oder mehrere Systemzustände in Form von Zahlenwerten. Diese Zahlenwerte stellen eine technische Bewertung des Systems dar. Zur Realisierung eines Alternativsystems ist eine ökologische und ökonomische Bewertung notwendig, um die Praxistauglichkeit zu gewährleisten.

### 2.2 Systemmodelle für die NH3-Emission aus Flüssigmist

Das nachfolgende Systemmodell ist eines der ersten, das den Gesamtprozeß der NH3-Emission aus Flüssigmist quantifiziert. Die Umwandlungsprozesse werden im folgenden aufgezeigt, um Startpunkte für die Modellentwicklung der NH3-Festmistemission zu erhalten.

### 2.2.1 Modellierung der Ammoniakemission bei der Broilerhaltung

ELLIOTT und COLLINS [18] veröffentlichten bereits 1982 ein Systemmodell, das die NH3-Emissionsprozesse in der Broileraufzucht mathematisch formuliert. Das Modell beschreibt die Prozeßkette von der Ausscheidung der Exkremente bis zum Emissionsmassenstrom aus dem Stallgebäude. Die Zwischenformen der Stoffumwandlung, deren vorangegangene Prozesse und Einflußgrößen, sind in Abb. 4 dargestellt.

Das Systemmodell quantifiziert folgende Prozesse:

• Startpunkt der Modellierung ist die Berechnung des Inputstroms der NH<sub>3</sub>-Stickstoffträger. Bei der Geflügelhaltung besteht dieser vorwiegend aus Harnsäure. Der Harnsäurezufluß ist abhängig von der Anzahl der Tiere, die im Untersuchungszeitraum annähernd konstant ist. Diese Anzahl ist deshalb im Modell ein Parameter, der für die Berechnung benötigt wird, sich aber nicht verändert. Dagegen steigt die tägliche Menge an Harnsäureausscheidung je Tier mit dem Alter an. Der tägliche Ausscheidungsstrom ist also eine Variable, die von dem Tieralter bestimmt wird. Die Autoren haben für die Aufzuchtdauer den Harnsäurezuflußstrom gemessen und somit ein Black-Box-Modell für den Inputstrom geschaffen. Gleichzeitig wurde der Eiweißgehalt der täglichen Futtermenge bestimmt. Der Harnsäurefluß und der Eiweißgehalt sind gut korreliert und hängen deshalb kausal zusammen. Da aber für ein bestimmtes Tieralter die Futtermenge bekannt ist, kann der Harnsäurestrom als Funktion des Alters angegeben werden.

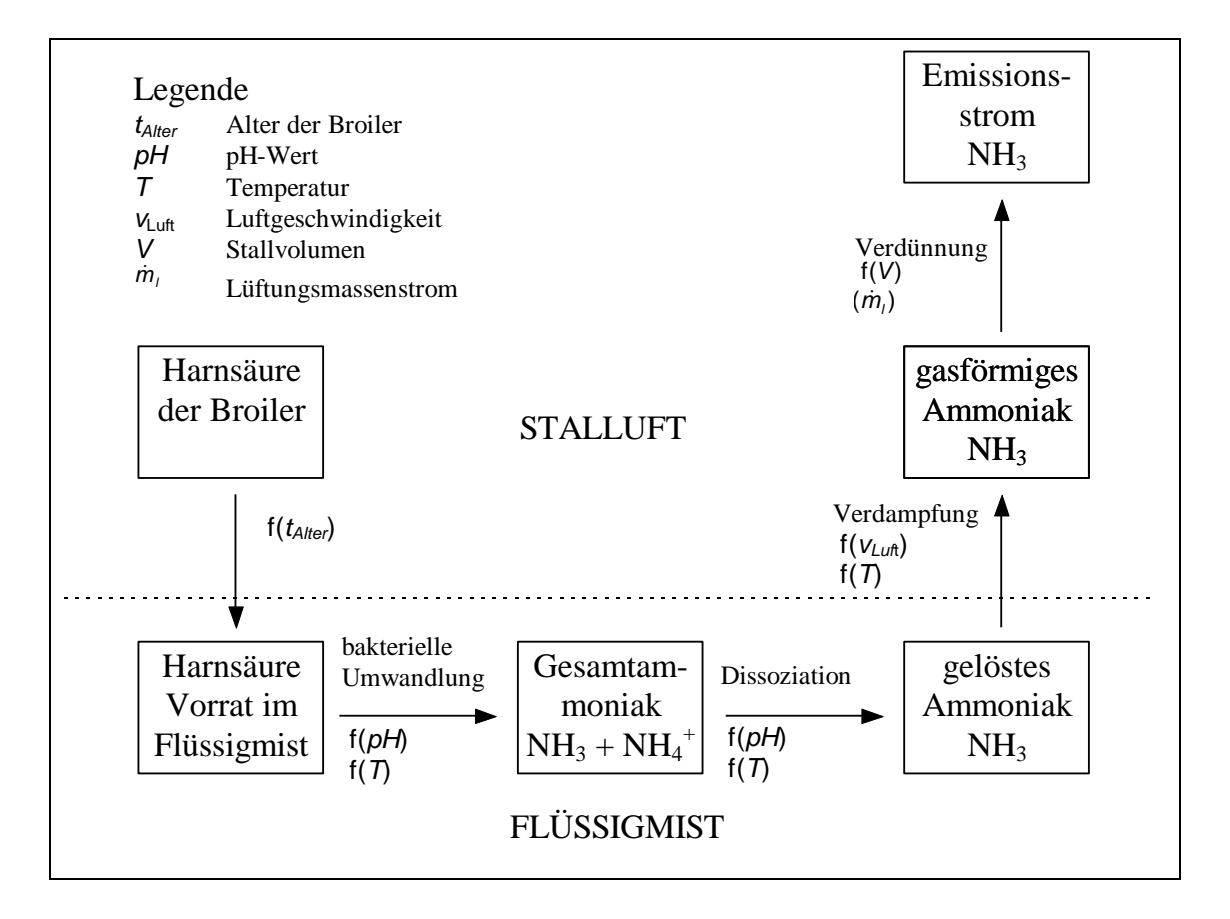

Abb. 4: Zwischenformen der NH3-Umwandlung, Teilprozesse und Einflußgrößen, die funktionalen Einfluß auf die Prozesse haben, nach ELLIOTT und COLLINS [18]

- Der im Flüssigmist gebundene Stickstoff wird zunächst von Bakterien mit einer niedrigen Reaktionsgeschwindigkeit in Harnstoff abgebaut. Der Harnstoff hydrolisiert mit Hilfe des Enzyms Urease in Wasser relativ schnell in  $NH<sub>3</sub>$  und  $CO<sub>2</sub>$ . Der erste Teilprozeß ist daher der geschwindigkeitsbestimmende und hat folglich einen bedeutenden Einfluß auf die Emission. ELLIOTT und COLLINS geben zur Modellierung eine Umwandlungsgeschwindigkeit bei optimalen Bedingungen an. Weicht der pH-Wert oder die Temperatur vom optimalen Wert ab, verlangsamt sich die Reaktion. Im Modell wird die Umwandlungsgeschwindigkeit mit Faktoren korrigiert. Bei den optimalen Bedingungen *T* =308K und pH=9 sind diese Faktoren gleich eins.
- Das gelöste NH<sub>3</sub> dissoziiert in Wasser zu Ammonium NH<sub>4</sub><sup>+</sup> und Hydroniumionen. Für die Emission ist es Voraussetzung, daß die undissoziierte Form vorliegt,

da Ammonium nicht verdampfen kann. Die Dissoziationskonstante gibt die Lage des Gleichgewichts an, das nach dem Massenwirkungsgesetz abgeleitet wird. Da der pH-Wert die Konzentration der Hydroniumionen beschreibt und somit das Gleichgewicht beeinflussen kann, ist der pH-Wert Einflußgröße der Gleichgewichtslage. Auch die Temperatur ist Einflußgröße, da sie die Gleichgewichtslage und somit den Zahlenwert der Dissoziationskonstanten bestimmt.

- $\bullet$  Der Verdampfungsprozeß von NH<sub>3</sub> in die Umgebung wird von der Temperatur und der Luftgeschwindigkeit an der Emissionsoberfläche beeinflußt. Der NH3-Partialdruck über dem Flüssigmist berechnet sich nach dem Henry-Gesetz und ist deshalb von der NH3-Konzentration und der Temperatur abhängig. Im Gegensatz zur Dissoziation wird die Verdampfung durch Strömungswiderstände bestimmt. Ein Haupteinflußfaktor der Verdampfungswiderstände ist die Luftgeschwindigkeit.
- Im Stall wird das verdampfte NH<sub>3</sub> verdünnt und durch die Lüftung ins Freie geleitet. Das Verdünnen und die Emission beschreiben ELLIOTT und COLLINS mit Differentialgleichungen, die vom Lüftungsmassenstrom und vom Stallvolumen abhängen.

#### 2.2.2 Modellierung der Ammoniakemission aus Schweineflüssigmist

ZHANG et al. [75] stellten 1994 ein Systemmodell zur Berechnung des NH3-Emissionsstroms aus Schweineflüssigmist vor. Die Autoren verwenden eine ähnliche Prozeßkette wie ELLIOTT und COLLINS. Neben Anpassungen an die Gegebenheiten zur Lagerung von Schweineflüssigmist wird das Systemmodell um den NH3-Stofftransport im Flüssigmist ergänzt. Die größeren Flüssigmisttiefen bei der Lagerung hemmen im Vergleich zum Stall die Emission, da der Transportprozeß vom Volumen an die Oberfläche Zeit benötigt. ZHANG et al. modellieren diesen Transportprozeß mit der Diffusionsgleichung.

#### 2.3 Modellbedingungen in Festmist

Ein großer Teil der Systemprozesse aus Flüssigmist dürfte in Festmist übertragbar sein. Im folgenden werden diese Prozesse anhand von Literaturkenntnissen näher untersucht, um die Anwendbarkeit festzustellen und Rechenwerte für Festmist zu

erhalten. Grundlegend anders wie in Flüssigkeit sind mit Sicherheit jedoch folgende Zusammenhänge:

- Festmisthaufwerke haben Gaseinschlüsse. Diese Porosität beeinflußt die Dichte des Haufwerks und das Vermögen, Stoffe zu transportieren.
- In Festmisthaufwerken ist eine wesentlich stärkere aerobe mikrobielle Aktivität vorhanden als in Flüssigmist. Diese Aktivität führt zur Selbsterhitzung des Festmists. Folge der Eigenerwärmung ist, daß sich die Temperatur nicht homogen der Umgebung anpaßt wie bei Flüssigmist. Vielmehr erzeugt die Eigenerwärmung eine orts- und zeitabhängige Temperaturverteilung im Haufwerk. Da einige Systemprozesse temperaturabhängig sind, muß die Temperatur im Modell dynamisch errechnet werden.

Um ein Modell für die NH<sub>3</sub>-Emission aus Festmist entwickeln zu können, werden entsprechend dem Flüssigmistmodell unter Einbezug der Modellbesonderheiten beim Festmist Bestimmungsgleichungen für Prozesse bzw. Festmisteigenschaften benötigt. Die nachfolgenden Abschnitte fassen entsprechende Kenntnisse der Literatur zusammen.

#### 2.3.1 Relevante Ausscheidungsstoffe

Die für die Ammoniakemission verantwortlichen Ausscheidungsstoffe sind tierartspezifisch [71]. Bei den meisten Landwirbeltieren wird das überschüssige Ammonium durch den Aminosäurenabbau zu Harnstoff umgewandelt und ausgeschieden. Bei Vögeln und Landreptilien wird das Ammonium zur Ausscheidung in Harnsäure überführt [67]. Vorteil dieser Ausscheidungsform ist Flüssigkeitsersparnis. Denn Harnsäure bildet Kristalle und wird in fester Form ausgeschieden. Dagegen ist Harnstoff gut wasserlöslich und wird mit Flüssigkeit abgegeben [71]. Das Guanin ist die exkretorische Form der Purine beim Schwein [42]. In Rinderurin ist Harnstoff der Hauptträger des gebundenen  $NH<sub>3</sub>$  [55]. In Geflügelfäkalien ist Harnsäure der dominierende NH3-Träger. Abb. 5 beinhaltet eine Zuordnung zwischen Ausscheidungsformen des Stickstoffs und Tierarten.

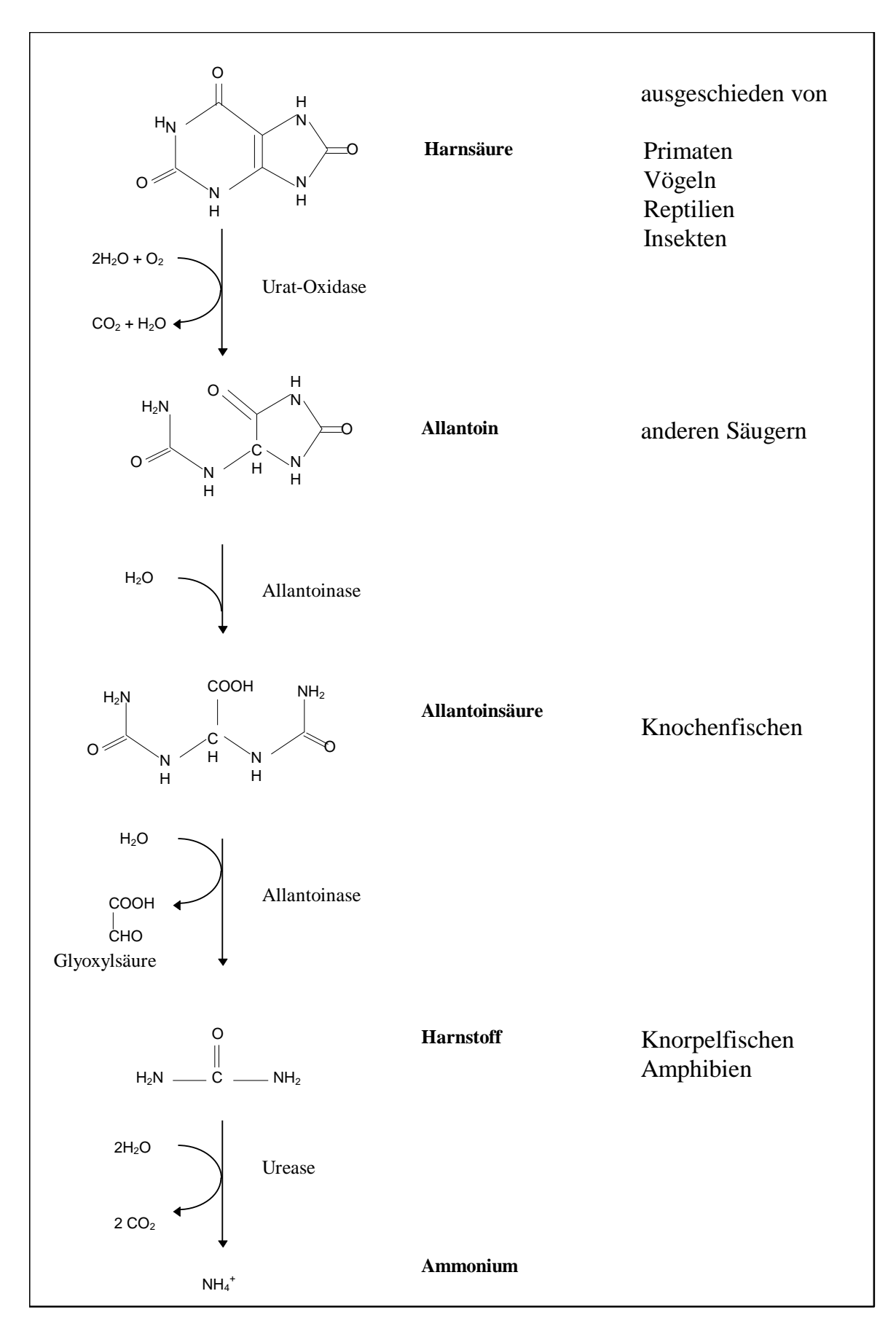

Abb. 5: Ausscheidungsstoffe, die für die Ammoniakemission verantwortlich sind [34], [71]

Eine Milchkuh scheidet am Tag ca. 30 kg Kot und 21 kg Harn aus [57]. BOCH-MANN et al. [11], [10] untersuchten die Ausscheidungsstoffe von Milchkühen statistisch mit einer sehr hohen Probenentnahmezahl. Der gesamte Stickstoffmassenstrom einer Milchkuh bezogen auf Stickstoffatome beträgt im Mittel  $0,3 \text{ kg(N)} d^{-1}$ . Das Verhältnis Harnstickstoff zu Kotstickstoff liegt bei Rindern knapp unter eins. 70% des Urinstickstoffs der Rinder liegen als Harnstoff vor, somit macht der Harnstoff einen Anteil von 35% des Güllestickstoffes aus. Absolut sind das etwa 0,110 kg pro GV(Rind) in 24 h. Die systematische Untersuchung zeigt große Standardabweichungen. Die Schwankungen der Stickstoffausscheidungen sind mit Laktationsnummer, Laktationsabschnitt, Eiweiß- und Energiezufuhr korreliert.

KECK und SCHMIDLIN [32] untersuchten das Ausscheidungsverhalten in Rinderställen mit Laufhof. 80% der Ausscheidung findet im Stall statt, wobei der Freßbereich mit mehr als 50% und der Laufgang hinten mit ca. 30% betroffen sind. Die Verteilung der Ausscheidungsvorgänge Koten und Harnen sind in Abb. 6 dargestellt. Die Stickstoffumwandlungen im Stall stehen bei Verfahrenstechniken mit Festmist im Vordergrund.

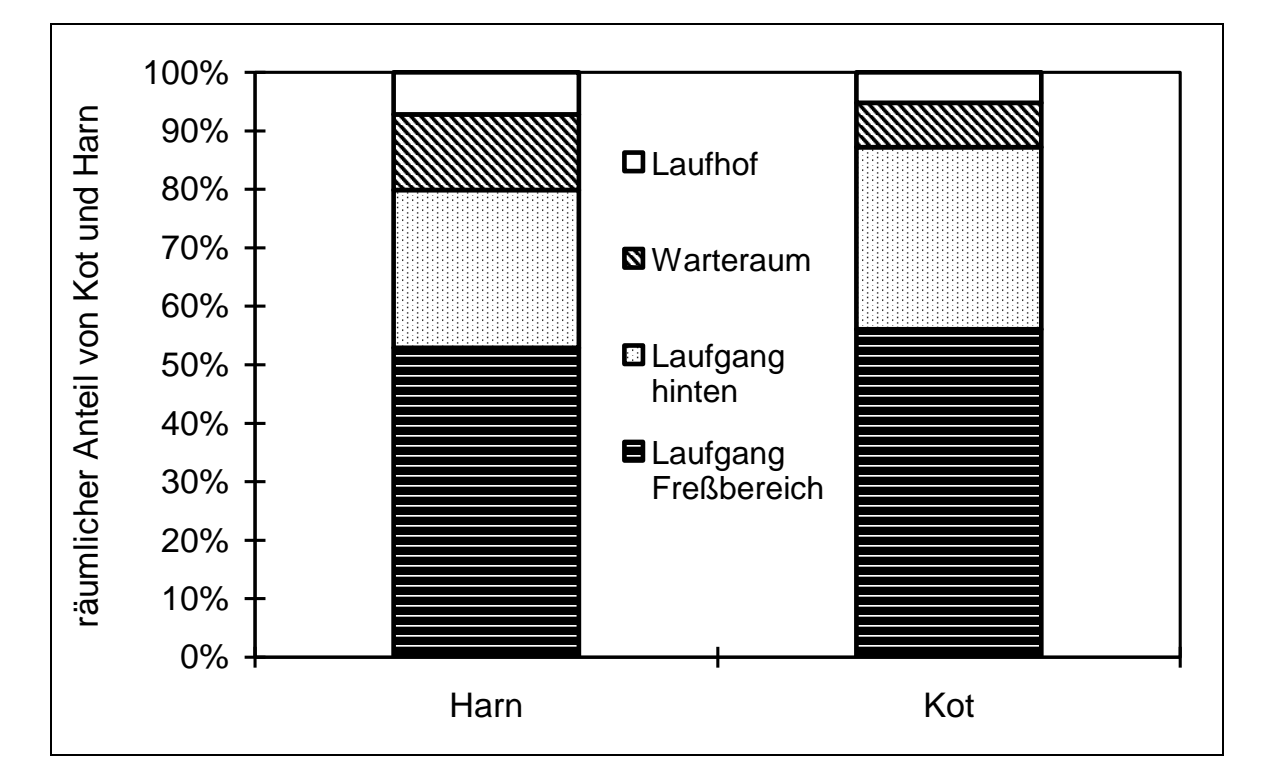

Abb. 6: Räumlicher Anfall von Kot und Harn in einem Boxenstall mit angegliedertem Laufhof [32]

#### 2.3.2 Modelle von biologischen Prozessen

#### 2.3.2.1 Anaerobe und aerobe Stickstoffumsetzungen

Harnstoff, Harnsäure und unverdaute Proteine können sowohl durch aerobe als auch anaerobe Prozesse in NH<sub>3</sub> überführt werden. Die Ammonifikation ist bei aeroben Bedingungen im allgemeinen wesentlich schneller als bei anaeroben. Assimilation kann einen Teil des NH<sub>3</sub> in organischen Stickstoff überführen. Dabei ist ein hohes Kohlenstoff/Stickstoff C/N-Verhältnis Voraussetzung. Nitrifikation tritt ausschließlich unter aeroben Bedingungen auf. Dabei entsteht zunächst Nitrit und nach einer weiteren Oxidation Nitrat. Wird die Sauerstoffverfügbarkeit des Systems verringert, kann Nitrat bis zu Stickstoffgas reduziert werden. Diese Denitrifikation ist nur unter anaeroben Bedingungen möglich. Nitrat kann auch durch Assimilation in organischen Stickstoff fixiert werden, wenn kein NH<sub>3</sub> zur Assimilation vorhanden ist. Abb. 7 stellt eine Übersicht der Stickstoffumsetzungen dar [59].

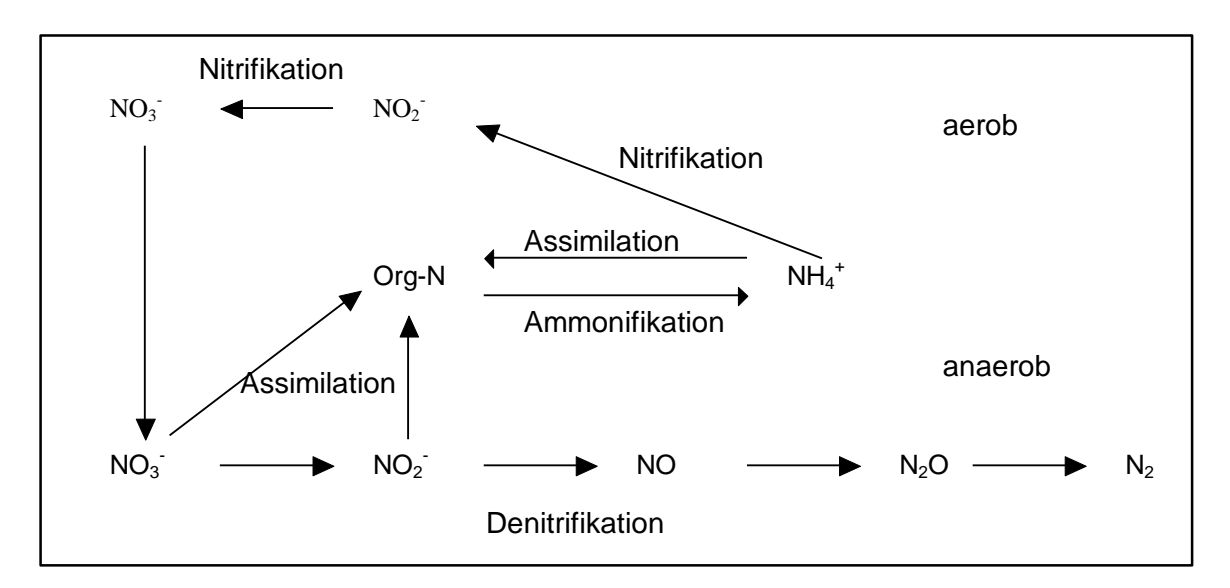

Abb. 7: Anaerobe und aerobe Stickstoffreaktionen nach SCHULTHESS [59]

Um die Reaktionsgeschwindigkeit zu quantifizieren, wird die Halbwertszeit definiert. Unter Halbwertszeit wird die Zeitdauer verstanden, in der sich die Ausgangsstoffmenge aufgrund einer Umsetzung halbiert.

#### 2.3.2.2 Ammonifikation

Die wesentlichen NH3-Stickstoffträger sind Harnstoff bei Schweinen und Rindern und Harnsäure bei der Geflügelhaltung. Der Abbau der Harnsäure erfolgt zweistufig. Im ersten Schritt, der Uricase, wird das Zwischenprodukt Harnstoff erzeugt, der durch Hydrolyse, der Urease, zu NH<sub>3</sub> und  $CO<sub>2</sub>$  weiter abgebaut wird [72].

$$
C_5H_4N_4O_3 \xrightarrow{\text{Uricase}} CH_4N_2O \xrightarrow{\text{Urease}} NH_3
$$
 (1)

KOERKAMP [34] hat den Harnsäureabbau zu Ammonium und Kohlendioxid in einer stöchiometrischen Reaktionsgleichung zusammengefaßt:

$$
C_5H_4N_4O_3 + 1,5O_2 + 4H_2O \to 5CO_2 + 4NH_3 \tag{2}
$$

Der Urease-Prozeß setzt Harnstoff in Rinderjauche oder auf verunreinigten Stallböden bei Stallbedingungen in wenigen Stunden um [34]. Das Enzym Urease ist in Mist ubiquitär, d.h. die Enzymkonzentration ist so groß, daß die Umsetzung sofort einsetzt. Für die Hydrolyse von Harnstoff zu NH<sub>3</sub> geben SHERLOCK und GOH [62] Halbwertszeiten von 3 - 12 Stunden an. Die Prozesse der Uricase sind kaum bekannt. Ferner kann auch aus unverdauten Proteinen Ammoniak entstehen [34]. OLESEN und SOMMER [47] halten die Hydrolyse für einen sehr schnell ablaufenden Prozeß, dessen Prozeßdauer zur NH3-Freisetzung zu vernachlässigen ist. SCHUCHARDT gibt für die Hydrolyse eine Dauer von 4 h an [57]. ELLIOTT und COLLINS [18] geben an, daß maximal 20% der NH3-Stickstoffträger in Geflügelkot in 24Stunden zu NH<sup>3</sup> abgebaut werden können. KOERKAMP [34] nennt für den Abbau der Harnsäure Übergangsraten von 8 - 40% des Bestandes pro Tag.

#### 2.3.2.3 Nitrifikation

Die Oxidation von NH<sub>3</sub> zu Nitrat verläuft zweistufig über das Zwischenprodukt Nitrit und wird Nitrifikation genannt.

$$
NH_4^+ + 1,5O_2 \Rightarrow NO_2^- + 2H^+ + H_2O \tag{3}
$$

$$
NO2- + 0,5O2 \Rightarrow NO3-
$$
 (4)

Die Reaktionen werden von Bakterien beschleunigt. Die Ammoniumoxidierer, deren Namen mit "Nitroso-" beginnen, z.B. Nitrosomans europaea, bilden Nitrit und die Nitritoxidierer, die das Suffix "Nitro-" besitzen, Nitrat. Es gibt kein Bakterium, das beide Umsetzungen begünstigt [56].Da für beide Reaktionen Sauerstoff benötigt wird, findet Nitrifikation nur unter aeroben Bedingungen statt.

#### 2.3.2.4 Michaelis-Menten-Kinetik

Die Theorie von Michaelis-Menten (1913) beschreibt die Enzymreaktion eines Einsubstrat-Systems. Das Enzym E kann mit dem Substrat S einen Enzym-Substrat-Komplex bilden, der dann in das Produkt P und in das Enzym E zerfallen kann.

$$
E + S \Leftrightarrow ES \Leftrightarrow E + P \tag{5}
$$

Da das Enzym als Katalysator dient, ergibt sich die totale Enzymkonzentration [*Et*] aus der Summe der freien Enzymkonzentration [*E*] und der Konzentration [*ES*] des Enzym-Substrat-Komplexes.

$$
[E_t] = [ES] + [E] \tag{6}
$$

Die Michaelis-Menten-Gleichung gibt die Geschwindigkeit *v* der Produktentstehung an.

$$
V = V_{\text{max}} \frac{[S]}{[S] + K_m} \tag{7}
$$

Die Michaeliskonstante  $K_m$  ist substratspezifisch und hat die Dimension mol<sup>1-1</sup>. Sie ist in grober Näherung ein Maß für die Affinität des Enzyms zum Substrat [29]. Je höher ihr Wert ist, desto niedriger ist die Reaktionsgeschwindigkeit. Typische Werte reichen von  $10^{-7}$  bis  $10^{-2}$ moll<sup>-1</sup>. Die Wechselzahl (turnover number) oder molekulare Aktivität *kkat* gibt an, wie viele Moleküle pro Sekunde vom aktiven Zentrum eines Enzymmoleküls umgesetzt werden [29]. Die maximale Geschwindigkeit *vmax* einer Enzymreaktion ist das Produkt aus der totalen Enzymkonzentration [*Et*] und der Wechselzahl.

$$
V_{\text{max}} = k_{\text{kat}}[E_t] \tag{8}
$$

Bei 20 °C und pH=8 hat das Enzym Urease mit dem Substrat Harnstoff die Michaeliskonstante  $K_m$ =0,025 mol<sup>11</sup> und die Wechselzahl  $k_{kat}$ =10<sup>4</sup>s<sup>-1</sup> [71]. Für eine totale Enzymkonzentration  $[E_t] = 10^{-7}$  moll<sup>-1</sup> ist die Michaelis-Menten-Kurve der Urease in Abb. 8 aufgetragen. Bei der Nitrifikation von Flüssigmist geben BRENNER und ARGAMAN [12] eine Wechselzahl zwischen 0,75 und  $3,6d^{-1}$  an. Die zugehörige Michaeliskonstante ist mit  $10^{-4}$  moll<sup>-1</sup> sehr klein.

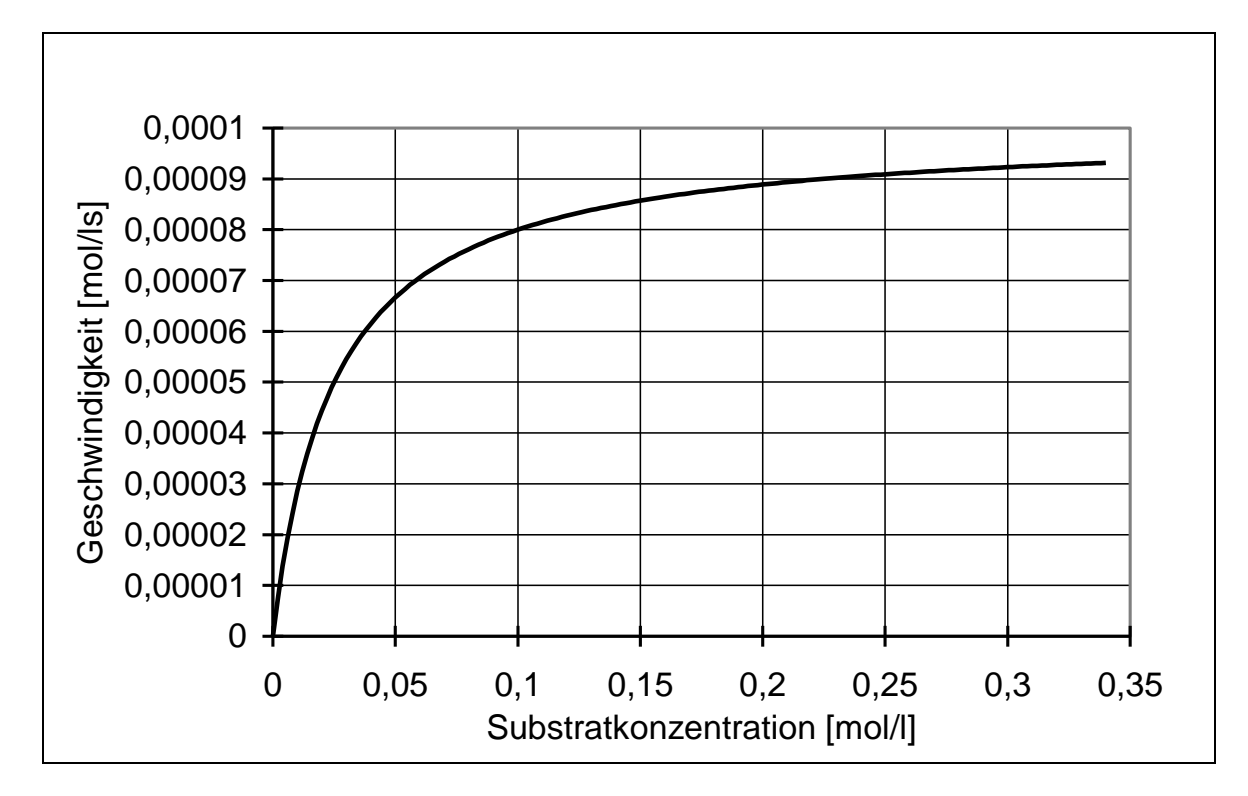

Abb. 8: Beispiel einer Michaelis-Menten-Kurve, Substrat: Harnstoff, Enzym: Urease nach VOET [71], totale Enzymkonzentration:  $[E_t] = 10^{-7}$  moll<sup>-1</sup>

#### 2.3.2.4.1 Enzymaktivität und pH-Wert

Die Aktivität der meisten Enzyme ist stark vom pH-Wert abhängig. Die aktiven Zentren der Enzyme besitzen häufig ionisierende Gruppen, die bei variierendem pH-Wert Protonen aufnehmen oder abgeben können. Die Katalyse wird dadurch direkt beeinflußt. Zudem können Schwankungen des pH-Wertes Änderungen des Molekülaufbaus hervorrufen. Die Auftragung der Enzymaktivität eines Enzyms über den pH-Wert ergibt meist eine Glockenkurve [41], [71]. Für die Urease ergibt sich ein Maximum bei pH 6-7 [72]. Im zweistufigen Abbauprozeß von Harnsäure zu Ammoniak ist pH 9 das Optimum [18].

#### 2.3.2.4.2 Temperaturabhängigkeit enzymatischer Reaktionen

Mit steigender Temperatur nimmt die Reaktionsgeschwindigkeit zu. Mathematisch kann die Geschwindigkeit *v* durch die empirische Arrhenius-Gleichung bestimmt werden.

$$
v = v_0 \exp\left(\frac{-E}{RT}\right) \tag{9}
$$

Der Exponentialterm wird auch Boltzmann-Faktor genannt und stammt aus der gleichnamigen thermodynamischen Statistik. Die Aktivierungsenergie *E* ist enzymspezifisch und liegt im Bereich von 40-60 kJ mol<sup>-1</sup> [41]. Der Präexponentialfaktor *v*<sup>0</sup> ist eine Geschwindigkeitskonstante der betreffenden Enzymreaktion. Bei einer Temperaturerhöhung um 10K wird die Geschwindigkeit der meisten enzymatischen Reaktionen verdoppelt [42].

Wird die Denaturierungstemperatur überschritten, geht die Enzymaktivität rasch gegen Null. Das Temperaturoptimum der meisten Enzyme liegt zwischen 40 °C und 50 °C. Eine Ausnahme bilden Enzyme thermophiler Mikroorganismen, bei denen das Optimum bei 80 °C liegt [41]. Treten mehrere Organismenarten in einer aeroben Kompostierung auf, muß ein Durchschnitt der temperaturabhängigen Einzelaktivitäten der mikrobiellen Reaktionen genommen werden. KAISER [30], [31] wählt dazu folgenden quadratischen Ansatz, der in Abb. 9 dargestellt ist.

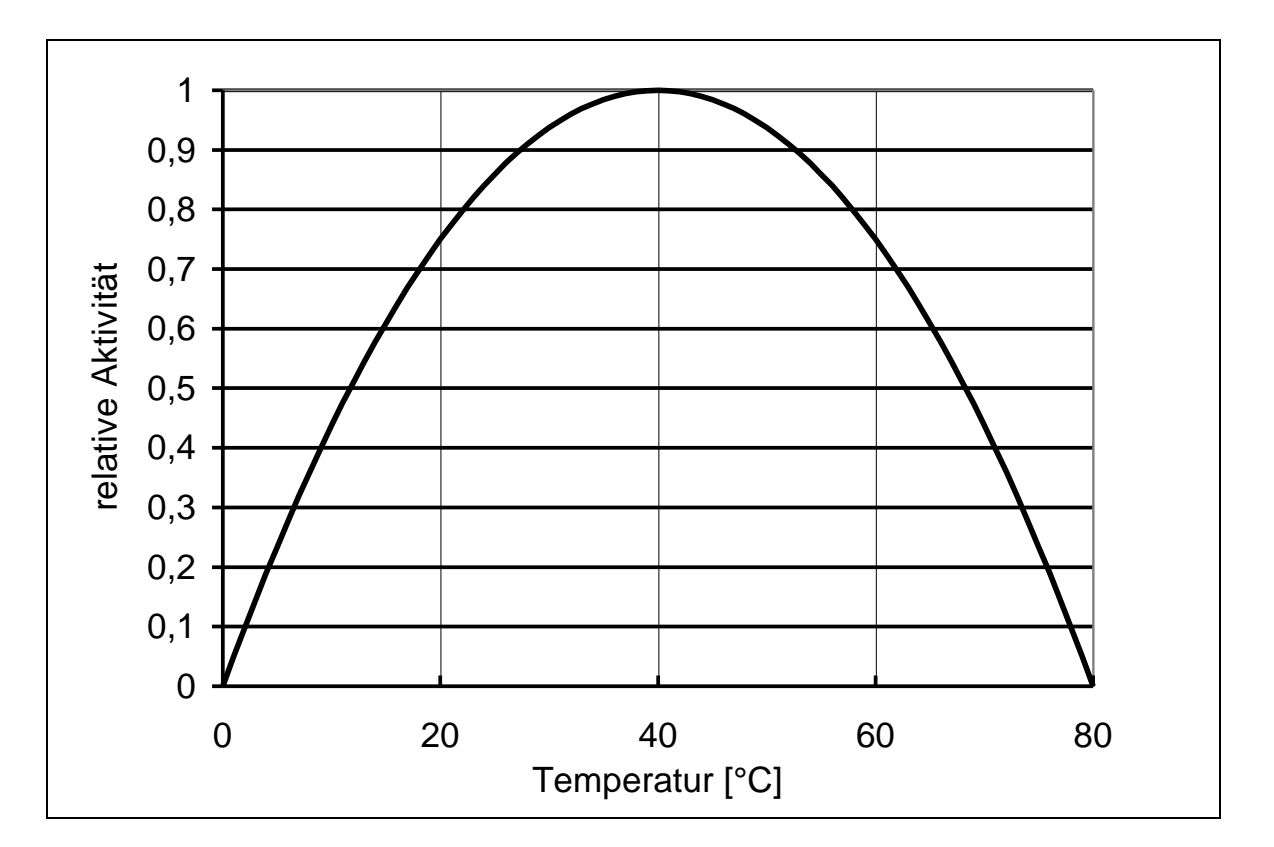

$$
v = v_0 \frac{T(353K - T)}{(313K)^2}
$$
 (10)

Abb. 9: Temperaturabhängigkeit der mikrobiellen Stoffumsetzung bei Anwesenheit mehrerer Arten von Organismen [30]
#### 2.3.2.4.3 Wasseraktivität

KOERKAMP [35] bezeichnet die Wasseraktivität *A<sup>w</sup>* als ein Maß für die Verfügbarkeit von Wasser, mit dem Mikroorganismen Stoffwechselfunktionen ausführen können. Er definiert die Wasseraktivität als Verhältnis des Wasserdampfdruckes der Probe  $p_{\text{Probe}}$  zum Dampfdruck reinen Wassers  $p_{H_2O}$  bei sonst gleichen Bedingungen. Zur praktischen Messung wird eine Probe in einem Gefäß, das doppelt so groß ist wie das Probevolumen, luftdicht eingeschlossen. Nach ca. 120h bei 20 °C wird das Luftfeuchte-Gleichgewicht erreicht und die relative Luftfeuchtigkeit  $\varphi_{equi}$  gemessen. Dieser Zahlenwert ist gleich der Wasseraktivität.

$$
A_{w} = \frac{\rho_{\text{Probe}}}{\rho_{H_2 O}} = \varphi_{\text{equi}}
$$
 (11)

Bei Verfahren mit Festmist wird die Sorptionsfähigkeit des Substrats maximal ausgenützt. Die Wasseraktivität liegt deshalb schätzungsweise knapp unter eins. KO-ERKAMP hat bei Geflügelmist Werte zwischen 0,84 und 0,99 gemessen. Bei dem Abbau von Harnsäure ist bei Wasseraktivitäten *A<sup>w</sup>* >0,65 die maximale Umsetzungsaktivität erreicht [34]. Es läßt sich daraus ableiten, daß in Festmist die Wasseraktivität im Optimum für die mikrobiellen Abbauprozesse liegt.

#### 2.3.2.5 Reaktionswärme bei biologischen Prozessen

Durch biochemische Umsetzung kann Reaktionswärme frei werden. BACH et al. [5] geben für die Kompostierung von Klärschlamm an, daß bei der Umsetzung von einem mol Sauerstoff die Energie von 444 kJ erzeugt wird.

#### 2.3.3 Eigenschaften von Haufwerken

#### 2.3.3.1 Verdichtung durch Eigen- und Fremdgewicht

DAS und KEENER [16] übertrugen ein Modell zur Bodenverdichtung auf Festmist. Sie unterteilen das Haufwerk vertikal in Schichten der Dicke *h<sup>i</sup>* . Diese Schichten werden durch den Druck *p<sup>j</sup>* des Eigengewichts der darüberliegenden Schichten und dem Fremdgewicht der Masse  $m_0$  (z.B. Tiere) zusammengedrückt. Beginnt die Schichtzählung von oben, kann der Druck  $p_i$  auf die i-te Schicht errechnet werden.

$$
p_i = \frac{gm_0}{A_{\text{Querschnitt}}} + \sum_{j=1}^{i-1} p_j
$$
 (12)

Jede Schicht besitzt eine anteilige unkomprimierbare Schichtdicke  $h_{\infty}$  und eine Schichtdicke  $\Delta h_0$ , die durch den Druck darüberliegender Schichten zusammengedrückt werden kann, wie in Abb. 10 dargestellt. Die Dicke der komprimierbaren Schicht hängt von dem Druck *p<sup>i</sup>* ab und berechnet sich mit einem Materialkennwert  $\beta$  zur Verdichtung  $\Delta h \exp(-\beta p_i)$ .

$$
h_i = h_{\infty} + \Delta h_0 \exp(-\beta p_i)
$$
 (13)

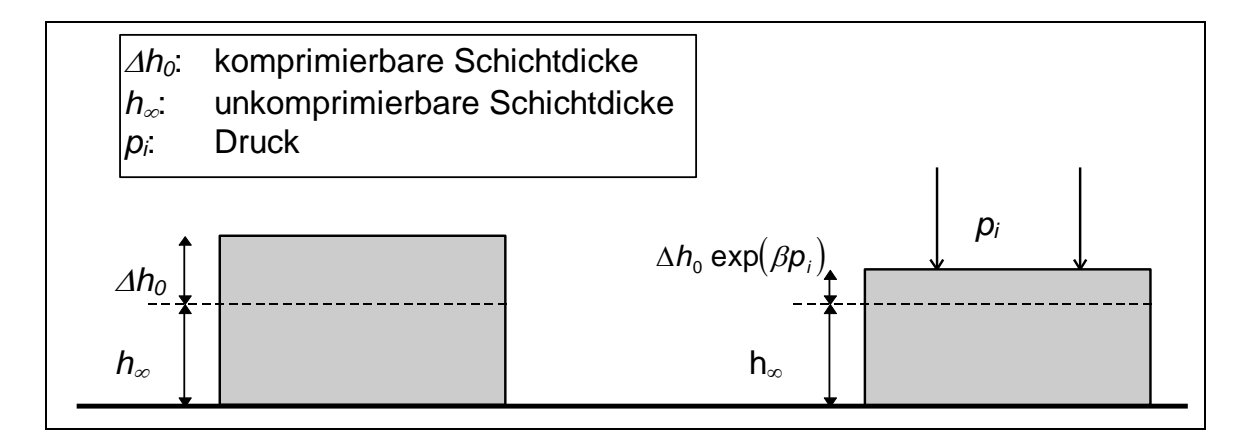

Abb. 10: Schema der Haufwerkverdichtung unter Druck  $p_i$ ; Aufteilung in eine komprimierbare und unkomprimierbare Schicht

Bemerkungen:

- Falls die Lasten temporär sind, z.B. wenn sie von sich bewegenden Tieren stammen, kann der komprimierbare Anteil  $\Delta h_0$  nach der Entlastung zu einem gewissen Teil wieder expandieren.
- Bei Berechnung der Gesamthöhe eines Haufwerks müssen die Einzelhöhen der Schichten aufaddiert werden, nachdem die Verdichtung der einzelnen Schichten berechnet wurde. Ist das Haufwerk homogen und das Fremdgewicht wesentlich größer als das Eigengewicht, so kann das Haufwerk als eine Schicht betrachtet und die Verdichtung in einem Schritt berechnet werden.

#### 2.3.3.2 Porosität, Trockensubstanzgehalt und Feuchtigkeit im Haufwerk

Die Rohdichte  $\rho_R$  ergibt sich mit  $m_i$  als Gesamtmasse der betrachteten Schicht i und *AQuerschnitt* als Querschnitt zu:

$$
\rho_R = \frac{m_i}{V_i} = \frac{m_i}{h_i A_{\text{Querschnitt}}}
$$
\n(14)

Die Porosität  $\varepsilon$  des Haufwerks berechnet sich direkt aus der Rohdichte  $\rho_R$  und der Dichte  $\rho$ .

$$
\varepsilon = 1 - \frac{\rho_R}{\rho} \tag{15}
$$

Für die praktische Bestimmung kann die Dichte  $\rho$  aufgrund des hohen Wassergehalts von Festmist abgeschätzt werden. Die Masse im Haufwerk setzt sich vorwiegend aus Wasser *m<sup>H</sup>*2*<sup>O</sup>* und Trockensubstanz *mTS* zusammen. Der Trockensubstanzgehalt ist der Quotient aus Trockensubstanz und Gesamtmasse *m.*

$$
TS = \frac{m_{TS}}{m} = \frac{m_{TS}}{m_{H_2O} + m_{TS}}
$$
(16)

In Festmist beträgt der Trockensubstanzgehalt ca. 25 % [58]. Für die weitere Systemmodellierung ist der massenbezogene Feuchtegehalt *u<sup>w</sup>* vorteilhaft.

$$
u_w = 1 - TS = \frac{m_{H_2O}}{m_{H_2O} + m_{TS}}
$$
(17)

### 2.3.3.3 Luftdurchlässigkeit und Permeabilität eines Haufwerks

Zur Berechnung der Gasgeschwindigkeit *v* in einem Haufwerk dient das Darces-Gesetz [16]. Liegt in einem porösen Stoff die Druckdifferenz  $\Delta p$  über die Strecke *l* an, so entsteht ein Luftstrom. Die Materialkenngrößen Permeabilität  $K$ , Viskosität  $\mu$ , auch innere Reibung des Fluids genannt, bestimmen die Gasgeschwindigkeit *v* wie folgt:

$$
v = \frac{K \Delta p}{\mu l}
$$
 (18)

Die obige Gleichung ist nur dann anwendbar, wenn *v* sehr klein und die Reynoldszahl *Re<sup>K</sup>* kleiner eins ist [43]. Die Berechnung der Permeabilität *K* erfolgt aus den Größen Partikel-Rauhigkeitsfaktor  $K_0$ , Porosität  $\varepsilon$ , Umwegfaktor U und spez. Oberfläche der Partikel  $S_0$  [16] nach:

$$
K = \frac{\varepsilon^2}{K_0 \cdot U \cdot S_0^2 (1 - \varepsilon)^2}
$$
 (19)

## 2.3.4 Transportprozesse

#### 2.3.4.1 Diffusion

Die Folge der Brownschen Molekularbewegung ist ein ständiger Ortswechsel der Moleküle. Das Vermischen von Molekülen gleicher Art wird Selbst- oder Eigendiffusion genannt. Fremddiffusion ist ein Durchmischen von Molekülen verschiedener Stoffe. KUCHLING [40] definiert wie folgt: "Unter Diffusion versteht man das selbsttätige Durchmischen der Moleküle als Folge ihrer thermischen Bewegung". Die Diffusion ist stark temperaturabhängig und tritt in Gasen, Flüssigkeiten und Festkörpern auf. Die Diffusion erfolgt in Gasen am schnellsten und in Festkörpern am langsamsten. Der Unterschied der Diffusionsgeschwindigkeit zwischen den Aggregatzuständen beträgt einige Größenordnungen.

## 2.3.4.1.1 Diffusionsgleichung

Besteht in einem Medium ein Konzentrationsgefälle des Stoffes X, so resultiert nach Bilanzierung der Molekularbewegung ein Massenstrom. Dieser wird durch den Stoffstromdichtevektor  $\rightarrow$ *j* beschrieben. Zwischen Stoffstromdichtevektor  $\rightarrow$ *j* und Massenkonzentration *c* gilt das Ficksche Gesetz:

$$
\vec{j} = -D\nabla c \tag{20}
$$

Dabei beschreibt der Gradient Vc das Massenkonzentrationsgefälle. Der Diffusionskoeffizient *D* gibt an, wie schnell der Konzentrationsausgleich durch Diffusion erfolgt.

Wird die Änderung der Konzentration und der Stoffstromdichtevektor mit der Divergenz  $\Delta$  $\rightarrow$ *j* bilanziert, so wird die Kontinuitätsgleichung erhalten:

$$
\frac{\partial \mathbf{c}}{\partial t} + \nabla \vec{j} = \dot{m}^{\prime\prime\prime} \tag{21}
$$

Die Massenquelldichte *m<sup>m</sup>* auf der rechten Seite gibt an, ob sich die Massen einer bestimmten Teilchenart aufgrund von chemischen Reaktionen ändert. Ist *m*<sup>*m*</sup> = 0, so kann sich die Konzentration nur durch eine unausgeglichene Bilanz des Stoffstroms ändern.

Durch Einsetzen des Fickschen Gesetzes in die Kontinuitätsgleichung wird die Diffusionsgleichung erhalten:

$$
\frac{\partial \mathbf{c}}{\partial t} - D\Delta \rho = \dot{m}^{\prime\prime\prime} \tag{22}
$$

Obige Herleitung der Diffusionsgleichung kann auch mit der Teilchendichte  $\rho<sub>N</sub>$  oder der molaren Konzentration [XY] durchgeführt werden [66]. Die Diffusionsgleichung ist eine Differentialgleichung, die sich bis auf einfache Spezialfälle nur numerisch lösen läßt.

## 2.3.4.1.2 Transport durch Strömungen

In Gasen und Flüssigkeiten entstehen durch Gravitation, Erwärmung und Erddrehungen Strömungen. Diese Strömungen tragen mehr zum Transportprozeß bei als die Diffusion, die mit dem Fickschen Gesetz beschrieben wird. In porigen Stoffen sind diese Strömungen behindert. Der vorwiegende Transportprozeß ist die Diffusion.

## 2.3.4.1.3 Diffusion von  $NH<sub>3</sub>$  in Festmist.

Festmist ist ein Stoff, der mit ca. 75 % überwiegend aus Wasser besteht [58]. Die Rohdichte ist etwa 650 kg m<sup>-3</sup> [36]. Die Diffusion von NH<sub>3</sub> in Festmist kann sowohl in der Festmistflüssigkeit als auch in den Luftporen stattfinden. Jedoch überwiegt der Transport als NH<sub>3</sub>-Gas in den Poren. Denn der Diffusionskoeffizient von NH<sub>3</sub> in Luft ist um vier Größenordnungen größer als der in Wasser. MOLEN et al. [44] geben die Diffusionskoeffizienten temperaturabhängig an.

$$
D_{H_2O}(NH_3)_1 = 9.8 \cdot 10^{-10} \cdot 1.03^{T-273K} \, m^2 \, s^{-1} \tag{23}
$$

$$
D_{Luff} (NH_3)_g = 1.7 \cdot 10^{-5} \cdot 1.03^{7-293K} \, m^2 \, s^{-1} \tag{24}
$$

Die Diffusion von NH<sub>3</sub> in den Festmistporen verläuft langsamer als die in Luft, denn die Struktur behindert den Transportvorgang. Diese Diffusionshinderung wird durch Einführung des Diffusionswiderstandsfaktors  $\mu$  mathematisch berücksichtigt. Dieser Faktor ist als Verhältnis der Massenstromdichte an Luft  $\dot{m}''_g$  zu der im betrachteten Stoff *m* definiert.

$$
\mu = \frac{\dot{m}^{\prime\prime\prime}}{\dot{m}_g^{\prime\prime\prime}}\tag{25}
$$

Der Diffusionskoeffizient in den Poren eines Stoffes ergibt sich aus der Division des Diffusionskoeffizienten an Luft durch den Widerstandsfaktor [28].

$$
D = \frac{D_g}{\mu} \tag{26}
$$

Für Festmist sind keine Werte bekannt. Es liegen jedoch Werte von Baustoffen und Lebensmitteln vor. Da der Widerstandfaktor  $\mu$  eine Funktion der Porosität  $\varepsilon$  und des Umwegfaktors *U* ist, kann der Wert abgeschätzt werden. Es gilt:

$$
\mu = \frac{\varepsilon}{U} \tag{27}
$$

Die Porosität von Festmist entspricht dem eingeschlossenen Luftanteil, der bei ca. 0,4 liegt [58]. Nach GÖRLING [23] und KRISCHER [33] haben Stoffe mit einer Porosität wie Festmist einen Umwegfaktor zwischen 1 und 4. Es ergibt sich danach ein Diffusionskoeffizient für NH<sub>3</sub> in Festmist in der Größenordnung von  $10^{-6}$ m<sup>2</sup>s<sup>-1</sup>. Die Gasdiffusion von NH<sub>3</sub> in Festmist kann nur auftreten, wenn das Dissoziationsgleichgewicht ausreichend weit auf der Seite des NH<sup>3</sup> liegt. Dies ist bei pH-Werten größer als 6 der Fall. Andernfalls ist Diffusionstransport nur in der Festmistflüssigkeit möglich. Dieser Transport ist wesentlich langsamer. Bei diesen niedrigen pH-Werten ist eine NH3-Emission wie in Abschnitt 2.2.1 gezeigt nicht möglich.

## 2.3.4.2 Wärmetransport

## 2.3.4.2.1 Wärmeleitung in Festkörpern

In Festkörpern entsteht entlang eines Temperaturgefälles ein Wärmestrom. Je höher der Temperaturgradient  $\nabla T$  und die Wärmeleitfähigkeit  $\lambda$  sind, desto größer ist die

gerichtete Wärmestromdichte  $\rightarrow$ *j* . Das Fouriersche Gesetz beschreibt diesen Zusammenhang:

$$
\vec{j} = -\lambda \nabla T \tag{28}
$$

In jedem Gebiet *dV* gilt die Kontinuitätsgleichung. Die Divergenz aus dem Wärmestromdichtevektor  $\overline{\phantom{a}}$ *j* ist gleich dem Wärmestrom *Q* in diesem Gebiet *dV*.

$$
\vec{\nabla j}dV = \dot{Q}
$$
 (29)

Der Wärmestrom desselben Gebiets kann auch durch die zeitliche Temperaturänderung  $\dot{\tau}$  ausgedrückt werden, indem die Dichte  $\rho$  und die spezifische Wärmekapazität des Gebietes *dV* berücksichtigt wird.

$$
\dot{Q} = \rho c dV \dot{T} \tag{30}
$$

Die Gleichstellung von (29) und (30) führt zu folgendem Zusammenhang zwischen Temperaturänderung und Wärmestromdichte:

$$
\dot{\mathcal{T}} = -\frac{1}{\rho c} \nabla \vec{j} \tag{31}
$$

Das Einsetzen der Gleichung (28) in (31) eliminiert die Wärmestromdichte  $\rightarrow$ *j* und führt zu einer Differentialgleichung zweiter Ordnung, zur allgemeinen Wärmeleitungsgleichung. Die Wärmeleitungsgleichung ist mathematisch von gleicher Gestalt wie die Diffusionsgleichung und wird deshalb teilweise auch so genannt [51].

$$
\dot{\mathcal{T}} = \frac{1}{\rho c} \nabla (\lambda \nabla \mathcal{T})
$$
\n(32)

Spezialfälle:

• Bei einer ortsunabhängigen Wärmeleitfähigkeit  $\lambda$  vereinfacht sich die Ableitung:

$$
\dot{\mathcal{T}} = \frac{\lambda}{\rho c} \Delta \mathcal{T}
$$
 (33)

 Falls im Körper biologische oder chemische Prozesse stattfinden, können Wärmequellen oder -senken auftreten. Die Wärmequellendichte Q<sup>'</sup> erfaßt die volumenbezogenen Quellen und Senken. Die erweiterte Wärmeleitungsgleichung berücksichtigt den prozeßbedingten Wärmestrom *Q P* .

$$
\dot{\mathcal{T}} = \frac{1}{\rho c} (\dot{\mathbf{Q}}_p^{\prime\prime} + \nabla (\lambda \nabla \mathcal{T})) \tag{34}
$$

 Durch Phasenumwandlungen, wie durch das Verdampfen oder Kondensieren von Wasser, treten latente Wärmen auf. Dem System wird also Wärme entzogen oder hinzugefügt. Bei bekannter Phasenumwandlungsrate  $\dot{p}_i$  und Enthalpie  $H_i$  der Phasen lassen sich die latenten Wärmen durch die Wärmequelldichte  $\dot{Q}^{\prime\prime\prime}_{U}$  beschreiben.

$$
\dot{Q}_{U}^{"'} = \sum_{i} \rho_{i} \dot{p}_{i} H_{i}
$$
\n(35)

# 2.3.4.2.2 Wärmetransport in Gasen und Flüssigkeiten

Der Transport von Wärme kann neben der Leitung auch durch Konvektion erfolgen. Eine Strömung eines Fluids unterschiedlicher Temperatur wird Konvektion genannt. Je nach Ursache der Strömung wird unterschieden zwischen:

#### freie Konvektion:

In diesem Fall wird die Bewegung durch Dichteunterschiede hervorgerufen. Die leichtere Materie, meist die mit der höheren Temperatur, steigt nach oben, die kältere, schwerere sinkt ab. Ein Gravitationsfeld ist Voraussetzung für die freie Konvektion. So müssen Kristallzüchtungen häufig als Weltraumexperimente durchgeführt werden, um Konvektion auszuschließen.

## erzwungene Konvektion:

Durch äußere Kräfte wird die Bewegung der Materie erzwungen. Die erzwungene Konvektion tritt in den Zuständen flüssig und gasförmig wie die freie, aber zusätzlich auch im festen Zustand auf.

## 2.3.4.2.3 Randbedingungen und Wärmequellen im Haufwerk

In Festmisthaufwerken wird die Temperatur durch folgende Einflüsse bestimmt:

#### Biochemische Wärmebildung:

Im Haufwerk finden überwiegend exotherme biochemische Reaktionen statt. Das bedeutet, daß jedes Teilvolumen als Wärmequelle auftreten kann. Die Wärmequelldichte  $\dot{Q}_C^{\prime\prime\prime}$  setzt sich zusammen aus den Größen Umsatzrate  $\dot{p}_{C,i}$ , Enthalpie  $H_i$  und Dichte  $\rho_i$ .

$$
\dot{\mathbf{Q}}_{C}^{"'} = \sum_{i} \rho_{i} \dot{\mathbf{p}}_{C,i} H_{i}
$$
\n(36)

Die Reaktionsenthalpien ⊿H<sub>*j*</sub> in Festmisthaufwerken sind kaum bekannt. Die Modellierung erfolgt daher über Meßwerte, die bei bekannten Bedingungen ermittelt werden.

## Wärmefluß zur Umgebung

Aus dem Haufwerk kann Wärme an die Umgebung abgeleitet werden. Im konkreten Fall geschieht dies an den Boden, gegebenenfalls an die Wänden und an die Umgebungsluft. Die Wärmestromdichte *Q* wird durch die drei Größen Wärmeübergangskoeffizient  $\alpha$  und Temperaturdifferenz zwischen Haufwerksoberfläche und Kontaktmedium bestimmt. Die Wärmeleistung ergibt sich aus dem Produkt der Wärmestromdichte und ihrer Kontaktfläche *A.*

$$
\dot{Q}^{\prime\prime} = \alpha \Big( T - T_{\text{Umgebung}} \Big) \tag{37}
$$

$$
\dot{Q} = A\dot{Q}^{\prime\prime} \tag{38}
$$

## Konvektiver Wärmetransport:

Aufgrund der Temperaturunterschiede und Zusammensetzung findet zwischen Haufwerksluft und Umgebungsluft freie Konvektion statt. Die damit verbundenen Wärmequellen bilanziert Kaiser [30] wie folgt:

$$
\dot{Q}_{Zuluff} = \left[ \Delta H_{H_2O, Dampf} \cdot f_{Zuluff} + \rho_{Luff} c_{Luff}^{trocken} \cdot T_{Zuluff} \right] \cdot \dot{V}_{Zuluff}
$$
(39)

$$
\dot{Q}_{\text{Abluff}} = \left[ \Delta H_{H_2O,\text{Dampf}} \cdot f_{\text{sat}}(\mathcal{T}) + \rho_{\text{Luff}} c_{\text{Luff}}^{\text{rocket}} \cdot \mathcal{T} \right] \cdot \dot{V}_{\text{Abluff}} \tag{40}
$$

Dabei ist *f* die absolute Feuchtigkeit der Luft. Die Luft im Inneren des Haufwerks ist gesättigt. Die Sättigungsfeuchte von Luft *fsat*(*T*) ist temperaturabhängig. Zur Berechnung im Bereich zwischen 0 und 89 °C wird auf CAMPBELL [14] verwiesen:

$$
f_{sat}(T) = 10^{0.0213 \cdot (T - 273K) - 2.19} \tag{41}
$$

Die spezifische Wärme der Luft summiert sich aus der von trockener Luft und der Umwandlungsenthalpie von gesättigter Luft.

$$
c_{\text{Haufwerksluff}} = (\Delta H_{H_2O, \text{Verdampf}} \frac{df_{\text{sat}}(T)}{dT} + c_{\text{Luff}}^{\text{trocken}})
$$
(42)

# 2.3.4.3 Wärmestrahlung

## 2.3.4.3.1 Stefan-Boltzmannsches Gesetz

Das Stefan-Boltzmannsche Gesetz beschreibt die Wärmeabstrahlung von "schwarzen Körpern", also Körpern mit Absorptionsgrad  $\alpha = 1$ , an ihre Umgebung [50]. Hat der abstrahlende Körper die Temperatur  $T$  und sei seine Umgebungstemperatur  $T_0$ , dann ist seine spezifische Wärmeabstrahlung  $\dot{Q}_{\text{Str}}''$  durch das Stefan-Boltzmannsche Gesetz gegeben:

$$
\dot{\mathbf{Q}}_{\mathit{Str}}'' = \sigma \big( \mathcal{T}^4 - \mathcal{T}_0^4 \big) \tag{43}
$$

mit der Stefan-Boltzmann-Konstante  $\sigma$ .

$$
\sigma = 5,6703 \cdot 10^{-8} \frac{W}{m^2 K^4}
$$
 (44)

# 2.3.4.3.2 Wärmeabstrahlung bei "grauen Körpern"

Im allgemeinen haben Oberflächen einen Absorptionsgrad  $\alpha < 1$ , die zugehörigen Körper werden "graue Körper" genannt. Das oben vorgestellte Stefan-Boltzmannsche Gesetz verliert deshalb bei "grauen Körpern" seine Gültigkeit. Um die Wärmeabstrahlung von "grauen Körpern" zu beschreiben, wird das Stefan-Boltzmannsche Gesetz um den Emissionsgrad erweitert [50].

$$
\dot{\mathbf{Q}}_{\mathit{Str}}'' = \varepsilon(T) \sigma \big( T^4 - T_0^4 \big) \tag{45}
$$

Der Emissionsgrad  $\varepsilon$ (*T*) ist dabei eine dimensionslose Größe, die temperaturabhängig ist. Für Temperaturerhöhungen um 100 °C spielt die Abhängigkeit, außer bei Phasenänderungen, keine Rolle.

#### 2.3.4.3.3 Relevanz der Wärmestrahlung

Zur Überprüfung, ob die Wärmestrahlung im Modell zu berücksichtigen ist, wird sie für ein Beispiel berechnet. Die Umgebungstemperatur sei im Winter 0 °C, die Haufwerksoberfläche sei 20 °C warm und habe einen Emissionsgrad  $\varepsilon$  (*T*) von 0,5. Für eine abstrahlende Oberfläche von 1m² ergibt sich nach Gleichung (45) eine Strahlungsleistung von 51,5W:

$$
\dot{Q}_{\text{Str}} = A \dot{Q}_{\text{Str}}^{\prime\prime} = 1m^2 \cdot 0,5\sigma \left(293^4 - 273^4\right) K^4 = 51,5W \tag{46}
$$

Zum Vergleich ist der gesamte Wärmeübergang bei Windstille ( $\alpha \approx 4$  Wm<sup>-2</sup>K<sup>-1</sup>) ca. 80W. Die Wärmestrahlung spielt also bei Windstille eine Hauptrolle beim Wärmeübergang.

## 2.3.5 Gleichgewichtsprozesse

## 2.3.5.1 Dissoziation

#### 2.3.5.1.1 Ammoniak

NH<sup>3</sup> dissoziiert in Wasser nach folgender chemischen Formelgleichung:

$$
NH_4^+ + H_2O \Leftrightarrow NH_3 + H_3O^+ \tag{47}
$$

Es liegt ein Gleichgewicht zwischen Ammoniumionen und gelöstem  $NH<sub>3</sub>$  vor. Das Gleichgewicht wird durch die Dissoziationskonstante *K<sup>A</sup>* beschrieben.

$$
K_{A} = \frac{[NH_{3}][H_{3}O+]}{[NH_{4}^{+}]}
$$
\n(48)

Die Lage des Gleichgewichts kann durch Änderung der  $H_3O^+$  Konzentration verschoben werden. Das bedeutet, daß die Ammoniakkonzentration [NH3] pH-Wertabhängig ist.

Die Dissoziationskonstante ist temperaturabhängig. In der Literatur sind in Zusammenhang mit NH<sub>3</sub> in Mist Angaben zur Größe von  $K_A$  gemacht. In der Tab. 1 ist neben der Dissoziationskonstante auch der *pKA*-Wert bei 20°C angegeben, der der negative dekadische Logarithmus von *K<sup>A</sup>* ist.

$$
pK_A = -\log K_A \tag{49}
$$

Tab. 1: Dissoziationskonstante von NH<sub>3</sub> in Wasser, Werte aus der Literatur, *T* ist die absolute Temperatur in Kelvin

| $K_A$                                                                                           | <b>Literatur</b>              | <b>Bemerkung</b>                                     |
|-------------------------------------------------------------------------------------------------|-------------------------------|------------------------------------------------------|
| $K_A = 0.2 \cdot 10^{-(0.0897 + 2729/T)}$<br>$pK_A(20\degree C)=9,90$                           | ZHANG [75], 1994              | Bezug auf<br>HASHIMOTO [26]                          |
| $K_{\text{A}} = e^{191,97 - 8451,61/T - 314335\ln(T) + 0,0152123T}$<br>$pK_A(20\degree C)=9,24$ | EDWARDS, et al. [17],<br>1975 |                                                      |
| $pK_A(20\degree C)=9,25$                                                                        | <b>MORTIMER</b> [45], 1983    | $\overline{a}$                                       |
| $pK_A(20\degree C)=9,40$                                                                        | ENGLISH et al. [21],<br>1980  | Werte zwischen<br>$10^{\circ}$ C und 34 $^{\circ}$ C |
| $pK_A(20\degree C)=8,65$                                                                        | KOERKAMP [35], 1996           | Messung in Geflü-<br>gelmist                         |

Die Summe aus NH<sub>3</sub> und NH<sub>4</sub><sup>+</sup> wird im folgenden Gesamtammonium genannt und *NH*<sup>3</sup> abgekürzt. In der englischsprachigen Literatur wird häufig dazu TAN für total ammonical nitrogen verwendet. Da bei der Dissoziation das Gesamtammonium erhalten bleibt, gilt:

$$
\left[\sum \mathsf{NH}_3\right] = \left[\mathsf{NH}_3\right] + \left[\mathsf{NH}_4^+\right] \tag{50}
$$

Für die spätere Berechnung ist der Konzentrationsanteil F von NH<sub>3</sub> am Gesamtammonium von großer Bedeutung, wie ihn auch ZHANG et al. [75], [18] definieren:

$$
F = \frac{[NH_3]}{[\sum NH_3]}
$$
 (51)

Die folgende Herleitung dient zur Berechnung des Konzentrationsanteils *F* aus dem pH-Wert. Dazu muß Gleichung (50) in (51) eingesetzt und mit  $[H_3O^+]$  erweitert werden.

$$
F = \frac{\left[H_3O^+\right][NH_3\right]}{\left[H_3O^+\right]\cdot\left(\left[NH_3\right]+\left[NH_4^+\right]\right)} = \frac{\left[H_3O^+\right][NH_3\right]}{\left[H_3O^+\right][NH_3\right]+\left[H_3O^+\right][NH_4^+\right]}
$$
(52)

Durch Umformen der Gleichung (48) und Einfügen in obige Gleichung wird erhalten:

$$
F = \frac{K_A [NH_4^+]}{K_A [NH_4^+] + [H_3O^+][NH_4^+]}
$$
\n(53)

Durch Kürzen und Ausdrücken der Hydroniumionenkonzentration durch den pH-Wert folgt das Endergebnis:

$$
F = \frac{K_A}{K_A + 10^{-\rho H}}
$$
\n(54)

In Abb. 11 ist der Konzentrationsanteil *F* für die Temperaturen 0, 20, 40 und 70 °C über dem pH-Wert aufgetragen.

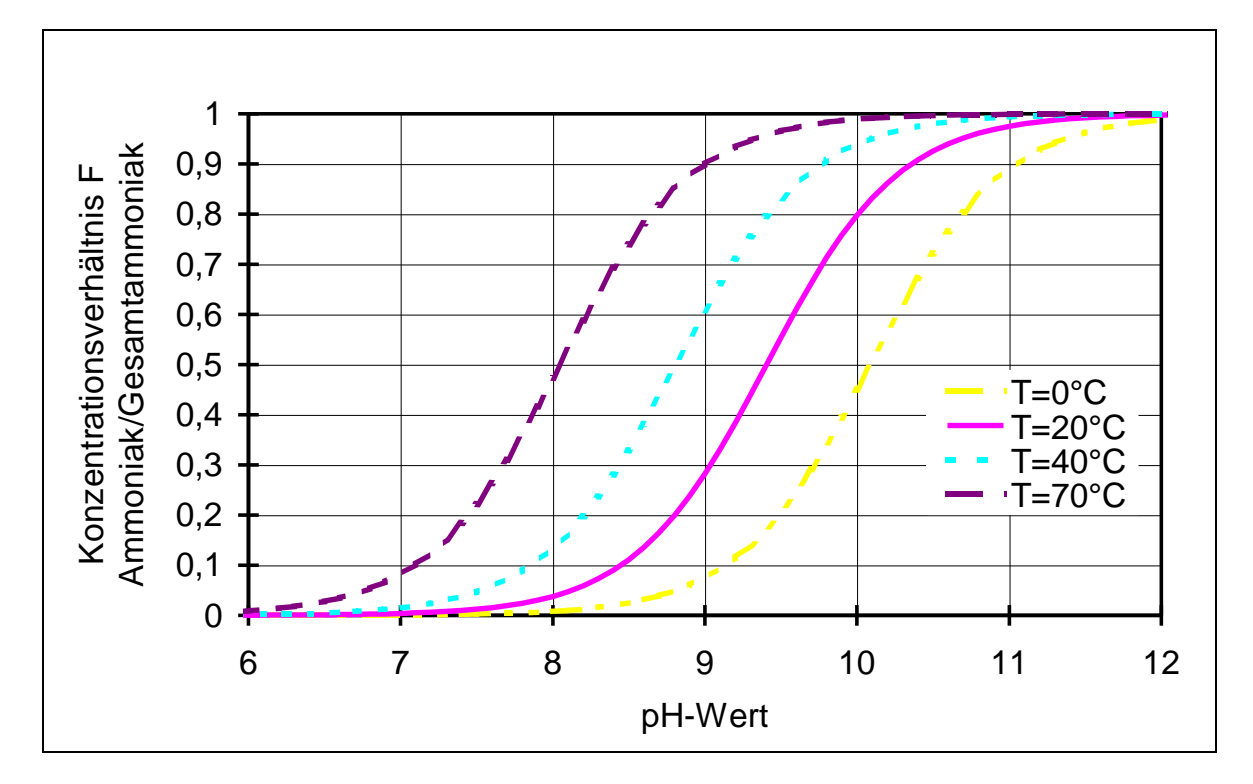

Abb. 11: Dissoziation von Ammoniak in Abhängigkeit von pH-Wert und Temperatur

Das Dissoziationgleichgewicht stellt sich bei NH<sub>3</sub> in Sekundenbruchteilen ein.

# 2.3.5.1.2 Carbonsäuren

Neben der Dissoziation des NH<sub>3</sub> tragen auch die Carbonsäuren zur Einstellung des Ionengleichgewichts bei. Die schwach dissoziierenden Säure- und Basepaare erhöhen im wesentlichen die Pufferkapazität. Große Änderungen des pH-Wertes wie bei Zugabe von Salzsäure oder Natronlauge sind ausgeschlossen. Die Carbonsäuren haben mit Ausnahme der Ameisensäure sehr ähnliche Dissoziationskonstanten. In Tab. 2 sind die Dissoziationskonstanten relevanter Carbonsäuren zusammengestellt.

| <b>Carbonsäure</b>       | <b>Trivialname</b>       | chem. Formelzei-                     | Dissoziationsk. $K_A$ |
|--------------------------|--------------------------|--------------------------------------|-----------------------|
|                          |                          | chen                                 |                       |
| Ameisenäure              | $\overline{\phantom{a}}$ | <b>HCOOH</b>                         | $1,70 \cdot 10^{-4}$  |
| Essigsäure               | $\overline{\phantom{a}}$ | $H_3C-COOH$                          | $1,73 \cdot 10^{-5}$  |
| Propansäure              | Propionsäure             | $H_3C$ -CH <sub>2</sub> -COOH        | $1,31 \cdot 10^{-5}$  |
| <b>Butansäure</b>        | <b>Buttersäure</b>       | $H_3C$ - $CH_2$ <sub>2</sub> -COOH   | $1,51 \cdot 10^{-5}$  |
| Pentansäure              | Valeriansäure            | $H_3C$ - $CH_2$ ) <sub>3</sub> -COOH | $1,54 \cdot 10^{-5}$  |
| Hexansäure               | Capronsäure              | $H_3C$ - $CH_2)_4$ -COOH             | $1,41 \cdot 10^{-5}$  |
| Decansäure               | Caprinsäure              | $H_3C$ - $CH_2$ ) <sub>8</sub> -COOH | $1,41 \cdot 10^{-5}$  |
| 2-Methylpropansäure      | Isobuttersäure           | $(H_3C)_2$ -CH-COOH                  | $1,41 \cdot 10^{-5}$  |
| $ 2,2$ -Dimethylpropans. | Pivalinsäure             | $(H_3C)_3$ -C-COOH                   | $8.9 \cdot 10^{-6}$   |

Tab. 2: Dissoziationskonstanten von Carbonsäuren bei Raumtemperatur [45]

Die entsprechenden *pKA*-Werte bewegen sich mit der Ausnahme der Ameisensäure und der 2,2-Dimethylpropansäure zwischen 4,76 und 4,85.

Die natürlichen Carbonsäuren haben eine gerade Anzahl von Kohlenstoffatomen [45]. Wegen der geringen Abweichungen kann für die Carbonsäuren (HR) eine mittlere Dissoziationskonstante verwendet werden  $K_A(HR) = 1,51 \cdot 10^{-5}$ . Die entsprechende allgemeine Dissoziationsgleichung lautet:

$$
HR + H_2O \Leftrightarrow R^- + H_3O^+ \tag{55}
$$

Analog zur Dissoziation des  $NH<sub>3</sub>$  gilt:

$$
\left[\sum HR\right] = \left[HR\right] + \left[R^{-}\right] \tag{56}
$$

Mit Hilfe der Dissoziationskonstanten *KA*(HR) läßt sich auf gleiche Weise wie bei obiger Herleitung das Konzentrationsverhältnis aus pH-Wert und Gesamtcarbonsäure  $\sum$ HR berechnen. In den Gleichungen (57) und (58) sind die Konzentrationen der Carbonsäure HR und des Säurerests R<sup>-</sup> berechnet.

$$
[HR] = \frac{\left[\sum HR\right]}{1 + \frac{K_A(HR)}{[H_3O^+]}}
$$
(57)

$$
[R^{-}] = \frac{\left[\sum HR\right]}{1 + \frac{[H_3O^{+}]}{K_A(HR)}}
$$
\n
$$
(58)
$$

## 2.3.5.1.3 Dissoziation der Kohlensäure

Gelöstes Kohlendioxid CO<sub>2</sub> dissoziiert in Wasser zweifach. Im ersten Dissoziationschritt entsteht Hydrogencarbonat HCO<sub>3</sub>, das unter Abgabe eines Protons weiter zu Carbonat umgewandelt werden kann.

$$
CO_{2,aq} + 2H_2O \Leftrightarrow HCO_3^- + H_3O^+ \tag{59}
$$

$$
HCO3- + 2H2O \Leftrightarrow CO32- + H3O+
$$
 (60)

Kohlensäure ist eine schwache Säure. Das Reaktionsgleichgewicht liegt insbesondere bei Gleichung (60) sehr weit links. Die Dissoziationskonstanten sind  $K_A(H_2CO_3) = 4.2 \cdot 10^{-7}$  und  $K_A(HCO_3^-) = 4.8 \cdot 10^{-11}$  [45]. Der gesamte anorganische Kohlenstoff  $\sum CO_2$  wird in der Literatur mit TIC, total inoganic carbon, abgekürzt und setzt sich zusammen aus Kohlendioxid, Hydrogencarbonat und Carbonat.

$$
[TIC] = [CO2]_{aq} + [HCO3-] + [CO32-] \qquad (61)
$$

Durch Einsetzen der beiden Dissoziationsgleichgewichte lassen sich zwei Größen eliminieren. Die Konzentrationen an Hydrogencarbonat und an Carbonat können aus dem pH-Wert und aus der  $\sum CO_2$  -Konzentration berechnet werden.

$$
[HCO3-] = \frac{[TIC]}{1 + \frac{[H_3O^+]}{K_A(H_2CO_3)} + \frac{K_A(HCO_3^-)}{[H_3O^+]}}
$$
(62)

$$
[CO_3^{2-}] = \frac{[TIC]}{1 + \frac{[H_3O^+]^2}{K_A(H_2CO_3) \cdot K_A(HCO_3^-)} + \frac{[H_3O^+]}{K_A(HCO_3^-)}}
$$
(63)

## 2.3.5.1.4 Debye-Hückel-Theorie

Obige Dissoziationskonstanten gelten bei stark verdünnten Lösungen. Sind die Konzentrationen der Lösung hoch wie bei der Festmistflüssigkeit mit etwa  $10^{-1}$  mol $1^{-1}$ , dann verläuft die Dissoziation weniger vollständig ab. Ursache dafür sind interionische Wechselwirkungen, die mit steigender Konzentration zunehmen [45]. Die Debye-Hückel-Theorie bestimmt einen Korrekturwert, den Aktivitätskoeffizienten  $\gamma$ , zur Berechnung der Dissoziationskonstanten  $K_A$ <sup>'</sup> in schwach verdünnten Lösungen.

$$
K_A' = \gamma \cdot K_A \tag{64}
$$

Nach der erweiterten Debye-Hückel-Gleichung gilt für den Aktivitätskoeffizienten  $\gamma$ [64]:

$$
\gamma = \exp\left(-A \cdot Z^2 \cdot \left(\frac{1 + B \cdot d \cdot \mu^{\frac{1}{2}}}{\mu^{\frac{1}{2}}}\right)\right) \tag{65}
$$

In dieser Gleichung ist *A* der temperaturabhängige Debye-Hückel-Proportionalitätsfaktor. *B* ist eine ebenfalls temperaturabhängige Konstante in der erweiterten Debye-Hückel-Gleichung. Bei 25 °C sind  $A=0,509$  und  $B=3,28 \cdot 109 \text{ m}^{-1}$  [64]. Die Ionen der Lösung werden durch die Ionenladungszahl *Z* und den effektiven Durchmesser  $d$ , der die Hydrathülle beinhaltet, spezifiziert. Die Ionenstärke  $\mu$  der Lösung ist definiert als halbe Summe der Ionenkonzentrationen multipliziert mit dem Ionenladungsquadrat:

$$
\mu = \frac{1}{2} \sum_{i} Z_i^2 [X_i] \tag{66}
$$

SUMMER und HUSTED [64] berechnen die Ionenstärken von Gülleproben unter Berücksichtigung der folgenden Ionen.

$$
\mu = \frac{1}{2} \cdot ([H^+] + [Na^+] + [K^+] + [NH^+] + 4 \cdot [Ca^{2+}] + 4 \cdot [Mg^{2+}] + [HCO_3^-] + 4 \cdot [CO_3^{2-}] + [Ac^-] + [OH^-] + [Cl^-])
$$
\n(67)

ANGELIDAKI et al. [2] fügen der Gleichung noch zusätzlich die Konzentration der Phosphationen und einige Carbonsäurereste hinzu.

### 2.3.5.2 Pufferkapazität mehrkomponentiger Lösungen

# 2.3.5.2.1 Definition Puffer

Ein Puffer besteht aus einer schwachen Säure oder einer schwachen Base und einem Salz des schwachen Elektrolyten. Als Beispiel dient der Ammoniak-Ammoniumpuffer.

$$
NH_4^+ + H_2O \Leftrightarrow NH_3 + H_3O^+ \tag{68}
$$

Ist die Anfangskonzentration von NH<sub>3</sub> und NH<sub>4</sub><sup>+</sup> gleich groß, dann ergibt sich nach Gleichung (48) eine Hydroniumionenkonzentration, die der Dissoziationskonstante entspricht. Wird durch Säure- oder Basezugabe der pH-Wert verändert, erfolgt die Änderung relativ zur Zugabe langsam. Das Gleichgewicht zwischen NH<sub>3</sub> und NH<sub>4</sub><sup>+</sup> fängt den Einfluß auf. Erst wenn eine Pufferkomponente aufgebraucht ist, reagiert der pH-Wert sensibler auf die weitere Zugabe.

Die Pufferkapazität *B* gibt an, um wieviel die Konzentration einer starken Säure (Base) erhöht werden muß, um den pH-Wert um eine bestimmte Einheit zu erniedrigen (erhöhen) [63].

#### 2.3.5.2.2 Puffer mehrkomponentiger Lösungen

In der Festmistflüssigkeit sind mehrere Säure-Base-Paare mit niedrigen Dissoziationskonstanten vorhanden. Diese Paare wirken, da sie mit Konzentrationen bis zu  $0,5 \text{ mol} 1^{-1}$  auftreten, als Puffer.

Zur Berechnung der pH-abhängigen Pufferkapazität einer Lösung, die aus n Einzelpuffer besteht, nennt BUTLER [13] folgende Gleichung.

$$
B = 2,303 \left[ [H^+] + \frac{K_A(H_2O)}{[H^+]} + \sum_{i=1}^{n} \frac{[X_i] \cdot K_A(X_i) \cdot [H^+]}{(K_A(X_i) + [H^+])^2} \right]
$$
(69)

In obiger Gleichung ist der zweite Term die Konzentration der Hyroxylionen OH<sup>-</sup>, die mit der Dissoziationskonstante des Wassers berechnet wird. Der dritte Term drückt die Summe der Puffereffekte der einzelnen Lösungskomponenten aus. Die Gesamtkonzentration des i-ten Puffers wird dabei  $[X_i]$  bezeichnet.

Aus den Ionenkonzentrationen einer anaeroben Flüssigmistprobe, die bei SIEVERS et al. [63] beschrieben ist, wird die Pufferkapazität exemplarisch nachgerechnet (Abb. 12). Zusätzlich wird die Titrationskurve eingezeichnet. Für aerobe Proben ist der Carbonsäuregehalt wesentlich kleiner [64]. Eine Pufferkapazitäts- und Titrationskurve ist für den aeroben Fall in Abb. 13 berechnet. Die beiden Kurven beinhalten sowohl die dick eingezeichnete Gesamtpufferkapazität als auch die dünn gestrichelten Einzelpufferkapazitäten. Die Titration bezieht sich auf Zugabe einer einwertigen starken Base. Die Einheit der Titrationsmenge ist deshalb Moläquivalent [Meq1<sup>-1</sup>], um neben der Mengenzugabe auch die Basenstärke und die Protonenaufnahmefähigkeit zu berücksichtigen.

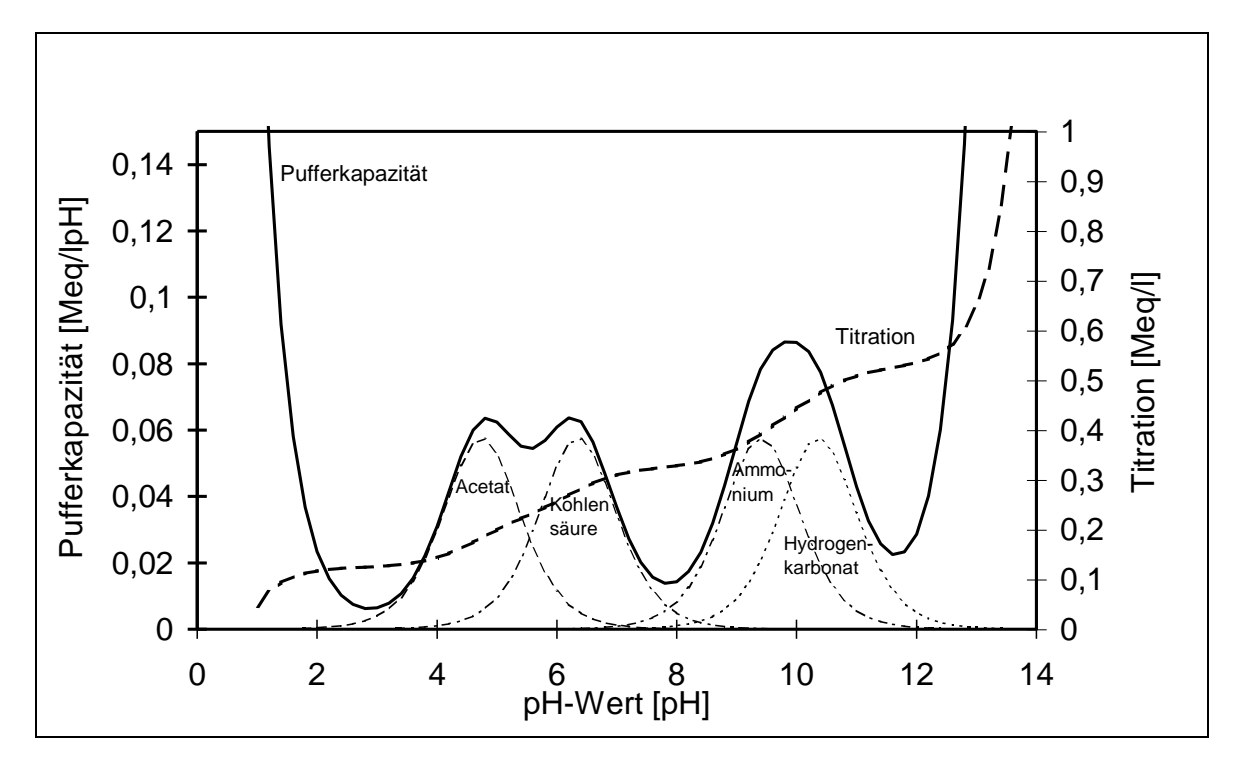

Abb. 12: Anaerober Puffer mit Carbonsäuren, die in der Grafik unter "Acetat" stellvertretend zusammengefaßt sind: Pufferkapazität und Titration

Bem.: Titration ist die Maßanalyse mit einer Säure oder Base bekannter Konzentration (Standardlösung).

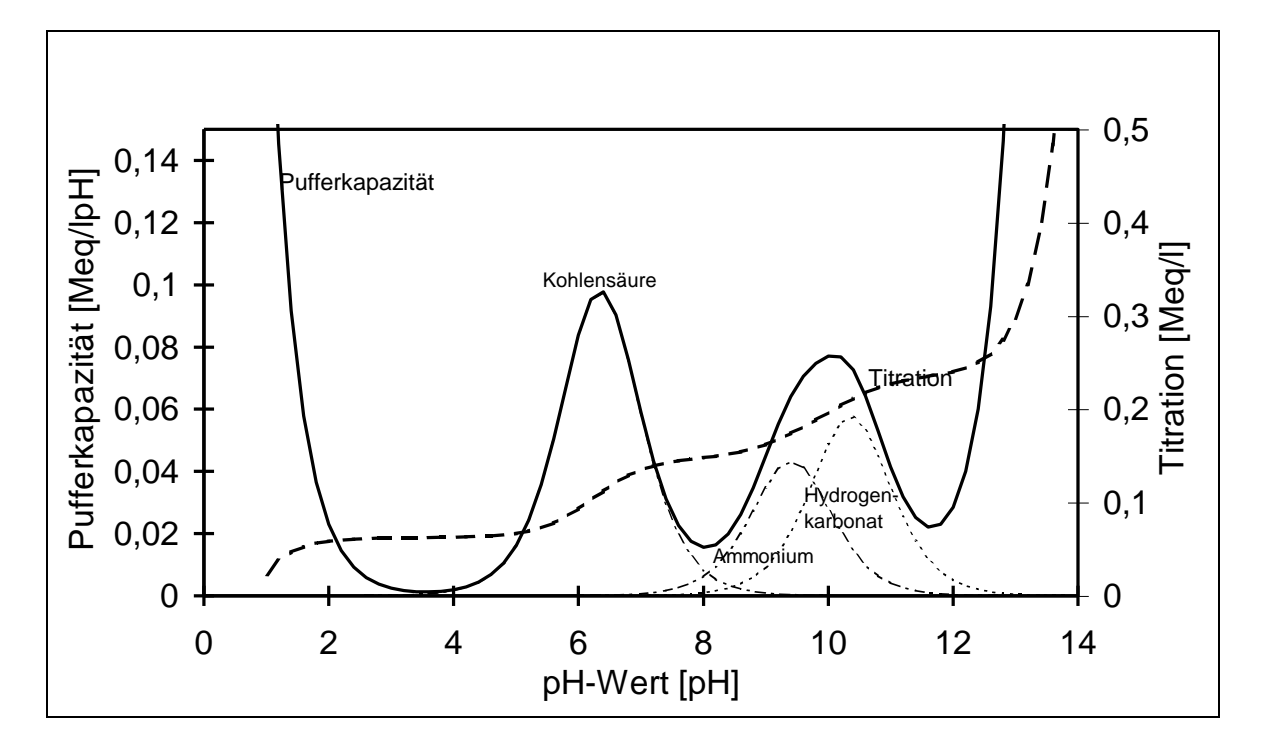

Abb. 13: Aerober Puffer ohne Carbonsäuren: Pufferkapazität und Titration. Die Gesamtpufferkapazität ist dick, die Einzelpufferkapazitäten sind dünn gestrichelt eingezeichnet.

# 2.3.5.3 Verdampfung

### 2.3.5.3.1 Gleichgewichtslage und Henry-Gesetz

W. HENRY entdeckte 1803, daß die Konzentration eines Gases, das sich in einer Flüssigkeit bei konstanter Temperatur löst, dem Partialdruck dieses Gases proportional ist. Es stellt sich ein Gleichgewicht zwischen der Konzentration in der Gasphase und der Lösung ein. Die Proportionalitätskonstante ist stark temperaturabhängig und heißt Henry-Konstante *H*. Für NH<sub>3</sub>, das in Wasser mit der Stoffmengenkonzentration [NH<sub>3</sub>] gelöst ist und einen Partialdruck  $p_{NH_3}$  oberhalb der Flüssigkeit besitzt, hat das Henry-Gesetz folgende Form.

$$
\rho_{NH_3} = H_{NH_3}[NH_3],\tag{70}
$$

EDWARDS et al. [17] geben für  $NH_3$  folgende Henry-Konstante als Funktion der absoluten Temperatur *T* an:

$$
H_{NH_3} = 1,013 \cdot 10^5 \cdot e^{160,599 \cdot 8621,06/T \cdot 25,6767 + 0,035388 \cdot T} \frac{Pa \cdot l}{mol}
$$
 (71)

Das Ansteigen der Henry-Konstante von NH<sub>3</sub> mit zunehmender Temperatur ist in Abb. 14 aufgetragen.

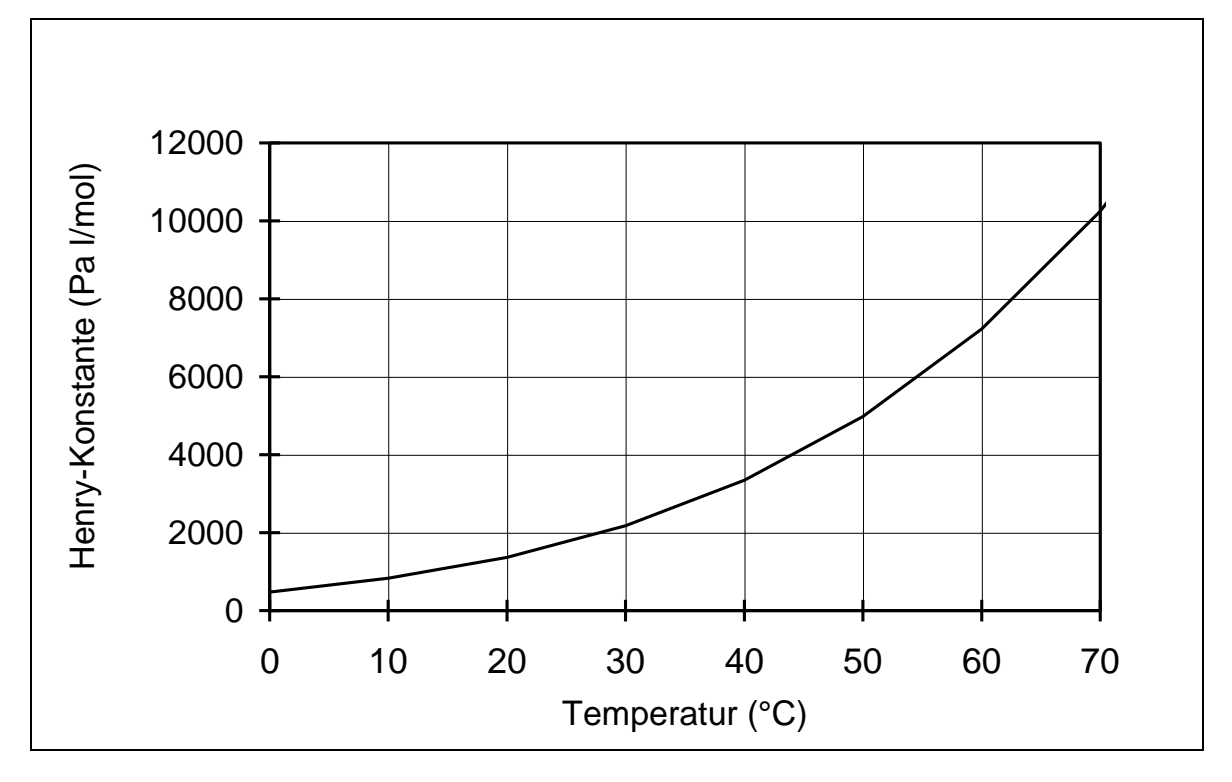

Abb. 14: Henry-Konstante von  $NH_3$  in Abhängigkeit der Temperatur nach EDWARDS et al. [17]

# 2.3.5.3.2 Einstellung des Gleichgewichts

Im Gegensatz zur Dissoziation stellt sich bei der Verdampfung das Gleichgewicht zwischen Gasphase und gelöster Phase in einem Zeitraum ein, der für den NH3-Emissionssprozeß relevant ist. Zur Erklärung wird der Fall angenommen, daß der Dampfdruck eines Stoffes in der Flüssigkeit höher ist als der Partialdruck in der Umgebung. Es verdampft also mehr Stoff als gleichzeitig kondensiert und in Lösung geht. Die Einstellung des Gleichgewichts hängt im wesentlichen von zwei Prozessen ab.

 Durch ständiges Verdampfen ist die Konzentration in der Flüssigkeitsgrenzschicht niedriger als im Inneren der Flüssigkeit. Es muß durch Diffusion oder Durchmischung der Flüssigkeit Stoff an die Grenzschicht nachgeliefert werden. Der Diffusionskoeffizient oder die Strömungsgeschwindigkeit bestimmen daher die Übergangsrate.

 Analog ist der Partialdruck in der Gasgrenzschicht höher als in den entfernteren Luftschichten. Auch hier muß ein Ausgleich durch Mischung und Diffusion stattfinden.

Für den anderen Ungleichgewichtsfall, Nettomassenstrom in die Flüssigkeitsphase, d.h. der Dampfdruck eines Stoffes ist kleiner als der Partialdruck in der Umgebung, treten die gleichen Übergangsprozesse auf.

Bei Festmist kann der erste Prozeß durch ein Diffusionsmodell beschrieben werden (siehe Abschnitt 2.3.4.1.3).

Die Einstellung des Gleichgewichts in der Gasphase beschreiben MÜLLER et al. [46]. Der flächenbezogene Massenstrom  $\dot{m}''_{\text{Gas}}$  ist das Produkt aus Stoffübergangskoeffizient  $\beta$  und Massenkonzentrationsdifferenz an der Quellenoberfläche und in großer Entfernung der Quelle.

$$
\dot{m}_{\text{Gas}}^{\prime\prime} = \beta \left( \frac{m_{\text{o}}}{V_g} - \frac{m_g}{V_g} \right) \tag{72}
$$

Häufig sind nicht die Konzentrationen bekannt, sondern die Partialdrücke. Die Umrechnung erfolgt in zwei Schritten. Zunächst wird die Masse *m* mit der Stoffmenge *n* und der molaren Masse *M* durch die Beziehung *m*=*M n* ausgedrückt.

$$
\dot{m}_{\text{Gas}} = \beta M \left( \frac{n_o}{V_g} - \frac{n_g}{V_g} \right) A \tag{73}
$$

Im zweiten Schritt wird mit der Zustandsgleichung eines idealen Gases

$$
pV = nR_m T \tag{74}
$$

die Stoffmenge *n* und das Volumen *V* durch den Druck *p* ersetzt.

$$
\dot{m}_{\text{Gas}} = \frac{\beta M}{R_m T} \left( p_o - p_g \right) A \tag{75}
$$

Der Stoffübergangskoeffizient  $\beta$  wird im wesentlichen durch die Strömungsverhältnisse bestimmt. MÜLLER et al. [46] haben in Tierställen bei einer Strömungsgeschwindigkeit von  $1 \text{ m s}^{-1}$  Werte zwischen 0,0005 und 0,002 ms<sup>-1</sup> gemessen. Die Zunahme des Stoffübergangskoeffizienten bei steigender Strömungsgeschwindigkeit kann mit diesen Messungen bestätigt werden.

OLESEN und SOMMER [47] berechnen den Stoffübergangskoeffizienten  $\beta$  aus dem Kehrwert der Summe von drei Teilwiderständen, dem aerodynamischen Widerstand *r<sup>a</sup>* der Verwirbelungszone oberhalb der Oberfläche, dem Widerstand *r<sup>b</sup>* der gasförmigen Übergangsschicht und dem Oberflächenwiderstand *rc*:

$$
\beta = \frac{1}{r_a + r_b + r_c} \tag{76}
$$

Für die Größe des aerodynamischen Widerstandes spielen folgende Größen eine Rolle: die Rauhigkeit  $z_0$  der Oberfläche, die Reibungsgeschwindigkeit  $v_0$  und die durch die Vorgeschichte beeinflußte Höhe *l*(*x*). Durch die Emission bildet sich über der Oberfläche eine Zone erhöhter Ammoniakkonzentration aus. Diese Schicht vermindert das Konzentrationsgefälle und erhöht damit den Übergangswiderstand (Abb. 15). Der aerodynamische Widerstand *r<sup>a</sup>* ergibt sich mit der Karmann-Konstante  $\chi = 0.4$  zu:

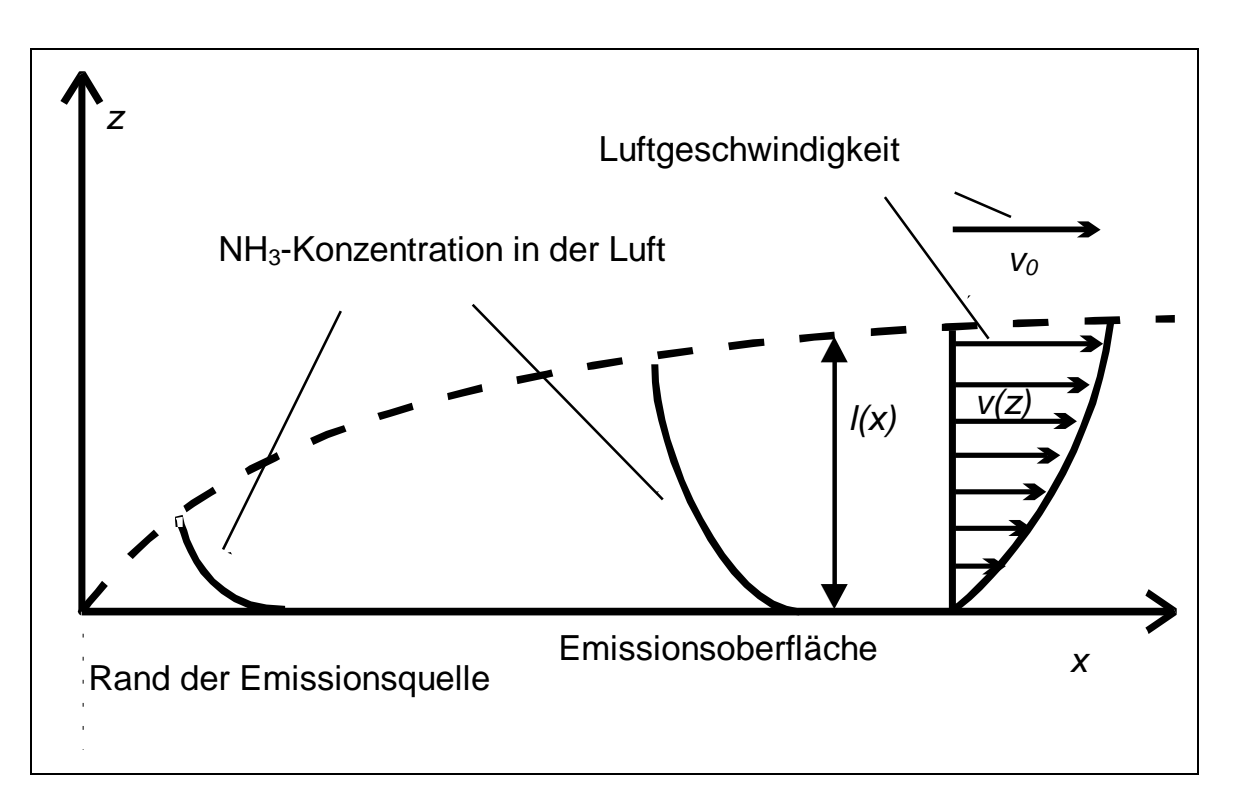

$$
r_a = \frac{\ln(1/z_0)}{\chi V_0} \tag{77}
$$

Abb. 15: Schematische Darstellung der Ammoniakkonzentration bei konstanter Luftgeschwindigkeit über einer Emissionsquelle [44]

MOLEN [44] greift bei der Berechnung von *l* auf die Arbeiten von TOWNSEND [69] und BLOM und WARTENA [9] zurück. Die Wegstrecke, über die die Luftströmung mit der Emissionsquelle in Berührung kommt, ist *x* (Abb. 15).

$$
\left\{ \ln(\frac{1}{z_0}) - I \right\} = \chi^2 \mathbf{x} \tag{78}
$$

Das Geschwindigkeitsprofil in Abhängigkeit *v*(*z*) von der Höhe errechnet sich nach MOLEN et al. [47] wie folgt:

$$
v(z) = \frac{v_o}{\chi} \ln \frac{z}{z_o}
$$
 (79)

Für den Übergangswiderstand *r<sup>b</sup>* existiert eine empirische Formel nach THOM [148] zur Berechnung aus der Reibungsgeschwindigkeit *v*0:

$$
r_b = 6.2v_0^{-0.67}
$$
 (80)

Für den Oberflächenwiderstand *r<sup>c</sup>* gibt es nur Schätzformeln und Meßwerte. Für Schweinegülle haben OLESEN und SOMMER [47] folgende Widerstandswerte ermittelt (Tab. 3).

Tab. 3: Widerstandswerte nach OLESEN und SOMMER [47]

| Widerstand | Wert                                | <b>Bedingung</b>                                                                             |
|------------|-------------------------------------|----------------------------------------------------------------------------------------------|
| $r_a$      | $71 \text{ s m}^{-1}$               | Oberfläche in einem Schweinegüllebehälter,<br>Windgeschwindigkeit: $2 \text{ m s}^{-1}$      |
| $r_a$      | $14 \,\mathrm{s} \,\mathrm{m}^{-1}$ | Oberfläche in einem Schweinegüllebehälter,<br>Windgeschwindigkeit: $8 \text{ m s}^{-1}$      |
| $r_b$      | $22 \text{ s m}^{-1}$               | Oberfläche in einem Schweinegüllebehälter,<br>Windgeschwindigkeit: $2 \text{ m s}^{-1}$      |
| $r_b$      | $9 \text{ s m}^{-1}$                | Oberfläche in einem Schweinegüllebehälter,<br>Windgeschwindigkeit: $8 \text{ m s}^{-1}$      |
| $r_c$      | $119 \text{ s m}^{-1}$              | Oberfläche in einem Schweinegüllebehälter mit<br>einer Schwimmdecke (d: 0,5 - 1 cm)          |
| $r_c$      | $18 \,\mathrm{s m}^{-1}$            | Glatte Oberfläche in einem Schweinegüllebehäl-<br>ter ohne Schwimmdecke                      |
| $r_c$      | $92 \text{ s m}^{-1}$               | Stroh bedeckte Oberfläche in einem Schweine-<br>güllebehälter, Dicke der Strohschicht: 15 cm |

Für den Stoffübergangskoeffizienten  $\beta$  ergeben sich damit bei einer Luftgeschwindigkeit von *v*=2ms -1 die in Tab. 4 zusammengefaßten Rechenwerte.

Tab. 4: Stoffübergangskoeffizient von Schweineflüssigmist bei einer Luftgeschwindigkeit von  $v=2$  m s<sup>-1</sup> nach OLESEN und SOMMER [47]

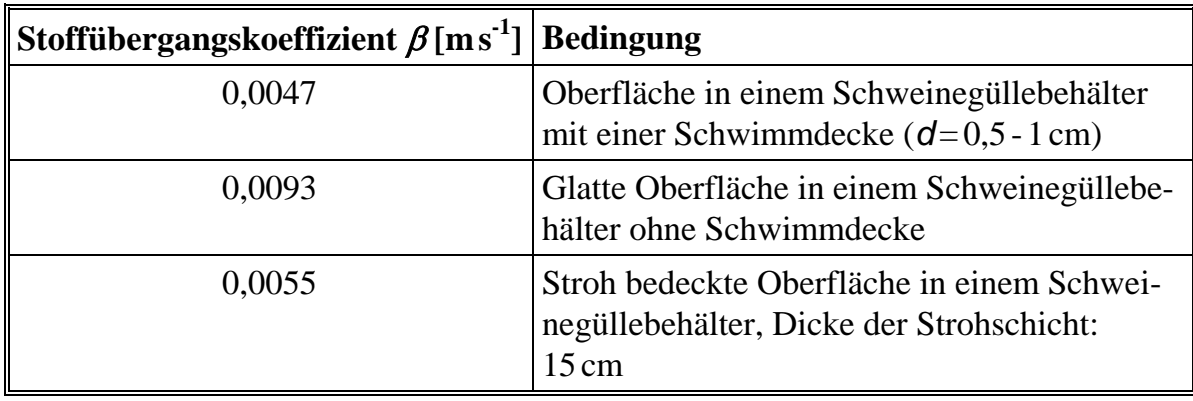

MOLEN et al. [44] haben die NH3-Verdampfung aus mit Rindergülle gedüngten Böden modelliert. Die Luft streicht mit konstanter Richtung und Geschwindigkeit über das Feld, wie in Abb. 15 schematisch dargestellt. Die Luft in einem Stall bewegt sich im Gegensatz dazu verwirbelt und instationär. Ursache für die Luftbewegung ist der Luftstrom infolge der Stallüftung und die freie Konvektion durch Temperaturunterschiede. Da der Tierbestand immer wieder neue Raumaufteilungen erzeugt, treffen die Luftmassen zufällig verteilt auf die Emissionsquelle. Es baut sich deshalb kein quasistationärer Verdampfungszustand auf, sondern es entsteht eine Verwirbelung. Die folgenden Abbildungen aus KRAUSE et al. [37] zeigen die Instabilität der Strömungsverhältnisse. Sie sind für eine einfache Stallgeometrie ohne Tierbestand für den Winter- und Sommerbetrieb berechnet. Die hohe Sensibilität der aerodynamischen Vorgänge bewirkt Strömungsumkehrungen.

Abb. 16: Strömungsverhältnisse im Winter, geringer Luftdurchsatz, Zeichnung von KRAUSE et al. [37]

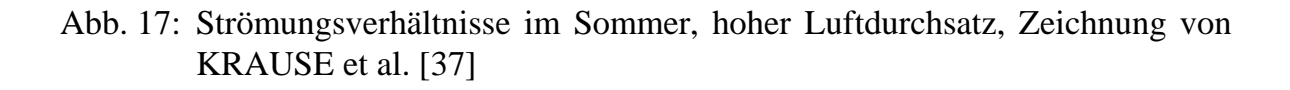

Fazit:

Falls keine glatte Emissionsoberfläche vorhanden ist, überwiegt der Oberflächenwiderstand *rc.* Dies ist bei der Ammoniakemission aus Festmist der Fall. Der genaue funktionale Verlauf des Stoffübergangskoeffizienten in Abhängigkeit der Dicke des Frischeinstreus ist derzeit noch nicht bekannt.

### Bemerkung:

Da zur experimentellen Bestimmung des Stoffübergangskoeffizienten  $\beta$  die Meßwerte des Massenstroms, der Druckdifferenz und Verdampfungsfläche notwendig sind, wird in der Meßtechnik der Stoffübergangskoeffizient  $\beta'$  verwendet. Zwischen  $\beta$  und  $\beta'$  besteht nach Gleichung (75) folgender Zusammenhang:

$$
\beta' = \frac{\dot{m}_{\text{Gas}}}{A(p_o - p_g)} = \frac{\beta M}{R_m T}
$$
\n(81)

Die Untersuchungen zeigen, daß der Stoffübergangskoeffizient schwankt. Für die weitere Modellentwicklung wird ein  $\beta'$ -Wert von  $60 \text{ kg} (10^5 \text{ Pa} \text{ d} \text{m}^2)^{-1}$  gewählt, der bei einer Strömungsgeschwindigkeit von 1 ms<sup>-1</sup> auftreten kann.

## 2.3.5.3.3 Zusammenwirken der NH3-Gleichgewichtsprozesse

Die Gleichgewichtsprozesse Dissoziation und Verdampfung wirken sich auf den NH3-Dampfdruck der Festmistflüssigkeit aus. Die Größen Temperatur *T* und pH-Wert steuern die Lage des Gleichgewichts. Um einen Überblick über die Einflüsse zu bekommen, wird der Dampfdruck zweidimensional in Abhängigkeit vom pH-Wert und *T* berechnet (Abb. 18). Die Diagrammachsen werden mit Werten, die für Festmist typisch sind, skaliert. Auch die Gesamtammoniakkonzentration liegt mit  $1 \text{ g}$ <sup>1</sup> in einem für Festmist typischen Bereich. Bei hohen Temperaturen und pH-Werten steigt der NH3-Partialdruck stark an. Der Druckanstieg begünstigt die NH<sub>3</sub>-Emission.

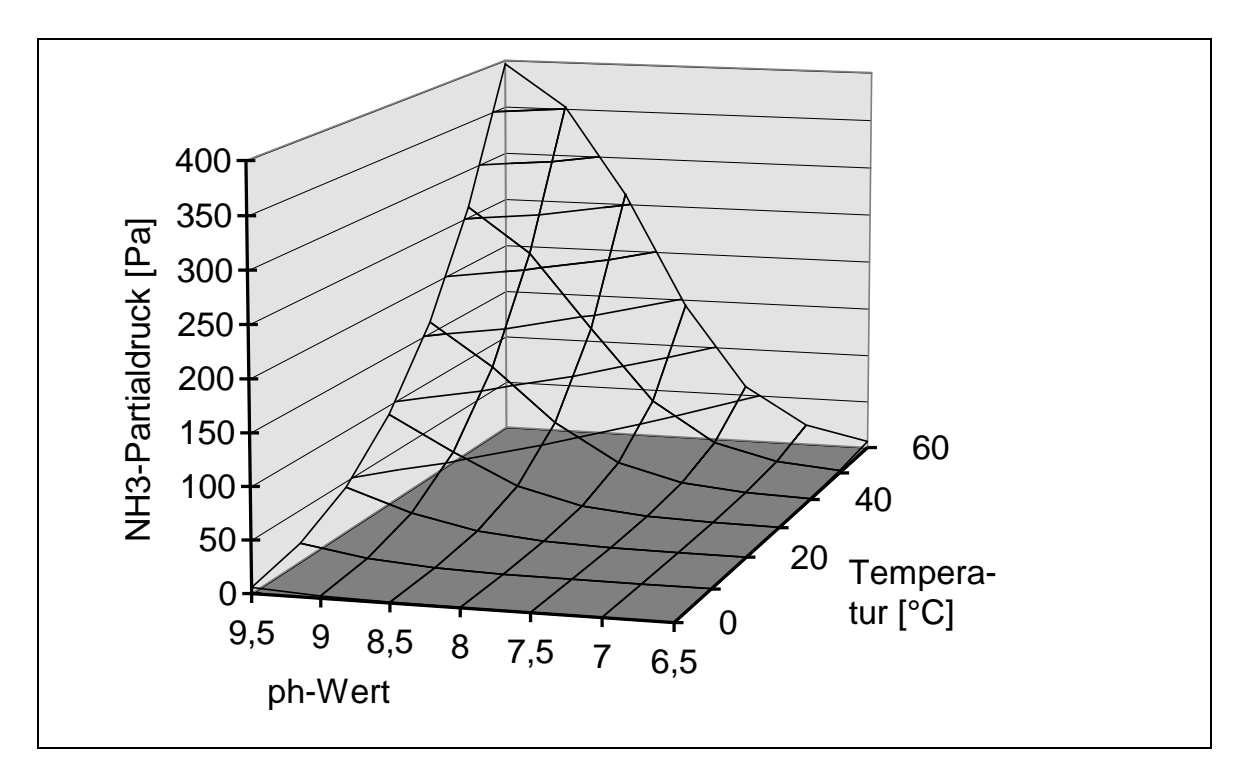

Abb. 18: Ammoniak-Partialdruck in Abhängigkeit von pH-Wert und Temperatur; Dissoziationskonstante und Henry-Konstante nach [17], Gesamtammoniakkonzentration  $c(TAN) = 1 g l^{-1}$ 

# 2.3.6 Massenstrombilanz in der Stalluft

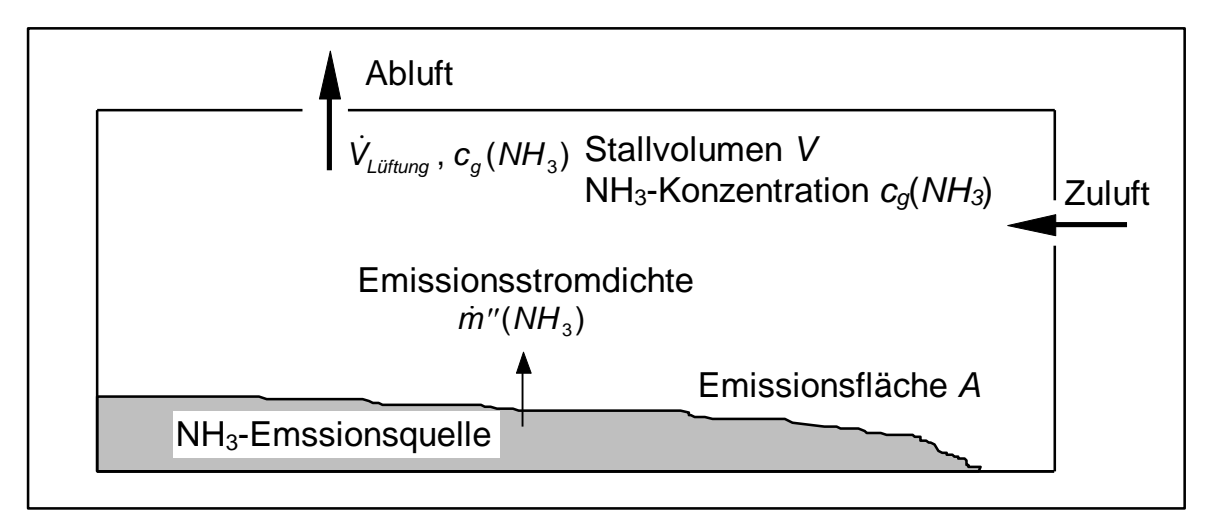

Abb. 19: Schema der Massenströme zur Bilanzierung der NH3-Konzentration in der Stalluft

In Ställen mit geschlossener Stallhülle stellt sich in der Luft eine NH3-Konzentration *cg*(*NH*3) ein. Sie wird durch zwei NH3-Massenströme beeinflußt. Der Emissionsstrom Am''(NH<sub>3</sub>) erhöht den NH<sub>3</sub>-Gehalt im Stallvolumen V<sub>Gebäude</sub>. Dagegen bewirkt der Lüftungsvolumenstrom  $\dot{V}_{Lüftung}$  eine Minderung der NH<sub>3</sub>-Konzentration,

da der Masssenstrom  $\dot{V}_{Lüftung} \cdot c_g(NH_3)$  das System verläßt. Wobei die NH<sub>3</sub>-Konzentration im Stall  $c_g(NH_3)$  wesentlich größer als die NH<sub>3</sub>-Konzentration in der Zuluft ist. In Abb. 19 sind die Massenströme zur Bilanzierung der  $NH<sub>3</sub>$ -Konzentration schematisch dargestellt.

ELLIOTT und COLLINS [18] haben zur Bilanzierung der NH3-Konzentration eine Differentialgleichung angegeben. Die analytische Lösung dieser Gleichung bestimmt die NH3-Konzentration der Stalluft. Bei dem Gleichungsansatz wird von einer guten Durchmischung der Stalluft oder anders ausgedrückt von einer homogenen NH3-Konzentration ausgegangen.

$$
V_{\text{Gebäude}} \frac{\partial c_g (NH_3)}{\partial t} = \dot{m}'' (NH_3) A - \dot{V}_{\text{Lüftung}} \cdot c_g (NH_3)
$$
(82)

Falls der Lüftungsvolumenstrom  $\dot{V}_{Lüftung}$  und die Emissionsstromdichte *m*''(NH<sub>3</sub>) konstant sind, können die Konstanten *k*<sup>1</sup> und *k*<sup>2</sup> definiert werden.

$$
k_1 = \frac{\dot{m}''(NH_3)A}{V_{\text{Gebäude}}}
$$
(83)

$$
k_2 = \frac{\dot{V}_{Lüftung}}{V_{Gebäude}}
$$
 (84)

Die Differentialgleichung (82) läßt sich dann durch Integration lösen. Dazu wird die Integrationskonstante  $c_0$  benötigt, die die NH<sub>3</sub>-Konzentration zum Startzeitpunkt *t*=0 darstellt.

$$
c_g(NH_3) = \frac{k_1}{k_2} [1 - \exp(-k_2 t)] + c_0 \exp(-k_2 t)
$$
 (85)

Wenn die Konstanten  $k_1$  und  $k_2$  sich ändern, darf obige Integration nicht ausgeführt werden. Die analytische Lösung ist dann aber abschnittsweise in Zeiträumen möglich, in denen der Lüftungsvolumenstrom  $\dot{V}_{Lüftung}$  und der Emissionsstrom  $\dot{m}''(NH_{3})$ unverändert bleiben.

### 2.4 Numerische Lösung der Transportgleichung

Die Diffusionsgleichung beschreibt den Wärmetransport durch Leitung und den Stofftransport durch Diffusion. Eine lineare Formulierung der Wärmeleitungsgleichung hat folgende Form:

$$
\frac{\partial T}{\partial t} = \frac{\lambda}{\rho c} \Delta T \tag{86}
$$

Die Diffusionsgleichung ist eine Differentialgleichung zweiter Ordnung, die analytisch bis auf einige Spezialfälle nicht gelöst werden kann. Zur Lösung werden deshalb die Finite-Differenzen-Methode (FDM) und Finite-Element-Methode (FEM) eingesetzt. Beide Methoden diskretisieren den Untersuchungsgegenstand in Knoten und Elemente. Die numerischen Verfahren liefern keine räumlich kontinuierliche Lösung, sondern Werte an den Knoten, die Knotenvariablen, und in den Elementen. Bevor auf die mathematischen Grundlagen der numerischen Methoden eingegangen wird, wird deren praktischer Einsatz gezeigt.

## 2.4.1 Lösung von Differentialgleichungen mit numerischen Hilfsmitteln

In den meisten Fällen lassen sich die Stoff- und Wärmetransportgleichung nicht analytisch lösen. Für nicht lineare Probleme existiert allgemein keine analytische Lösung. Nicht lineare Differentialgleichungen treten auf, wenn Materialeigenschaften oder thermische Lasten temperatur- oder zeitabhängig sind. Das praktische Vorgehen zur Anwendung numerischer Hilfsmittel beinhaltet folgende Schritte:

#### Diskretisierung durch Vernetzung des Objekts:

Die ein-, zwei- oder dreidimensionale Geometrie des Untersuchungsgebietes wird in Strecken-, Flächen- oder Volumenelemente aufgeteilt. Bei der Vernetzung sind einige praktische Erkenntnisse zu berücksichtigen. Das Verhältnis der Kantenlängen eines Elementes soll bei eins liegen. Die Winkel der Kanten an einem Elementknoten sollen nicht zu spitz und zu stumpf sein. An Teilgebieten, an denen mit hohen Gradienten zu rechnen ist, ist eine feinere Vernetzung zu wählen als in den übrigen Gebieten. Es existieren zur Diskretisierung allgemeine Vernetzungswerkzeuge, die sich jedoch für dreidimensionale Aufgaben noch in einem frühen Entwicklungstand befinden.

# Berücksichtigung der Anfangs und Randbedingungen

Bei transienten Feldproblemen ist für die weitere Systemantwort die Ausgangslage des Systems von Bedeutung. Bei der reinen Temperaturfeldberechnung ist diese Systeminformation vollständig in der Temperaturfeldverteilung zum Startzeitpunkt enthalten. Bei Systemen mit Phasenumwandlungen ist die Phasenverteilung mit zu berücksichtigen. Bei stationären Berechnungen ist keine Angabe von Startbedingungen notwendig.

Das System kann von innen durch Wärmequellen oder -senken beeinflußt werden. Diese inneren Wärmequellen können orts- und temperaturabhängig sein, wie bei chemischen und biologischen Reaktionen, und sind den betreffenden Elementen als Wärmeströme zuzuordnen. Ebenso sind die Wärmeströme an der Oberfläche, hervorgerufen durch Kontakt mit anderen Körpern oder durch Wärmestrahlung, als entsprechende Eintrage in die Oberflächenelemente zu berücksichtigen. Kontakte mit einem unendlich großen Wärmereservoir können mit einer Vorgabe von festen Temperaturen modelliert werden.

# Aufstellen der Bilanzgleichungen

Die problembeschreibende Gleichung mit ihren Varianten wird den numerischen Hilfsmitteln übergeben. Die lineare Wärmeleitungsgleichung kann mittels eines linearen, quadratischen oder höheren Ploynomansatzes innerhalb des Untersuchungsgebietes gelöst werden. Für das Lösen kommen die Finite-Element-Methode und die Finite-Differenzen-Methode zum Einsatz. Temperaturwerte werden für jeden Knoten, Gradienten und Ströme für jedes Element bestimmt. Eine Beispielvernetzung stellt Abb. 20 dar. In dem vergrößerten Element sind die in der Wärmeleitungsgleichung eingehenden Größen erläutert.

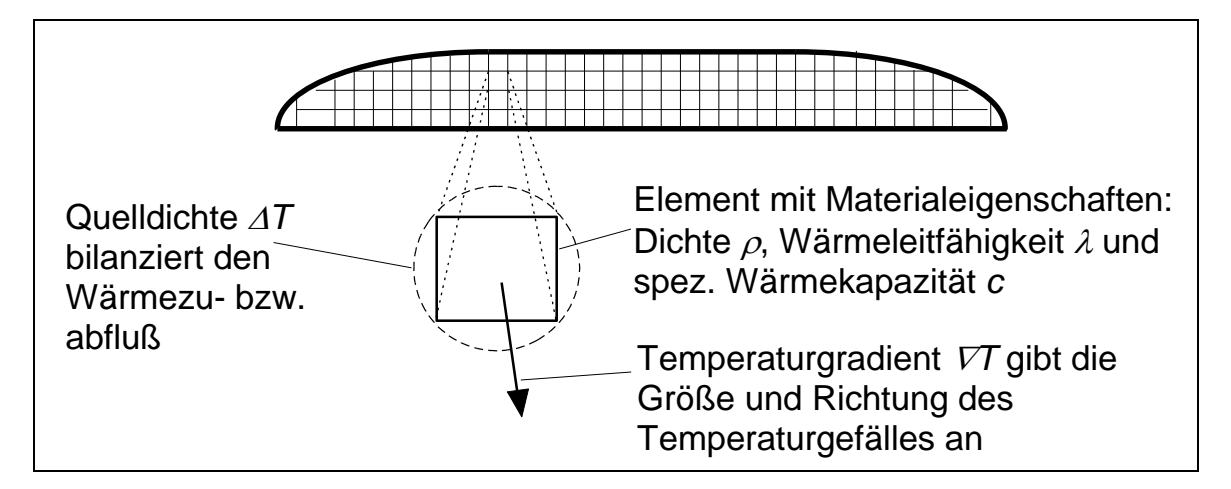

Abb. 20: Diskretisierung eines Haufwerks durch Vernetzung mit Elementen und Interpretation der Größen der Wärmeleitungsgleichung

# 2.4.2 Die Finite-Differenzen-Methode

Im folgenden wird der Übergang von der Stoffdiffusionsgleichung in eine numerisch lösbare Iterationsgleichung gezeigt. Die Abb. 21 zeigt einen Flüssigkeitsbehälter, in dem eine vertikale Konzentrationsschichtung vorliegt. Zwischen den Schichten tritt Konzentrationsausgleich mittels Diffusion auf. Makroskopische Stoffströme seien ausgeschlossen. Diesen Ansatz verwenden ZHANG et al. [75], um den Stofftransport zu berechnen.

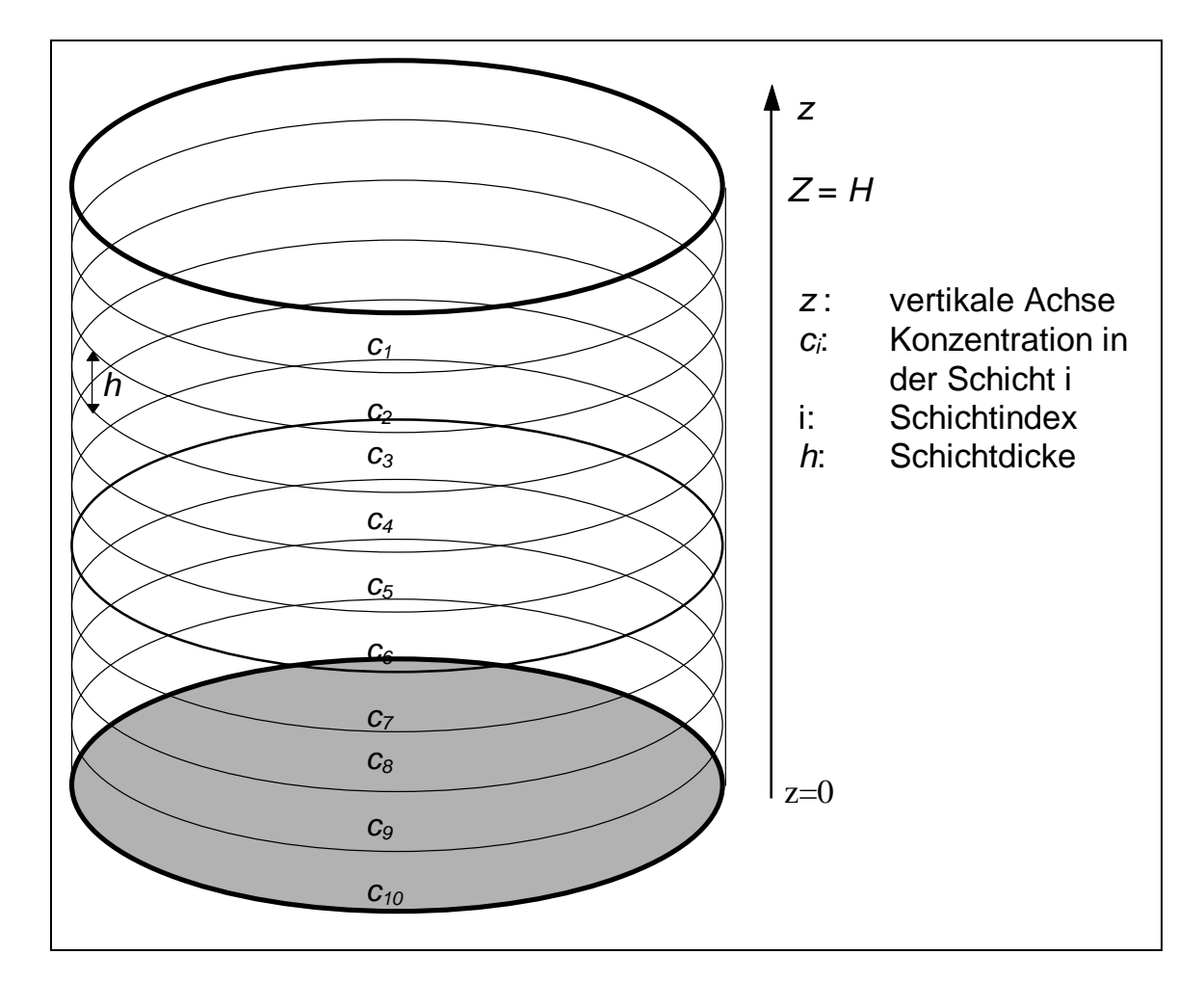

Abb. 21: Finite-Differenzen-Schema zur Berechnung der vertikalen Konzentrationsverteilung in einer Flüssigkeitssäule, die in 10 Schichten diskretisiert ist

Die eindimensionale Diffusionsgleichung formuliert den Diffusionsprozeß.

$$
\frac{\partial \mathbf{c}}{\partial t} = D \frac{\partial^2 \mathbf{c}}{\partial z^2} \tag{87}
$$

In dieser Gleichung ist *D* der Diffusionskoeffizient, *c* die Massenkonzentration, *t* die Zeit und *z* die vertikale Achse.

Zunächst werden die Ableitungen zu den Differenzenquotienten überführt. Dazu muß der Untersuchungsraum zeitlich und örtlich diskretisiert werden. Sei *t<sup>n</sup>* die Zeit des nachfolgenden Iterationsschritts und  $\Delta t = t_n - t$  die Zeitdifferenz zwischen zwei Iterationen, dann gilt für die zeitliche Ableitung:

$$
\frac{\partial c_i}{\partial t} \approx \frac{c_i(t_n) - c_i(t)}{\Delta t}
$$
\n(88)

Ebenso wird die zweite Ortsableitung nach zweimaliger Anwendung des zentralen Differenzenquotienten genähert:

$$
\frac{\partial^2 c_i(t)}{\partial z^2} \approx \frac{c_{i-1}(t) - 2c_i(t) + c_{i+1}(t)}{h^2}
$$
(89)

Diese Näherung ist nur bei den inneren Schichten 2,3,...,9 möglich. Für die Randschichten ist zur Berechnung des Differenzenquotienten ein virtueller Knoten nötig. Dieser Knoten wird durch Spiegelung des benachbarten Knoten an der Oberfläche erzeugt [61]. Durch Einsetzen in die Stoffdiffusionsgleichung und mit der Substitution *r tD h*  $=$  $\Delta$  $\frac{2}{2}$  ergibt sich die Iterationsgleichung:

$$
c_i(t_n) = rc_{i-1}(t) + (1-2r)c_i(t) + rc_{i+1}(t)
$$
\n(90)

Diese Gleichung gilt für die Schichten 2 bis 9. Für die Randschichten sind gesonderte Überlegungen notwendig. Schwierig ist die FDM zu realisieren, wenn Randbedingungen und Lasten, z.B. Stoffquellen im Volumen oder Senken an der Oberfläche durch Verdampfen, auftreten. Für diese Fälle ist kein allgemeines Vorgehen angebbar [6].

# 2.4.3 Die Finite-Element-Methode

#### 2.4.3.1 Idealisierung eines Systems zur Berechnung

Viele technische Systeme liegen als kontinuierliche Systeme vor [6]. Die Antwort des Systems auf äußere Einflüsse wird durch Differentialgleichungen beschrieben. Da meist keine exakten Lösungen der Differentialgleichungen vorliegen, liefern nur numerische Verfahren die Systemantwort. Eine Reduzierung von einem kontinuierlichen zu einem diskreten System ist die Voraussetzung für das Anwenden numerischer Verfahren. Die Verringerung der unendlich vielen Freiheitsgrade in eine begrenzte Anzahl wird durch eine Unterteilung des Gebietes in einfache Teilgebiete, in die Elemente, erreicht. Einige Systeme geben die Aufteilung in Elemente durch die Aufgabenstellung vor. So bilden bei räumlichen Fachwerken die Stäbe die Elemente der Konstruktion [74]. Auch Balken in Rahmenkonstruktionen stellen geeignete Elemente dar. Eine Unterteilung der Balken in mehrere Elemente jedoch ist bei Aufbringung größerer Lastkollektive sinnvoll. Bei diesen eindimensionalen Balkenelement spielen Querschnittfläche und -form eine Rolle. Balkenelemente und Stabelemente zählen deshalb zu den Strukturelementen.

Das Grundgebiet zweidimensionaler Aufgaben wird in Drei- und Vierecke aufgeteilt. Die Knotenvariablen, die bei der Wärmeleitung die Temperatur *T* und bei der Stoffdiffusion die Massenkonzentration *c* sind, stellen die reduzierten Freiheitsgrade des Systems dar. Bei stationären Feldproblemen kann der Gradient der Knotenvariablen in jedem Element ermittelt werden. Zusätzlich beschreiben vektorielle Energie- und Stoffströme das transiente Verhalten.

Die Diskretisierung dreidimensionaler Grundgebiete erfolgt mit Tetraedern, Prismen und Quadern. Komplexe Geometrien erfordern erheblichen Vernetzungsaufwand, da allgemeine Vernetzungswerkzeuge meist versagen. Krummflächig berandete Elemente geben die Oberfläche des Untersuchungsgegenstandes besser wieder.

#### 2.4.3.2 Lösungsansatz

Zu jedem Element wird eine Ansatzfunktion gewählt, die im Element die gesuchte Funktion beschreibt. Üblich sind lineare, quadratische oder kubische Polynomfunktionen. Für zweidimensionale Elemente haben die Ansatzfunktionen *u* folgende Formen: Für den linearen Ansatz gilt:

$$
u(x, y) = c_1 + c_2 x + c_3 y \tag{91}
$$

und für den quadratischen Ansatz:

$$
u(x, y) = c_1 + c_2 x + c_3 y + c_4 x^2 + c_5 xy + c_5 y^2
$$
 (92)

Es gilt: Je gröber die Vernetzung des Grundgebietes ist, desto höher muß der Grad der Polynomfunktion sein, um die gleiche Lösungsgenauigkeit zu erreichen. Kommerzielle Programme bieten Polynome bis zum neunten Grad an, so daß mit sehr wenig Elementen gerechnet werden kann.

Da aber nicht die Polynomkoeffizienten *c<sup>i</sup>* , sondern die Knotenvariablen *u<sup>i</sup>* gesucht werden, wird durch eine eindeutige Abbildung zu den Formfunktionen übergegangen. Die Linearkombination aus Knotenvariable *u<sup>i</sup>* und Formfunktion *N<sup>i</sup>* stellt die Ansatzfunktion dar.

$$
u^e(x, y) = \sum_{i=1}^p u_i^e N_i^e(x, y)
$$
 (93)

Die Anzahl  $p$  der Formfunktionen ist gleich der Anzahl der Knoten eines Elements. Alle Formfunktionen haben die Eigenschaft, daß sie am Knoten *i* den Wert eins haben und an allen übrigen Knoten null sind. Ferner sind die elementbezogenen Formfunktionen außerhalb ihres Elements null. Der Index e dient zur Kennzeichnung der Elementzugehörigkeit.

Das Untersuchungsgebiet ist eine Vereinigung von Elementen. Die globale Ansatzfunktion wird durch Addition aller Ansatzfunktionen erhalten [24].

$$
u(x, y) = \sum_{i=1}^{n} u_i N_i(x, y)
$$
 (94)

### 2.4.3.3 Berechnung der Knotenvariablen

Die Ansatzfunktionen werden in die das Problem beschreibenden Extremalprinzipien oder Differentialgleichungen eingesetzt. Das Ritzsche Verfahren oder die Methode von Galerkin liefert Bestimmungsgleichungen für die Knotenvariablen. Mit dem Greenschen Satz und partiellen Integrationen lassen sich Gleichungssysteme erstellen. Für die Lösung der Gleichungssysteme kommen effiziente Lösungsalgorithmen zum Einsatz. Ausführliche Beschreibungen und die Herleitung der Gleichungserstellung und deren Lösung sind in der Literatur [22], [51], und [3] angegeben.

#### 2.4.3.4 Interpretation der Ergebnisse

Viele Systeme haben aufgrund ihrer Komplexität sehr viele Freiheitsgrade. Dies führt zu einer hohen Anzahl an Knotenvariablen. Die Interpretation der Ergebnisse als Zahlenwerte ist unübersichtlich. Als geeignete Hilfsmittel haben sich Diagramme über Ort und Zeit erwiesen. Kommerzielle Finite-Element-Programme können die Zahlenwerte mit Hilfe der Formfunktionen auf das Gesamtgebiet interpolieren und als Farbstufengrafik darstellen.

# 2.4.3.5 Einsatzgebiete und Vorteile der Finite-Element-Methode

Die Finite-Element-Methode (FEM) wurde zunächst zur Lösung von Gleichungen der Strukturmechanik entwickelt. Ausgehend von rein elastischen Stoffen kamen plastische, kriechende, hyperelastische, hypoelastische Materialbeschreibungen und deren Kombinationen hinzu. Die Simulation von Feldproblemen erweiterte das Einsatzgebiet und ermöglicht gekoppelte Berechnungen mit strukturmechanischen und skalaren Größen. Kommerzielle numerische Gleichungslöser haben Schnittstellen, so daß sie in eigene Systemmodelle eingebunden werden können. Obwohl die "Finite-Element-Methode" schon seit fast 40 Jahren existiert, ist die Entwicklungsgeschwindigkeit der Softwarepakete nach wie vor sehr hoch. Häufig sind Versionswechsel mit einem erweiterten Funktionsumfang verbunden.

Ein Hauptvorteil der Finite-Element-Methode gegenüber anderen Berechnungsmethoden ist, daß ablauffähige Programme zur Gleichungslösung vorliegen. Denn Änderungen von Geometrie und Randbedingungen erfordern im Gegensatz zur Finiten-Differenzen-Methode keine Programmanpassung. Die daraus resultierende einheitliche Programmbedienung diente zur erfolgreichen Verbreitung der FEM.

# 2.5 Messungen zur Ammoniakemission aus Festmistställen

# 2.5.1 Stickstoffverluste in landwirtschaftlichen Prozessen

GUTSER [25] bilanziert die NH3-Verluste von verschiedenen Rinderstallsystemen. Er betrachtet dabei nicht nur die Emissionen aus dem Stall, sondern auch die Verluste bei der Lagerung, bei der Ausbringung und auf dem Feld. Sein Resultat: Die Gesamtverluste unterscheiden sich zwischen Festmist- und Flüssigmistsystemen kaum. Bei Festmistsystemen überwiegen die Emissionen aus dem Stall und während der Lagerung. Dagegen dominieren bei Flüssigmistsystemen die Verluste nach der Ausbringung. Die Verteilung auf die Emissionsorte ist in Abb. 22 dargestellt. Die prozentualen Einzelverluste sind als Säulen und die kumulierten Verluste als Linien eingetragen.

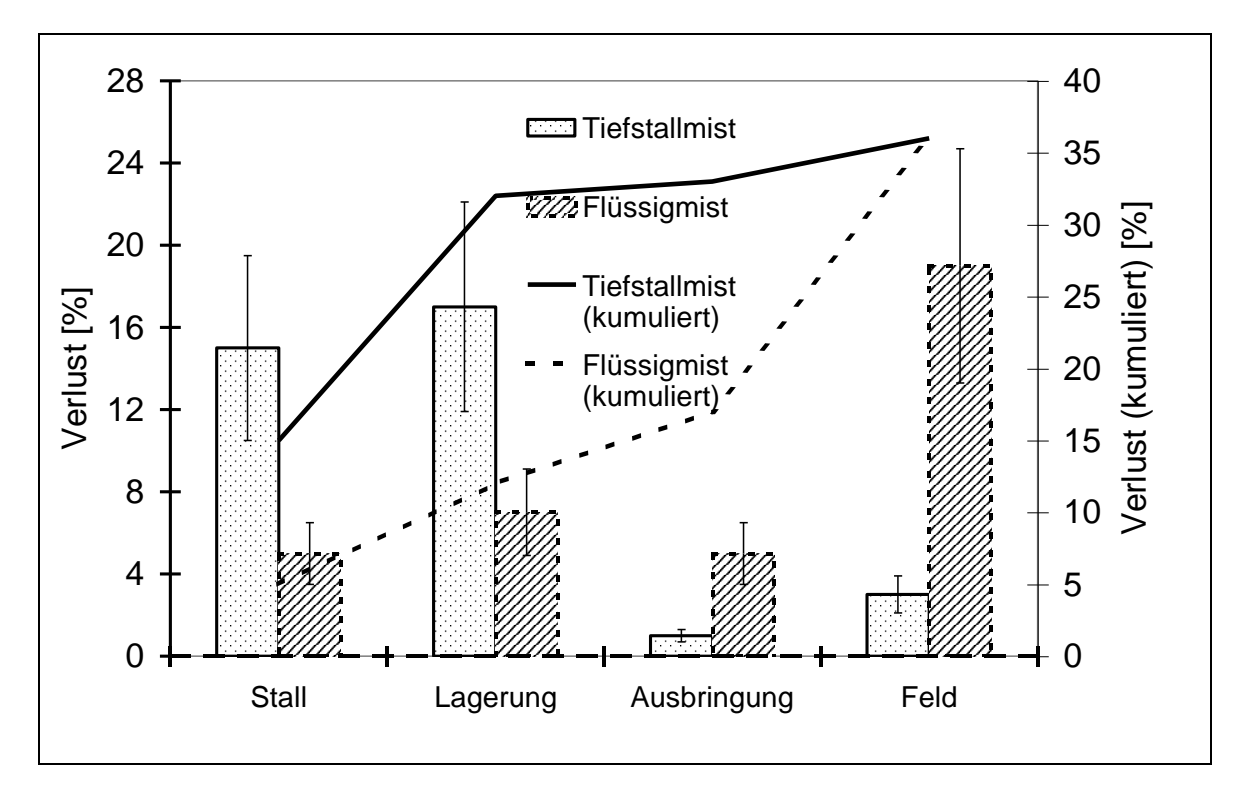

Abb. 22: Orte der N-Verluste bei Flüssig- und Festmistsystemen [25]. Die Säulen beziehen sich auf die linke Achse. Die Linien zeigen die kumulierten Verluste und gelten zusammen mit der rechten Achse.

# 2.5.2 NH3-Konzentrationen in Festmist

Für die spätere Validierung des Systemmodells ist es vorteilhaft, nicht nur die Endergebnisse zu vergleichen, sondern auch Zwischenergebnisse. Die NH3-Konzentration ist ein Wert, der aufgrund des Diffusionsansatzes zugänglich ist. In der Tab. 5 sind gemessene NH3-Konzentrationen zusammengestellt.

| <b>Autor</b>                          | $NH3$ -Konzen-<br>tration $\left[\text{kg m}^3\right]$ | <b>Bemerkung</b>                  |
|---------------------------------------|--------------------------------------------------------|-----------------------------------|
| $\overline{\text{ROMER}}$ et al. [53] | ca. $0,8$                                              | Rinderfestmist                    |
| <b>BEUDERT</b> [8]                    | 2,2                                                    | Rinderflüssigmist                 |
| $ ZEEMAN$ et al. [73]                 | $3 - 4$                                                | $NH_3$ -reicher Rinderflüssigmist |
| $ CHRISTIANSON$ et al. [15]           | $2,2 - 3,7$                                            | Schweineflüssigmist               |

Tab. 5: Gemessene NH<sub>3</sub>-Konzentrationen in Flüssig- und Festmist
# 2.5.3 Kennwerte von Rinderfestmist

SCHULZE LAMMERS et al. [60] entnahmen aus Rinderställen Festmistproben zur Emissionsmessung im Labor. Bei der Probenentnahme bestimmten sie die Kennwerte  $NH_3-N-Konzentration$ ,  $NO<sub>x</sub>-N-Konzentration$ , Dichte, pH-Wert und Trockensubstanzgehalt. Für den Vergleich mit dem Modell sind dabei die Meßwerte aus dem Tiefstreustall mit Mastbullen und dem Tretmiststall mit Mutterkühen wichtig (Tab. 6).

| $\blacksquare$ Größe              | <b>Tiefstreustall</b><br><b>Mastbullen</b> | <b>Tretmiststall</b><br><b>Mutterkühe</b> |
|-----------------------------------|--------------------------------------------|-------------------------------------------|
| $\mathbb{N}_{3}$ -N-Konzentration | $250 \,\mathrm{mg}\,\mathrm{l}^{-1}$       | $180 - 680$ mg l <sup>-1</sup>            |
| Dichte                            | $510\,\mathrm{kg\,m}^{-3}$                 | $740 \,\mathrm{kg\,m}^{-3}$               |
| $\ NO_{x}$ -N-Konzentration       | $< 100$ mg l <sup>-1</sup>                 | $< 100$ mg l <sup>-1</sup>                |
| $\ Trockensubstanzgehalt\ $       | $0,22 - 0,28$                              | $0,18-0,26$                               |
| $\parallel$ pH-Wert               | 8,8                                        | $7,4-9,1$                                 |

Tab. 6: Gemessene Kennwerte von Rinderfestmist nach SCHULZE LAMMERS et al. [60]

# 3 Zielsetzung

Die Rahmenbedingungen bei der NH<sub>3</sub>-Emission aus Festmist sind vielfältiger als bei der aus Flüssigmist. Eine allgemeine Erklärung der Emissionsprozesse anhand von Messungen ist bei Festmist daher schwieriger als bei Flüssigmist. Bei Verfahren mit hoher Komplexität, wie sie bei den NH3-Emissionen aus Festmist auftreten, zeigen sich systemtechnische Methoden vorteilhaft. Die vorliegenden Kenntnisse im Stand des Wissens sind Basis für ein Systemmodell.

Ziel der Arbeit ist es herauszuarbeiten, wie sich Einflußfaktoren der landwirtschaftlichen Verfahrenstechnik auf die NH3-Emission aus Festmist auswirken, um Maßnahmen zur Emissionsminderung konzipieren zu können. Zu diesem Zweck werden folgende Teilziele verfolgt:

- Entwicklung und Überprüfung eines Systemmodells für die  $NH<sub>3</sub>$ -Emission aus Festmist.
- Bestimmung der Haupteinflußfaktoren der NH<sub>3</sub>-Emission als Vorlage für Maßnahmen zur Emissionsminderung.

Um die Teilziele zu erreichen, wird stufenweise folgendes Vorgehen gewählt:

- Ein qualitatives Systemmodell wird zur Abgrenzung des Systems gebildet. Die Systemprozesse werden mit Literaturkenntnissen quantifiziert. Die unbekannten Rechengrößen werden zur späteren quantitativen Systemmodellierung ermittelt und fehlende Prozeßzusammenhänge werden anhand von Meßergebnissen entwickelt.
- Die fortlaufende Integration der Teilprozesse dient zur Erstellung eines Systemmodells. Die Stoff- und Energieströme des Modells werden mit der Finite-Element-Methode berechnet. Die Aufstellung eines Rechenprogramms unterstützt die Modellnutzung durch weitgehende Automatisierung und Reproduzierbarkeit. Die Modellverifikation und -validierung ermöglichen die Überprüfung der inneren Konsistenz und der Modellannahmen.
- Die Nutzung des Systemmodells zeigt in der Sensitivitätsanalyse die Wirkungsweise der Einflußfaktoren. Aus den Ergebnissen der Sensitivitätsanalyse werden verfahrenstechnische Maßnahmen zur Emissionsminderung abgeleitet.

Die Modellierung begrenzt sich auf die Emission von NH<sup>3</sup> und auf Festmistverfahren der Rinderhaltung.

# 4 Entwicklung des Simulationsmodells

Im Stand des Wissens wurden die Teilprozesse, die zur  $NH<sub>3</sub>$ -Emission aus Festmist führen, analysiert und mathematische Werkzeuge zur Lösung der Differentialgleichungen vorgestellt. Diese Systemanalyse ist Basis für die Entwicklung eines Systemmodells und eines Rechenmodells. Die Entwicklung des Rechenmodells beinhaltet folgende Teilschritte:

- Konzeption eines Lösungsansatzes des Rechenmodells
- Aufstellung eines qualitativen Systemmodells zur Darstellung der Kausalzusammenhänge
- Quantifizierung und Programmentwicklung zur Erstellung eines Rechenmodells
- Bestimmung der fehlenden Rechenwerte und Zusammenhänge für den Lösungsansatz
- Überprüfung des Rechenmodells durch Verifikation und Validierung

# 4.1 Konzeption des Lösungsansatzes

# 4.1.1 Berücksichtigung der Wärmeströme

Die Systemanalyse zeigt, daß die Temperatur die mikrobielle Umsetzung und die NH3-Freisetzung aus Festmist exponentiell beeinflußt. Da bei Festmistsystemen im Gegensatz zu Flüssigmist Selbsterwärmung auftritt, ist zur Bestimmung der Temperaturverteilung die Bilanzierung der Wärmeströme notwendig. Diese Bilanzierung ermöglicht eine orts- und zeitabhängige Bestimmung der von der Temperatur beeinflußten Stoffströme.

Zur Quantifizierung wird die Prozeßdauer in eine endliche Zahl von Zeitschritten aufgeteilt. In jedem dieser Schritte wird zunächst die Temperaturverteilung ermittelt. Diese Temperaturverteilung bestimmt dann die momentanen Stoffströme. Die Bilanzierung der Stoffströme wird dann zur weiteren Konzentrationsberechnung benötigt. Die Kopplung der Stoff- und Wärmeströme erfolgt über die Randbedingungen. Eine Rückkopplung der Wärme- an die Stoffströme ist nicht berücksichtigt.

Diese einseitige Kopplung ist frei von numerischen Schwingungen. In Abb. 23 sind Bilanzgleichungen und temperaturabhängige Randbedingungen für den Lösungsansatz aufgezeigt.

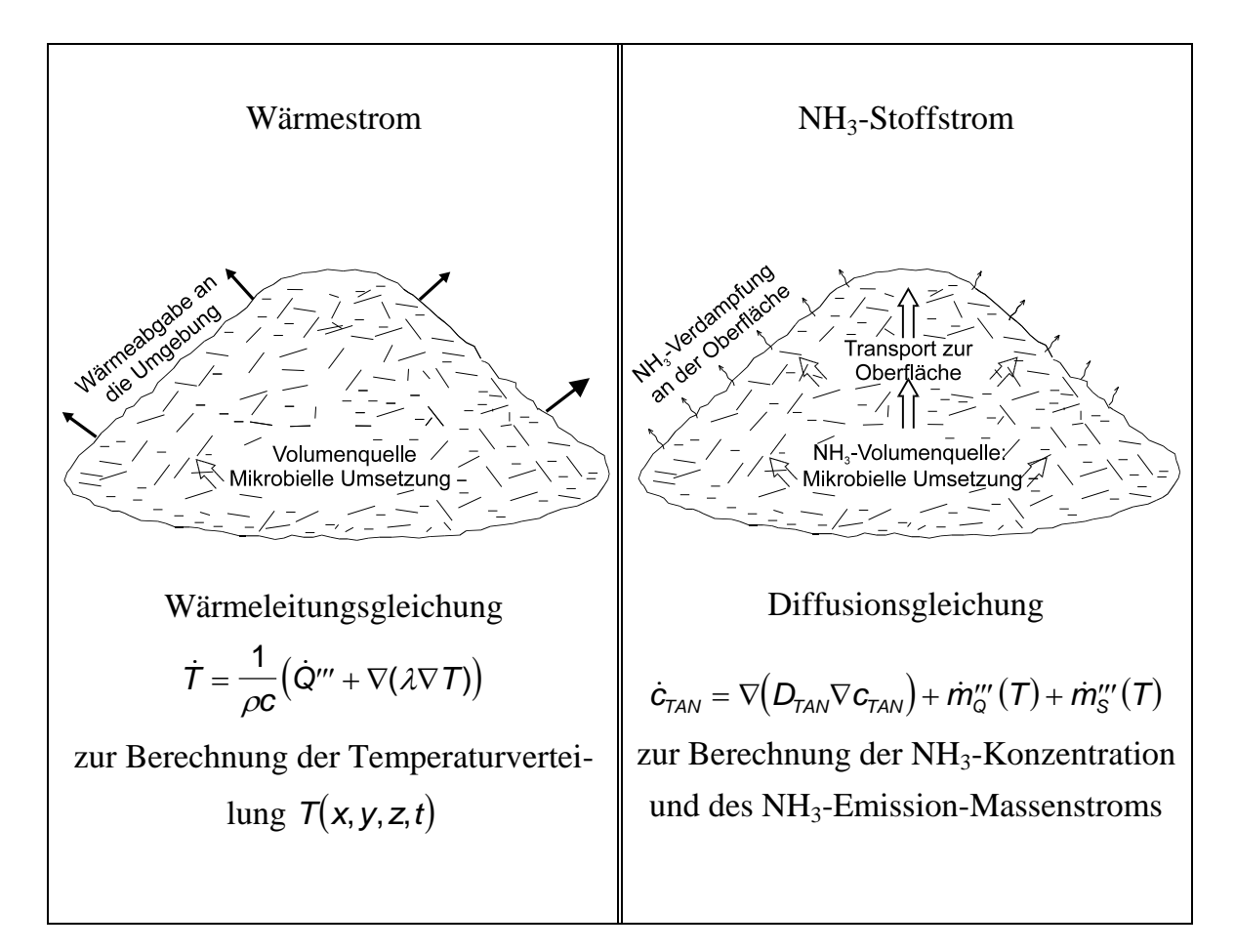

Abb. 23: Konzeption des Lösungsansatzes: Schrittweise Bilanzierung der Stoffund Energieströme mit Kopplung der Randbedingungen an die Temperatur

## 4.2 Einflußfaktoren und Systemabgrenzung

Ausgehend von den Bilanzierungen des Stoffstroms und Wärmestroms werden die Systemgrößen gesucht, die Einfluß auf die NH3-Konzentration und Temperaturverteilung haben. Die Systemgrößen, die im Untersuchungszeitraum konstant sind, gehen als Eingabeparameter in das Modell ein. Bei veränderlichen Größen ist die Integration der verantwortlichen Prozesse in das System notwendig. Die Aufstellung der Systemgrenze erfordert konstante Eingabeparameter. Falls kleine Einflüsse auf die Hauptgrößen vernachlässigt werden, müssen diese Vereinfachungen als Modellannahmen festgehalten werden. Abb. 24 und Abb. 25 zeigen qualitativ die Einflüsse auf die Temperatur und die NH3-Konzentration, die im Modell erfaßt werden.

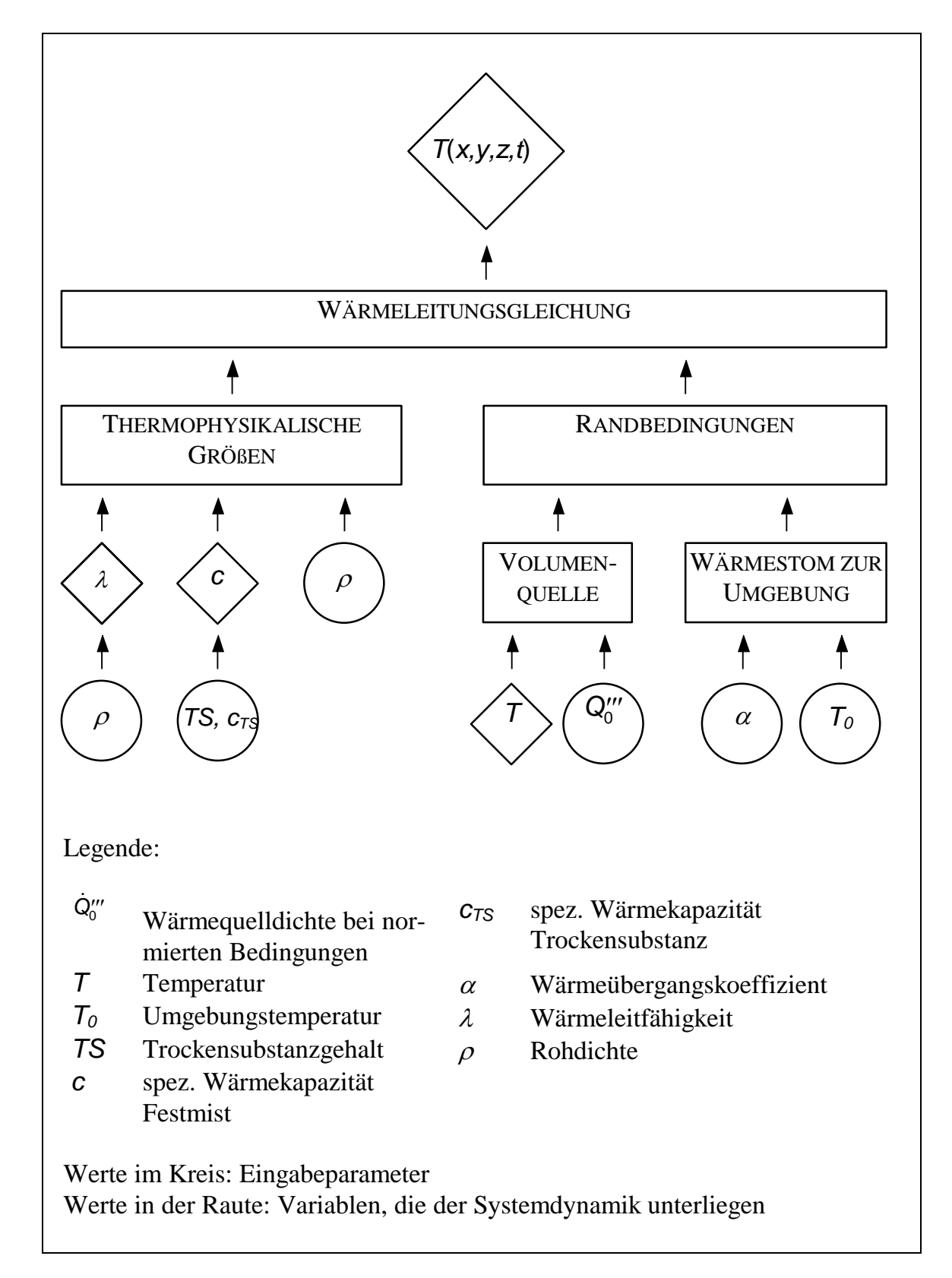

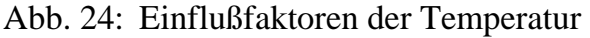

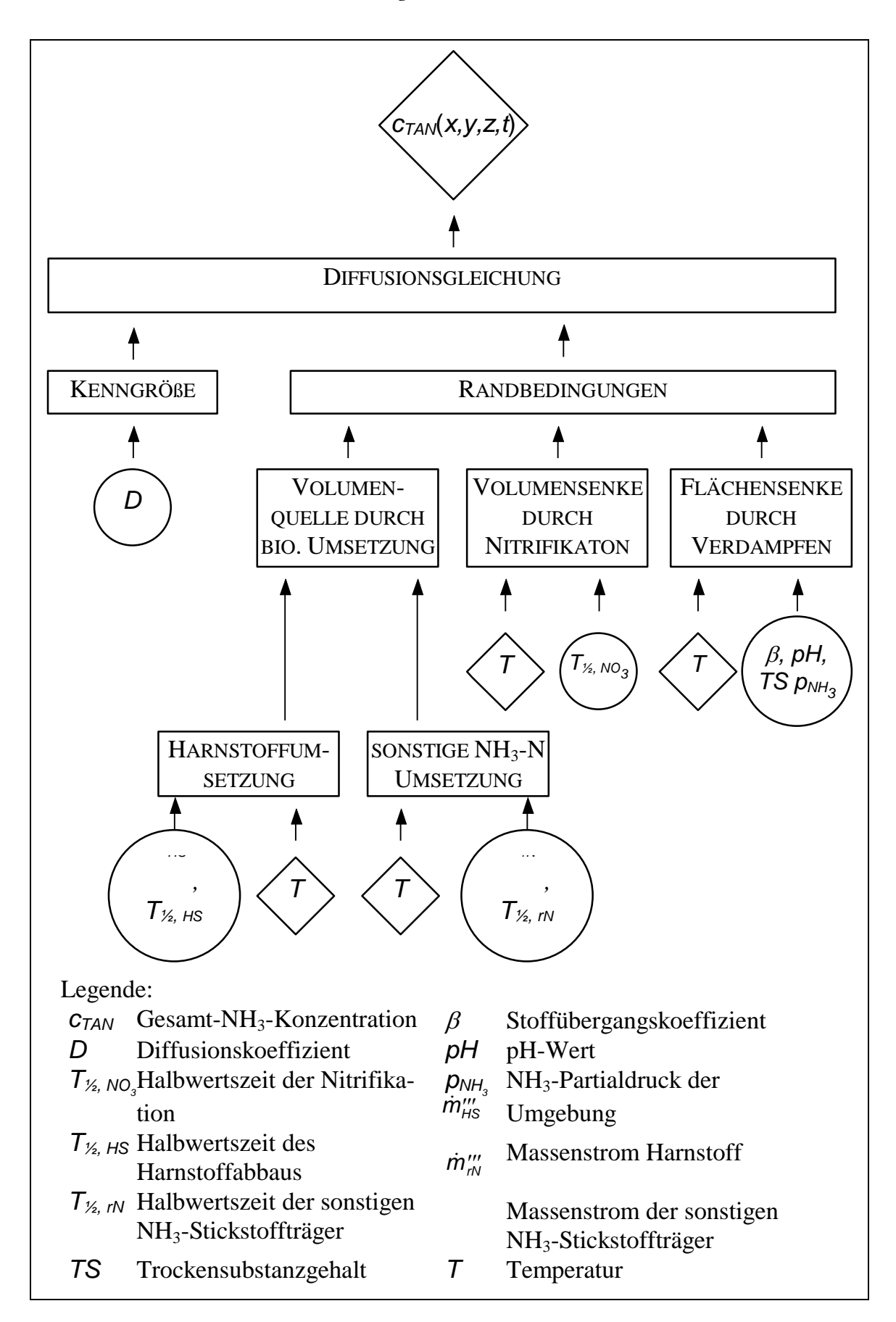

Abb. 25: Einflußfaktoren der NH3-Konzentration

# 4.2.1 Modellannahmen

Die Aufstellung der Systemgrenzen erfordert Modellannahmen, da die Eingabeparameter im obigen Systemmodell konstant sein müssen. Diese Forderung der Konstanz setzt voraus, daß einige Prozesse mit einem vereinfachten Modell erfaßt oder vernachlässigt werden. Für das Systemmodell werden folgende Modellannahmen gemacht:

- Der Inputstrom von Einstreu und Exkremente ist kontinuierlich und konstant.
- Einstreu und Exkremente fallen örtlich homogen an. Es treten zum Beispiel keine Häufungen an Freßplätzen oder Liegeplätzen auf.
- Die mikrobiellen Umsetzungen laufen in allen Schichten nach den gleichen Gesetzen ab. pH-Wert, Sauerstoff-, Kohlenstoff- und Wasserverfügbarkeit haben keinen Einfluß auf die mikrobielle Aktivität.
- Es findet keine Stickstoffixierung durch Assimilation statt.
- Der NH<sub>3</sub>-Stoffübergang ist an der gesamten Oberfläche gleich groß.
- Der Wärmeübergang in den Boden und in die Luft ist gleichmäßig.
- Es findet keine Wasserverdampfung statt. Es treten deshalb keine latente Wärme und keine Massenverluste auf.
- Das Haufwerk ist homogen. Die thermophysikalischen Werte und der Diffusionskoeffizient sind örtlich konstant. Ebenso sind Trockensubstanzgehalt und pH-Wert einheitlich.
- Im Tretmiststall bewegt sich das Haufwerk gleichförmig nach unten.

# 4.3 Teilmodellprogrammierung

# 4.3.1 Modellierung der Stoffströme mit einem FE-Programm

Die zur Verfügung stehenden Finite-Element-Programme können Feldprobleme für Energie- und Stoffströme lösen. Die Schnittstellen für Ein- und Ausgabe sind jedoch nur auf Temperaturfeldberechnung ausgelegt. Für die Eingabe von Stoff-

stromgrößen muß der Anwender durch Analogieüberlegungen diese den entsprechenden Wärmestromgrößen zuordnen. Die volumenbezogene Wärmekapazität  $\rho c$ besitzt als Analogon die Stoffkapazität *cStoff*, die in Lösungen eins ist. In Tab. 7 sind die analogen Größen für die Wärme- und Stoffströme zusammengestellt.

| Größe/Bezeichnung                                         | Wärmeleitung                                                      | <b>Stoffdiffusion</b>                                                                                                    |
|-----------------------------------------------------------|-------------------------------------------------------------------|----------------------------------------------------------------------------------------------------|
| Hauptgröße                                                | Temperatur $T$ [K]                                                | Massenkonzentration $c$ [kgm <sup>-3</sup> ]                                                                                                    |
| Gradient                                                  | $\nabla T$ [Km <sup>-1</sup> ]                                    | $\nabla c$ [Kgm <sup>-4</sup> ]                                                                                                    |
| Stromdichtevektor                                         | $\vec{j} = -\lambda \nabla T$ [W m <sup>-2</sup> ]                | $\vec{j} = -D\nabla c$ [kg m <sup>-2</sup> s <sup>-1</sup> ]                                                                                                    |
| Leitfähigkeit/Diffu-<br>sionskoeffizient                  | $\lambda$ [Wm <sup>-1</sup> K <sup>-1</sup> ]                     | $D$ [m <sup>2</sup> s <sup>-1</sup> ]                                                                                                    |
| Wärme-/ Massen-<br>strom                                  | $\dot{Q}$ [W]                                                     | $\dot{m}$ [kg s <sup>-1</sup> ]                                                                                                    |
| Kontinuitäts-<br>gleichung (Bilanz<br>von Ab- und Zufluß) | $\vec{\nabla i} dV = -\dot{Q}$ [W]                                | $\vec{\text{V}}$ <i>jdV</i> = $-\dot{m}$ [kg s <sup>-1</sup> ]                                                                                                    |
| Wärme/Masse                                               | $Q = \rho c dV T$ [W s]                                           | $m = c_{\text{Stoff}} c dV$ [kg]                                                                                                    |
| Wärme-/ Stoffkapa-<br>zität                               | $\rho c$ [Ws m <sup>-3</sup> K <sup>-1</sup> ]                    | $c_{\text{Stoff}}$ [1]                                                                                                    |
| Fouriersches-/Fick-<br>sche Gesetz                        | $\dot{T} = -\frac{1}{\rho c} \nabla \vec{j} \, [\text{K s}^{-1}]$ | $\dot{c} = -\frac{1}{C_0 r} \nabla \vec{j} \; [\text{kg m}^{-3} \text{s}^{-1}]$                                                                                                    |
| Transportgleichung                                        | $\dot{T} = \frac{1}{2} \lambda \Delta T \; [\text{K s}^{-1}]$     | $\dot{c} = \frac{1}{c_{\text{Stoff}}} D \Delta c \, [\text{kg m}^{-3} \text{s}^{-1}]$                                                                                                    |
| Transportgleichung<br>mit Quellen                         |                                                                   | $\dot{T} = \frac{1}{\rho c} (\lambda \Delta T + \dot{Q}^{\prime\prime}) [\text{K s}^{-1}] \Big  \dot{c} = \frac{1}{c_0} D \Delta c + \dot{m}^{\prime\prime\prime} [\text{kg m}^{-3} \text{s}^{-1}]$ |
| Quelldichte                                               | $Q'''$ [Wm <sup>-3</sup> ]                                        | $\dot{m}$ " [kg m <sup>-3</sup> s <sup>-1</sup> ]                                                                                                    |

Tab. 7: Analogien zwischen Wärme- und Stoffströmen zur Eingabe in numerische Solver

# 4.3.2 Modellierung wachsender und fließender Haufwerke

Die Haufwerkshöhe bei Tiefstreuställen variiert im Laufe des Verfahrenszyklus. Nach der Entmistung befindet sich nur eine dünne Einstreuschicht im Stall. Durch regelmäßiges Einstreuen und durch die Exkremente steigt die Festmisthöhe kontinuierlich an. Die maximale Höhe wird kurz vor der erneuten Entmistung erreicht. Im

Modell muß diese Geometrieänderung mit einem Trick definiert werden. Da vor jedem Berechnungsschritt ein vorher erstelltes Diskretisierungsnetz vorhanden sein muß, müßte bei Geometrieänderungen die Netzdefinition schrittweise wiederholt werden. Um nicht für jeden Berechnungsschritt ein neues Netz zu kreieren, wird hier ein festes Netz gewählt und die Höhe des Untersuchungsgegenstandes mit den Materialeigenschaften definiert. Im Berechnungsmodell entsteht so zwischen Festmistoberfläche und Netzoberseite, an der die Randbedingungen auftreten, ein Zwischenraum. Dieser Zwischenraum soll im Idealfall keine Masse bzw. Wärme aufnehmen und eine optimale Verbindung zwischen Modell- und Haufwerksoberfläche darstellen. In der Simulation wird dies durch eine unendlich gute Wärmeleitung bzw. Diffusion erreicht. Die Wärmekapazität und die  $NH<sub>3</sub>$ -Stoffkapazität müssen verschwindend klein sein, damit in den Zwischenraum keine Wärme und Masse abfließen kann. Um die numerische Stabilität zu erhalten, wird ein Kompromiß eingegangen. Der Zwischenraum erhält eine 10<sup>6</sup>-fache Wärmeleitfähigkeit und eine 10<sup>-6</sup>-fache Wärmekapazität wie Festmist. Analog wird bei der Konzentrationsberechnung die Stoffkapazität auf das 10<sup>-6</sup>-fache gesetzt und der Diffusionskoeffizient 10<sup>6</sup>-fach überhöht. Die Haufwerkshöhen-Modellierung der Wärmeströme im Tiefstreustall ist in Abb. 26 dargestellt.

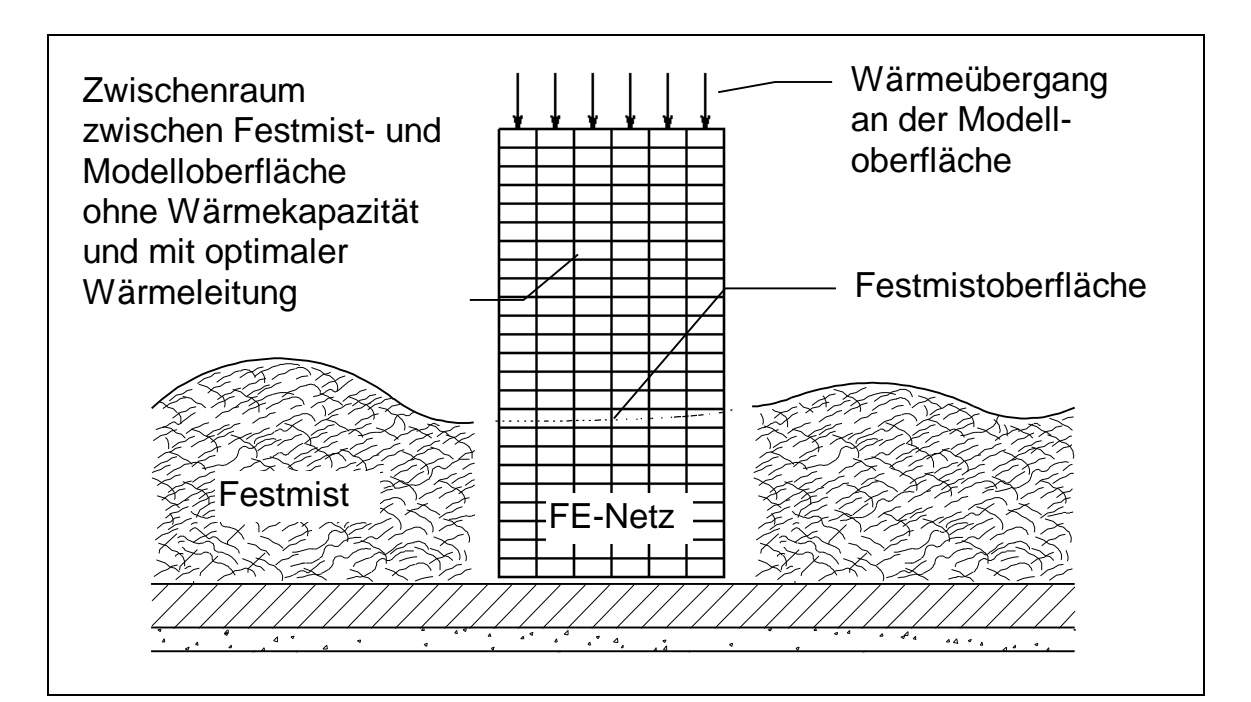

Abb. 26: Modellierung der Wärmeströme bei wachsender Schichthöhe des Haufwerks im Modell Tiefstreustall

Im Modell Tretmiststall bleibt die Haufwerkshöhe einer bestimmten Volumenzelle annähernd konstant. Geringfügige Höhenschwankungen werden im Modell nicht berücksichtigt. Das Fließen des Festmists in der Schräge erzeugt keinen Modellierungsaufwand, da die Position des FE-Netzes im fließenden Festmist unverändert bleibt. Der Modellierungsgegenstand ist somit im Haufwerk verankert und macht die Translation mit. Die Integration des FE-Netzes in das fließende Haufwerk des Tretmiststalls wird in Abb. 27 gezeigt.

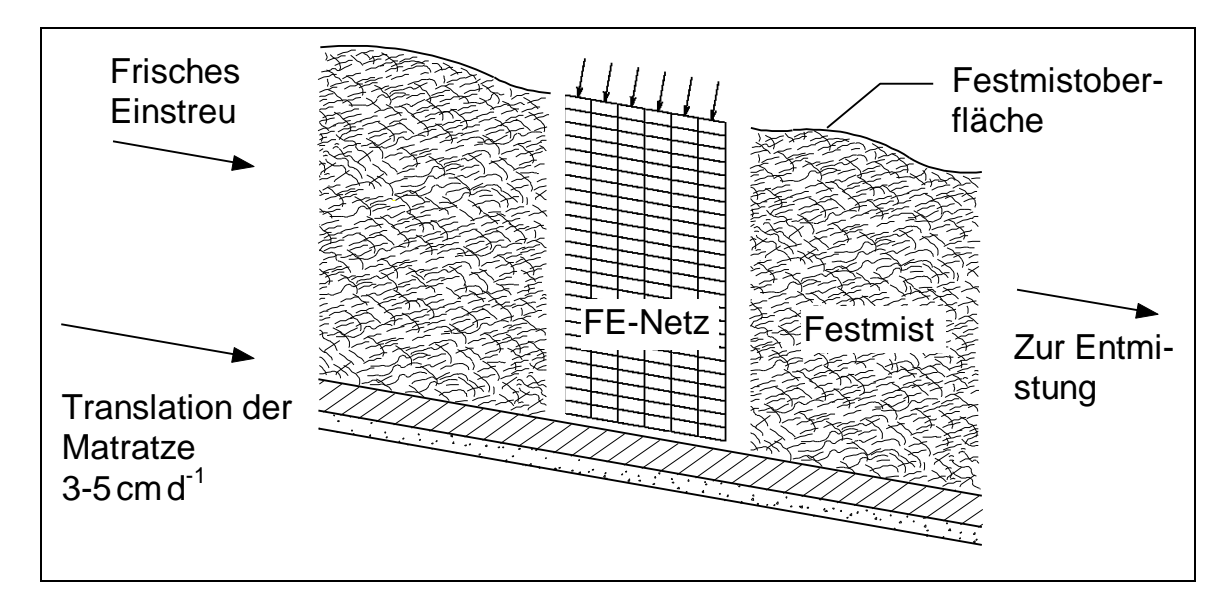

Abb. 27: Modellierung des fließenden Haufwerks im Modell Tretmiststall

## 4.3.3 Modellierung der Stickstoffträger-Eintragung

Der gebundene Stickstoff der Exkremente wird in Festmist unterschiedlich eingetragen. Da der Kot auf der Festmistoberfläche liegen bleibt, wird der darin enthaltene Stickstoff an der Oberfläche eingetragen. Da keine genaueren Untersuchungen vorliegen, wird die Annahme gemacht, daß der Kotstickstoff in die Oberflächenschicht der Dicke 0,01m eingetragen wird. Dagegen dringt der Harn in tiefere Schichten vor. Da bei Verfahren mit Festmist die Sorptionsfähigkeit des Substrats maximal ausgenützt wird, kann angenommen werden, daß der Harn sich gleichförmig über die gesamte Haufwerkstiefe verteilt. Der im Harn gelöste Stickstoffträger Harnstoff verteilt sich folglich gleichmäßig über das ganze Haufwerk.

# 4.3.4 Funktionen der Teilmodelle

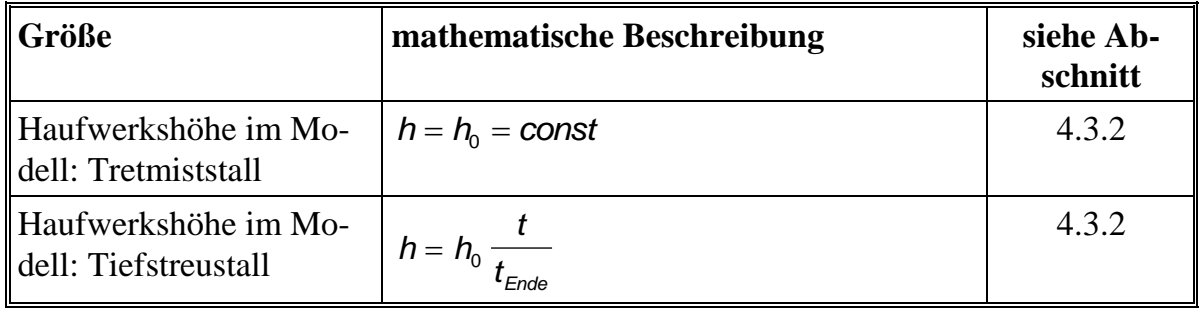

Tab. 8: Gleichungen zur Berechnung der Haufwerksgeometrie

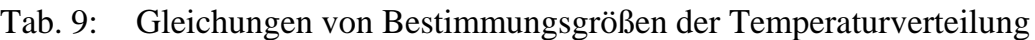

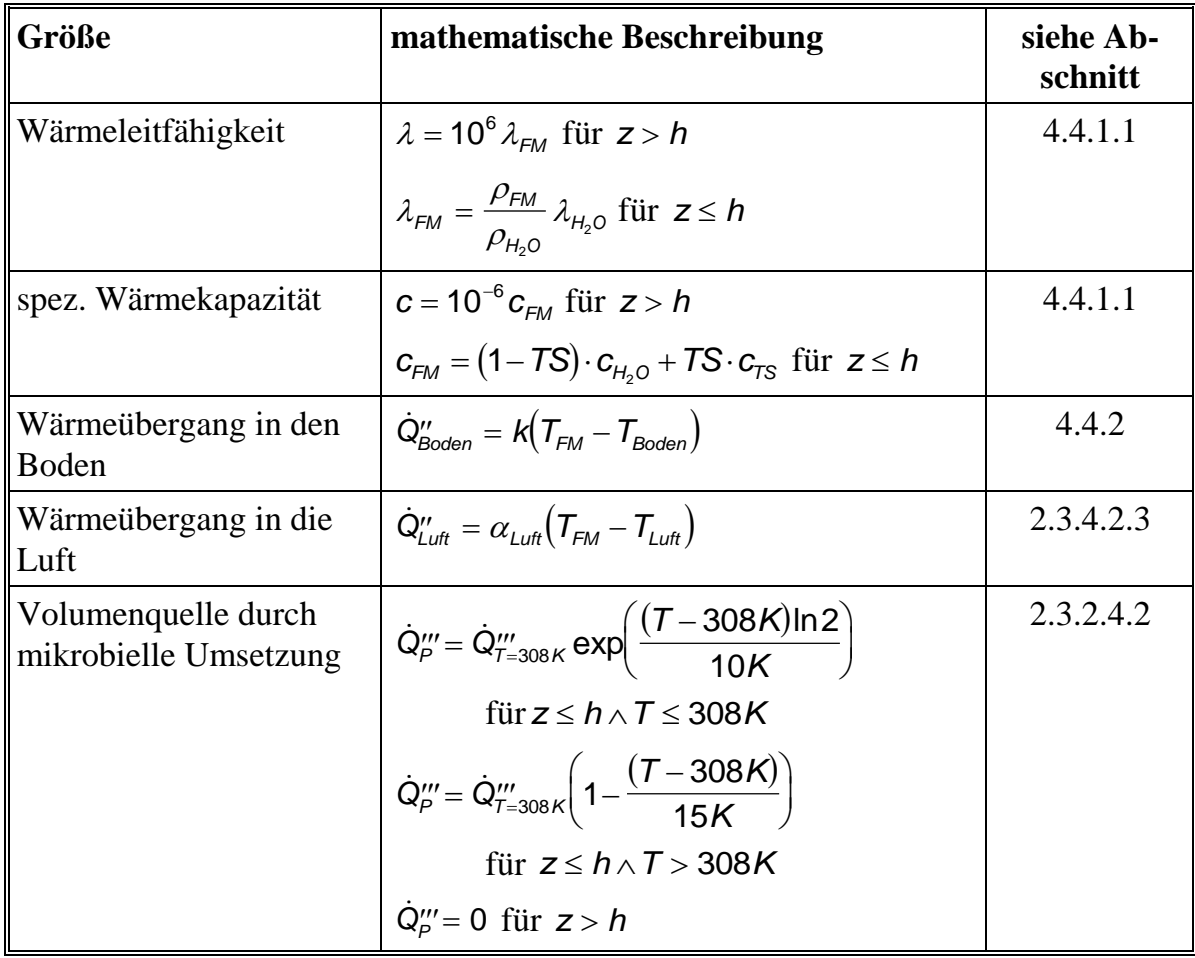

| Größe                                                       | mathematische Beschreibung                                                                                                    | siehe Ab-<br>schnitt |
|-------------------------------------------------------------|----------------------------------------------------------------------------------------------------|----------------------|
| Diffusionskoeffizient                                       | $D = 10^{-6} D_{F/M}$ für $z > h$                                                                                                    | 4.3.2                |
|                                                             | $D = D_{FM}$ für $z \leq h$                                                                                                    |                      |
| Stoffkapazität                                              | $c_{\text{Stoff}} = 10^{-6}$ für $z > h$                                                                                                    | 4.3.2                |
|                                                             | $c_{\text{Stoff}} = 1$ für $z \leq h$                                                                                                    |                      |
| Harnstoffkonzentration                                      | $c_{H\text{S}}(t + \Delta t) = (m'''_{H\text{S,Zustr.}} - m'''_{H\text{S,Abbau}})\Delta t + c_{H\text{S}}(t)$                                 | 2.3.2                |
| Konzentration der sons-<br>tigen<br>$NH3$ -Stickstoffträger | $c_{N}(t + \Delta t) = (m_{N,Zustrom}'' - m_{N,Abbau}''') \Delta t + c_{N}(t)$                                                                | 2.3.2                |
| Harnstoffzustrom                                            |                                                                                                    | 2.3.1                |
|                                                             | $\dot{m}'''_{HS, Zustrom} = \dot{m}_{HS, Tier} \frac{n_{Tier}}{\Delta} \frac{1}{h}$ für $z \leq h$                                            |                      |
|                                                             | $\dot{m}'''_{HS, Zustrom} = 0$ für $z > h$                                                                                                    |                      |
| Zustrom der sonstigen<br>$NH3$ -Stickstoffträger            | $\dot{m}'''_{\text{rN},Zustrom} = \dot{m}_{\text{rN},Tier} \frac{n_{\text{Tier}}}{A} \frac{1}{0.01m}$                                         | 2.3.1                |
|                                                             | für $(h-0,01m) \le z \le h$                                                                                                    |                      |
|                                                             | $\dot{m}''_{\text{rN},Zustrom} = 0$ sonst                                                                                                    |                      |
| <b>Massenstrom</b> durch                                    | $\dot{m}'''_{HS,Abbau} = c_{HS} \frac{\ln 2}{T_{\frac{1}{2},HS}} \exp \left( \frac{(T - 308K)\ln 2}{10K} \right)$                             | 2.3.2.2              |
| Harnstoffumsetzung                                          |                                                                                                    | 2.3.2.4.2            |
| Massenstrom durch Um-                                       | $\dot{m}''_{\text{rN,Abbau}} = c_{\text{rN}} \frac{\ln 2}{T_{\text{r, rN}}} \exp \left( \frac{(T - 308 \text{K}) \ln 2}{10 \text{K}} \right)$ | 2.3.2.2              |
| setzung der sonstigen<br>$NH3$ -Stickstoffträger            |                                                                                                    | 2.3.2.4.2            |
| Massenstrom durch Nit-                                      | $\dot{m}''_{N O_x} = c_{TAN} \frac{\ln 2}{T_{\frac{1}{2},N O_x}} \exp \left( \frac{(T - 308K)\ln 2}{10K} \right)$                             | 2.3.2.3              |
| rifikation                                                  |                                                                                                    | 2.3.2.4.2            |
| Dissoziationsgrad                                           | $F = \frac{K_A(T)}{K_A(T) + 10^{-ph}}$                                                                                                    | 2.3.5.1.1            |
|                                                             |                                                                                                    |                      |
| Dampfdruck                                                  | $p_{_{NH_3}} = c_{_{TAN}} \frac{H_{_{NH_3}}(T)}{M_{_{NH_2}}} F \frac{\rho_{_{H_2O}}}{\rho_{_{FM}}(1-TS)}$                                     | 2.3.5.3.1            |
| Emissionsmassenstrom                                        | $\dot{m}_{NH_3,g} = \frac{\beta M_{NH_3}}{R_{m}T} \Big( p_{NH_3,I} - p_{NH_3,g} \Big) A$                                                      | 2.3.5.3.2            |

Tab. 10: Gleichungen von Bestimmungsgrößen der Stoffverteilung

Die beiden Systeme Tiefstreustall und Tretmiststall zur NH3-Emission-Bewertung unterscheiden sich nur in der Berechnung der Haufwerkshöhe und im Einbringungsort der Exkremente. Da die Teilprozesse deshalb die gleichen sind, kann die quantitative Systemmodellierung parallel erfolgen. Die drei vorgestellten Tabellen fassen alle Gleichungen zur Modellierung zusammen. Die Gleichungen sind gruppiert zur Beschreibung der Geometrie (Tab. 8), des Wärmestroms (Tab. 9) und des Stoffstroms (Tab. 10).

## 4.3.5 Programmierung und Tests der Teilmodelle

Die oben aufgeführten Teilprozesse werden als Unterprogramme in FORTRAN programmiert. Zur Syntax dienen nur Elemente von FORTRAN 77. Die einzelnen Unterprogramme werden nach ihrer Fertigstellung mit "white-box-tests" überprüft. Dazu werden Vergleiche zwischen Lösung aus dem Rechenprogramm und "händischer" Lösung der gleichen Eingabesätze durchgeführt. Zur Lösung der Differentialgleichung kommt das Finite-Element-Programm MARC K6.2 für Windows NT zum Einsatz. Die örtliche Diskretisierung der Wärme- und Stoffströme benötigt zwei identische FE-Netze. Jedes Netz hat eine Höhe von 0,6m und einen quadratischen Querschnitt von  $1 \text{ m}^2$ . Die Netze sind eindimensional und berücksichtigen nur Ströme längs der Höhenachse. Alle Elemente besitzen gleiche Form und Größe. Die Anordnung der Elemente ist längs der Höhenachse.

#### 4.4 Bestimmung von Rechenwerten

Die Bilanzierung der Wärmeströme benötigt Rechenwerte von Festmist-Eigenschaftsgrößen, die nicht vorliegen. Die im folgenden dargestellten Messungen führen zu einem Zusammenhang zwischen Meßgrößen und den unbekannten Systemgrößen.

## 4.4.1 Bestimmung der thermophysikalischen Größen von Festmist

Zur Anwendung der Wärmeleitungsgleichung werden die thermophysikalischen Größen Dichte  $\rho$ , Wärmeleitung  $\lambda$  und spezifische Wärmekapazität c benötigt. Dichtemessungen mit vielen Proben aus Festmist wurden bereits durchgeführt. Die Ermittlung der Wärmeleitfähigkeit und der spezifischen Wärmekapazität des Festmists erfolgt über die Modellierung von durchgeführten Wärmestrommessungen [39].

## 4.4.1.1 Methode

Zur Messung der Wärmestromdichte wird ein Wasserbad mit konstanter Temperatur von 39 °C auf den Untersuchungsgegenstand Festmist gestellt. Eine Meßplatte ermittelt die Wärmeströme zwischen Festmist und Wasserbad. Abb. 28 zeigt den Meßaufbau mit Einrichtungen zum Befüllen und Heizen des Wasserbads und zur Meßwertaufnahme. Die Meßdauer beträgt zwei Stunden. Vor und während der Messung wird das vertikale Temperaturfeld unter dem Wasserbad aufgenommen. Eine Probe mit Tiefenprofil dient zur Dichte- und Trockensubstanzbestimmung im Labor.

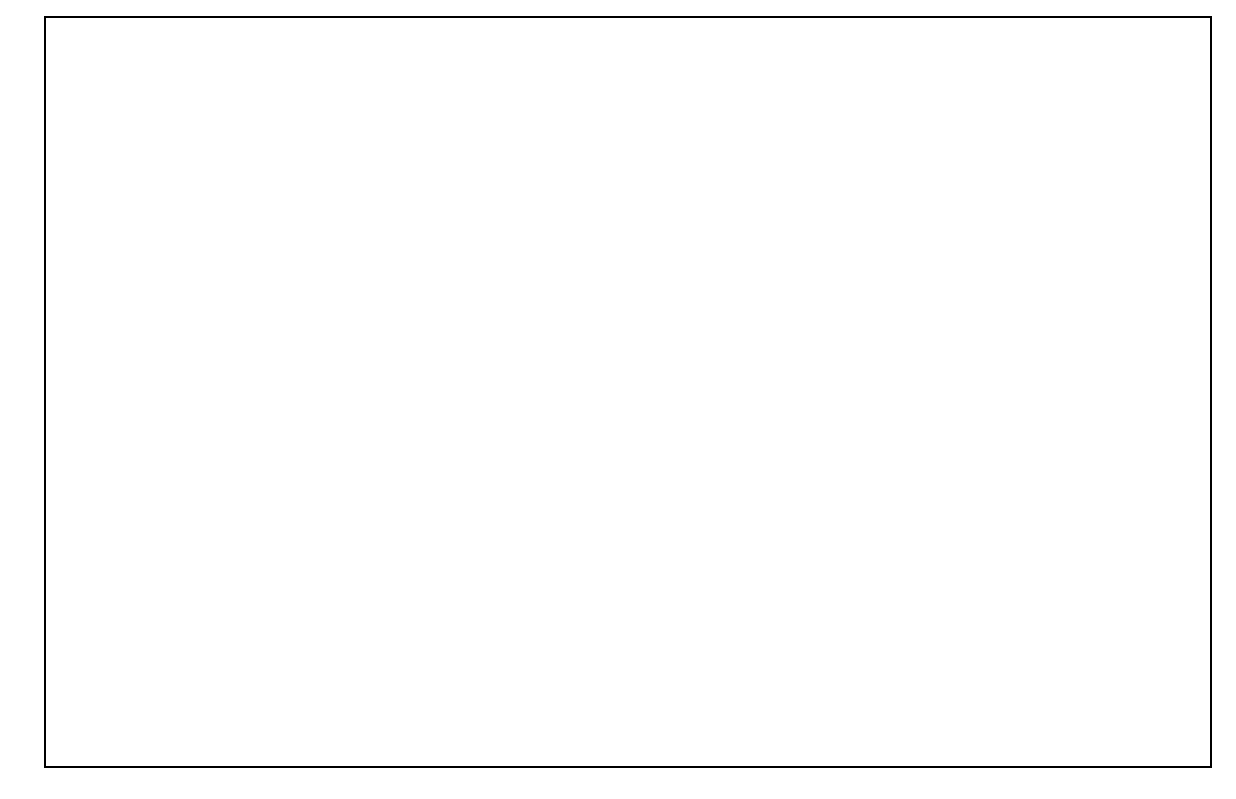

Abb. 28: Aufbau und Material zur Messung der Wärmestromdichte

Die Nachmodellierung der gemessenen Wärmeströme erfolgt mit der Finite-Element-Methode. Die Rotationssymmetrie der Versuchsanordnung verringert den Modellierungsaufwand. Die Berechnung erfolgt daher in einem Rotationsquerschnitt. Bei der Vernetzung des Untersuchungsgegenstandes wird an der Auflagefläche des Wasserbads ein geringerer Netzabstand als im übrigen Untersuchungsgegenstand verwendet, um eine hohe Rechengenauigkeit an der Meßfläche zu erhalten. Die vorher gemessene Temperaturverteilung dient als Startwert für die Simulation.

| ! Wärmestrom<br>vom Wasserbad Isolators | Auflage | des | Wärmestrom in die Luft      |
|-----------------------------------------|---------|-----|-----------------------------|
|                                         |         |     | Festmist<br><b>Haufwerk</b> |
| Rotationsachse                          |         |     | Wärmestrom in den Boden     |

Abb. 29: Finite-Element-Netz zur Simulation der Wärmestromdichte an der Festmistoberfläche

Um die benötigten thermophysikalischen Kennwerte zu erhalten, werden lineare Funktionen für die Abhängigkeit der Wärmeleitfähigkeit von der Rohdichte und der spezifischen Wärmekapazität vom Trockensubstanzgehalt angenommen. Die Mischungsregel dient dabei als Berechnungsformel für die spezifische Wärmekapazität. Für die Wärmeleitfähigkeit von Festmist wird angenommen, daß  $\lambda_{FM}$  vorwiegend von  $\lambda_{H_2O}$  bestimmt wird. Die Ansätze haben folgende Gestalt:

$$
c_{FM} = u_w \cdot c_{H_2O} + TS \cdot c_{TS}
$$
 (95)

wobei  $c_{7S} = 2.0 \cdot 10^3$  J Kg<sup>-1</sup> K<sup>-1</sup> und  $c_{H_2O} = 4.2 \cdot 10^3$  J Kg<sup>-1</sup> K<sup>-1</sup> verwendet wird.

$$
\lambda_{FM} = \frac{\rho_{FM}}{\rho_{H_2O}} \lambda_{H_2O}
$$
\n(96)

Mit  $\lambda_{H_2O} = 0.59 \,\text{W m}^{-1}\,\text{K}^{-1}$  und  $\rho_{H_2O} = 1.0 \cdot 10^3 \,\text{kg m}^{-3}$  ergibt sich:

$$
\lambda_{FM} = \rho_{FM} 5.9 \cdot 10^{-4} \frac{W m^2}{kg K}
$$
 (97)

## 4.4.1.2 Ergebnisse

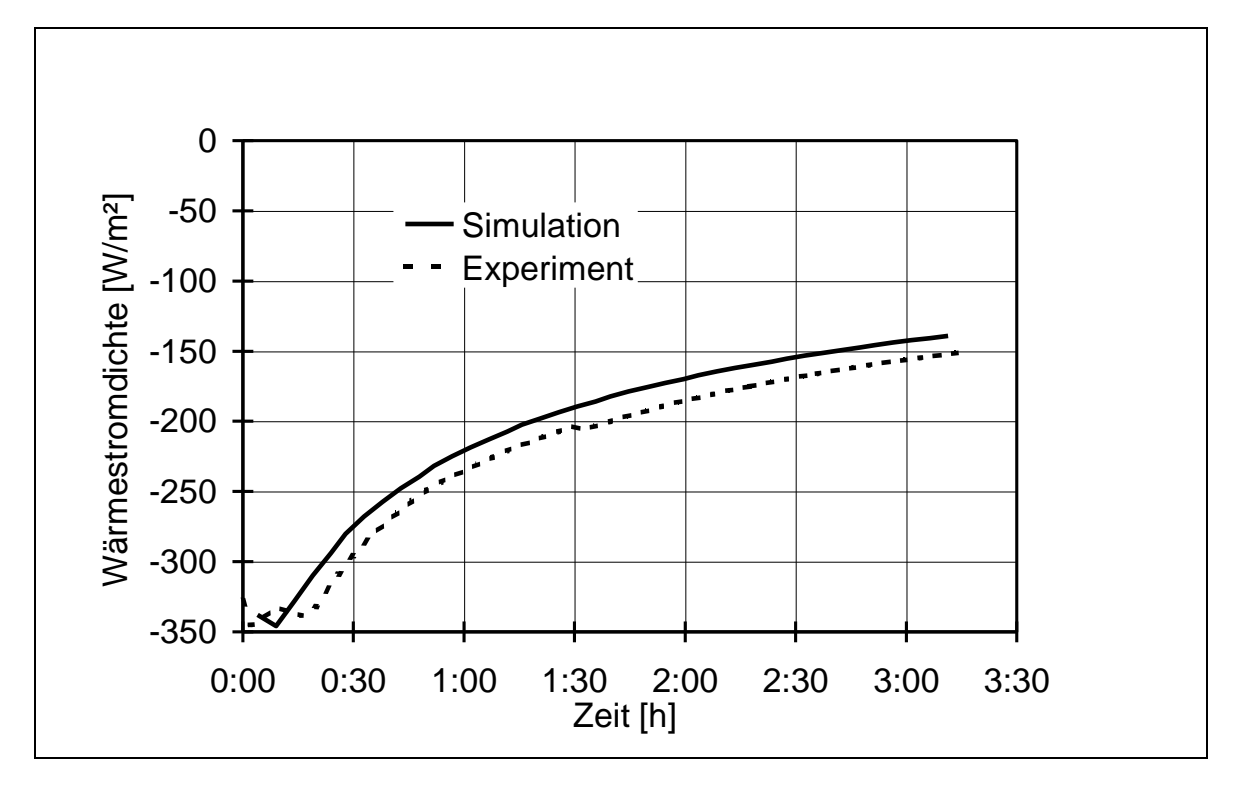

Abb. 30: Vergleich zwischen gemessener und errechneter Wärmestromdichte bei TS = 0,18 und  $\rho_{FM}$  = 8,0 · 10<sup>2</sup> kg m<sup>-3</sup>

Verglichen werden die über die Zeit aufgetragenen Wärmestromdichten, wie in Abb. 30 dargestellt. Der Vergleich erfolgt visuell. Dieses Vorgehen ermöglicht die individuellen Abweichungen von den Versuchsbedingungen zu berücksichtigen. Der Einfluß des Wasserbads auf das Temperaturfeld ist auf ein begrenztes Gebiet um die Kontaktfläche beschränkt. Die weiteren Randbedingungen im Festmist können daher vernachlässigt werden, weil sie während der kurzen Meßzeit nicht auf das Erwärmungsgebiet wirken.

Die Unterschiede zwischen Simulations- und Meßergebnissen können durch folgende Abweichungen von den Versuchsbedingungen erklärt werden:

- Abweichung der Wasserbadtemperatur. Während der mehrminütigen Befüllung des Wasserbads hat das Wasser eine andere Temperatur als 39 °C. Die Temperaturregelung ist nur mit gefülltem Wasserbad möglich.
- Verdichtung durch das Gewicht des Wassers. Das Gewicht verdichtet während der Wärmestrommessung die darunterliegenden Festmistschichten. Bei der Dichtebestimmung im Labor ist dieser Einfluß nicht gegeben. Dieser Fehler tritt ins-

besondere dann auf, wenn lockeres frisches Einstreu an der Oberfläche liegt. Diese Abweichung pflanzt sich in der Wärmeleitfähigkeit fort.

- Zusatzwärme der Wärmestrommeßplatte. Die Wärmestrommeßplatte hat zu Beginn der Messung eine andere Temperatur als das Wasserbad. D.h. ein Teil des Wärmestroms geht zu Beginn der Messung von dem Wasserbad in die Wärmestrommeßplatte verloren.
- Schlechter Wärmekontakt. Bei Haufwerken mit hohem Trockensubstanzgehalt kann frisches Einstreu eine mit Luft gefüllte Isolationsschicht zwischen Festmist und Wärmestrommeßplatte bilden.

Dieser Vergleich zwischen Messung und Nachmodellierung wird 24 mal mit unterschiedlichen Bedingungen wiederholt. Mit der aufgeführten Meßmethode bestätigen sich die linearen Ansätze. Die Abhängigkeiten der thermophysikalischen Größen sind in den Abb. 31 und Abb. 32 aufgetragen.

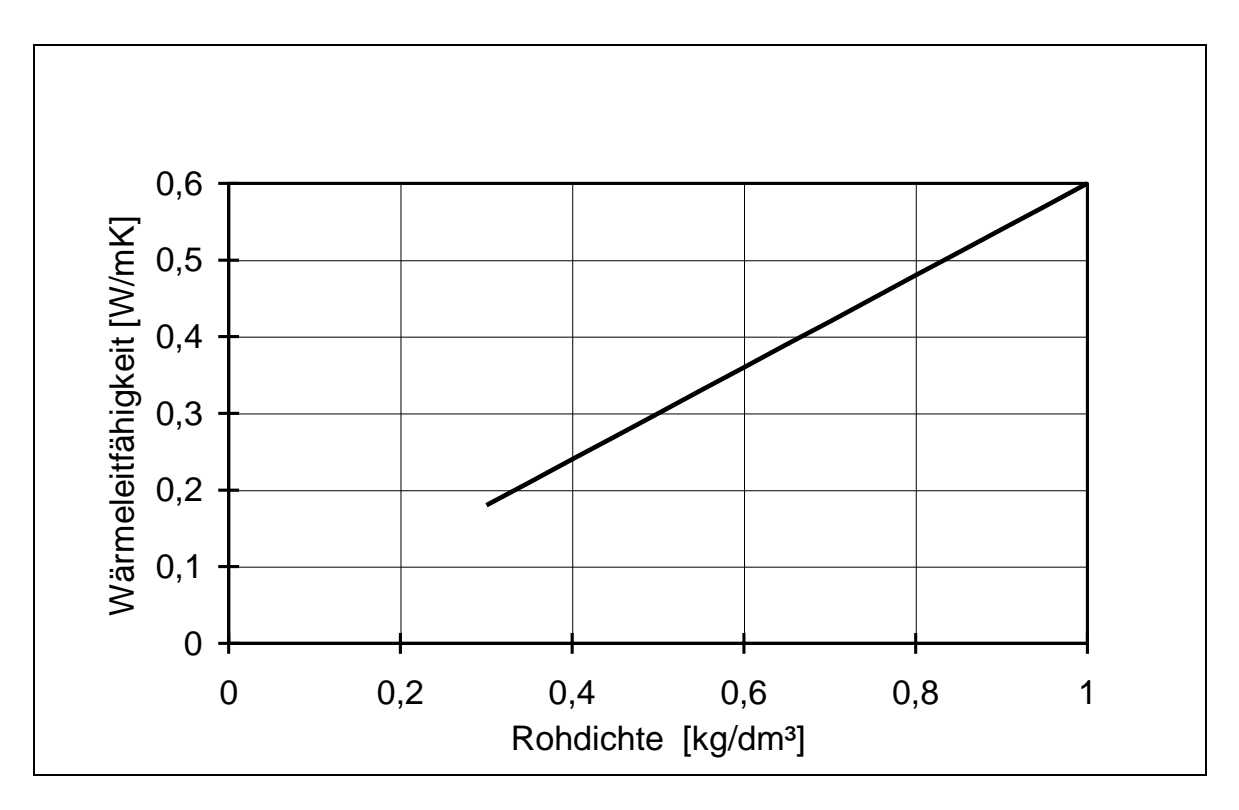

Abb. 31: Abhängigkeit der Wärmeleitfähigkeit des Festmists von der Rohdichte [38]

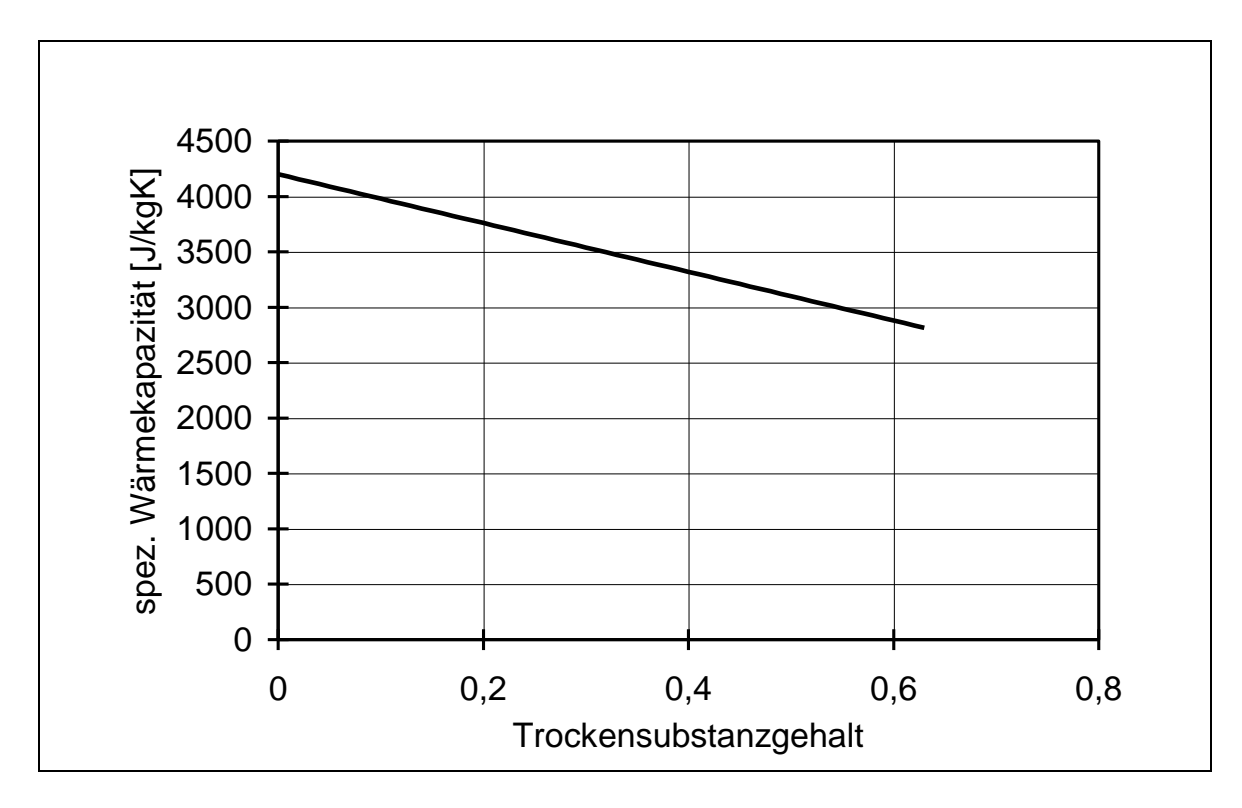

Abb. 32: Veränderung der spezifischen Wärmekapazität von Festmist mit dem Trockensubstanzgehalt [38]

#### 4.4.2 Wärmeübergang in den Boden

Vom Festmist wird ein Teil der Wärme über den Stallboden in den Untergrund abgeführt. Diese Wärmestromdichte wird durch drei Größen bestimmt, den baulich bedingten Wärmedurchgangskoeffizienten *k*, die Temperatur *TFM* des Festmistes an der Kontaktfläche und die mittlere Bodentemperatur *TBoden*:

$$
\dot{Q}_{Boden}^{"'} = k(T_{FM} - T_{Boden})
$$
\n(98)

Die Temperaturen in obiger Gleichung sind bekannt. So wird die Festmisttemperatur bei der Lösung der Wärmeleitungsgleichung erhalten. Für die Bodentemperatur wird im folgenden 9 °C angenommen. Der Wärmedurchgangskoeffizient *k* ist von einer Vielzahl von baulichen Faktoren abhängig und ist deshalb für jedes Stallgebäude unterschiedlich. Um einen Rechenwert zu erhalten, wird eine Abschätzung durchgeführt. Bekannt ist dabei der Aufbau des Stallbodens, der aus einer Betondecke und einer Auffüllung besteht (Abb. 33). Die Betondecke hat dabei eine typische Dicke *dBeton*=0,16m. Mit der Wärmeleitfähigkeit *Beton* errechnet sich der Wärmedurchgang für Beton. Der Wärmeübergangskoeffizient  $\alpha_{Boolean}$  von der Betonunterseite in den Untergrund kann mit Messungen mit obigem Meßaufbau und einer Nachmodellierung gewonnen werden (Abb. 28). In diesem Fall wird das Wasserbad direkt auf den Stallboden aufgebaut. In der Simulation wird durch Anpassung von *Boden* der zeitliche Verlauf des Wärmestroms mit dem Experiment zur Deckung gebracht.

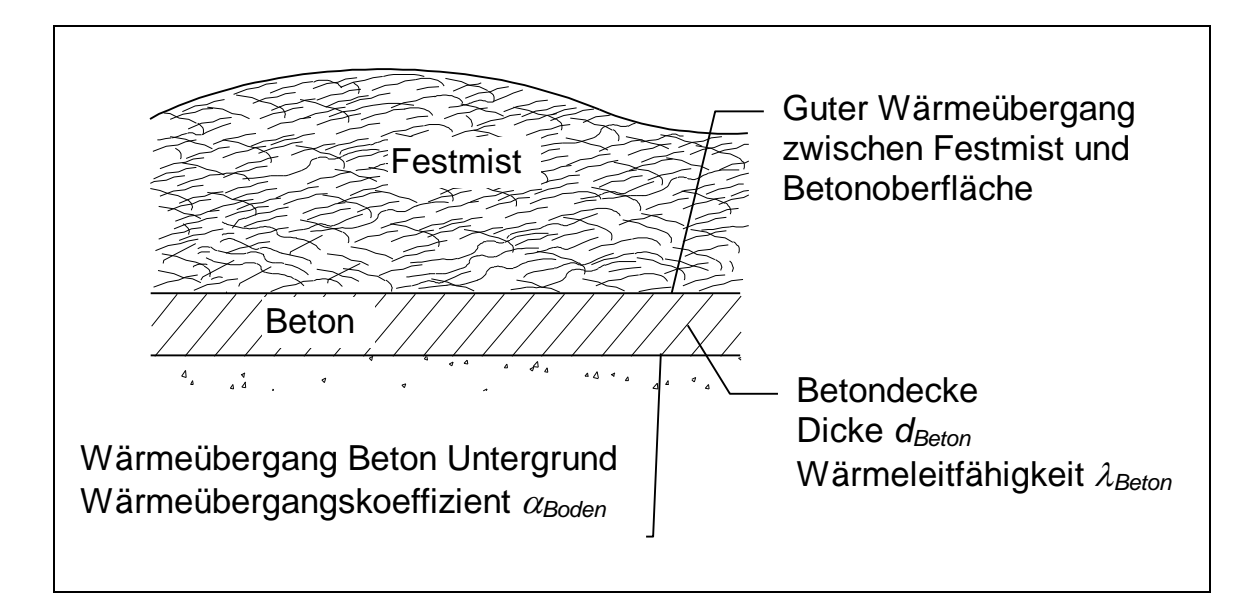

Abb. 33: Wärmedurchgang von Festmist in den Boden

Die Durchführung zweier Messungen in verschiedenen Ställen und die Anpassung liefern einen Wärmeübergangskoeffizienten  $\alpha_{\textit{Boolean}} = 6 \,\text{W}\,\text{m}^{-2}\,\text{K}^{-1}$ . Bei einer Wärmeleitfähigkeit  $\lambda_{\text{Bottom}} = 1.4 \,\text{W m}^{-1}\,\text{K}^{-1}$  ergibt sich mit nachfolgender Formel ein gesamter Wärmedurchgangskoeffizient  $k = 3$  W m<sup>-2</sup> K<sup>-1</sup>.

$$
k = \frac{1}{\frac{d_{\text{Beta}}}{\lambda_{\text{Beta}}} + \frac{1}{\alpha_{\text{Boolean}}}}
$$
(99)

#### 4.5 Integration der Teilmodelle in ein Gesamtmodell

#### 4.5.1 Flußdiagramm der Teilmodelle

Die in Kapitel 4.3.4 aufgeführten Teilmodelle werden in ein Gesamtmodell integriert. Dazu muß nach der Initialisierung, bestehend aus der Parameterübergabe und der Zeitintitalisierung, die Untersuchungszeitdauer in Zeitschritte eingeteilt werden. Die Systemzeit *t* erhöht sich in jedem Zeitschritt um den Zeitdifferenz *t*. Falls die Systemzeit *t* das Untersuchungsende *tEnde* erreicht, wird die Berechnung beendet. Die Zeitdifferenz beträgt dabei beim Modell Tretmiststall 2 h und im Modell Tiefstreustall 4,5 h. Der gewählte Lösungsansatz erfordert eine bestimmte Berechnungsreihenfolge der Teilprozesse, damit die Abhängigkeiten aufgelöst werden können. So muß zunächst die aktuelle Haufwerkshöhe bekannt sein, um die thermophysikalischen Kennwerte und den Diffusionskoeffizienten zu berechnen. Da einige Stoffströme von der Temperatur abhängig sind, muß die Temperaturverteilung vor der Konzentrationsberechnung ermittelt werden. Zur Bestimmung der Temperatur und Konzentration müssen die entsprechenden Wärme- und Stoffströme bekannt sein. Eine Berechnungsreihenfolge, die obige Bedingungen erfüllt, ist im Flußdiagramm (Abb. 34) dargestellt.

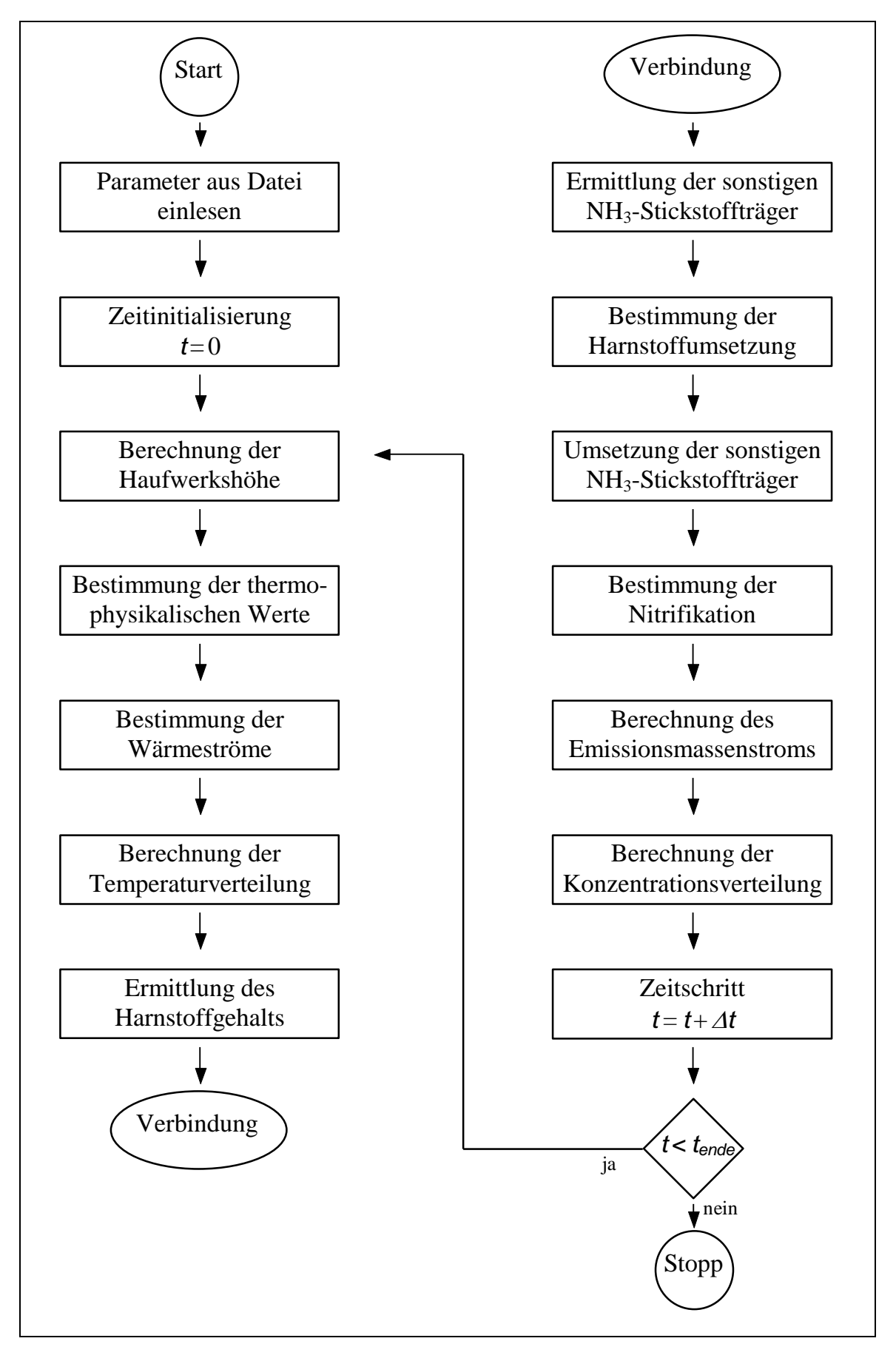

Abb. 34: Flußdiagramm der Gesamtmodellierung

## 4.5.2 Programmaufbau

Der Programmaufbau erfolgt durch fortlaufende Integration, wie sie RICKETTS [52] beschreibt. Dazu werden die einzelnen Teilprozesse nacheinander in das Gesamtmodell eingebettet. Testläufe verifizieren schrittweise die Modellerweiterungen, indem die neu hinzugefügten Systemgrößen variiert werden. Dadurch entsteht ein Vergleich zwischen bisherigem und erweitertem Modell.

## 4.5.3 Testlauf: Modell Tretmiststall

## 4.5.3.1 Auswahl von Standardparametern

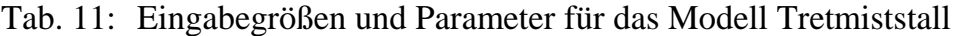

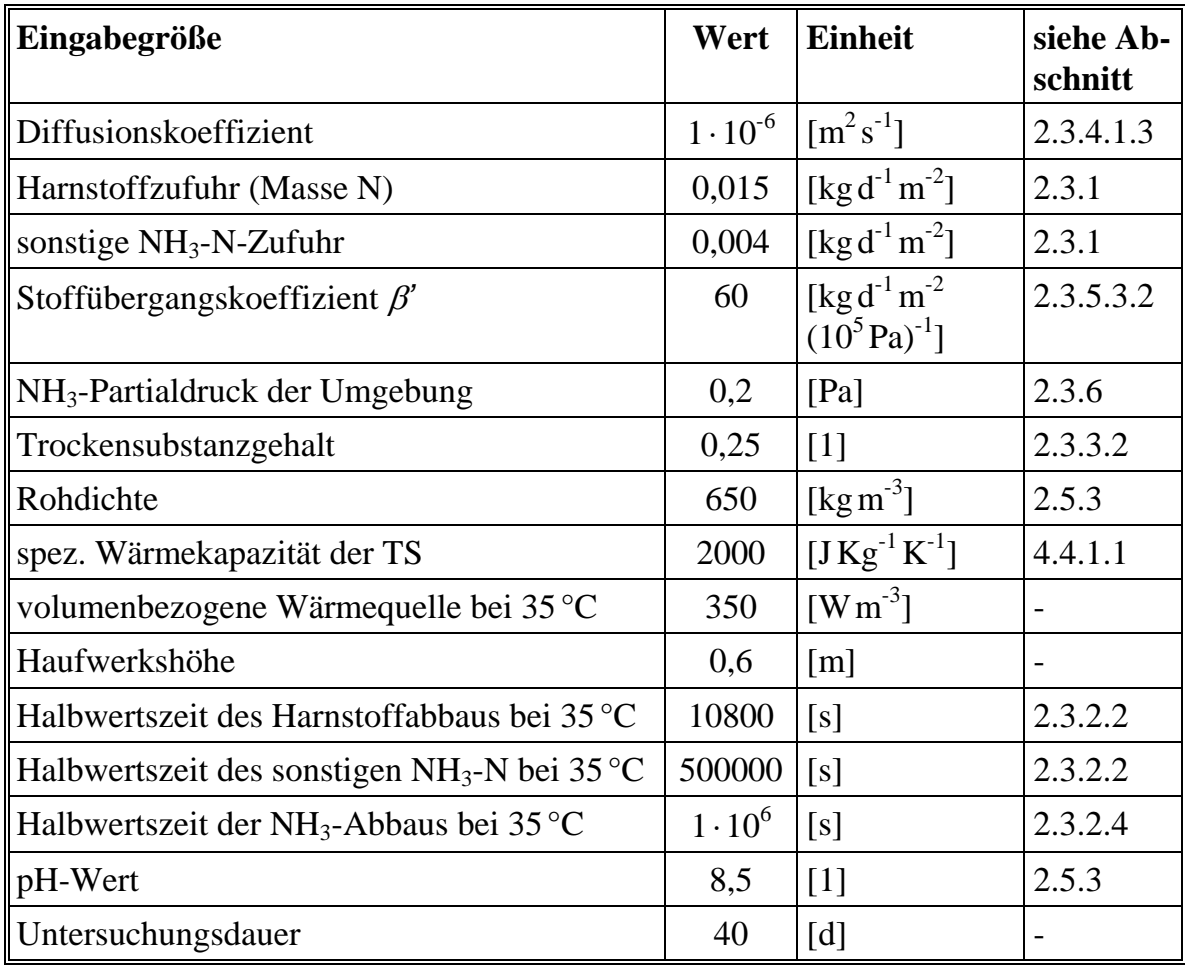

Bei der Auswahl der Standardparameter wird darauf geachtet, daß die Werte Durchschnittswerte sind. Die Größenauswahl in Tab. 11 für das Modell Tretmiststall erfolgt anhand des Wissensstandes und der vorhergehenden Wärmestrommessungen. Das Modell Tiefstreustall nutzt die gleichen Werte mit den Abweichungen, daß die Untersuchungsdauer 90 statt 40 Tage beträgt, und daß die Haufwerkshöhe verfahrensbedingt mit konstanter Geschwindigkeit bis zu einer Maximalhöhe von 0,6m anwächst. Die Stallfläche pro Großvieheinheit beträgt in beiden Modellen 8 m<sup>2</sup>.

#### 4.5.3.2 Testlauf: Systemmodell Tretmiststall

Bei den Testläufen werden relevante Systemvariablen über der Zeit aufgezeichnet. Die Darstellung dieser Werte im Zeitdiagramm ermöglicht eine Überprüfung, ob das Rechenmodell die Systemzusammenhänge richtig wiedergibt. So zeigt der Temperaturverlauf in Abb. 35 die Erwärmung des frischen Einstreus. Zu Beginn hat das Einstreu Umgebungstemperatur. Die Temperatur steigt dann mit der Zeit überlinear an. Grund hierfür ist, daß die mikrobielle Aktivität nach der Arrhenius-Gleichung ansteigt. Da über 35 °C die mikrobielle Aktivität abnimmt, regelt sich die Temperatur nach dem Erreichen dieser Schranke ein (vgl. Tab. 9). Dies ist nach ca. 13 Tagen der Fall.

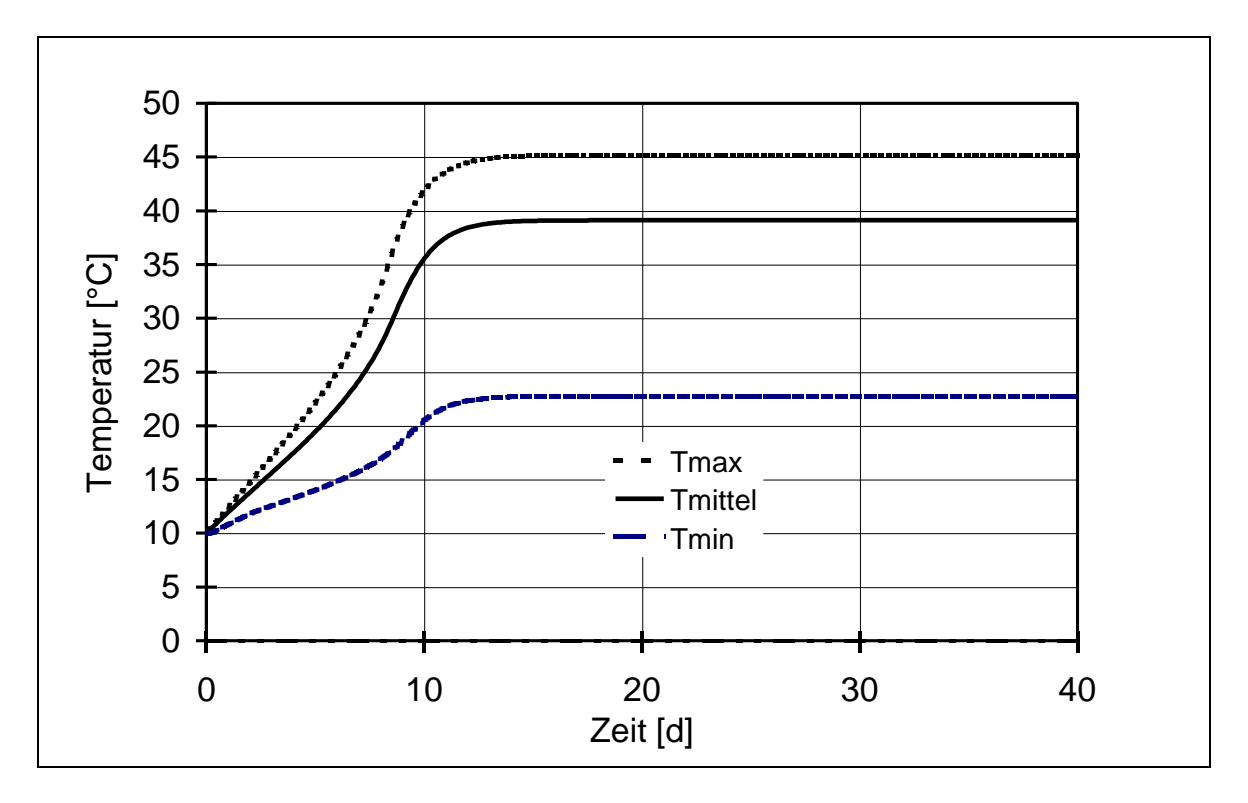

Abb. 35: Verlauf der mittleren, maximalen und minimalen Temperatur des Haufwerks im Modell Tretmiststall bei Standardbedingungen

In Abb. 36 sind der NH<sub>3</sub>-N-Umwandlungsstrom, Emissionsstrom und der Umwandlungsstrom in Nitrat aufgetragen. Der NH3-N-Umwandlungsstrom wird von der Harnstoffumwandlung in  $NH_3$  dominiert. Diese Umwandlung besitzt eine kurze Halbwertszeit und ist somit nicht auf hohe Temperaturen angewiesen, um hohe Umsätze zu erreichen. Die Harnstoffumwandlung liefert deshalb schon zu Untersuchungsbeginn große NH3-Ströme. Dagegen hat die weitere Umsetzung in Nitrat eine wesentlich geringere Geschwindigkeit. Der Temperatureinfluß ist damit bestimmende Größe für die Nitrat-Produktion. Im Diagramm zeigt sich dies in einem ähnlichen Kurvenverlauf zwischen Nitrat-Umwandlung und mittlerer Temperatur. Der  $NH_{3}$ -Emissionsstrom hat negatives Vorzeichen, weil dem System  $NH_{3}$ -N bei der Verdampfung entzogen wird. Der Einfluß der Temperatur auf den Emissionsstrom ist durch das Henry-Gesetz bedingt.

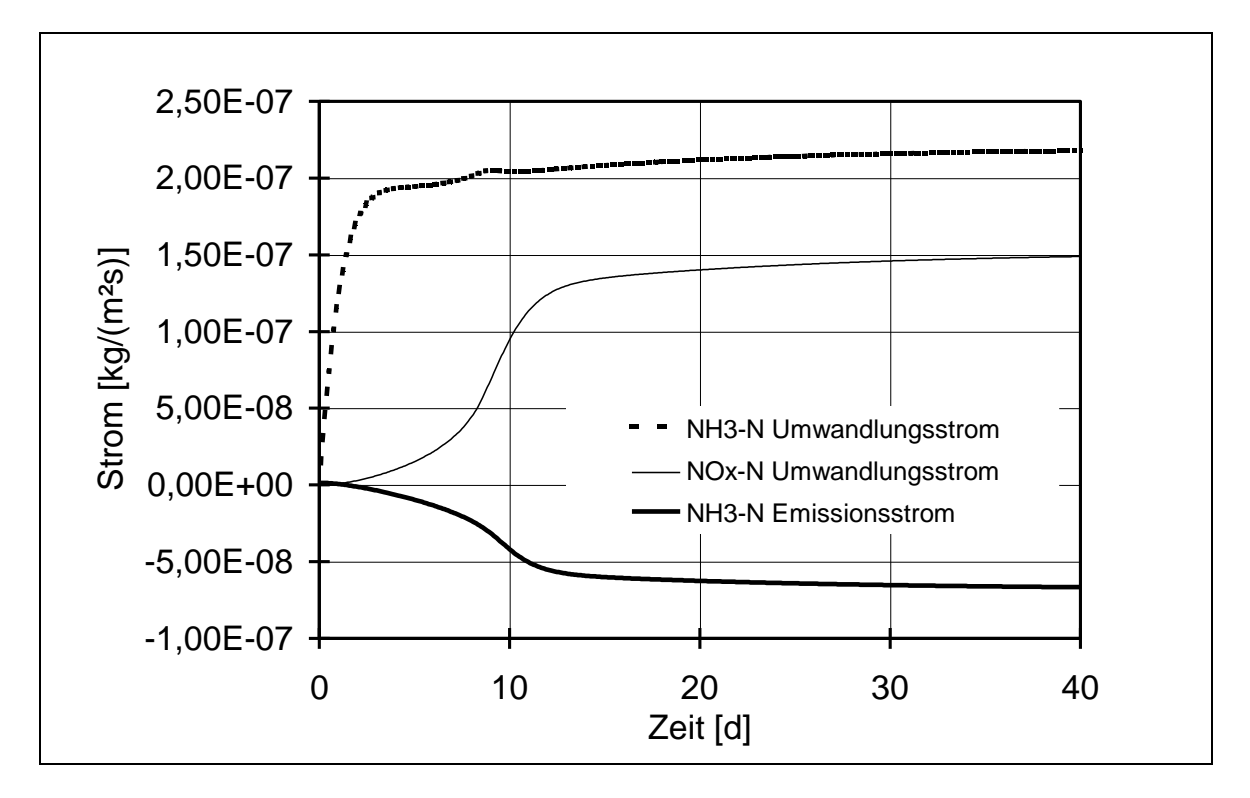

Abb. 36: Verlauf des  $NH_3$ -Emissionsstroms, der  $NH_3$ -Umwandlung und der NOx-Umwandlung im Modell Tretmiststall bei Standardbedingungen. Die Massen beziehen sich dabei auf die Stickstoffatome.

Die Bestände an Harnstoff, sonstigen NH<sub>3</sub>-Stickstoffträgern, Nitrat und NH<sub>3</sub> im System sind in Abb. 37 über die Zeit aufgetragen. Da Harnstoff wesentlich schneller in NH<sup>3</sup> umgewandelt wird als die sonstigen NH3-Stickstoffträger, ist trotz des höheren Zuflusses der Bestand im System geringer. Lediglich zu Untersuchungsbeginn, wenn im System noch niedrige Temperaturen vorliegen, findet eine Überschneidung statt. Nach ca. 15 Tagen stellt sich ein fast gleichbleibender NH3-Bestand ein. Es wird ungefähr soviel  $NH_3$  erzeugt wie verdampft und in Nitrat umgewandelt wird.

Da die Folgeprozesse der Nitratumwandlung in diesem Systemmodell nicht berücksichtigt werden, steigt der Nitratbestand im System monoton an.

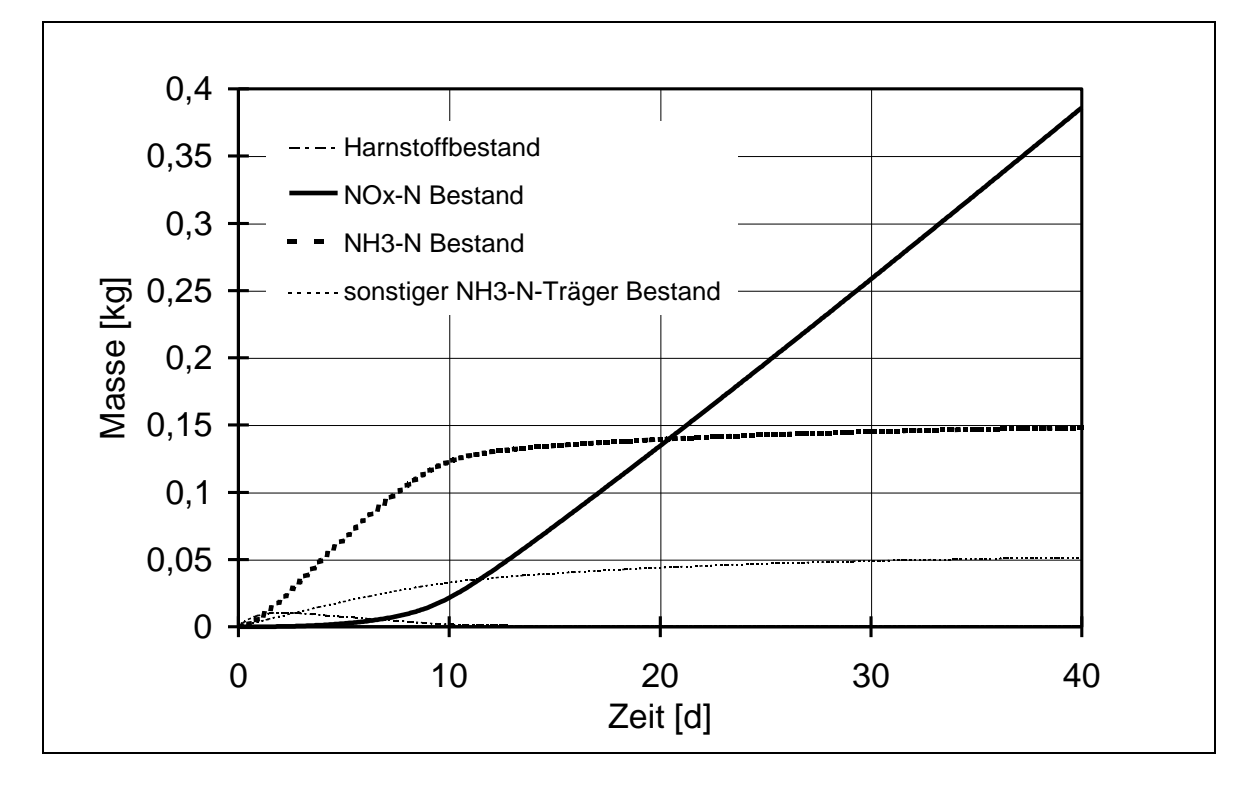

Abb. 37: Bestand an Harnstoff, sonstigen  $NH_3$ -N-Trägern,  $NH_3$  und  $NO<sub>x</sub>$  im Festmistmodell Tretmiststall bei Standardbedingungen. Die Massen beziehen sich dabei auf die Stickstoffatome.

Die akkumulierten Ströme an Harnstoff, sonstigen NH<sub>3</sub>-N-Trägern, NH<sub>3</sub>-Zufuhr,  $NH<sub>3</sub>$ -Emission und  $NO<sub>x</sub>$  im Festmistmodell sind in Abb. 38 zusammengefaßt. Bei Harnstoff und den sonstigen NH<sub>3</sub>-N-Trägern gibt sich durch den konstanten Zufluß nach der Zeitintegration eine ansteigende Gerade.

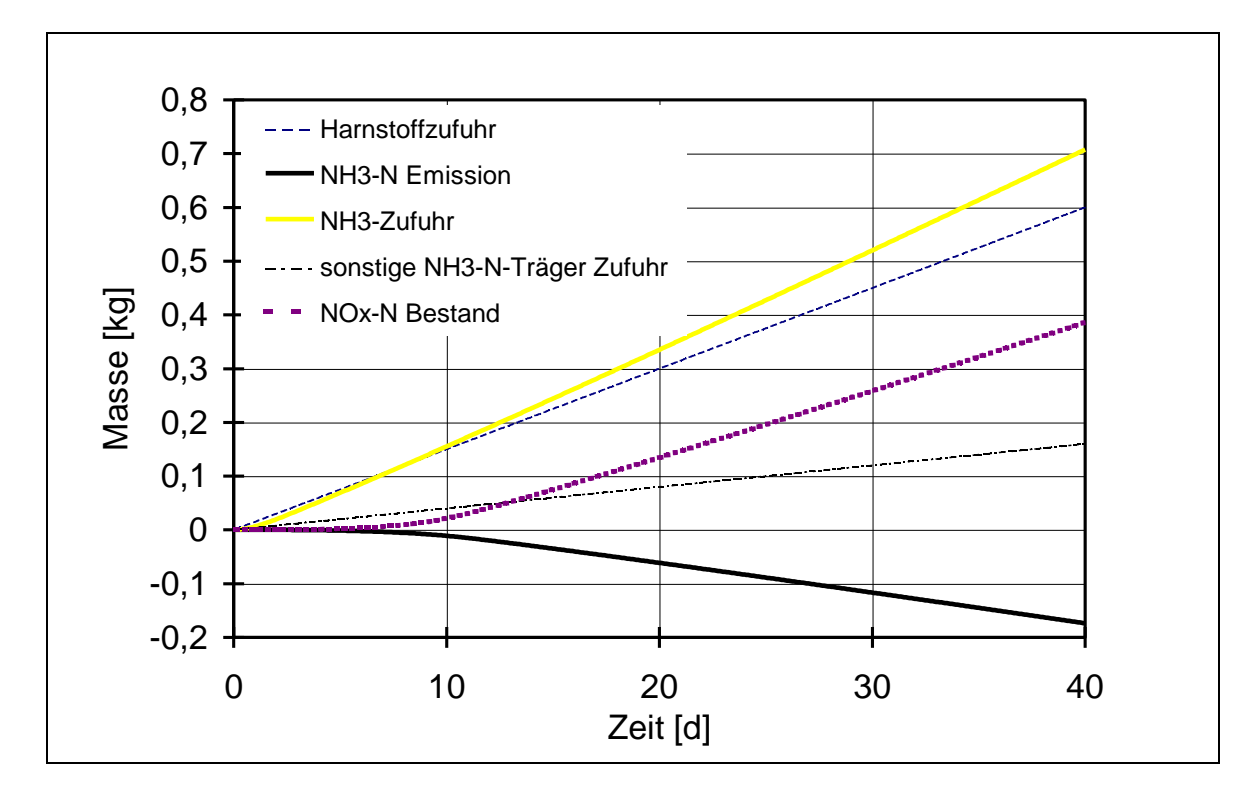

Abb. 38: Akkumulierte Ströme an Harnstoff, sonstigen NH<sub>3</sub>-N-Trägern, NH<sub>3</sub>-Zufuhr, NH<sub>3</sub>-Emission und NO<sub>x</sub> im Festmistmodell Tretmiststall bei Standardbedingungen. Die Massen beziehen sich dabei auf die Stickstoffatome.

#### 4.5.4 Modellverifikation

Basis für die Modellverifikation ist das Gesetz der Massenerhaltung. Da im System Stoffumwandlungen stattfinden, wird zur einfacheren Handhabung nur die Masse der Stickstoffatome bilanziert. Als erste Überprüfung bietet sich an, den Inputstrom der Stickstoffträger zu verifizieren. Dieser Inputstrom kann zwei Systemveränderungen bewirken. Zum einen kann sich die Konzentration an Stickstoffträgern im System erhöhen, zum anderen kann ein Teil der Stickstoffträger in NH<sub>3</sub> umgewandelt werden. Es muß daher gelten, daß der gesamte Zustrom an Stickstoffträgern in der Untersuchungsperiode gleich der Summe aus dem gesamten NH3-Zustrom und dem Bestand an Stickstoffträgern am Ende der Periode sein muß.

$$
\int_{V} \int_{V'=0}^{t} \dot{m}_{HS, Zustrom}''' dt' dV + \int_{V} \int_{V'=0}^{t} \dot{m}_{IN, Zustrom}''' dt' dV =
$$
\n
$$
= \int_{V} \int_{V'=0}^{t} \dot{m}_{TAN, Zustrom}''' dt' dV + \int_{V} c_{HS} dV + \int_{V} c_{IN} dV
$$
\n(100)

Wobei sich der NH<sub>3</sub>-Zustrom aus der Summe des beim Harnstoffabbau und bei der Umwandlung der sonstigen NH3-Stickstoffträger gebildeten NH3-Massenstroms zusammensetzt.

$$
\dot{m}'''_{\text{TAN},\text{Zustrom}} = \dot{m}'''_{\text{HS},\text{Abbau}} + \dot{m}'''_{\text{rN},\text{Abbau}} \tag{101}
$$

Das NH<sub>3</sub>, das dem System zufließt, kann am Untersuchungsende als gelöstes NH<sub>3</sub> im System vorliegen, verdampft oder in Nitrat umgewandelt sein. Die Auszählung der drei Fälle ergibt die zweite Überprüfungsmöglichkeit: Der gesamte Zustrom an NH<sup>3</sup> muß der Summe aus gesamtem NH3-Bestand am Untersuchungsende und den Gesamtströmen an verdampftem NH<sup>3</sup> und Nitratumwandlung entsprechen. Der NH3-Emissionsstrom ist negativ und muß in dieser Bilanz mit einem Minuszeichen versehen werden.

$$
\int_{V}^{t} \int_{t'=0}^{t'} \dot{m}''_{\text{AIN},\text{Zustrom}} dt' dV = \int_{V} c_{\text{TAN}} dV - \int_{t'=0}^{t} \dot{m}_{\text{NH}_3,g} dt' + \int_{V}^{t} \int_{t'=0}^{t} \dot{m}''_{\text{NO}_x} dt' dV \tag{102}
$$

Die dritte Überprüfungsmöglichkeit ergibt sich aus der Nitraterhaltung. Da Nitrat in diesem Systemmodell nicht weiter umgewandelt wird, bleibt die zugeströmte NOx-Stickstoffmasse im System erhalten. Die gesamte Nitratumwandlung während der Untersuchungszeit muß dem Nitratbestand am Ende entsprechen:

$$
\int_{V} c_{N O_{\chi}} dV = \int_{V t'=0}^{t} \dot{m}_{N O_{\chi}}^{\prime\prime\prime} dt' dV
$$
\n(103)

Alle drei Verifikationen (100), (102) und (103) werden in das Rechenmodell aufgenommen. Eine Verifikation ist somit bei jeder Berechnung möglich. Um Abweichungen zu finden, werden bei den Verifikationsgleichungen die Differenz zwischen linker und rechter Seite gebildet. Es ergeben sich daraus Fehlmassen, die die Modellgüte beschreiben.

Bei der Überprüfung nach Gl. (103) ergeben sich bis auf die interne Rechengenauigkeit der EDV-Anlage keine Fehlmassen. Die Abweichungen für die Verifikation 1 und 2 des Modells Tretmiststall sind in Abb. 39 dargestellt. Die Fehlmassen sind mit ca.  $10^{-6}$ kg wesentlich geringer als die Untersuchungsmassen mit ca. 1 kg. Die Verifikation ist damit für dieses Modell hervorragend gegeben. Die größer werdenden Schwankungen ab dem Schritt 90 sind auf die Umwandlungsströme zurückzuführen, die bedingt durch die Selbsterwärmung zu diesem Zeitpunkt ansteigen.

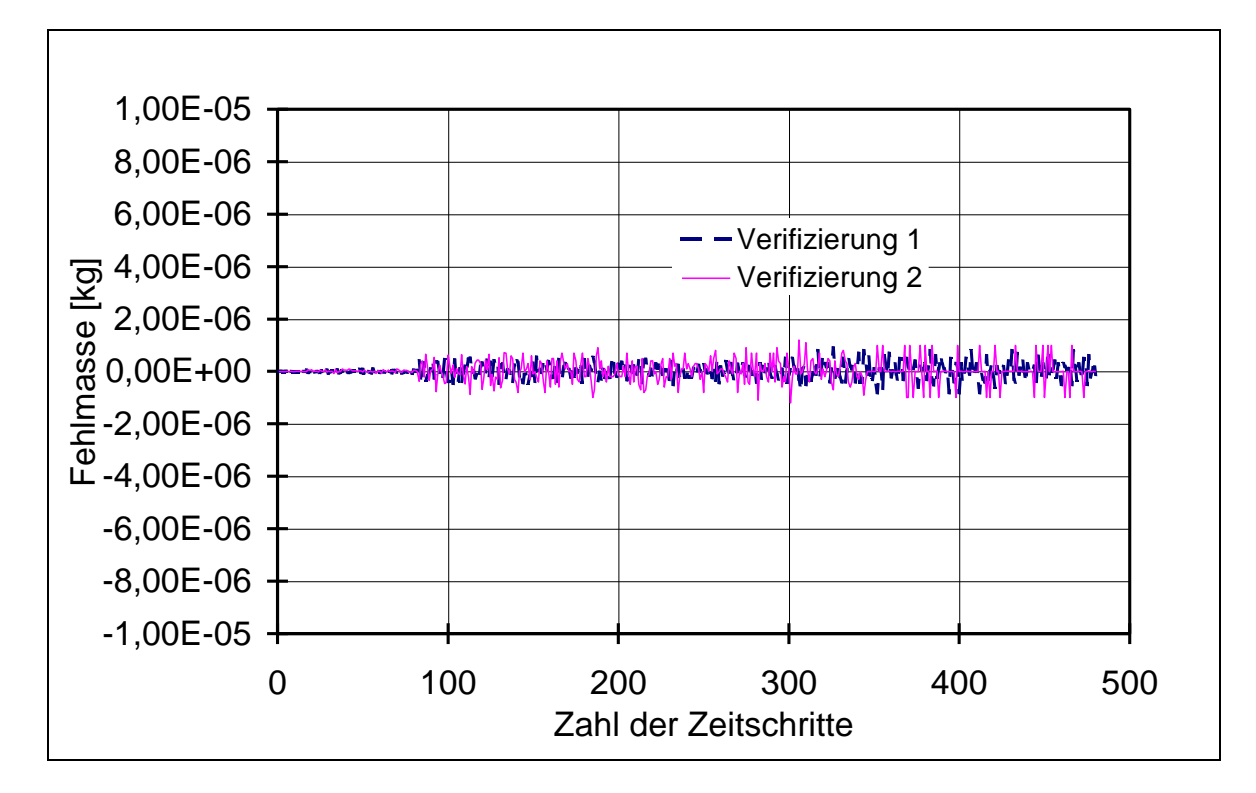

Abb. 39: Modellverifizierung im Modell Tretmiststall durch Bestimmung der Fehlmassen in Abhängigkeit der berechneten Zeitschritte. Die Massen beziehen sich dabei auf die Stickstoffatome.

Die Fehlmassen im Modell Tiefstreustall sind in Abb. 40 dargestellt. Hier ist die Verifikation 1 erfüllt. Jedoch ergeben sich Unterschiede bei der Verifikation 2. Die rechte Gleichungsseite ist bis zu 0,15 kg größer als die linke. Bei Gesamtmassen von ca. 1,6 kg NH3-N beträgt der Fehler etwa 10 %. Die Ursache dieser Abweichung ist im Wachstum des Haufwerks begründet. Die Modellierung der Haufwerkshöhe macht eine Änderung der Stoffeigenschaften notwendig, siehe Abschnitt 4.3.2. Jedesmal wenn sich die Höhe des Festmist um ein Element erhöht, ändert sich die Elementeigenschaft NH<sub>3</sub>-Stoffkapazität um den Faktor  $10^6$ . Die vorhandene NH3-Konzentration dieses Elements wird dann um diesen Faktor mehr bewertet. Dadurch steigt die Gesamtmasse an NH<sub>3</sub>-N an. Im Diagramm sind 60 kleine Treppen, die von dieser Änderung stammen. Dieser treppenförmige Anstieg stammt von der Ortsdiskretisierung. Eine feinere Diskretisierung würde die Genauigkeit erhöhen, aber auch gleichzeitig die Rechenzeit.

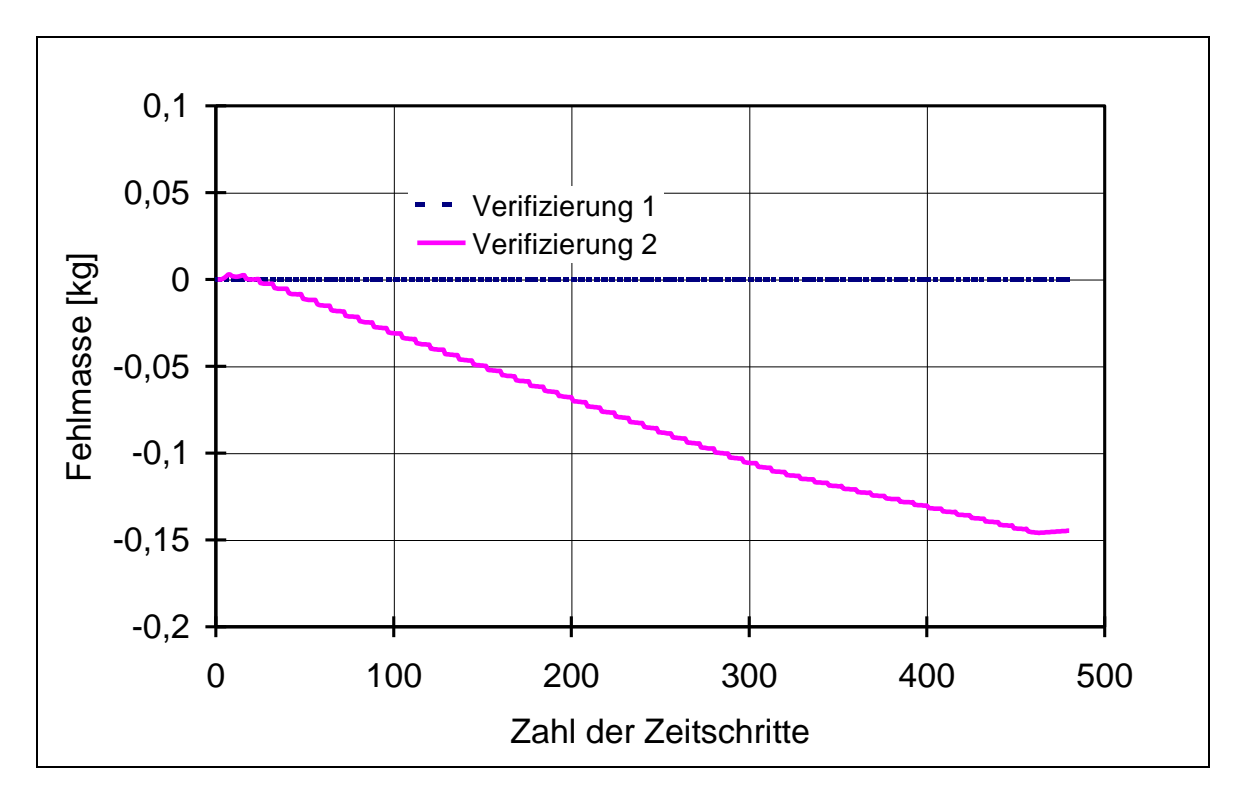

Abb. 40: Modellverifizierung im Modell Tiefstreustall durch Bestimmung der Fehlmassen in Abhängigkeit der berechneten Zeitschritte. Die Massen beziehen sich dabei auf die Stickstoffatome.

# 4.6 Modellvalidierung

## 4.6.1 Vergleich von Modellergebnissen mit Meßergebnissen

Der folgende Vergleich zwischen Kennwerten aus dem Rechenmodell und aus Praxismessungen validiert die Größenordnungen des Systemmodells. Eine exakte Validierung ist nicht möglich, da bei den Praxismessungen die detailgenaue Bestimmung der Rahmenbedingungen wie bei der Berechnung nicht durchführbar ist.

## 4.6.2 Stickstoffkonzentration in Tretmist- und Tiefstreuställen

Im Modell Tretmiststall stellt sich nach 40 Tagen zum Zeitpunkt der Entmistung eine NH<sub>3</sub>-N-Konzentration von 240 mg l<sup>-1</sup> ein. SCHULZE LAMMERS et al. [60] bestimmten bei Proben aus Tretmist von Mutterkühen 180 - 680 mg  $l<sup>-1</sup>$ . Dabei werden pH-Werte von 7,4 bis 9,1 und Trockensubstanzgehalte von 18 % bis 26% gemessen. Die Dichte liegt bei 740 kg m<sup>-3</sup> und somit 90 kg m<sup>-3</sup> höher als beim Systemmodell (Tab. 12). Die Haufwerkshöhe lag beim gemessenen Tretmiststall bei 0,5m.

| ∥Größe                      | Probenentnahme im<br><b>Tretmiststall</b> | <b>Modell Tretmiststall</b><br>nach 40 Tagen |
|-----------------------------|-------------------------------------------|----------------------------------------------|
| $\ NH_{3}$ -N-Konzentration | $180 - 680$ mg l <sup>-1</sup>            | $240$ mg $l^{-1}$                            |
| $\mathsf{D}$ ichte          | $740 \,\mathrm{kg\,m}^{-3}$               | $650 \,\mathrm{kg\,m}^{-3}$                  |
| Haufwerkshöhe               | 0.5 <sub>m</sub>                          | 0,6m                                         |
| $\ NO_{x}$ -N-Konzentration | $< 100$ mg l <sup>-1</sup>                | $640$ mg l <sup>-1</sup>                     |
| Trockensubstanzgehalt       | $0,18-0,26$                               | 0,25                                         |
| $\parallel$ pH-Wert         | $7,4-9,1$                                 | 8,5                                          |

Tab. 12: Vergleich zwischen Proben aus Tretmist von Mutterkühen (SCHULZE LAMMERS et al. [60]) und dem Modell Tretmiststall

Die gleiche Forschungsgruppe untersuchte auch die Zusammensetzung des Tiefstreumistes von Mastbullen. Der Vergleich zwischen den Meßwerten und der Simulation ist in Tab. 13. dargestellt.

Tab. 13: Vergleich einer Probe aus einem Tiefstreustall mit Mastbullen (SCHUL-ZE LAMMERS et al. [60]) und dem Modell Tiefstreustall

| <b>Größe</b>                             | Probenentnahme im<br><b>Tiefstreustall</b> | <b>Modell Tiefstreustall</b><br>nach 75 Tagen |
|------------------------------------------|--------------------------------------------|-----------------------------------------------|
| $\ NH_{3}$ -N-Konzentration              | $250 \,\mathrm{mg}\,\mathrm{l}^{-1}$       | $270 \,\mathrm{mg}\,\mathrm{l}^{-1}$          |
| $\mathsf{D}$ ichte                       | $510\,\mathrm{kg\,m}^{-3}$                 | $650 \,\mathrm{kg\,m}^{-3}$                   |
| Haufwerkshöhe zur Zeit<br>der Bestimmung | 0.5 <sub>m</sub>                           | 0,6m                                          |
| $\ NO_{x}$ -N-Konzentration              | $< 100$ mg l <sup>-1</sup>                 | $750 \,\mathrm{mg}\,\mathrm{l}^{-1}$          |
| Trockensubstanzgehalt                    | $0,22 - 0,28$                              | 0,25                                          |
| $\mathbf{p}$ H-Wert                      | 8,8                                        | 8,5                                           |

Der Nitratgehalt ist bei allen Messungen unter  $100 \,\text{mg l}^{-1}$ . In der Simulation ist er mit  $640$  mg l<sup>-1</sup> bzw. 740 mg l<sup>-1</sup> wesentlich höher als bei der Messung. Dieser Unterschied kann zwei Ursachen haben, zum einen die quantitative Unsicherheit über die vom Sauerstoff abhängige Nitrifikation, zum anderen die Nichtberücksichtigung der Folgeprozesse, Nitratverluste und Denitrifikation. Eine zu große Nitratumsetzungsgeschwindigkeit erniedrigt die NH3-N-Konzentration und die NH3-Emission.

# 4.6.3 NH3-Emission aus Festmist

Im Modell Tretmiststall beträgt die NH3-N-Emission bezogen auf die zugeströmten NH3-Stickstoffträger 23%. Da in der Literatur die Emissionswerte auf die gesamten Stickstoffträger bezogen sind, muß eine Umrechnung durchgeführt werden, indem obiger Wert mit dem Anteil an NH3-N an gesamt N in den Exkrementen multipliziert wird. Die Umrechnung ergibt bei den oben vorgestellten Standardwerten eine NH3-N-Emission aller Stickstoffträger von 14 %. Der entsprechende Wert für den Tiefstreustall beträgt 40%. In der Literatur sind keine getrennten Werte für den Tretmiststall und Tiefstreustall angegeben, sondern unter Tiefmiststall zusammengefaßt. Da die Verfahrensdauer im Tretmiststall 90 Tage beträgt, wird bei dem Vergleich Systemmodell Tretmiststall und Tiefmiststall die Emission während der Lagerung mit einbezogen. Bei einem Vergleich zwischen Systemmodell und Literaturwert ist weiterhin zu beachten, daß die Meßbedingungen nicht bekannt sind. Dagegen werden bei der Simulation durchschnittliche Bedingungen für Tiefmistställe verwendet. Unter Berücksichtigung dieser Tatsachen zeigt der Vergleich in Tab. 14 eine gute Übereinstimmung zwischen Systemmodell und Literatur.

Tab. 14: Vergleich der NH3-N-Emission zwischen Systemmodell und Literatur [25]. Die Prozentangaben beziehen sich auf den gesamten NH3-N-Input des Systems.

| <b>Größe</b>                                                                                                  |     | <b>Tretmiststall   Tiefstreustall</b> |
|----------------------------------------------------------------------------------------------------|-----|---------------------------------------|
| $\mathbf{M}$ Modellwert :NH <sub>3</sub> -N-Emission aller Stickstoffträger                                   | 14% | 40%                                   |
| Literaturwert Tiefmiststall: $NH_{3}$ -N-Emission aller<br>Stickstoffträger im Stall                          | 15% |                                       |
| Literaturwert Tiefmiststall: $NH_{3}$ -N-Emission aller<br>Stickstoffträger im Stall und während der Lagerung |     | 35 %                                  |

# 4.6.4 Fazit der Modellvalidierung

Der Vergleich zwischen Literatur und Systemmodell zeigt, daß die Systemgrößen Konzentration und Emissionsstrom der Realität nahe Werte haben. Das zeitliche Verhalten des Systems läßt sich durch Systemzusammenhänge richtig interpretieren, siehe Abschnitt 4.5.3.2. Das Systemmodell ist deshalb für Sensitivitätsanalysen zur Bestimmung der Haupteinflußgrößen geeignet.

Eine quantitative Emissionsberechnung einzelner Ställe ist mit dem Systemmodell nicht möglich, da die Bestimmung der Modelleinflußgrößen im konkreten Untersuchungsobjekt nicht durchführbar ist. Ferner ist nicht abgesichert, wie weit die Ergebnisse wegen der Modellannahmen von der Realität abweichen können.

# 5 Konzeption verfahrenstechnischer Maßnahmen

# 5.1 Feststellung maßgeblicher Einflußgrößen durch Sensitivitätsanalysen

Die nachfolgenden Ergebnisse gelten für das Modell Tretmiststall. Ausgehend vom Standardeingabesatz (Tab. 11) werden einzelne Größen variiert. Für die Untersuchung der Sensitivität jeder dieser Größen gelten "ceteris paribus" Bedingungen. Das bedeutet, daß jeweils nur eine Größe verändert wird und die anderen Parameter unverändert bleiben. Bei jeder einzelnen Untersuchung werden mindestens zehn Variationen vorgenommen. Als abhängige Variablen werden die relative Emission der NH<sub>3</sub>-N-Masse und der maximale NH<sub>3</sub>-Emissionsstrom im Versuchszeitraum ermittelt. Die Massen beziehen sich dabei immer auf die Masse des atomaren Stickstoffs, der in den NH3-Trägern, im NH<sup>3</sup> oder im Nitrat gebunden ist. Die Simulationsdauer entspricht 40 Tagen.

Im Anhang werden auf gleiche Weise die Ergebnisse des Modells Tiefstreustall dargestellt. Dabei sind die Kausalzusammenhänge der Systemgrößen die gleichen wie im Modell Tretmiststall.

# 5.1.1 Variation des Stoffübergangskoeffizienten

Der Stoffübergangskoeffizient hat einen hohen Einfluß auf die NH<sub>3</sub>-Emission und den maximalen Emissionsstrom (Abb. 41). Je höher der Stoffübergangskoeffizient  $\beta'$  ist, desto größer ist auch die Emission. Bei niedrigen Stoffübergangskoeffizienten baut sich im System ein höherer NH<sub>3</sub>-Bestand auf. Die Wahrscheinlichkeit der NH3-Stickstoffixierung im Festmistsystem wird dadurch höher. Da im Systemmodell eine Nitratfixierung möglich ist, steigt der Nitrat-Bestand mit abnehmenden Stoffübergangskoeffizienten an. Die Fixierung der Stickstoffes schließt eine NH3-Verdampfung aus und wirkt deshalb zusätzlich emissionsmindernd. Abb. 42 zeigt die Nitrat- und Ammoniakbestände zum Untersuchungsende in Abhängigkeit des Stoffübergangskoeffizienten.

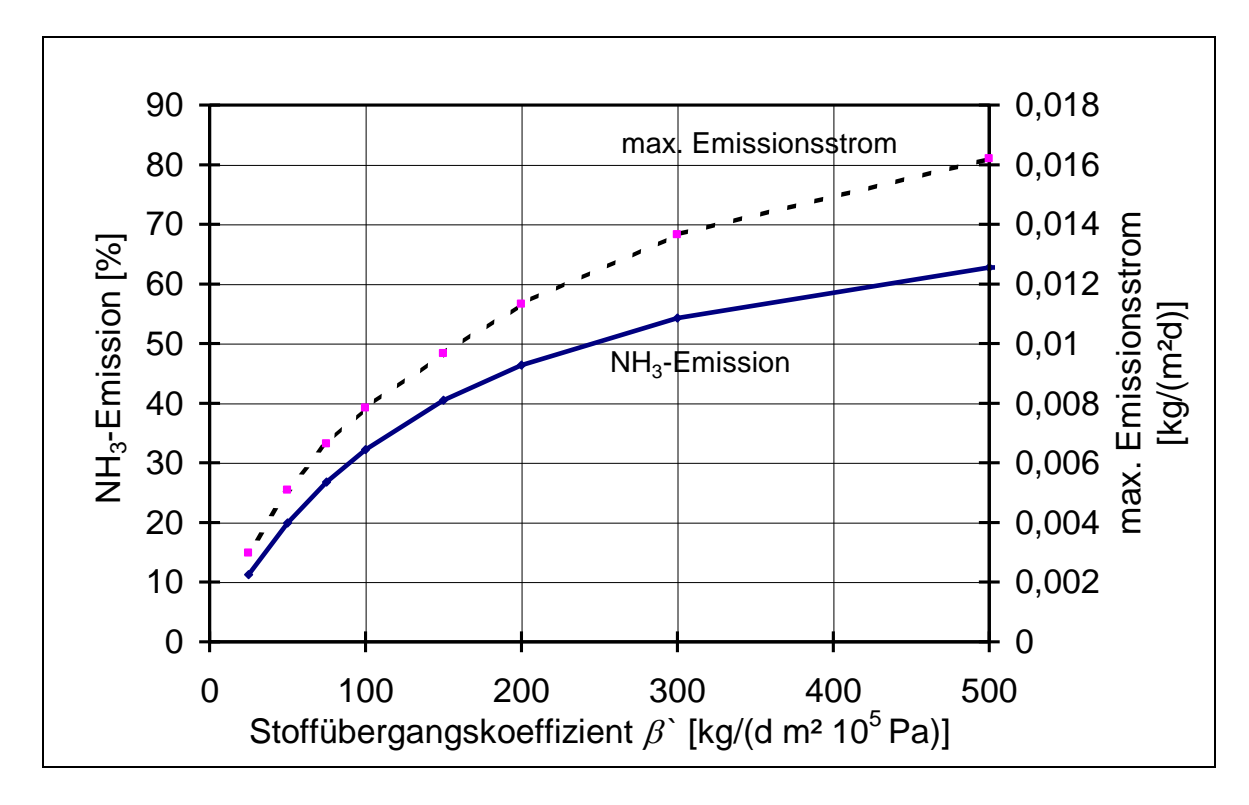

Abb. 41: Variation des Stoffübergangskoeffizienten  $\beta$ ' des Substrats, Systemmodell **Tretmiststall** 

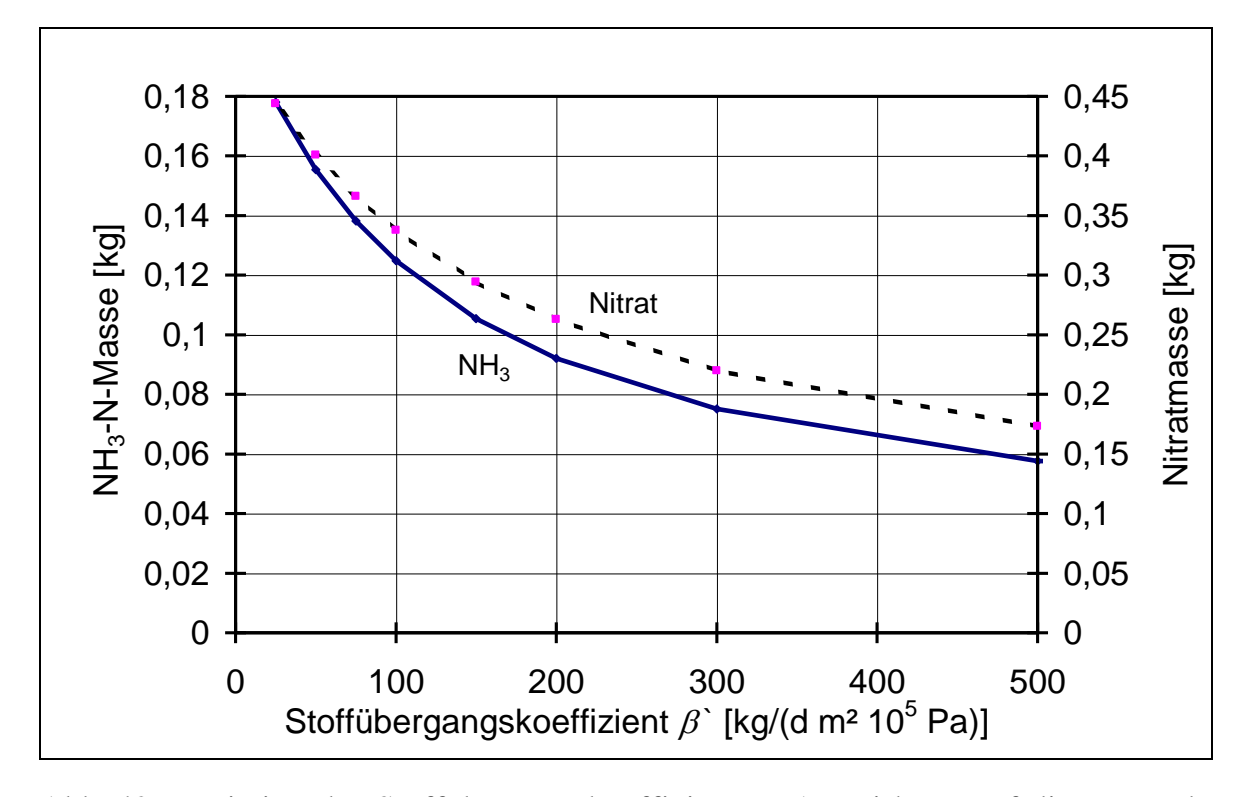

Abb. 42: Variation des Stoffübergangskoeffizienten: Auswirkung auf die Bestände von NH<sup>3</sup> und Nitrat im System. Die Massen beziehen sich dabei auf  $NH<sub>3</sub>-N.$ 

## 5.1.2 Variation des pH-Wertes

Eine Verringerung des pH-Wertes bewirkt einen Rückgang der Emission (Abb. 43). Grund hierfür ist eine Verschiebung des Dissoziationsgleichgewichts zu Gunsten von Ammonium, das nicht verdampfen kann. Der Kurvenverlauf ist deshalb ähnlich wie die Verschiebung des Gleichgewichts zwischen NH<sub>3</sub> und NH<sub>4</sub><sup>+</sup>. Da sich im Festmistsystem eine mittlere Temperatur von ca. 40 °C einstellt, ist die entsprechende Kurve in Abb. 11 vergleichbar. Im Gegensatz zur Gleichgewichtsverschiebung bleibt die Emission immer kleiner als 100%. Ursache hierfür ist, daß am Untersuchungsende ein Teil der Bezugsmasse Stickstoff als NH<sub>3</sub>-Stickstoffträger, NH<sub>3</sub> und Nitrat vorliegen. Abb. 44 zeigt diese Bestände am Versuchsende. Bei der Herabsetzung des pH-Wertes nimmt der NH3-Bestand zu, weil die Emission vermindert wird. Der höhere NH<sub>3</sub>-Bestand fördert die Nitratentstehung. Da Nitrat das Endprodukt der Stickstoffumsetzung im Modell darstellt, steigt der Nitratbestand mit abnehmendem pH-Wert an. Auffällig in Abb. 43 ist, daß für sehr kleine pH-Werte die Emission negativ wird. Dies ist dadurch begründet, daß bei niedrigen pH-Werten der NH3-Dampfdruck kleiner als der Umgebungspartialdruck ist. Das Festmistsystem nimmt dann von der Umgebung  $NH_3$  auf und wirkt als Säurefalle für  $NH_3$ .

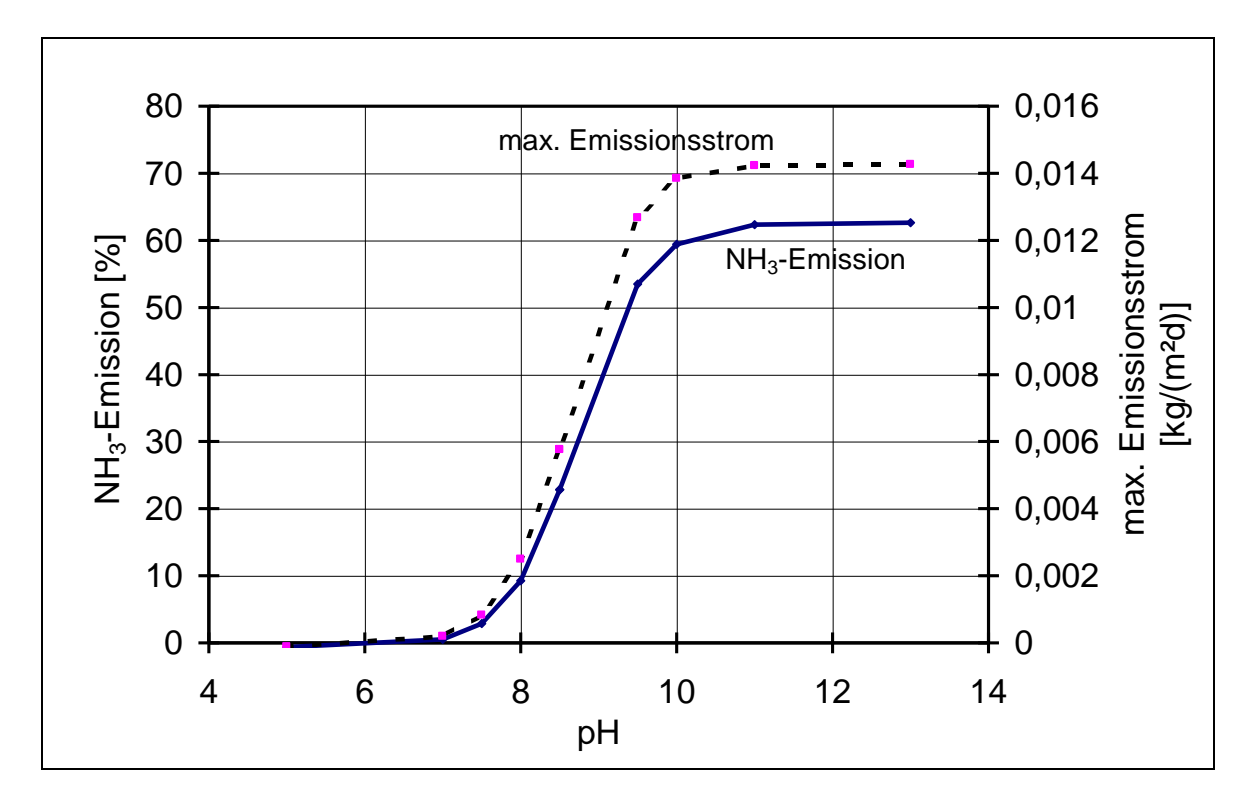

Abb. 43: Variation des pH-Wertes des Substrats, Systemmodell Tretmiststall
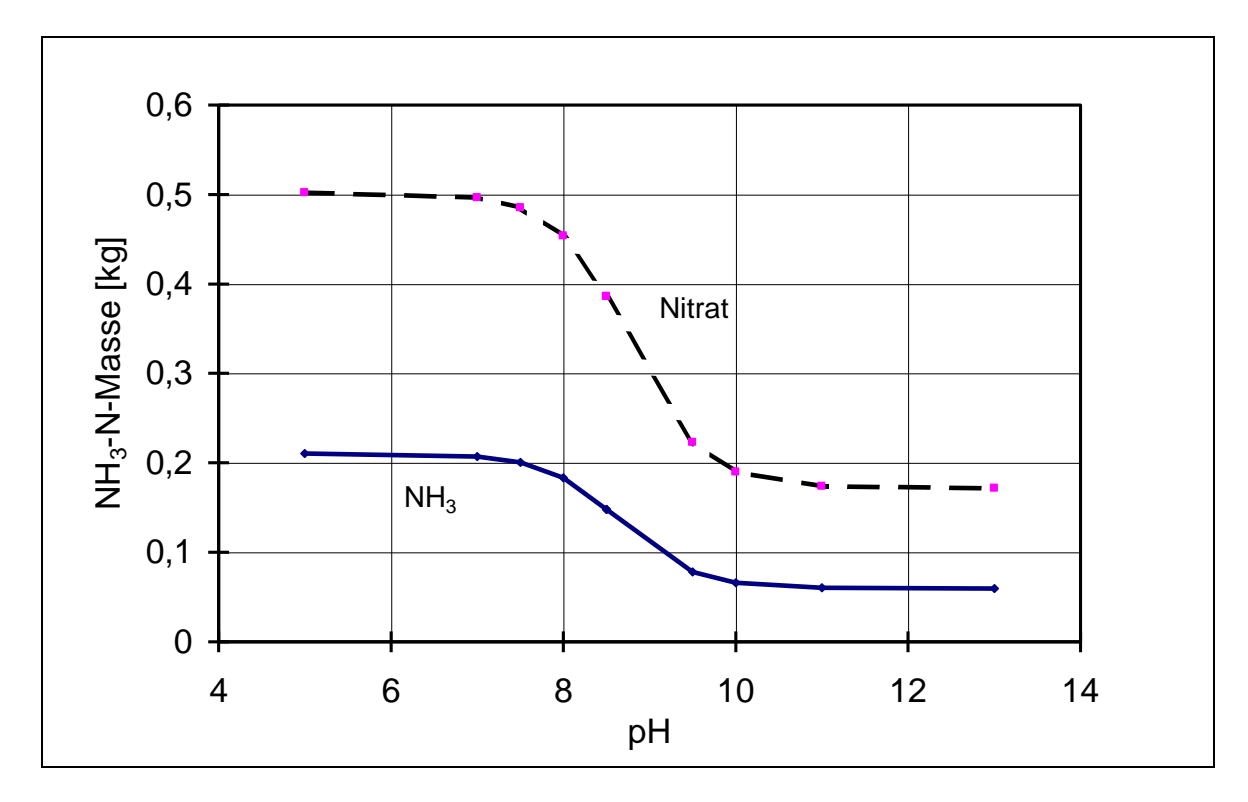

Abb. 44: Variation des pH-Wertes des Substrats, Auswirkungen auf die Bestände von NH<sub>3</sub> und Nitrat. Die Massen beziehen sich dabei auf NH<sub>3</sub>-N.

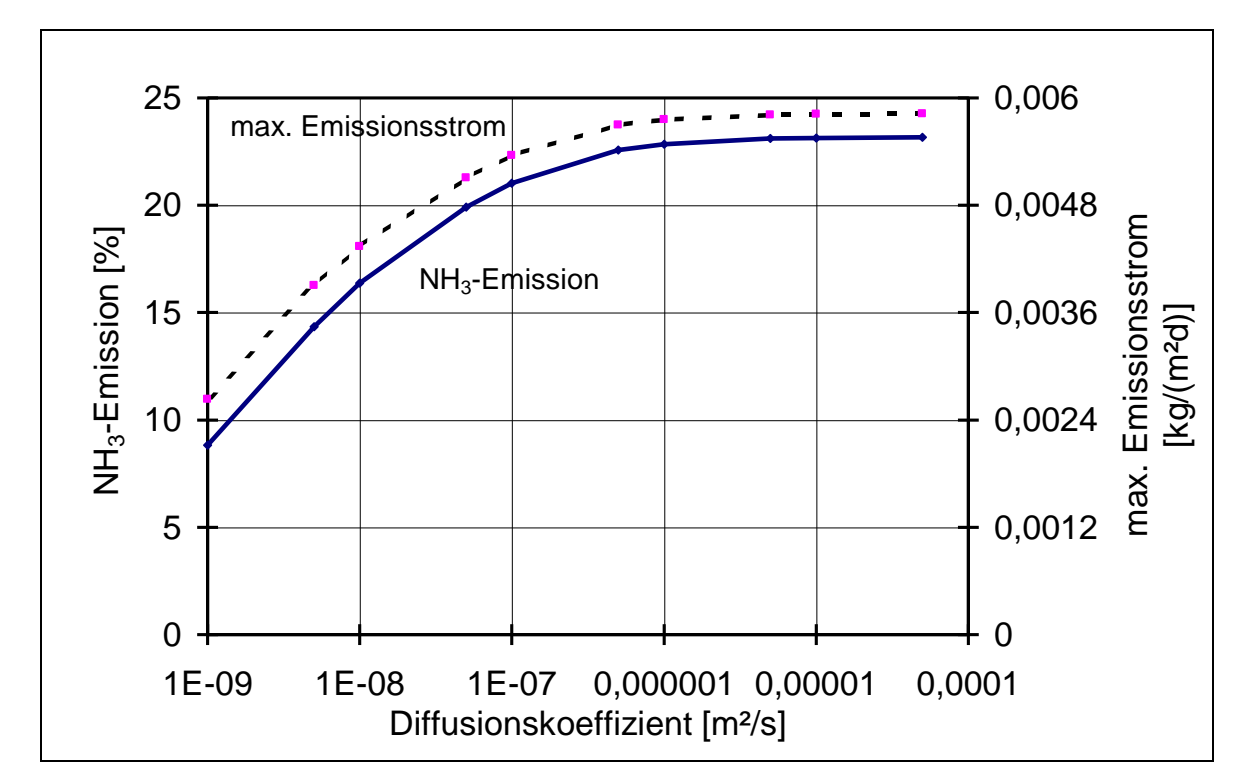

#### 5.1.3 Variation des Diffusionskoeffizienten

Abb. 45: Variation des Diffusionskoeffizienten des Substrats, Systemmodell Tretmiststall

Eine Herabsetzung des Diffusionskoeffizienten vom Standardwert vermindert sowohl die gesamte NH<sub>3</sub>-Emission als auch den maximalen Emissionsstrom (Abb. 45). Grund hierfür ist, daß ein niedrigerer Diffusionskoeffizient den NH3-Transport vom Festmistvolumen zur Oberfläche vermindert. Dies führt zu höheren Konzentrationsgradienten im Festmist. Dadurch werden höhere  $NH<sub>3</sub>$ -Konzentrationen ermöglicht. Eine Stickstoffixierung als Nitrat wird begünstigt. Der Anstieg des NH3 und des Nitratbestands am Untersuchungsende bei kleinen Diffusionskoeffizienten ist in Abb. 46 aufgetragen.

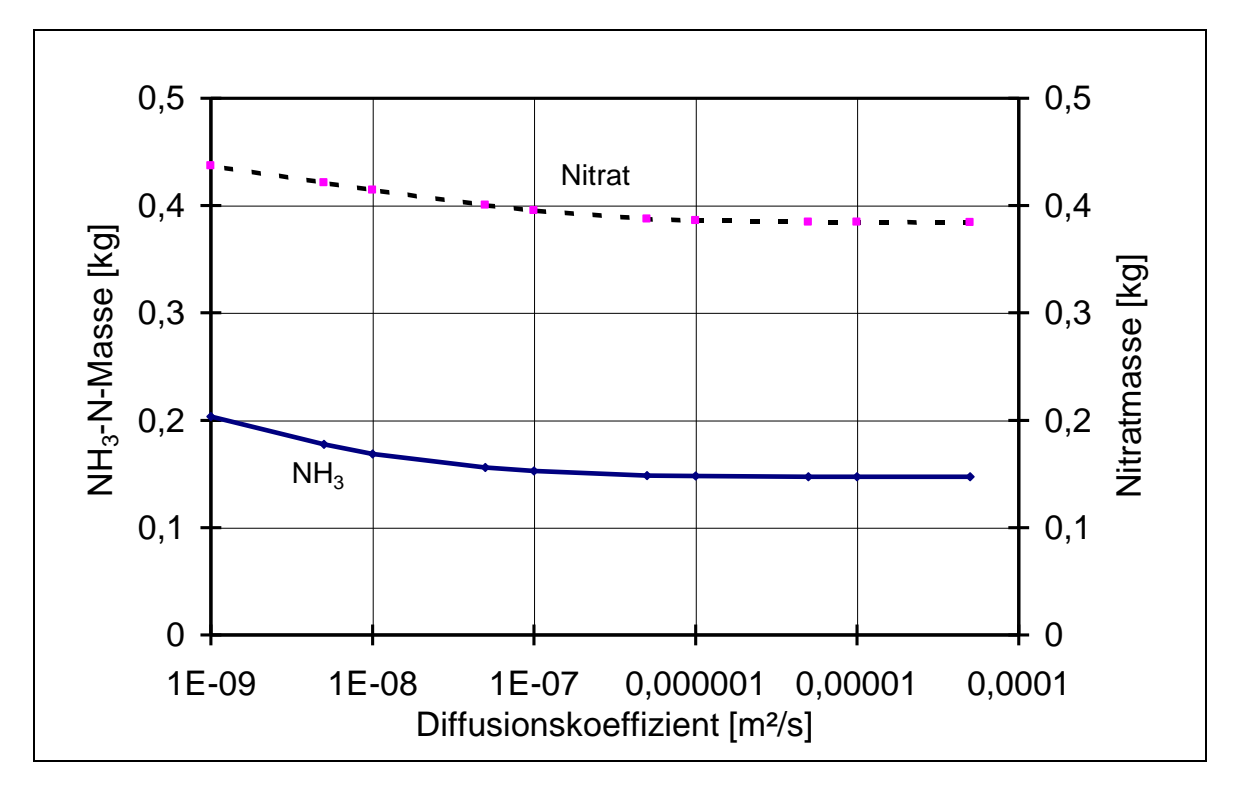

Abb. 46: Variation des Diffusionskoeffizienten des Substrats, Auswirkungen auf die Bestände von NH<sup>3</sup> und Nitrat im System. Die Massen beziehen sich dabei auf  $NH<sub>3</sub>-N$ .

### 5.1.4 Variation der Halbwertszeit der Nitrifikation

In Abb. 47 ist der Einfluß der Halbwertszeit der Nitrifikation auf die NH3-Emission aufgetragen. Niedrige Halbwertszeiten vermindern dabei die NH3-Emission im Stall. Grund hierfür ist, daß  $NH<sub>3</sub>$  bei hohen Umsatzraten bevorzugt in Nitrat umgewandelt wird, anstelle emittiert zu werden. Die Konkurrenz zwischen Nitratfixierung und Emissionsprozeß gewinnt daher bei niedrigen Halbwertszeiten die Nitrifikation. So steigt die Nitratkonzentration bezogen auf Stickstoff von  $0.012 \text{ kg m}^3$  bei einer Halbwertszeit von  $10^8$ s auf 1,1 kg m<sup>-3</sup> bei 10<sup>5</sup> s an.

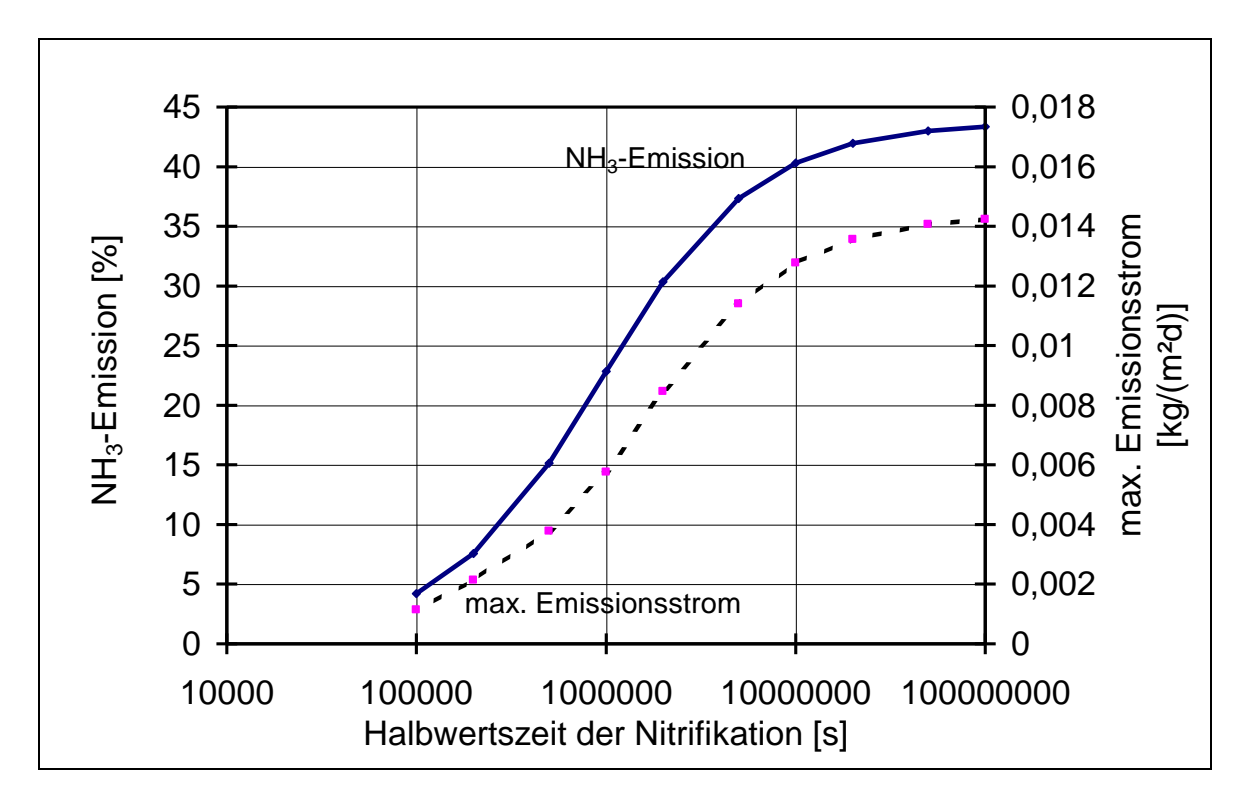

Abb. 47: Variation der Halbwertszeit der Nitrifikation, Systemmodell Tretmiststall

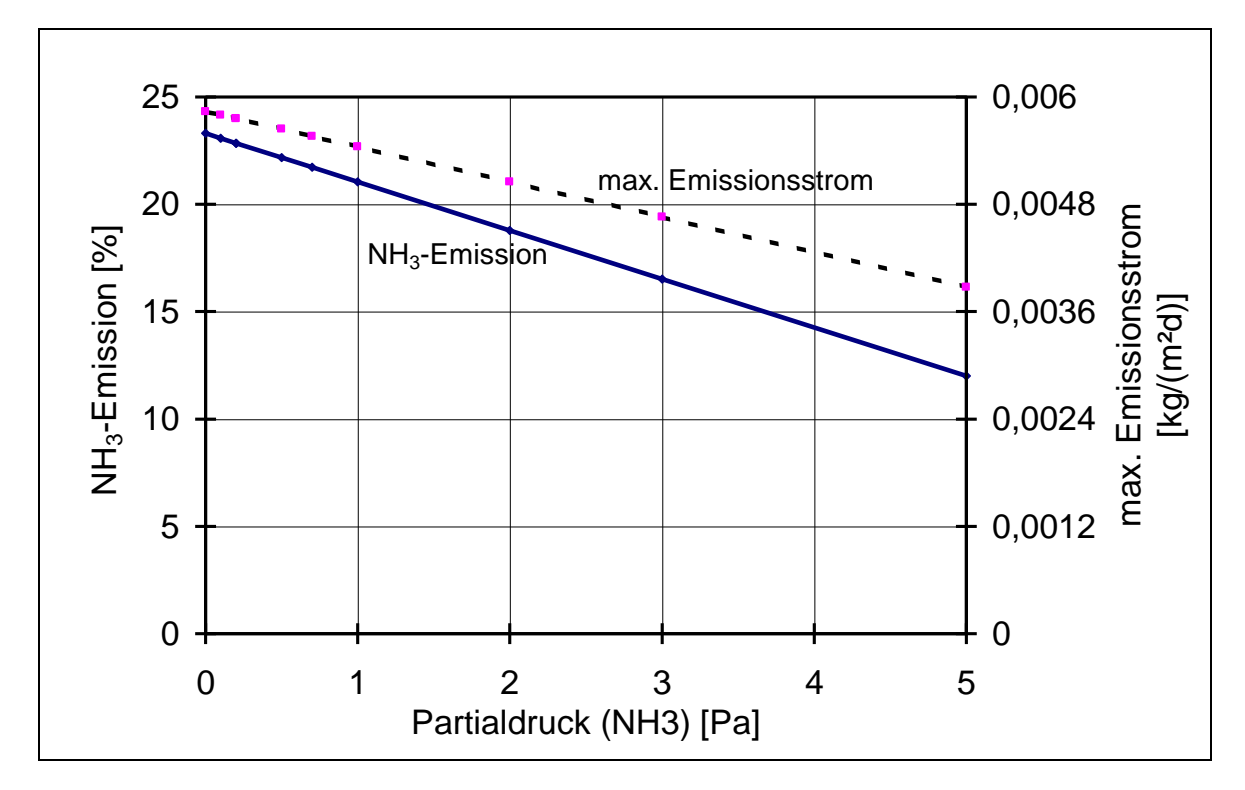

### 5.1.5 Variation des NH<sub>3</sub>-Partialdrucks der Umgebung

Abb. 48: Variation des NH<sub>3</sub>-Partialdrucks der Umgebung, Systemmodell Tretmiststall

Eine Erhöhung des NH3-Partialdrucks der Umgebung würde die NH3-Emission vermindern (Abb. 48). Grund hierfür ist, daß die Differenz zwischen NH3-Dampfdruck des Festmistsystems und Umgebungsdruck verringert wird. Als Folge fällt der Emissionsmassenstrom ab. Dadurch können sich höhere Konzentrationen im Festmistsystem aufbauen und mehr  $NH<sub>3</sub>$  im Festmist verbleiben.

### 5.1.6 Variation der Halbwertszeit der Inputstoffe

Eine Erhöhung der Halbwertszeit der Inputstoffe vermindert die NH<sub>3</sub>-Emission. Denn die Stickstoffträger liegen bei niedrigerer mikrobiellen Aktivität länger in ihrer chemisch gebundenen Form vor. Die NH3-Konzentration des Systems ist dadurch geringer und folglich auch der NH3-Dampfdruck. In Abb. 49 wird die Halbwertszeit des Harnstoffabbaus und der Umsetzung der sonstigen NH<sub>3</sub>-Stickstoffträger gleichzeitig variiert.

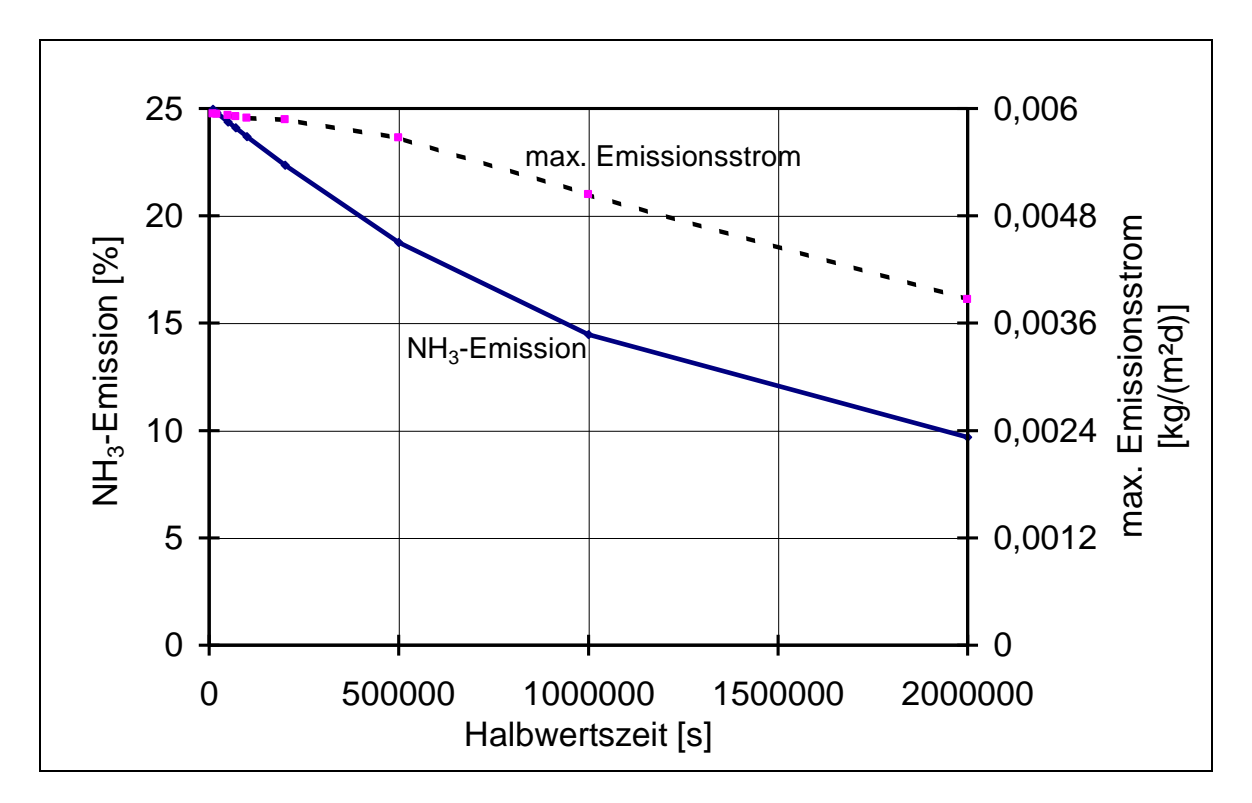

Abb. 49: Variation der Halbwertszeiten der Inputstoffe, Systemmodell Tretmiststall

## 5.1.7 Variation der Wärmequelldichte des Substrats

Die Wärmeleistung des Substrats hängt von der mikrobiellen Aktivität und somit von der Temperatur ab. Für die nachfolgenden Überlegungen wird deshalb die

Wärmeleistung bei 35 °C normiert. Das bedeutet, daß bei niedrigeren Temperaturen die tatsächliche Wärmeleistung kleiner ist als die normierte.

Eine Erhöhung der volumenbezogenen Wärmeleistung des Substrats hat eine höhere NH3-Emission zur Folge (Abb. 50). Grund hierfür ist, daß bei größerer Wärmeleistung das Temperaturniveau des Substrats höher liegt. Dadurch verlaufen die mikrobiellen Umsetzungen schneller. Außerdem werden die Emissionsströme wegen des höheren Dampfdrucks größer. Bei einer Wärmeleistung zwischen 150 Wm<sup>-3</sup> und 300 W m<sup>-3</sup> steigt die mittlere Temperatur des Festmistsystems besonders stark an, weil die Rückkopplung zwischen Wärmeleistung und Temperatur wirksam wird (Abb. 51). Das Zeitverlaufsdiagramm (Abb. 35) zeigt, daß dieser Temperaturanstieg sehr schnell abläuft. Für die im Substrat angesammelten NH<sub>3</sub>-Stickstoffträger bedeutet dieser schnelle Anstieg eine plötzlich erhöhte Umsetzung und Emission. Der maximale NH<sub>3</sub>-Emissionsstrom hat bei einer Wärmeleistung von  $200 \,\mathrm{W\,m}^{-3}$  einen Höchstwert.

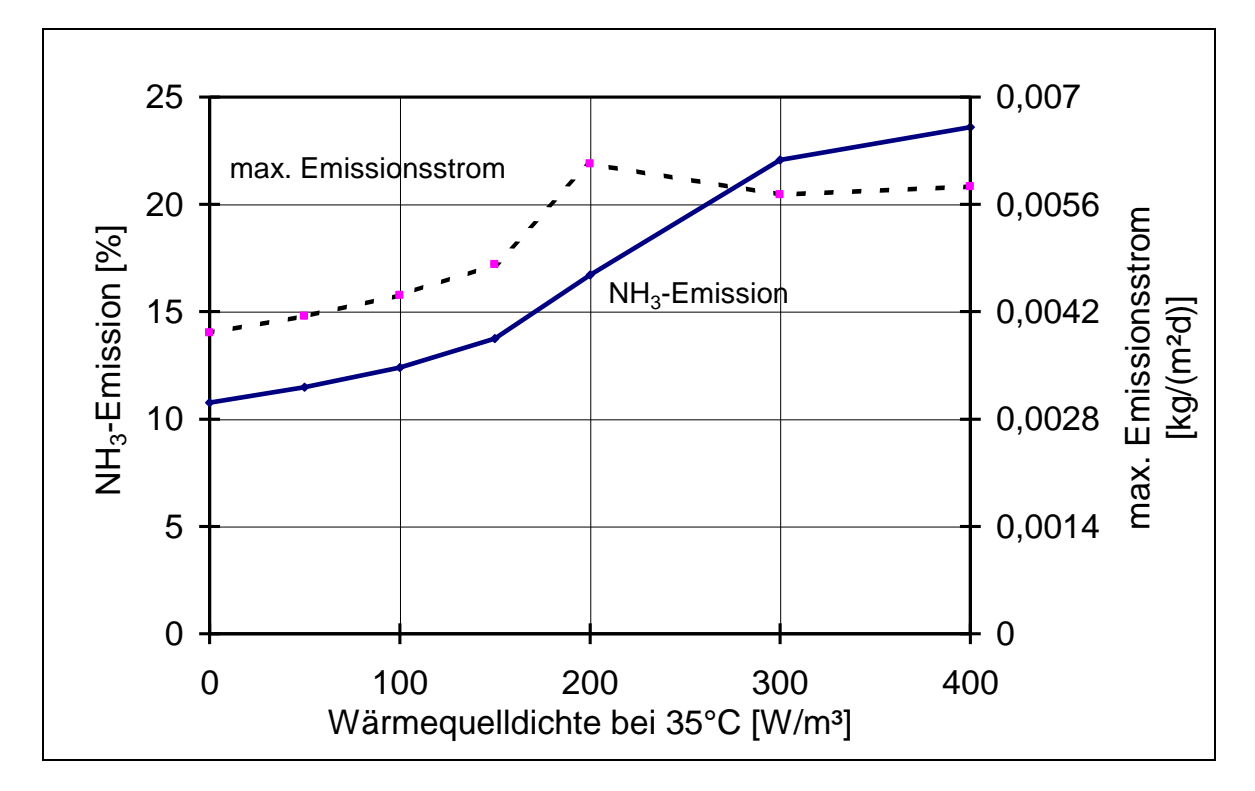

Abb. 50: Variation der Wärmequelldichte des Substrats bei 35 °C, Systemmodell Tretmiststall

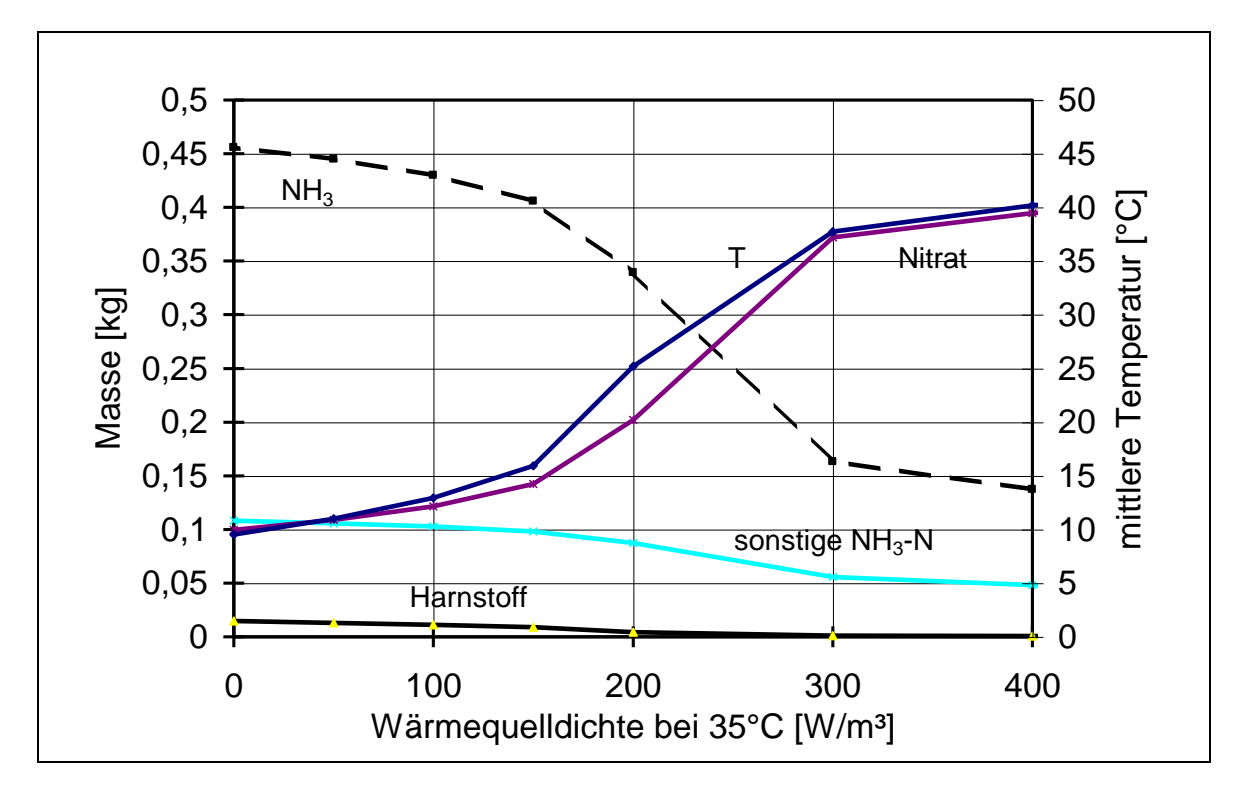

Abb. 51: Variation der Wärmequelldichte des Substrats bei 35 °C, Entwicklung der Durchschnittstemperatur und der Bestände an Harnstoff, sonstigen NH3-N-Träger NH<sup>3</sup> und Nitrat am Ende des Versuchszeitraums Systemmodell Tretmiststall. Die Massen beziehen sich dabei auf NH3-N.

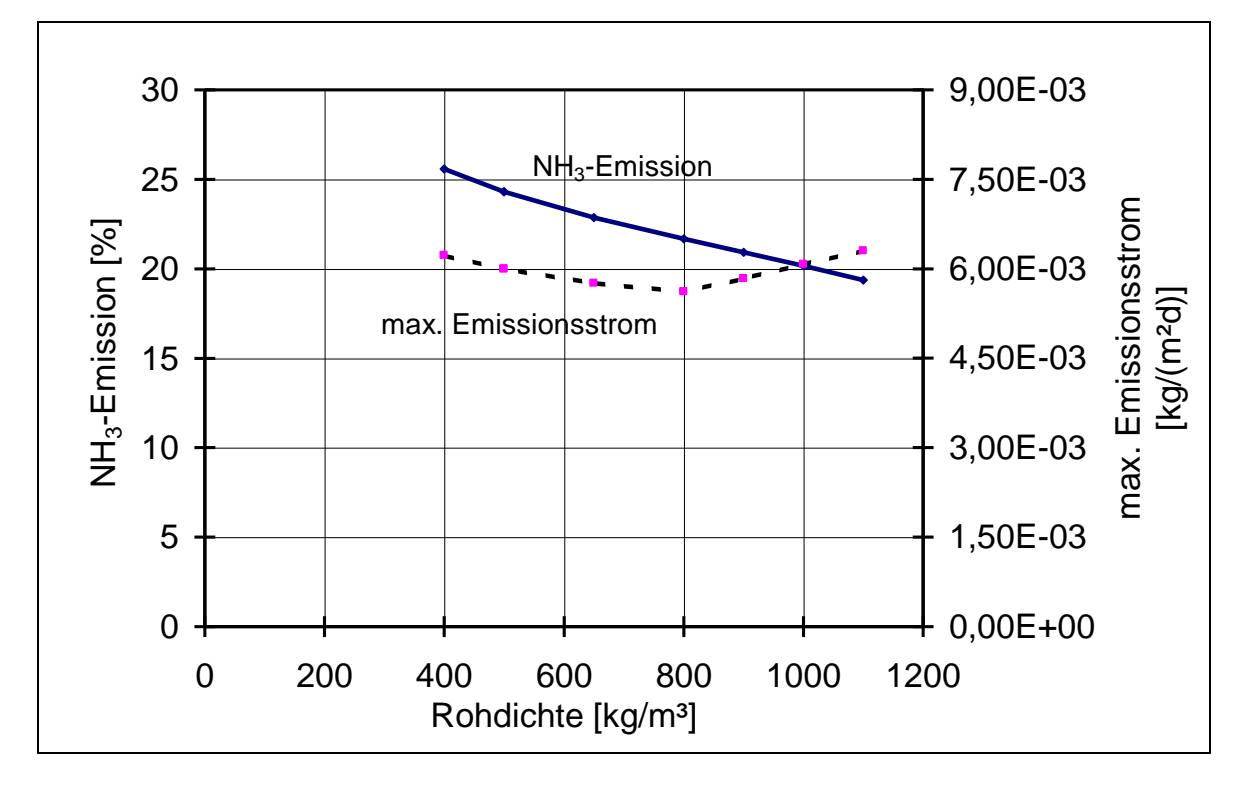

## 5.1.8 Variation der Rohdichte

Abb. 52: Variation der Rohdichte des Substrats, Systemmodell Tretmiststall

Eine Steigerung der Rohdichte mindert die NH3-Emission (Abb. 52). Dafür gibt es zwei Gründe. Zum einen nimmt die Wassermasse im Modellvolumen bei steigender Dichte zu. Dadurch ist mehr Lösungsmittel im System enthalten und die NH3-Konzentration geringer. Als Folge davon ist nach dem Henry-Gesetz der Dampfdruck niedriger und die NH3-Druckdifferenz zum Umgebungspartialdruck kleiner. Der NH3-Emissionsmassenstrom verringert sich entsprechend. Zum anderen ist die Wärmekapazität des Systems höher. Dadurch erwärmt sich das System langsamer. Die Emissionen sind geringer.

#### 5.1.9 Variation des Trockensubstanzgehalts

Eine Senkung des Trockensubstanzgehalts mindert die NH3-Emission (Abb. 53). Grund hierfür ist, daß der Wassergehalt bei fallendem Trockensubstanzgehalt zunimmt. Dadurch ist mehr Lösungsmittel im System enthalten und nach der gleichen Begründung wie in Abschnitt 5.1.8 verringert sich der Emissionsmassenstrom.

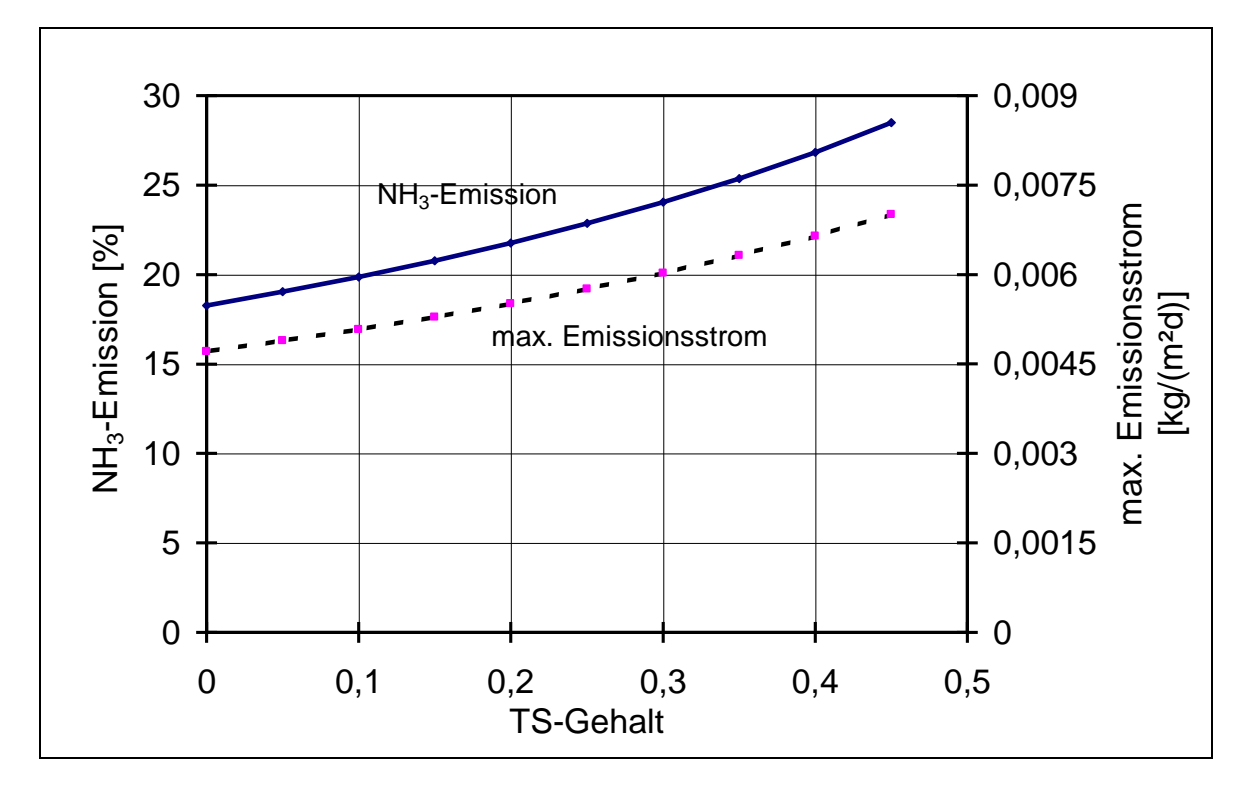

Abb. 53: Variation des Trockensubstanzgehalts des Substrats, Systemmodell Tretmiststall

#### 5.1.10 Variation des Zuflusses der NH<sub>3</sub>-Stickstoffträger

Der flächenbezogene Zustrom der Inputstoffe korreliert mit der Tierbestandsdichte im Stall. So entspricht ein Harnstoffinput von  $15 \text{ g d}^{-1} \text{m}^{-2}$  einem Flächenbedarf von  $8 \text{ m}^2$  pro Rind (GV). Weil der flächenbezogene Inputstrom umgekehrt proportional zum Flächenbedarf ist, würde eine Verringerung des Inputstroms auf  $5 \text{ g d}^{-1} \text{m}^{-2}$  ein Verdreifachen des Flächenbedarfs auf  $24 \text{ m}^2$  pro Rind (GV) bedeuten. Dabei würde die relative Emission weniger als 10% zurückgehen (Abb. 54). Der maximale Emissionsstrom verhält sich wegen des Flächenbezugs linear zum Inputstrom.

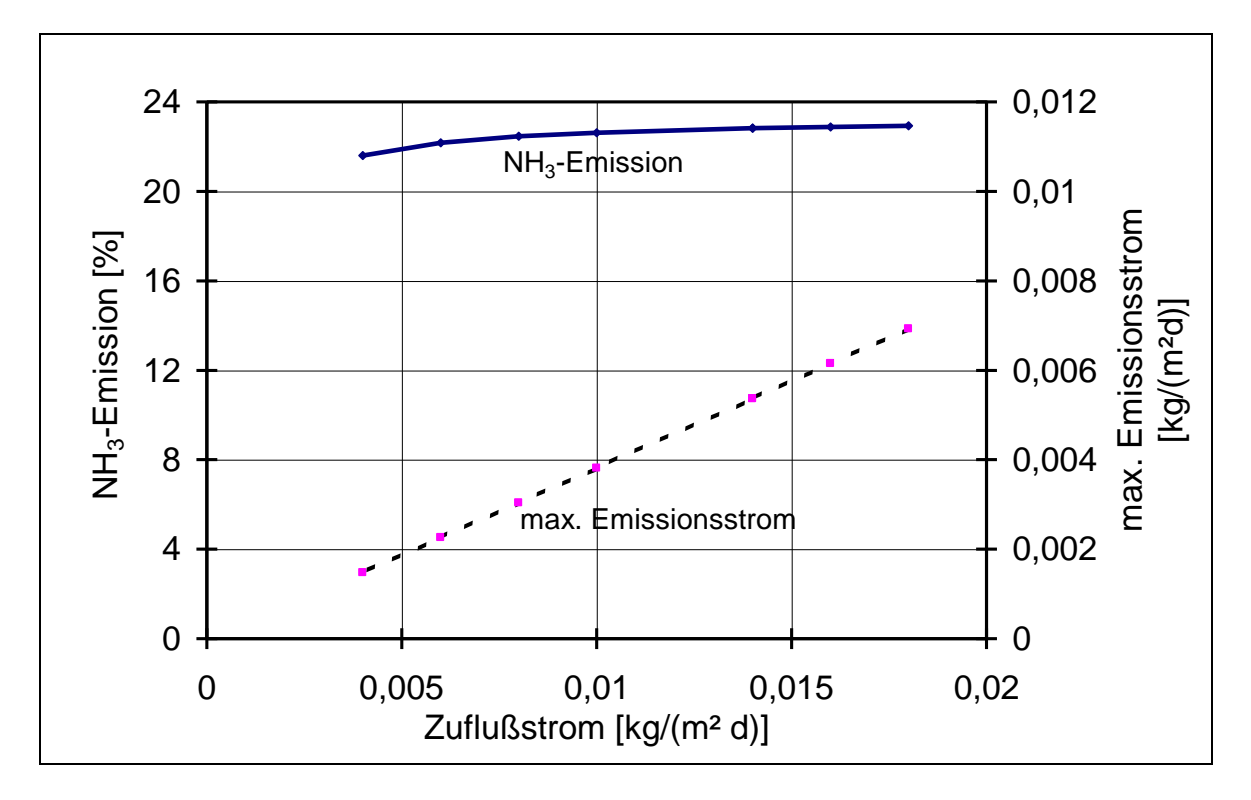

Abb. 54: Variation der Inputströme in das Substrat, Systemmodell Tretmiststall. Der Zuflußstrom quantifiziert den Stickstoff im Harnstoffinput. Der Zuflußstrom der sonstigen NH3-Stickstoffträger verändert sich im konstanten Verhältnis zum Harnstoffzuflußstrom.

#### 5.1.11 Variation der spezifischen Wärmekapazität der Trockensubstanz

Die Variation der spezifischen Wärmekapazität der Trockensubstanz hat nur einen sehr geringen Einfluß auf die NH3-Emission (Abb. 55). Denn wegen des hohen Feuchteanteils und der hohen spezifischen Wärmekapazität von Wasser wird die Wärmekapazität vom Festmist vorwiegend von der Feuchtigkeit bestimmt. Die Auswirkung auf die Temperaturverteilung im Haufwerk ist somit sehr gering.

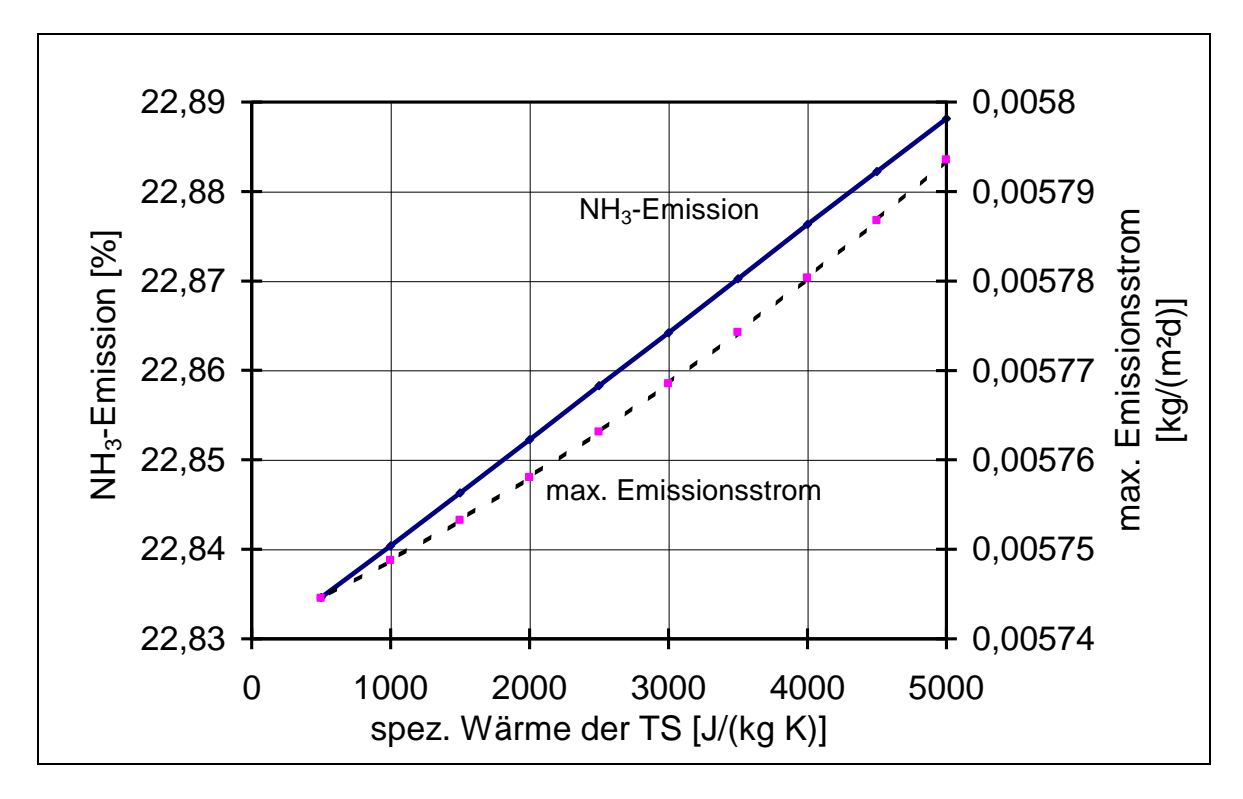

Abb. 55: Variation der spezifischen Wärmekapazität der Trockensubstanz im Substrat, Systemmodell Tretmiststall

### 5.2 Konzeption verfahrenstechnischer Maßnahmen zur Emissionsminderung

In diesem Abschnitt erfolgt die Umsetzung der Ergebnisse in verfahrenstechnische Maßnahmen zur Emissionsminderung. Als Basis dienen die Systemparameter, die in der Sensitivitätsanalyse ein hohes Emissionsminderungspotential zeigen. In Tab. 15 sind die relativen NH3-Emissionsänderungen für die einzelnen Einflußfaktoren zusammengestellt. Die Schwankungsbreite der Einflußfaktoren ist in Richtung einer Emissionsminderung gewählt und geht bis zur Realisierungsgrenze. Die Tabelle beinhaltet auch die Ergebnisse des Modells Tiefstreustall, die im Anhang ausführlicher dargestellt werden.

Tab. 15: Vergleich der Sensitivitäten für die Modelle Tretmiststall und Tiefstreustall. Die Einzelergebnisse für den Tiefstreustall sind im Anhang zusammengestellt.

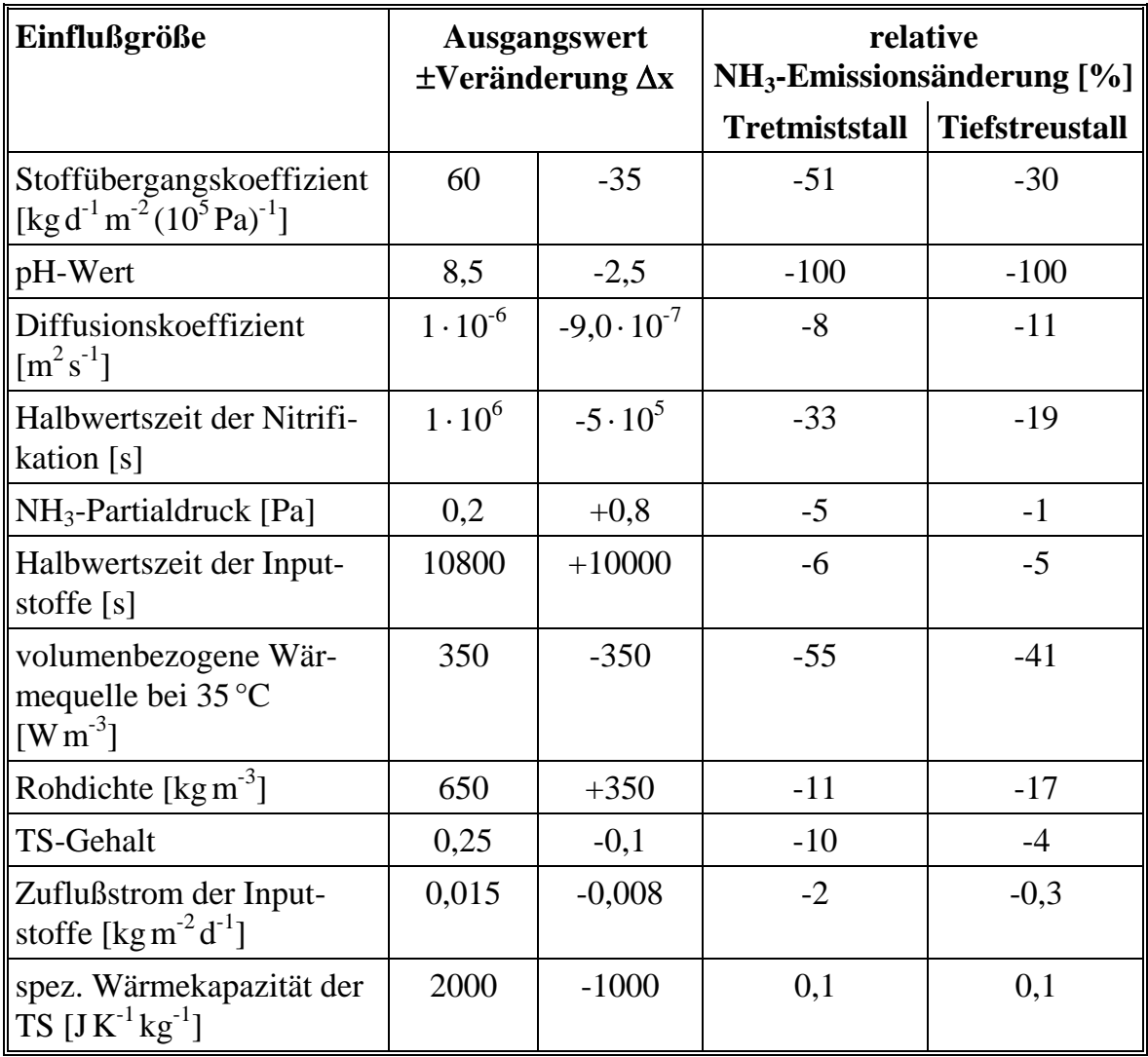

## 5.3 Maßnahmen zur NH3-Emissionsminderung

Es sind an erster Stelle nur diejenigen Einflußgrößen für verfahrenstechnische Überlegungen von Interesse, die ein hohes Emissionsminderungspotential haben. Nach Tab. 15 sind das der pH-Wert und der Stoffübergangskoeffizient.

## 5.3.1 Kontrollierte Senkung des pH-Wertes

Eine kontrollierte pH-Wert-Senkung stellt ein effektives Emissionsminderungspotential dar. So findet unter  $pH=6$  keine Emission statt (s. Abschnitt 5.1.2). Wegen

der starken Nichtlinearität zwischen pH-Wert und Emissionsänderung, ist eine örtlich und zeitlich konstante pH-Wert-Kontrolle Voraussetzung für eine effektive Minderung. Abweichungen würden die Effizienz der Emissionsminderung stark herabsetzen.

Zur Realisierung dieser pH-Wert-Absenkung ist eine Ansäuerung notwendig. Zu beachten ist dabei, daß der pH-Wert durch die Säurezugabe nicht zu tief fällt. Verätzungen am Tierbestand und am Stallgebäude wären die Folge einer Übersäuerung. Die kontrollierte Absenkung wird durch die Pufferkapazität des Festmistsystems erschwert. So sind bei einer pH-Wert-Absenkung von 8,5 auf 6 der Kohlensäure-, Ammonium-, und der Carbonsäurepuffer betroffen (Abb. 12). Um eine exakte Absenkung durch Säurezugabe durchzuführen, müssen die Pufferkonzentrationen bekannt sein. Es sind deshalb Konzentrationsbestimmungen vor der Säurezugabe notwendig. Die Inhomogenitäten in Festmist erfordern mehrere Messungen. Es ist aber dennoch nicht auszuschließen, daß an Orten hoher Pufferkapazitäten nach der Säurezugabe die Emission nicht unterbunden wird, und an Stellen niedriger Pufferkapazität eine Übersäuerung auftritt. Da beim pH-Wert 6 schon Kalkbestandteile aufgelöst werden, ist die Ansäuerung bei kalkhaltigen Baustoffen, wie Beton, nicht ohne Schädigungen an der Bausubstanz durchführbar. Es ist deshalb grundsätzlich von einer verfahrenstechnischen Emissionsregulierung durch Ansäuerung im Stallgebäude abzusehen. Bei der Lagerung von Festmist in säurebeständigen Lagerstätten könnte die Ansäuerung eine geeignete Maßnahme zur Emissionsminderung darstellen.

Vergleichbare Schwierigkeiten treten auch bei Flüssigmistverfahren auf, jedoch ist dort der Tierbestand nicht von der Säurezugabe betroffen. BERG und HÖRNIG [7] untersuchten diese Problematik für verschiedene Güllearten und Säuren.

### 5.3.2 Verminderung des Stoffübergangskoeffizienten

Die Herabsetzung des Stoffübergangskoeffizienten stellt eine verfahrenstechnische Maßnahme zur Emissionsminderung dar (Abschnitt 5.1.1). Die hohe Sensibilität des Stoffübergangskoeffizienten im Bereich unter  $100 \text{ kg d}^{-1} \text{ m}^{-2} (10^5 \text{ Pa})^{-1}$  begünstigt verfahrenstechnische Eingriffe. Eine Herabsetzung des Stoffübergangskoeffizienten ist durch Verminderung der Luftgeschwindigkeit an der Festmistoberfläche und Bedeckung des Festmists mit lockerem Einstreu möglich.

# 5.3.2.1 Verringerung der Luftgeschwindigkeit

Die Verringerung der Luftgeschwindigkeit bewirkt, daß der Stoffübergangskoeffizient kleiner wird, weil der Übergangswiderstand *r<sup>b</sup>* nach Gleichung (80) zunimmt. Entscheidend ist hier die Luftgeschwindigkeit an der Oberfläche des Festmists. Der Realisierung kommt entgegen, daß niedrige Luftgeschwindigkeiten kleiner  $0.2 \text{ m s}^{-1}$  $(0.6 \text{ m s}^{-1}$  im Sommer) im Tierbereich nach DIN 18910 gefordert werden.

# 5.3.2.2 Erhöhung des aerodynamischen Widerstands der Oberfläche

Eine lockere Einstreuschicht auf den Festmist erhöht den aerodynamischen Widerstand der Oberfläche und senkt somit den Stoffübergangskoeffizienten. Diese lockere Einstreuschicht kann bei gleicher Einstreumenge erzielt werden, indem öfter, jedoch mit geringeren Einzelmengen eingestreut wird. Im Gegensatz zu Festmist liegen bei Flüssigmist Meßergebnisse für unterschiedliche Oberflächen vor. So zeigten OLESEN und SOMMER [47] bei Schweineflüssigmist, daß loses Einstreu den Stoffübergangskoeffizienten halbieren kann (Tab. 4).

# 5.3.3 Weitere Möglichkeiten zur NH3-Emissionsminderung

Für die weitere Konzeption von Maßnahmen zur NH3-Emissionsminderung ist die Kenntnis über die Zusammenhänge zwischen Modelleinflußgrößen und Bestimmungsgrößen der Verfahrenstechnik Voraussetzung. Diese Zusammenhänge sind im folgenden aus Sicht der Einflußgrößen aufgestellt:

# Senkung des Diffusionskoeffizienten

Für verfahrenstechnische Eingriffe ist das Minderungspotential der NH3-Emission gering, da selbst eine Absenkung des Diffusionskoeffizienten um eine Größenordnung nur eine Minderung um 10% bewirkt. Es ist derzeit aber unsicher, wie weit der Diffusionskoeffizient sinken kann. Messungen können eine Aussage ermöglichen, wie hoch das tatsächliche Minderungspotential ist.

# Senkung der Halbwertszeit der Nitrifikation

Eine verfahrenstechnische Kontrolle der Halbwertszeit der Nitrifikation gäbe eine günstige Möglichkeit die NH3-Emission zu mindern. Zur Herabsetzung der Halbwertszeit müssen die Sauerstoffverfügbarkeit im Festmistsystem und das C/N-Verhältnis hoch liegen. Quantitatives Wissen über diese Zusammenhänge existiert derzeit nicht.

# Erhöhung des NH3-Partialdrucks der Umgebung

Eine kontrollierte Anreicherung der Stalluft mit NH3, z.B. durch Verringerung der Lüftung, würde eine Emissionsminderung bewirken, ist aber für Mensch und Tier unzumutbar. Für die Lagerung von Festmist ergeben sich wie bei Flüssigmist Minderungspotentiale. Ein geschlossener Raum für die Festmistlagerung wäre eine verfahrenstechnische Maßnahme zur Emissionsminderung.

# Erhöhung der Halbwertszeit der Inputstoffe

Zur Emissionsminderung gibt es keine verfahrenstechnischen Möglichkeiten, die Halbwertszeit wirksam zu erhöhen. Denn der Hauptstickstoffträger Harnstoff besitzt eine sehr hohe Abbaugeschwindigkeit auch bei niedrigen Temperaturen. Zudem ist der Harnstoffabbau kaum von anderen Faktoren abhängig. Lediglich Störungen der mikrobiellen Aktivität, z.B. bei der Anwendung von Tierarzneien, können die Harnstoffumsetzung erheblich vermindern.

# Senkung der Wärmequelldichte des Substrats

Die Kontrolle über die Wärmeleistung stellt ein hohes Emissionsminderungspotential dar. Derzeit ist aber die Umsetzung in die Technik nicht möglich, da die Kopplung der verfahrenstechnischen Parameter an die Wärmeleistung nicht vollständig bekannt ist.

# Erhöhung der Rohdichte

Nach diesem Modell eignet sich eine kontrollierte Verdichtung des Substrats zur Minderung der NH<sub>3</sub>-Emission zwar, hat aber nur einen nachrangigen Effekt. Die Modellannahme, daß die Sauerstoffverfügbarkeit keinen Einfluß auf die mikrobielle Aktivität hat, ist aber zu berücksichtigen. Denn es ist zu erwarten, daß durch die Verdichtung die Sauerstoffverfügbarkeit abnimmt und die Nitrifikation vermindert wird. Folge wäre ein Anstieg der NH<sub>3</sub>-Emission. Da dieser Vorgang derzeit im Modell nicht quantifiziert ist, ist eine wissenschaftliche Untersuchung des Verdichtungsprozesses sinnvoll.

# Senkung des Trockensubstanzgehalts

Für verfahrenstechnische Maßnahmen zur NH<sub>3</sub>-Emissionsminderung stellt die Sorptionsfähigkeit des Substrats eine Grenze dar. Der Trockensubstanzgehalt liegt in der Praxis schon meist an dieser Grenze. Eine weitere Absenkung des Trockensubstanzgehalts würde zu tropfenden Haufwerken führen. Ein Potential zur Emissionsminderung ist deshalb nicht gegeben.

# Senkung des Zuflusses der NH3-Stickstoffträger

Für verfahrenstechnische Eingriffe zur NH3-Emissionsminderung stellt die Beeinflussung des flächenbezogenen NH3-N-Inputstroms keine geeignete Möglichkeit dar, da bei einer Senkung der Flächenbedarf zu groß wird.

# Senkung der spezifischen Wärmekapazität der Trockensubstanz

Verfahrenstechnische Möglichkeiten zur Minderung der NH3-Emission aus Festmist durch Kontrolle der spezifischen Wärmekapazität aus Festmist sind wegen des geringen Einflusses nicht gegeben.

## 6 Diskussion und Schlußfolgerungen

Das Rechenmodell führt bei der Sensitivitätsanalyse im vorhergehenden Kapitel zu plausiblen Ergebnissen. So können die Systemreaktionen nach Veränderungen der Eingabegrößen interpretiert werden.

Die Haupteinflußfaktoren der Emission aus mit Festmist betriebenen Ställen sind der Stoffübergangskoeffizient und der pH-Wert. Diese beiden Größen können mit verfahrenstechnischen Mitteln in Bereiche gebracht werden, bei denen die NH3-Emission deutlich sinkt. Da die Senkung des pH-Wertes problematisch ist, verbleibt als verfahrenstechnische Forderung dieser Arbeit eine Senkung des Stoffübergangskoeffizienten.

Die Sensitivitätsanalyse zeigt auch, daß weitere Systemparameter die NH<sub>3</sub>-Emission reduzieren können. Allerdings ist dabei die Variation der Parameter durch verfahrenstechnische Eingriffe nicht oder nur in begrenztem Umfang möglich. So könnte die biochemische NH3-Fixierung im Festmist z.B. durch Nitrifikation die Emission vermindern. Der quantitative Zusammenhang zwischen diesen biologischen Prozessen und verfahrenstechnischen Eingriffen ist aber nicht bekannt. Deshalb können keine Maßnahmen zur Emissionsminderung vorgeschlagen werden. Ebenso ist ein Minderungspotential bei der Senkung der Wärmequelldichte des Substrats vorhanden. Auch hier ist der Zusammenhang zwischen den entsprechenden Größen des Systemmodells und der Verfahrenstechnik nicht bekannt. Die Erhöhung des NH3-Partialdrucks steht mit Zielen der Tierhaltung in Konflikt. Die Senkung des Diffusionskoeffizienten hat ein wirksames Minderungspotential nur bei tiefen Werten, die in der Realität kaum erreicht werden.

Weitere Parameter des Rechenmodells, wie der Trockensubstanzgehalt und die Rohdichte, zeigen bei der Variation nur ein geringes Minderungspotential. Maßnahmen, die nur einen Parameter verändern, würden deshalb die NH3-Emission kaum reduzieren. Sinnvoll dagegen sind verfahrenstechnische Maßnahmen anzustreben, die mehrere Parameter zu Gunsten einer Emissionsminderung verschieben. Um solche Techniken zu bewerten ist das vorgestellte Systemmodell ungeeignet, da zu viele Modellannahmen verwendet werden. Eine Verletzung der Modellannahmen könnte zu falschen Bewertungen führen.

## 6.1 Weiterführende Arbeiten

# 6.1.1 Aufbau eines Systemmodells zur Bewertung verfahrenstechnischer Eingriffe

Um weitere verfahrenstechnische Maßnahmen zur Emissionsminderung mit Hilfe eines Systemmodells zu entwickeln, sind zwei weiterführende Aufgaben zu erledigen. Zum einen ist eine möglichst genaue Abbildung der Realität in dem Systemmodell erforderlich. Zum anderen müssen die Zusammenhänge zwischen Bestimmungsgrößen des Modells und der verfahrenstechnischen Maßnahmen bekannt sein. Es sind dazu folgende Teilaufgaben zu erledigen:

- Im Rechenmodell wird von einem festen pH-Wert ausgegangen. Da aber schon geringe Schwankungen des pH-Wertes die Emission erheblich beeinflussen können, ist in einem weiterführenden Rechenmodell eine dynamische Berechnung des pH-Wertes notwendig.
- Der exakte NH<sub>3</sub>-Partialdruck über der Emissionsquelle könnte durch eine Strömungsberechnung ermittelt werden. Es ist zu erwarten, daß die Vermischung, wie sie im vorgestellten Systemmodell angenommen wird, nicht sofort eintritt. Für ein erweitertes Systemmodell ist die Kenntnis über den exakten NH3-Partialdruck notwendig.
- Im vorgestellten Systemmodell wird ein homogenes Festmistsystem angenommen. Es ist aber zu erwarten, daß Tiergewohnheiten und Einstreuspezifika die Homogenität stören. Für ein genaueres Systemmodell ist die Modellierung dieser Inhomogenitäten notwendig.
- Störgrößen sind im derzeitigen Systemmodell nicht berücksichtigt. Es ist anzunehmen, daß Störgrößen, wie die Anwendung von Tierarzneien, den Emissionsmassenstrom beeinflussen.
- Die Stickstoffixierung ist im derzeitigen Modell nur durch eine Umwandlung in Nitrat erfaßt. In der Realität ist aber auch eine Fixierung durch Assimilation möglich. Die Miteinbeziehung der Assimilation würde die Modellierungsgenauigkeit erhöhen. Die Kenntnis über den quantitativen Zusammenhang zwischen Stickstoffixierung und C/N-Verhältnis würde gezielte verfahrenstechnische Eingriffe ermöglichen.
- Aerobe mikrobielle Prozesse, wie die Nitrifikation, sind nur bei ausreichender Sauerstoffzufuhr möglich. Die Modellierung der Sauerstoffverfügbarkeit würde zeigen, in welchen Gebieten aerobe Prozesse stattfinden können. Die Berechnung der Sauerstoffkonzentration könnte technisch auf gleiche Weise wie die der NH3-Konzentration erfolgen.
- Der Abbau der sonstigen NH<sub>3</sub>-Stickstoffträger, alle Stickstoffträger außer Harnstoff, ist derzeit kaum bekannt. Die Aussagegenauigkeit ließe sich durch Untersuchungen der mikrobiellen Abbauprozesse steigern.
- Die Auswirkungen der Haufwerksverdichtung sind näher zu untersuchen. Es ist zu erwarten, daß eine Verdichtung den Diffusionskoeffizienten von NH<sub>3</sub> in Festmist senkt.
- Messungen des Diffusionskoeffizienten D von NH<sub>3</sub> in Festmist beim Einsatz unterschiedlicher Verfahrenstechniken könnten Informationen liefern, wie der Diffusionskoeffizient mit Bestimmungsgrößen der verfahrenstechnischen Maßnahmen zusammenhängt.

## 6.1.2 Erweiterung des Untersuchungsgegenstandes

Das aufgestellte Rechenmodell beinhaltet eine Kopplung zweier unterschiedlicher Feldgrößen. Die dabei verwendeten Methoden können auch benutzt werden, um weitere Stoffströme zu bilanzieren. Eine Erweiterung des Untersuchungsgegenstandes auf die Emission von Distickstoffoxid, Methan oder Kohlendioxid ist mit diesem Modellansatz realisierbar.

## 7 Zusammenfassung

Umweltbelastungen durch Ammoniak werden zu einem hohen Prozentsatz Emissionen der Tierhaltung zugeschrieben. Während zur NH3-Emission in Flüssigmistställen vielfältige Erkenntnisse vorliegen, ist das Emissionsgeschehen bei Festmist noch weitgehend ungeklärt. Es ist jedoch dringend notwendig, Maßnahmen der Emissionsminderung zu entwickeln, weil es bereits viele eingestreute Ställe gibt und diese zukünftig in bestimmten Regionen an Bedeutung gewinnen.

Ziel dieser Arbeit ist es deshalb, die NH<sub>3</sub>-Freisetzung aus Festmist zu untersuchen. Dabei stellen die Emissionsvorgänge im Stall und während der Lagerung den Schwerpunkt dieser Arbeit dar, da an diesen Emissionsorten der NH3-Verlust aus Festmist am größten ist. Wegen der Komplexität des Systems wird das systemtechnische Verfahren der Bildung und Simulation eines Systemmodells gewählt. Die durch die Modellsimulation ermittelten wesentlichen Systemgrößen sind dann Grundlage für Überlegungen, wie durch verfahrenstechnische Maßnahmen eine Verringerung der NH3-Emission zu erreichen ist.

Ausgangspunkt der Systemanalyse und -modellierung sind zwei in der Literatur angegebene Modelle für die NH3-Emissionen aus Flüssigmist. Diese Modelle werden zunächst analysiert und auf die Übertragbarkeit auf Festmist überprüft. Da im Festmist aerobe Prozesse zur Selbsterwärmung führen, und weil einige Emissionsprozesse exponentiell von der Temperatur abhängen, ist es erforderlich, die Temperaturverteilung in das Modell einzubeziehen. Wegen der ständigen Systemveränderungen muß die Emissionsmodellierung dynamisch mit der Temperaturfeldberechnung gekoppelt werden. Die Berechnung der Stoff- und Energieströme erfolgt mit der Finite-Element-Methode. Die Schnittstellen, wie die Kopplung der Feldgrößen und die Ein- und Ausgabe, werden mit FORTRAN realisiert.

Zwei Überprüfungsmethoden validieren das Rechenmodell. Zum einem wird das Rechenprogramm auf innere Konsistenz überprüft. Dazu dienen sowohl das Gesetz der Massenerhaltung als auch bekanntes Systemverhalten bei der Parametervariation. Zum anderen werden einzelne Systemvariablen mit Meßergebnissen verglichen, um den Wertebereich der Veränderlichen zu kontrollieren.

Ein Haupteinflußfaktor mit großem verfahrenstechnischen Minderungspotential ist der Stoffübergangskoeffizient der NH3-Freisetzung aus Festmist. Eine Senkung dieses Stoffübergangskoeffizienten bewirkt eine Emissionsminderung. Verfahrenstechnisch ist eine Verringerung des Stoffübergangskoeffizienten durch zwei Maßnahmen realisierbar. Eine Absenkung der Luftgeschwindigkeit über der Emissionsquelle vermindert den Stoffübergangskoeffizienten durch eine Veränderung der Freisetzungsprozesse in der Luft. Auf der Festmistseite ist der Stoffübergangskoeffizient durch eine lose Einstreuschicht an der Oberfläche reduzierbar.

Eine weitere Möglichkeit, den  $NH_3$ -Emissionsstrom zu senken, ist die Verringerung des pH-Wertes durch Säurezugabe. Eine Senkung unter pH-Wert 6 führt zum völligen Rückgang der Emission. Jedoch ist eine Senkung verfahrenstechnisch sehr kompliziert, da der Festmist Säure-Base-Puffer enthält. Zudem hat eine zu starke pH-Wert-Senkung nachteilige Folgen, wie Materialverätzungen und Tierschädigungen.

Neben den Haupteinflußfaktoren existieren weitere Parameter, deren Veränderung eine Emissionsminderung bewirkt. Jedoch haben diese Parameter bei verfahrenstechnischen Eingriffen nur niedriges Emissionsminderungspotential. Eine alleinige Veränderung eines Einflußfaktors würde die Emission nur geringfügig verändern. Verfahrenstechnische Maßnahmen, die mehrere dieser Parameter so verändern, daß ein Emissionsminimum entsteht, könnten effizient sein. Eine Bewertung dieser Maßnahmen ist mit dem vorgestellten Modell wegen der nicht immer abgesicherten Modellannahmen nicht möglich.

Das vorgestellte Modell kann Ausgangspunkt für ein Systemmodell sein, das die NH3-Emission aus Festmist genau quantifiziert. Ein solches weiterführendes Modell könnte sich eignen, um verfahrenstechnische Konzepte zur NH<sub>3</sub>-Emissionsminderung im Vorfeld auf Wirksamkeit zu optimieren. Effiziente Maßnahmen zur Reduzierung der Emissionen können auf diese Weise schnell und mit einem verminderten Versuchsaufwand gefunden werden.

Der verwendete Modellansatz kann auch auf andere Gasemissionen der Tierhaltung angewandt werden. Eine Berechnung verschiedener Gasströme in einem Modell ist möglich. Allgemein ist die Anwendung dieses Modellansatzes auf Systeme vorteilhaft, bei denen eine Kopplung von Stoff- und Energieströmen vorliegt.

## 8 Literaturverzeichnis

- [1] Anderson, M.: Performance of Bedding Materials in Affecting Ammonia Emissions from Pig Manure. J. agric. Engng. Res **65** (1996), S. 213-222.
- [2] Angelidaki, I., Ellegaard, L. und B.K. Ahring: A Mathematical Model for Dynamic Simulation of Anaerobic Digestion of Complex: Substrates: Focusing on Ammonia Inhibition. Biotechnology and bioengineering **42** (1993), Nr. 2, S. 159-166.
- [3] Argyris, J.H. und H.P. Mlejnek: Die Methode der finiten Elemente. Band 1- 3, Vieweg, Braunschweig 1986.
- [4] Asman W.A.H. und H.A. van Jaarsveld: Regionale und europaweite Emission und Verfrachtung von NH3-Verbindungen. In: Ammoniak in der Umwelt. Kreisläufe, Wirkungen, Minderung, KTBL-Schriften-Vertrieb im Landwirtschaftsverlag Münster-Hiltrup und VDI, Darmstadt, S. 2.1-2.35
- [5] Bach, P.D., Nakasaki, K., Shoda, K. und H. Kuboto: Thermal Balance in Composting Operations. J. Ferment. Technol. **65** (1987), S. 199-209.
- [6] Bathe, K.J.: Finite-Elemente-Metoden: Matrizen und lineare Algebra. Die Methode der finiten Elemente, Lösungen von Gleichgewichtsbedingungen und Bewegungsgleichungen. Dt. Übersetzung von Peter Zimmermann. Springer Berlin u.a. 1990.
- [7] Berg, W. und G. Hörnig: Wirksame Emissionsminderung, Bietet die Ansäurung von Gülle neue Möglichkeiten. Landtechnik **51** (1996), Nr. 1, S. 24- 25.
- [8] Beudert, B., Döhler, H. und R. Aldag: Ammoniakfreisetzung aus mit Wasser verdünnter Rindergülle im Modellversuch. VDLUFA-Schriftenreihe 28, Kongreßband 1988, Teil II.
- [9] Blom, J. und L. Wartena: The influence of changes in surface roughness on the development of turbulent boundars layer in the lower layers of the atmosphere. Journal of the Atmospheric Sciencies **26** (1969), S. 255-265.
- [10] Bockmann, H.C., Junge, W.M. und E. Kalm: Eine Methode zur Messung der Stickstoff-Einzeltierbilanzen von Milchkühen unter praktischen Laufstallbedingungen. Arch. Tierz. Dummerstorf **39** (1996), Nr. 4, S. 361-368.
- [11] Bockmann, H.C., Lang, R., Jensen, N., Junge, W. und E. Kalm: Analyse der Stickstoffbilanzen von Milchkühen. In: Züchtungskunde, Ulmer Verlag Stuttgart **69** (1997), Nr. 2, S. 95-111.
- [12] Brenner, A. und Y. Argaman: Effect of feed composition, aerobic volume fraction and recycle rate on nitrogen removal in the single-sludge system. Water Research **24** (1990), Nr. 8, S. 1041-1050.
- [13] Butler, J.N.: Ionic Equilibria, a Mathematical Approach. Addison-Wesley Pub. CO. (1964), Menlo Park, Carlifornia.
- [14] Campbell, G.S.: An introduction to environmental biophysics. Springer, Berlin 1977.
- [15] Christianson, L.L., Zhang, R.H., Day, D.L. und G.L. Riskowski: Effects of building design, climate control, housing system, animal behavior and manure management at farm levels on N-losses to the air. Nitrogen flow in pig production and environmental consequences: Proceedings of the First International Symposium, Wageningen (Doorwerth), Netherlands, 8-11 June, 1993, S. 271-279.
- [16] Das, K. und H.M. Keener: Process Control based on Dynamic Properties in Composting: Moisture and Compaction Considerations. European Commission International Symposium: The Science of Composting, Chapman & Hall, London 1996, S. 116-125.
- [17] Edwards, T.J., Newman, J. und J.M. Prausnitz: Thermodynamics of Aqueous Solutions Containing Volatile Weak Electrolytes. AIChE Journal, Vol. **21** (1975), Nr. 2, S. 248-249.
- [18] Elliott, H.A. und N.E. Collins: Factors Affecting Ammonia Release in Broiler Houses. Transactions ASAE (1982), S. 418-424.
- [19] Englert, G.: Stoff- Energie- und Informationsströme Anwendung in der landwirtschaftlichen Verfahrenstechnik. Landtechnik-Bericht Heft 27, Herausgeber: Landtechnischer Verein in Bayern e.V. Selbstverlag, Vöttinger Str. 36, D-85354 Freising, Freising 1997.
- [20] Englert, G. und H. Schön: Systemtechnik in der landwirtschaftlichen Verfahrenstechnik, Landtechnik **53** (1998), Nr. 3, S. 158-159.
- [21] English, C.J., Miner, J.R. und J.K. Koelliker: Volatile Ammonia losses from surface-applied sludge. WPCF Journal, Vol. **52** (1980), Nr. 9, S. 2340-2350.
- [22] Gawehn, W.: Finite-Elemente-Methode. 3., verb. Aufl. Vieweg, Braunschweig 1988.
- [23] Görling, P.: Bestimmung des Diffusionswiderstandsfaktors poriger Güter unter besonderer Berücksichtigung von Verpackungsproblemen. Chemie-Ing.-Techn. **28** (1956), Nr. 12, S. 768-773.

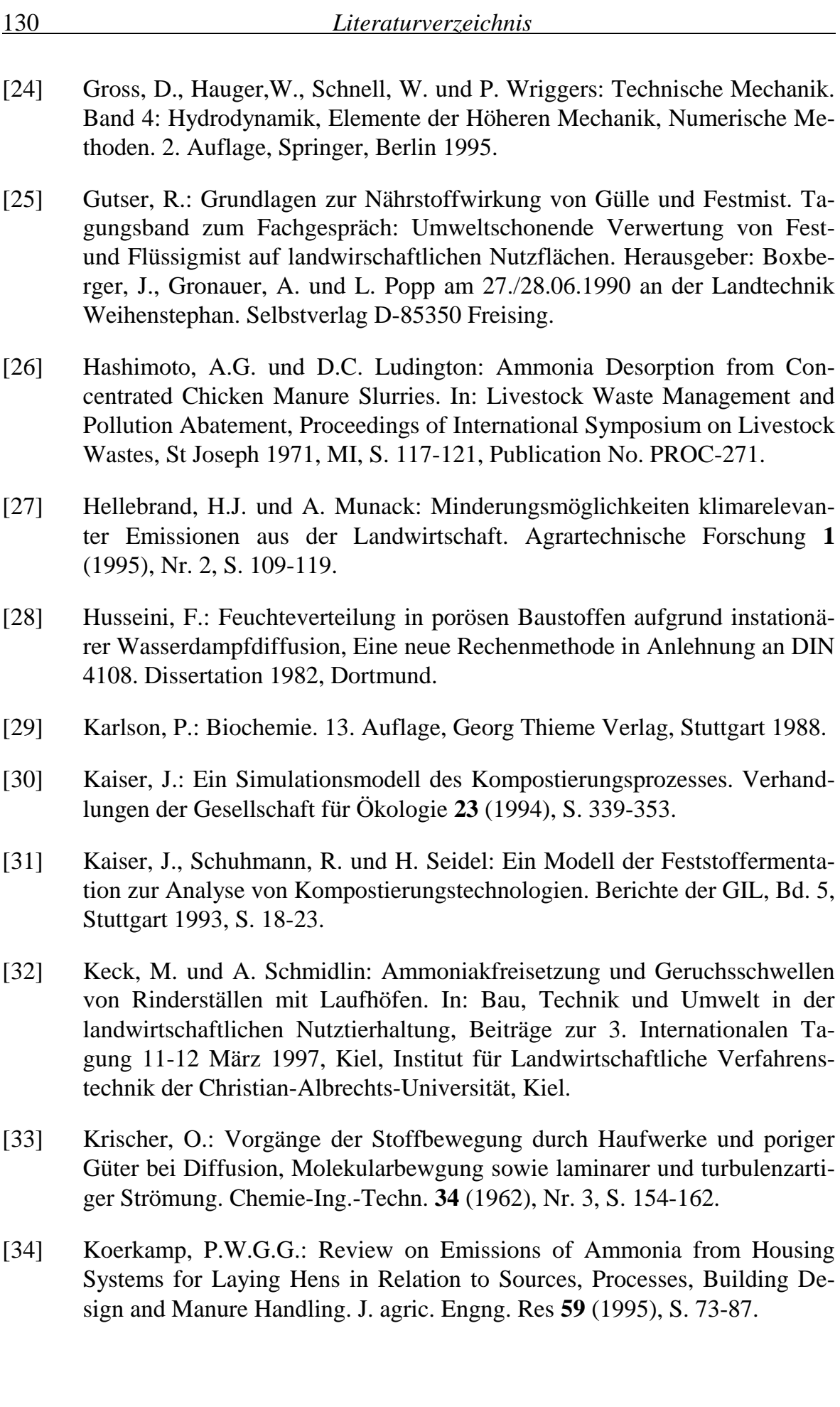

- [35] Koerkamp, P.W.G.G. und A. Elzing: Degradation of Nitrogenous Components in and Volatilization of Ammonia from Litter in Aviary Housing Systems for Laying Hens. Transactions of ASAE **39** (1996), Nr. 1, S. 211-218.
- [36] Kramer, A., Haidn, B. und H. Schön: DFG Abschlußbericht zum Forschungsvorhaben: Einstreumaterial I + II SCHO 254/9-2 Juli 1998.
- [37] Krause, K.-H. und J. Jansen: Kontinuierliche Ammoniakmessungen in Ställen. Grundlagen der Landtechnik **39** (1989), Nr. 2, S. 52-65.
- [38] Krötz, W. und G. Englert: Rechenmodell für die NH<sub>3</sub>-Emission aus Festmist. Landtechnik **53** (1998), Nr. 2, S. 82-83.
- [39] Krötz, W. und G. Englert: Grundlagen eines Rechenmodells zur Bestimmung der NH3-Emission aus Festmist. Agrartechnische Forschung **4** (1998), Nr. 1, S. 29-36.
- [40] Kuchling, H.: Taschenbuch der Physik. 16. Auflage, Hanser Verlag, München 1996.
- [41] Lasch, J.: Enzymkinetik. Springer, Berlin 1987.
- [42] Lehninger, A.L.: Prinzipien der Biochemie. Spektrum, Akad. Verl., Heidelberg 1983.
- [43] Lynch, N.J. und R.S. Cherry: Design of Passively Aerated Compost Piles: Vertical Air Velocities between the Pipes. European Commission International Symposium: The Science of Composting, Chapman & Hall, London 1996. S. 973-982.
- [44] Molen, van der J., Beljaars, A.C.M., Chardon, W.J., Jury, W.A. und H.G. van Faassen: Ammonia volatilization from arable land after application of cattle slurry. 2. Derivation of a transfer model. Neth. Journal agric. Science **38** (1990), S. 239-254.
- [45] Mortimer, C.E., Schilling, G. und H.J. Schweizer: Chemie; Das Basiswissen der Chemie in Schwerpunkten. 4., neubearbeitete Auflage, Georg Thieme Velag, Stuttgart 1983.
- [46] Müller, H.J., Müller, S. und U. Stollberg: Lüftungstechnische Maßnahmen zur Emissionsminderung in Tierställen. Institut für Agrartechnik Bornim (ATB), Max-Eyth-Allee 100, D-14469 Potsdam.
- [47] Olesen, J.E. und S.G. Sommer: Modelling effects of wind speed and surface cover on ammonia volatilization from stored pig slurry. Atmospheric Environment **27A** (1993), Nr. 27, S. 2567-2574.
- [48] Pahl, G. und W. Beitz: Konstruktionslehre. Springer, Berlin 1986.

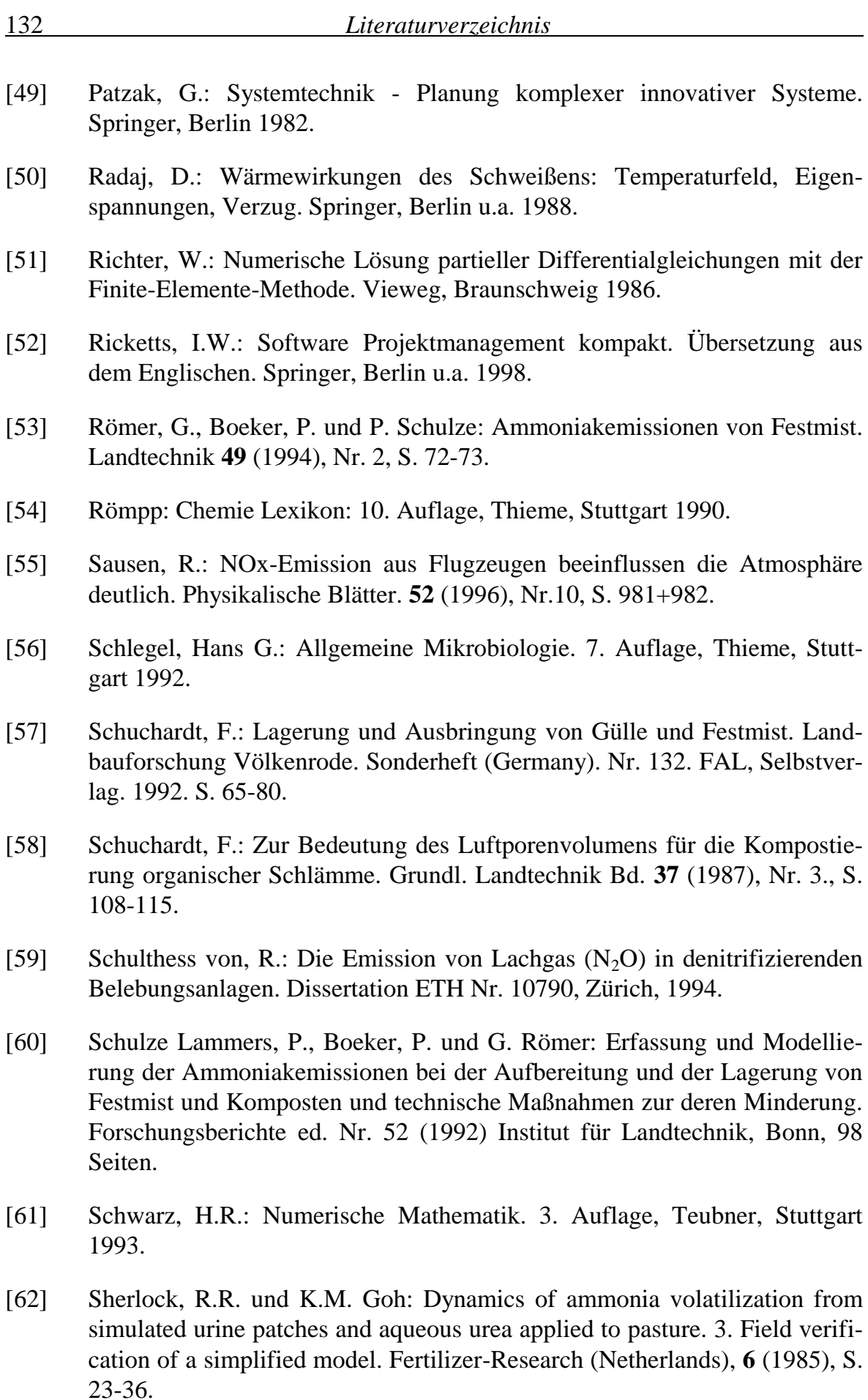

- [63] Sievers, D.M. und E.L. Iannotti: Buffer stability in manure digesters. Agricultural Wastes **4** (1992), S. 427-441.
- [64] Sommer, S.G. und S. Husted: A simple model of pH in slurry. Journal of Agricultural Science **124** (1995), S. 447-453.
- [65] Stadelmann, Achermann, Lehrmann, Menzi, Pfefferli, Sieber und Zimmermann: Ammoniak-Emissionen Schweiz. Stand, Entwicklung, technische und betriebswirtschaftliche Möglichkeiten zur Reduktion, Empfehlungen. Bericht im Auftrag des Bundesamtes für Landwirtschaft (BWL) des Eidg. Volkswirtschaftsdepartementes (EDV) im Rahmen der Bundesratsbeschlüsse zu den kantonalen Maßnahmenplänen Luftreinhaltung, (1996).
- [66] Söcker, H.: Taschenbuch der Physik, Formel, Tabellen, Übersichten. 2. Auflage Verlag Harri Deutsch, Frankfurt am Main 1994.
- [67] Stryer, L.: Biochemie. Spektrum, Akad. Verl., Heidelberg 1994.
- [68] Thom, A.S.: Momentum, mass and heat exchange of vegetation. Quart. J. R. met. Soc. **98** (1972), S. 124-134.
- [69] Townsend, A.A.: The response of a turbulent baundary layer to abrupt changes in surfaces conditions. Journal of Fluid Dynamics **22** (1965), S. 799-822.
- [70] Ullmanns Encyklopädie der technischen Chemie: Band 7, Chemie Verlag, Weinheim 1974.
- [71] Voet, D: Biochemie. VCH, Weinheim 1992.
- [72] Whitehead, D.C.: Volatilization of Ammonia. In: Grasland Nitrogen, Chapter 8, Sources and Amounts of Ammonia in the Atmosphere, Hurley 1993, S. 152-179.
- [73] Zeeman, G., Wiegant, W.M., Koster-Treffers, M.E. und G. Lettinga: The influence of the total ammonia concentration on the thermophilic digestion of cow manure. Agricultural-Wastes **14** (1985), Nr. 1, S. 19-35.
- [74] Zienkiewicz, O.C.: Methode der finiten Elemente. 3. Auflage, Hanser, München 1990.
- [75] Zhang, R.H., Day, D.L., Christianson, L.L. und W.P. Jepson: A Computer Model for Predicting Ammonia Release Rates from Swine Manure Pits. J. agric. Engng. Res. **58** (1994), S. 223-229.

### 9 Anhang

Die nachfolgenden Ergebnisse in Abb. 56 bis Abb. 71 stammen aus dem Modell Tiefstreustall. Die ersten vier Abbildungen zeigen den Temperaturverlauf, die Massenströme, die Bestände und die akkumulierten Ströme. Danach folgen die Ergebnisse der Sensitivitätsanalyse. Ausgehend vom Standardeingabesatz (Tab. 16), werden einzelne Größen variiert. Dabei gelten "ceteris paribus" Bedingungen. Als abhängige Variablen werden die relative Emission der NH<sub>3</sub>-N-Masse und der maximale NH3-Emissionsstrom im Versuchszeitraum ermittelt. Die simulierte Zeitdauer entspricht 90 Tagen. Die Kausalzusammenhänge der Systemgrößen sind die gleichen wie im Modell Tretmiststall.

| Eingabegröße                                             | Wert              | <b>Einheit</b>                                                          |
|----------------------------------------------------------|-------------------|-------------------------------------------------------------------------|
| Diffusionskoeffizient                                    | $1 \cdot 10^{-6}$ | $\rm [m^2s^{\text{-}1}]$                                                |
| Harnstoffzufuhr (Masse N)                                | 0,015             | [kg d <sup>-1</sup> m <sup>-2</sup> ]                                   |
| sonstige $NH_3-N-Zufuhr$                                 | 0,004             | [kg d <sup>-1</sup> m <sup>-2</sup> ]                                   |
| Stoffübergangskoeffizient $\beta'$                       | 60                | [kg d <sup>-1</sup> m <sup>-2</sup> $(10^5 \text{ Pa})$ <sup>-1</sup> ] |
| NH <sub>3</sub> -Partialdruck der Umgebung               | 0,2               | [Pa]                                                                    |
| Trockensubstanzgehalt                                    | 0,25              | [1]                                                                     |
| Rohdichte                                                | 650               | $\left[\mathrm{kg}\,\mathrm{m}^{-3}\right]$                             |
| spez. Wärmekapazität der TS                              | 2000              | $[JKg^{-1}K^{-1}]$                                                      |
| volumenbezogene Wärmequelle bei 35 °C                    | 350               | $[W \, \text{m}^{-3}]$                                                  |
| maximale Haufwerkshöhe                                   | 0,6               | $\lceil m \rceil$                                                       |
| Halbwertszeit des Harnstoffabbaus bei 35 °C              | 10800             | [s]                                                                     |
| Halbwertszeit des sonstigen NH <sub>3</sub> -N bei 35 °C | 500000            | [s]                                                                     |
| Halbwertszeit der NH <sub>3</sub> -Abbaus bei 35 °C      | $1 \cdot 10^6$    | [s]                                                                     |
| pH-Wert                                                  | 8,5               | [1]                                                                     |
| Untersuchungsdauer                                       | 90                | [d]                                                                     |

Tab. 16: Eingabegrößen für das Modell Tiefstreustall

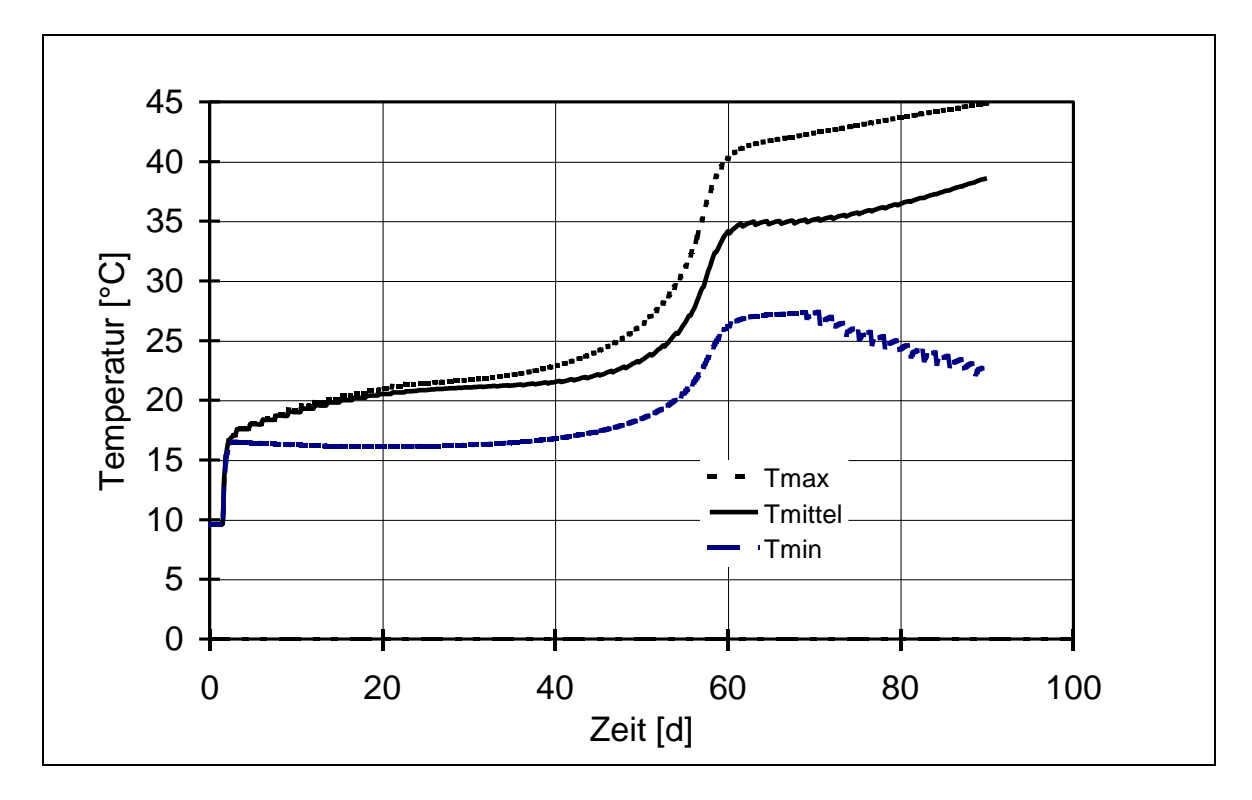

Abb. 56: Verlauf der mittleren, maximalen und minimalen Temperatur im Modell Tiefstreustall bei Standardbedingungen

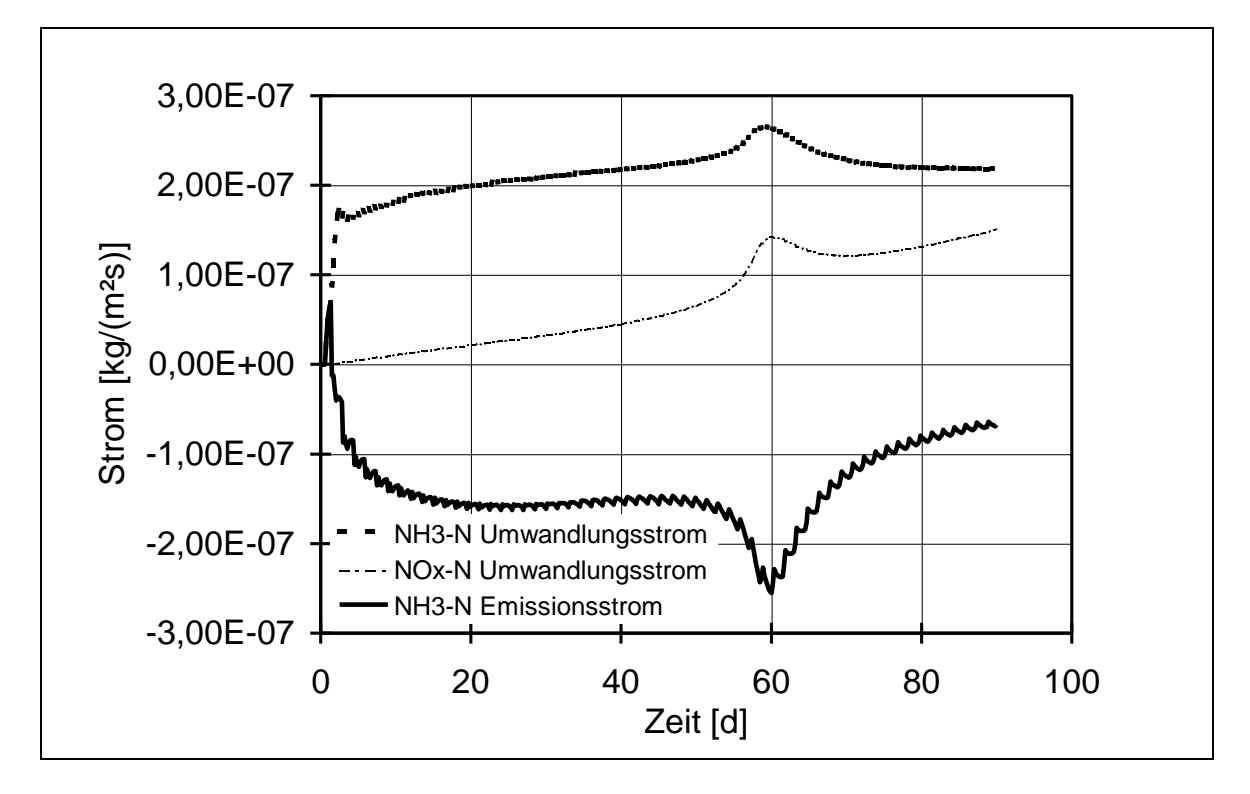

Abb. 57: Verlauf des  $NH_3$ -Emissionsstroms, der  $NH_3$ -Umwandlung und der NOx-Umwandlung im Modell Tiefstreustall bei Standardbedingungen. Die Massen beziehen sich dabei auf die Stickstoffatome.

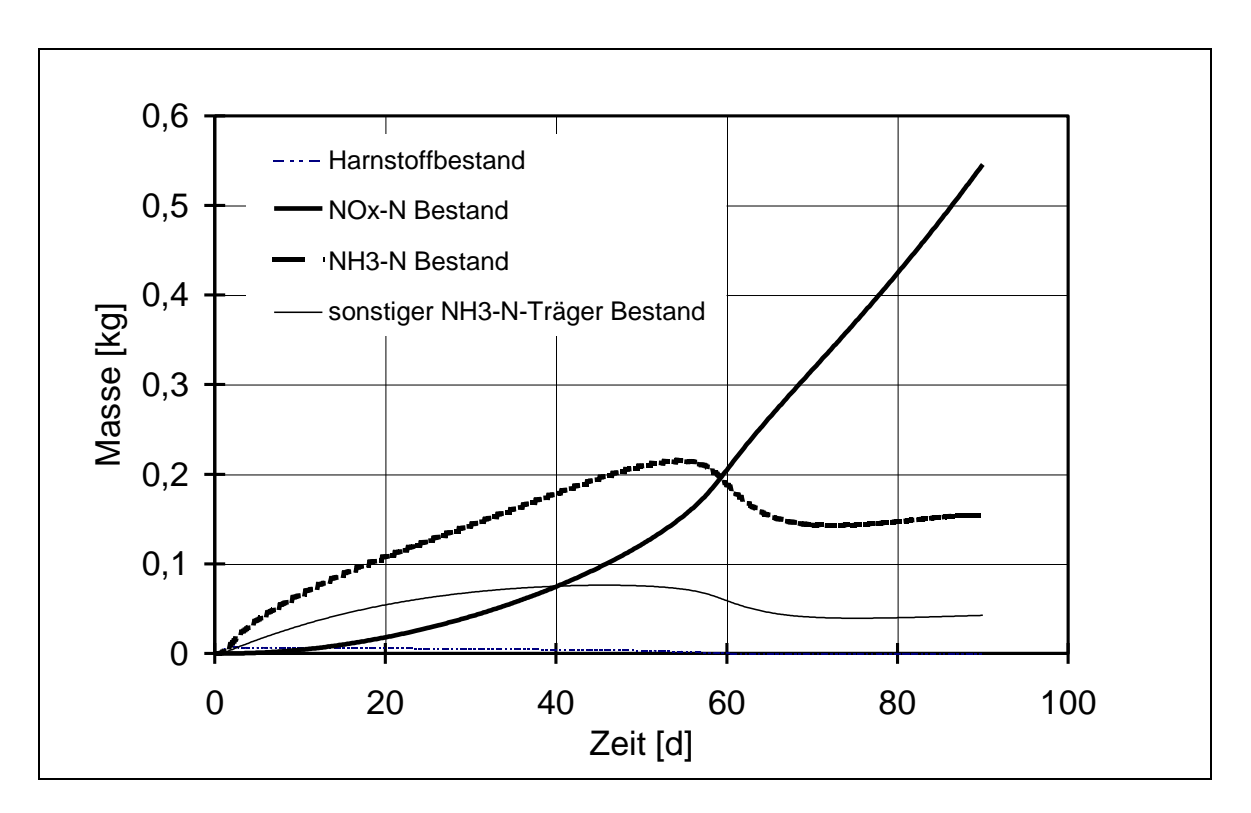

Abb. 58: Bestand an Harnstoff, sonstigen  $NH_3$ -N-Trägern,  $NH_3$  und  $NO_x$  im Festmistmodell Tiefstreustall bei Standardbedingungen. Die Massen beziehen sich dabei auf die Stickstoffatome.

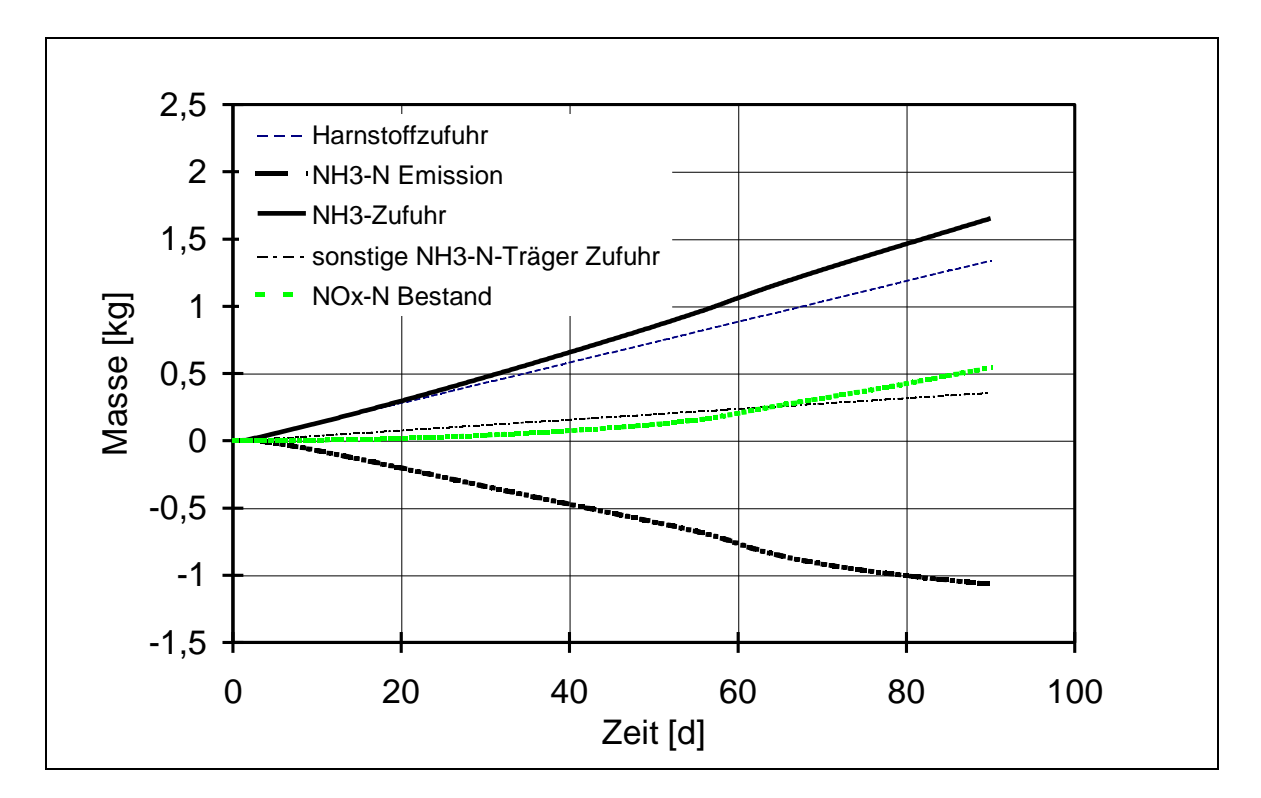

Abb. 59: Akkumulierte Ströme an Harnstoff, sonstigen NH3-N-Trägern, NH3-Zufuhr, NH<sub>3</sub>-Emission und NO<sub>x</sub> im Festmistmodell Tiefstreustall bei Standardbedingungen. Die Massen beziehen sich dabei auf die Stickstoffatome.

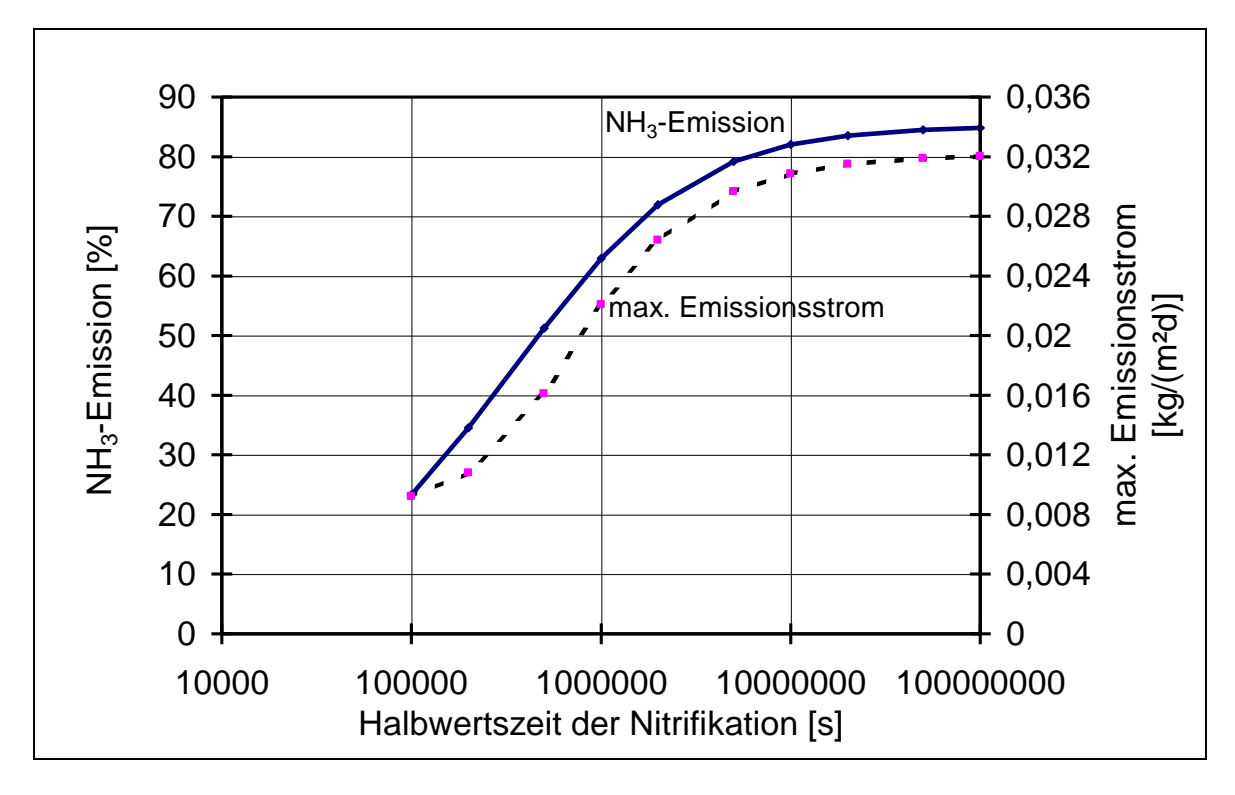

Abb. 60: Variation der Halbwertszeit der Nitrifikation, Systemmodell Tiefstreustall

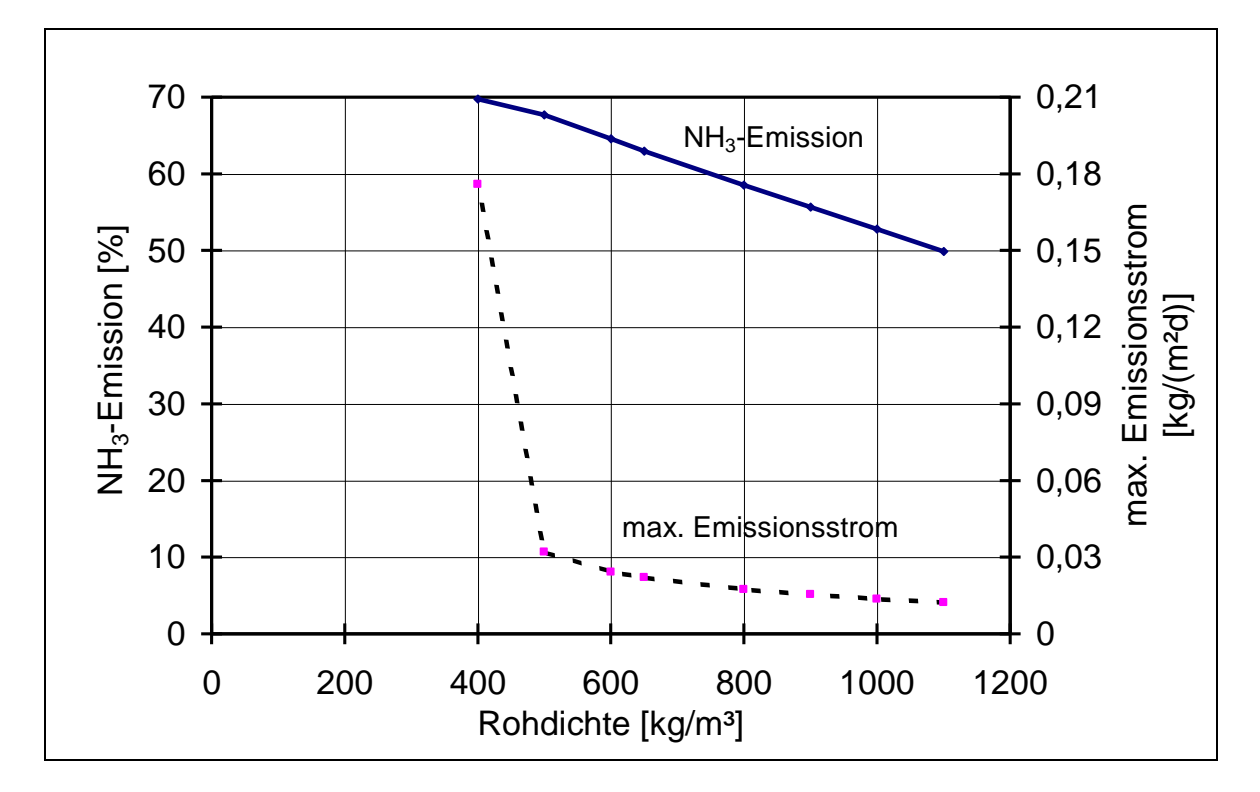

Abb. 61: Variation der Rohdichte des Substrats, Systemmodell Tiefstreustall

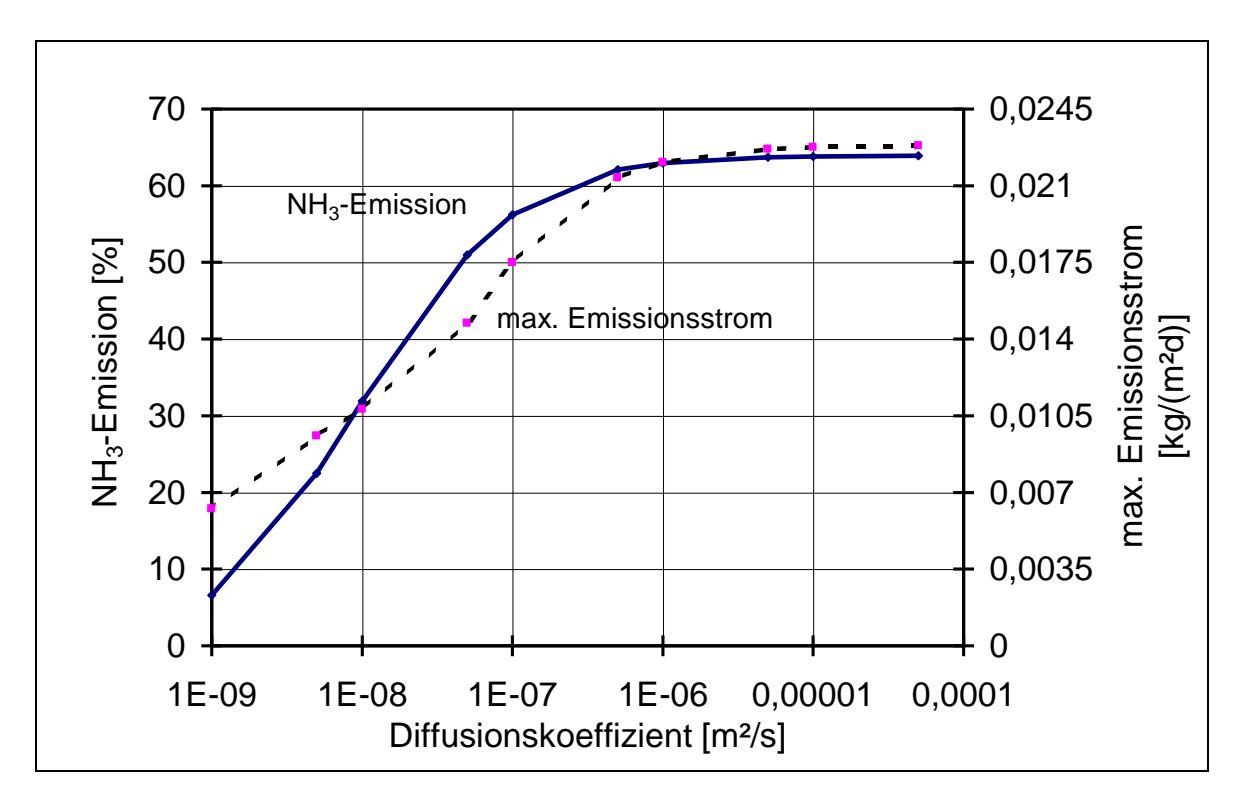

Abb. 62: Variation des Diffusionskoeffizienten des Substrats, Systemmodell Tiefstreustall

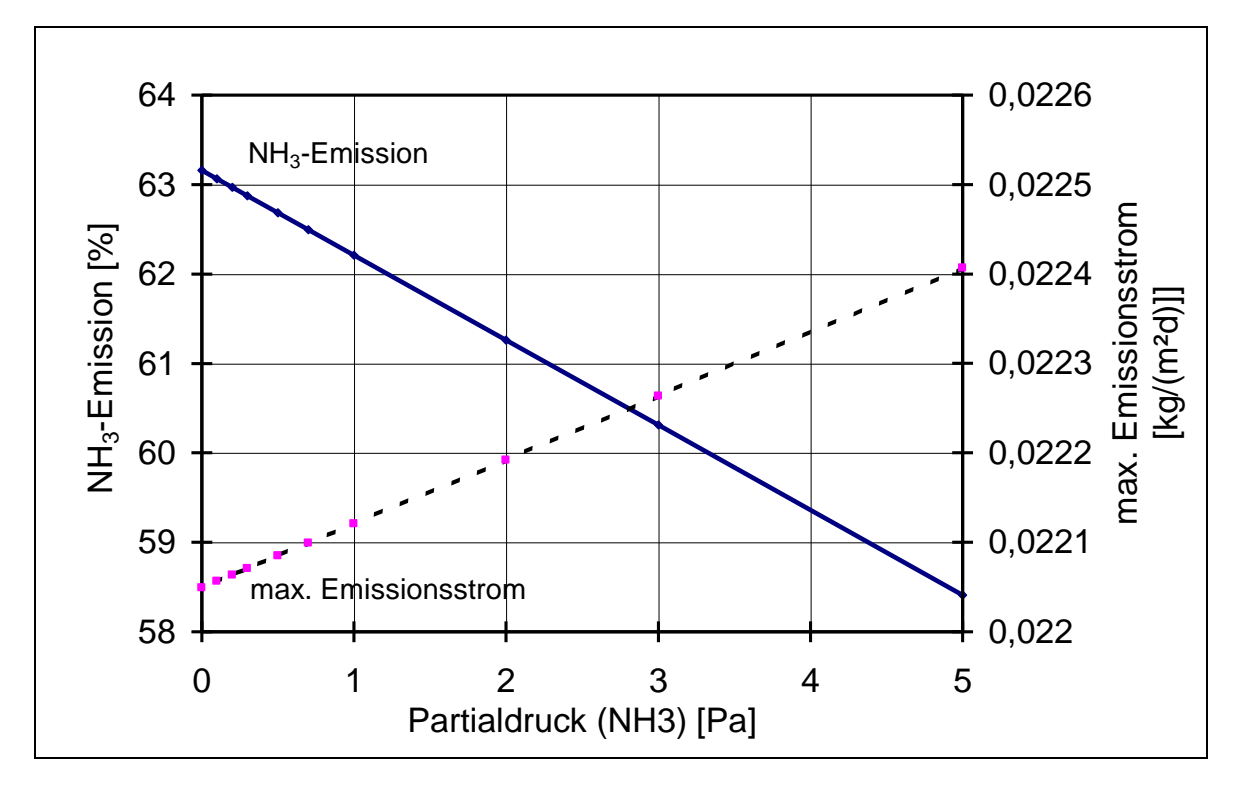

Abb. 63: Variation des NH3-Partialdrucks der Umgebung, Systemmodell Tiefstreustall

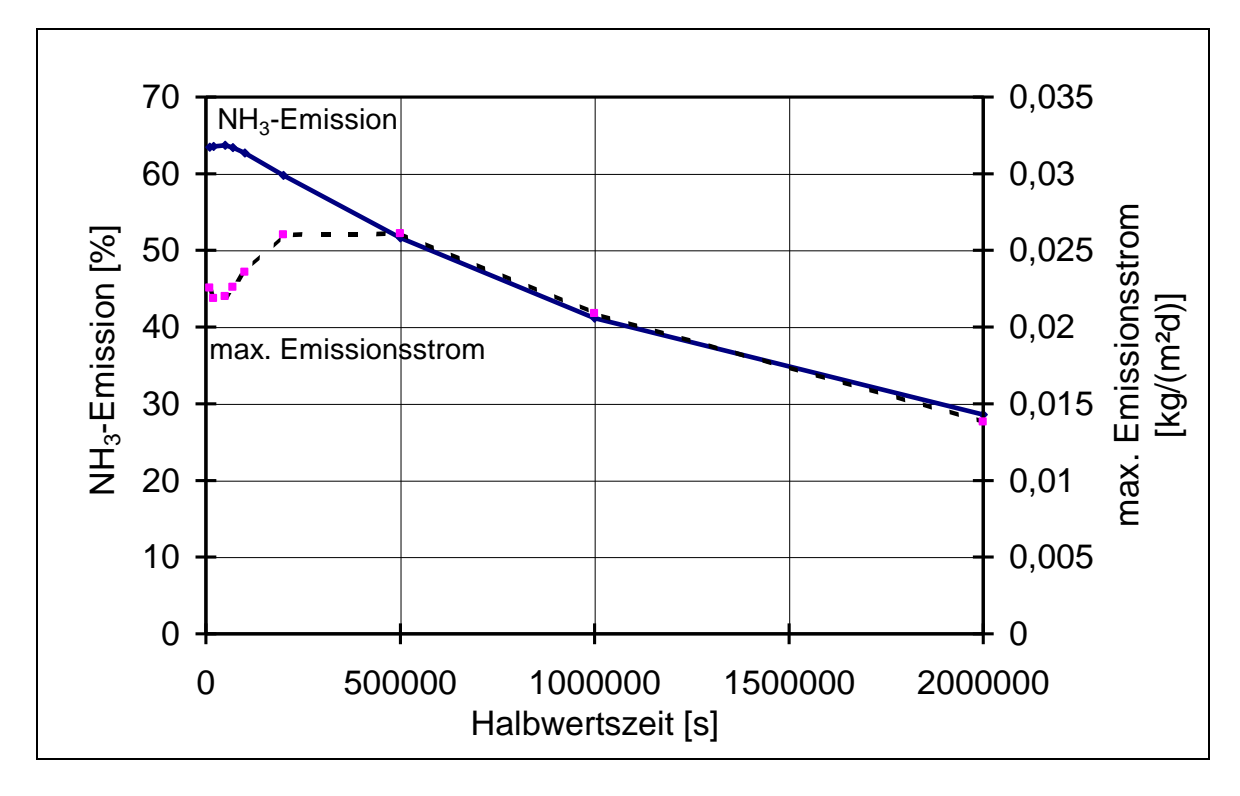

Abb. 64: Variation der Halbwertszeiten der Inputstoffe, Systemmodell Tiefstreustall

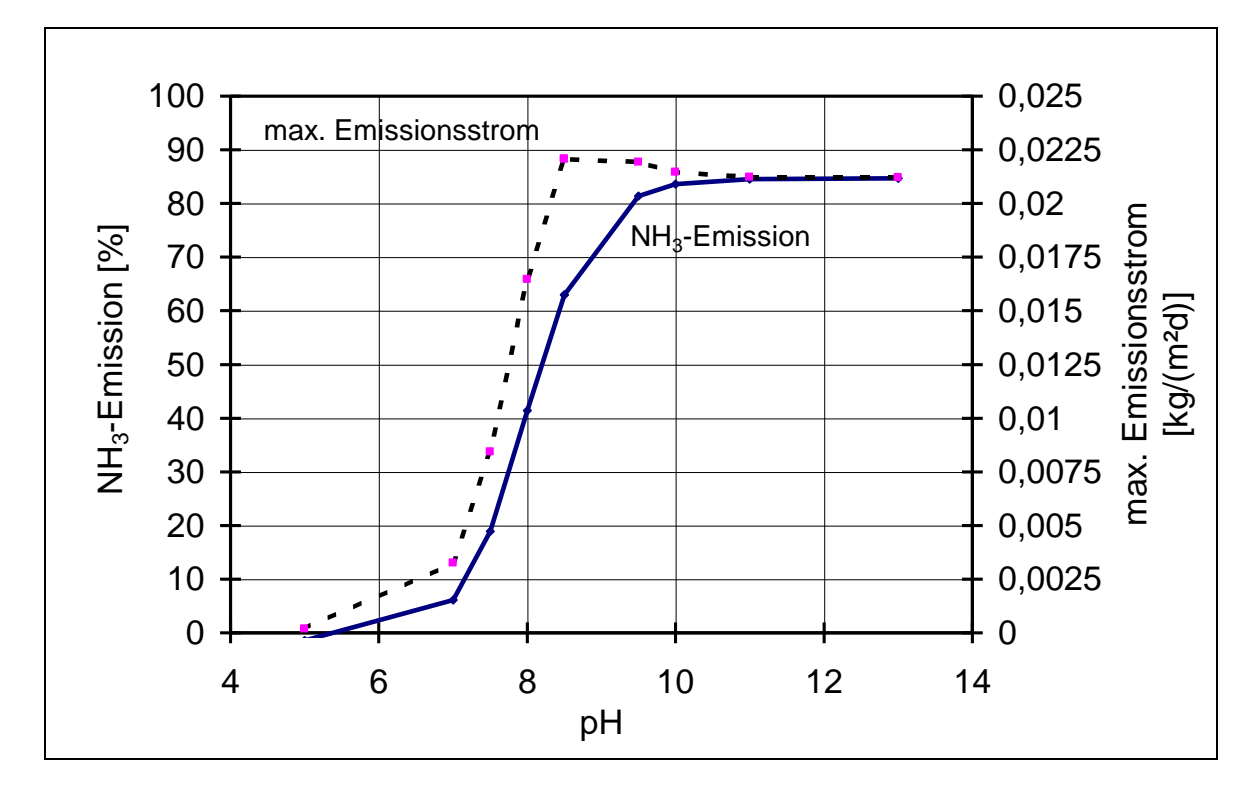

Abb. 65: Variation des pH-Wertes des Substrats, Systemmodell Tiefstreustall

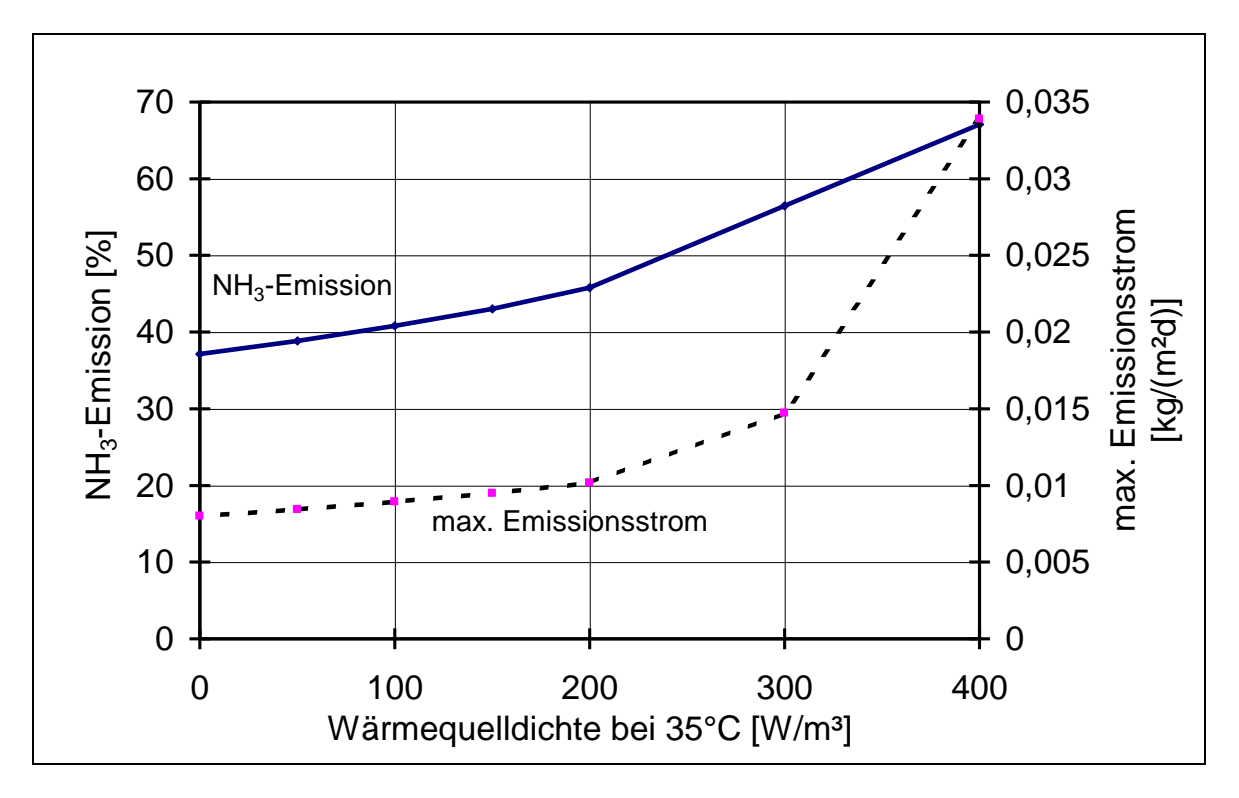

Abb. 66: Variation der Wärmequelldichte des Substrats bei 35 °C, Systemmodell **Tiefstreustall** 

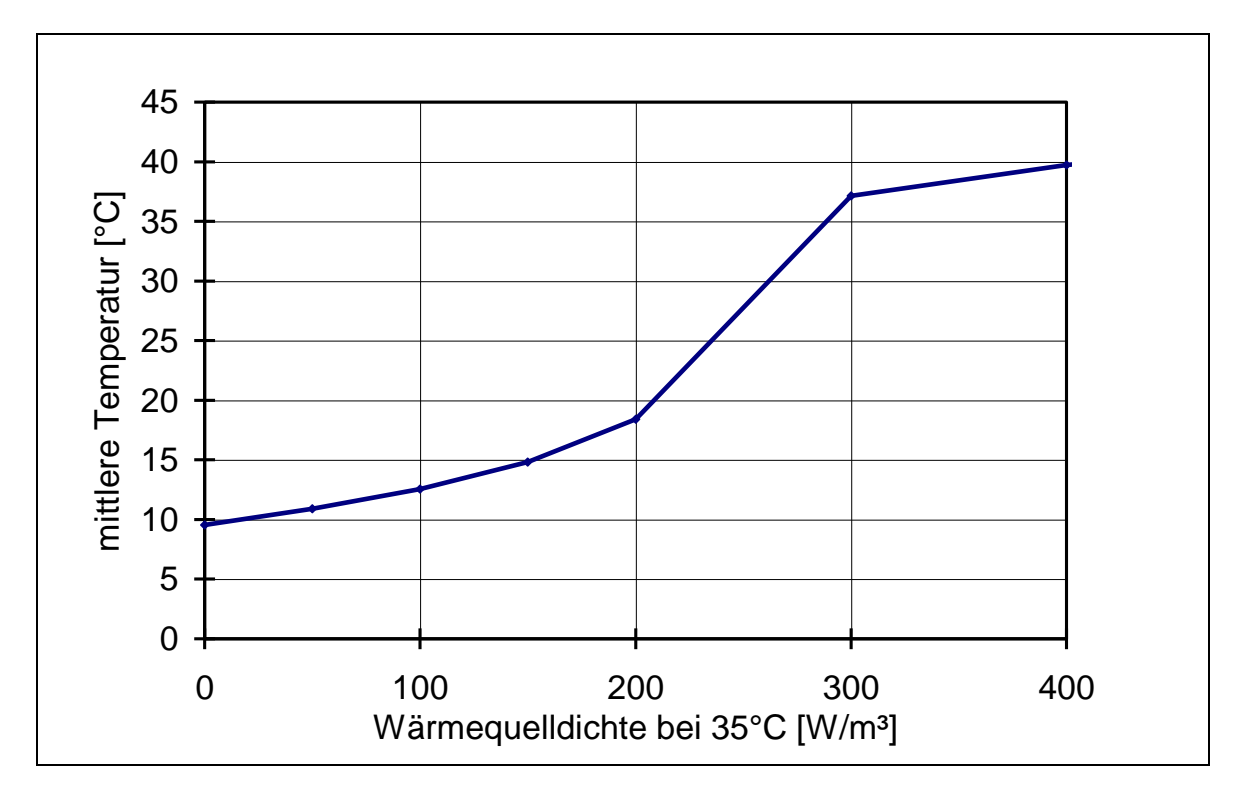

Abb. 67: Variation der Wärmequelldichte des Substrats bei 35 °C, Entwicklung der Durchschnittstemperatur am Ende des Versuchszeitraums, Systemmodell Tiefstreustall

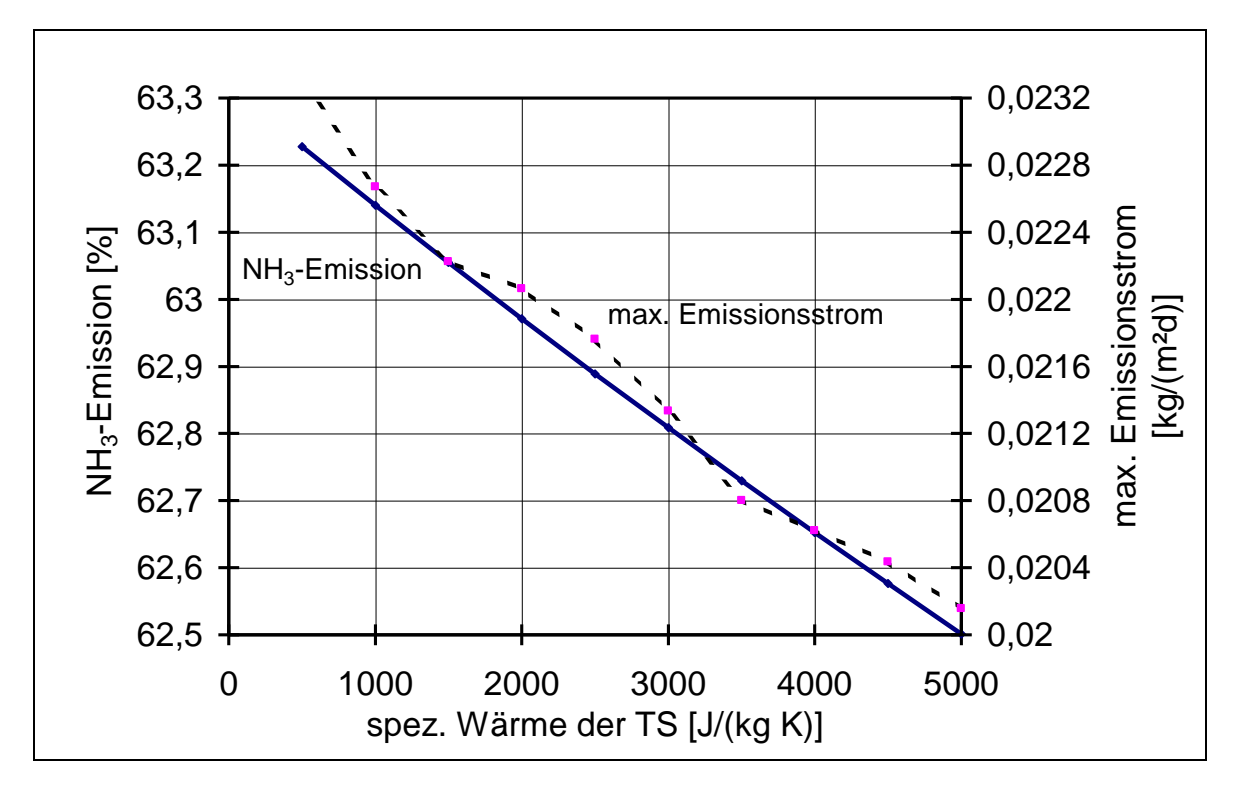

Abb. 68: Variation der spezifischen Wärmekapazität der Trockensubstanz im Substrats, Systemmodell Tiefstreustall

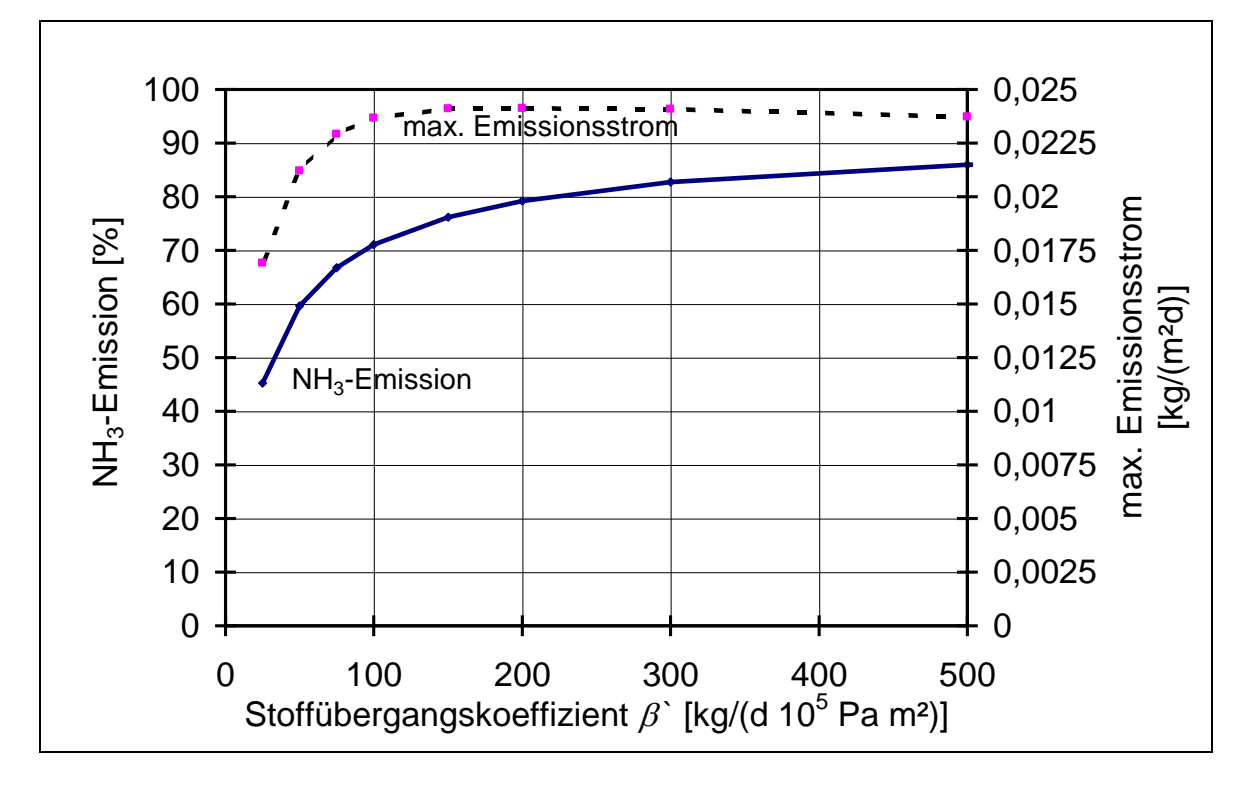

Abb. 69: Variation des Stoffübergangskoeffizienten  $\beta'$  des Substrats, Systemmodell **Tiefstreustall** 

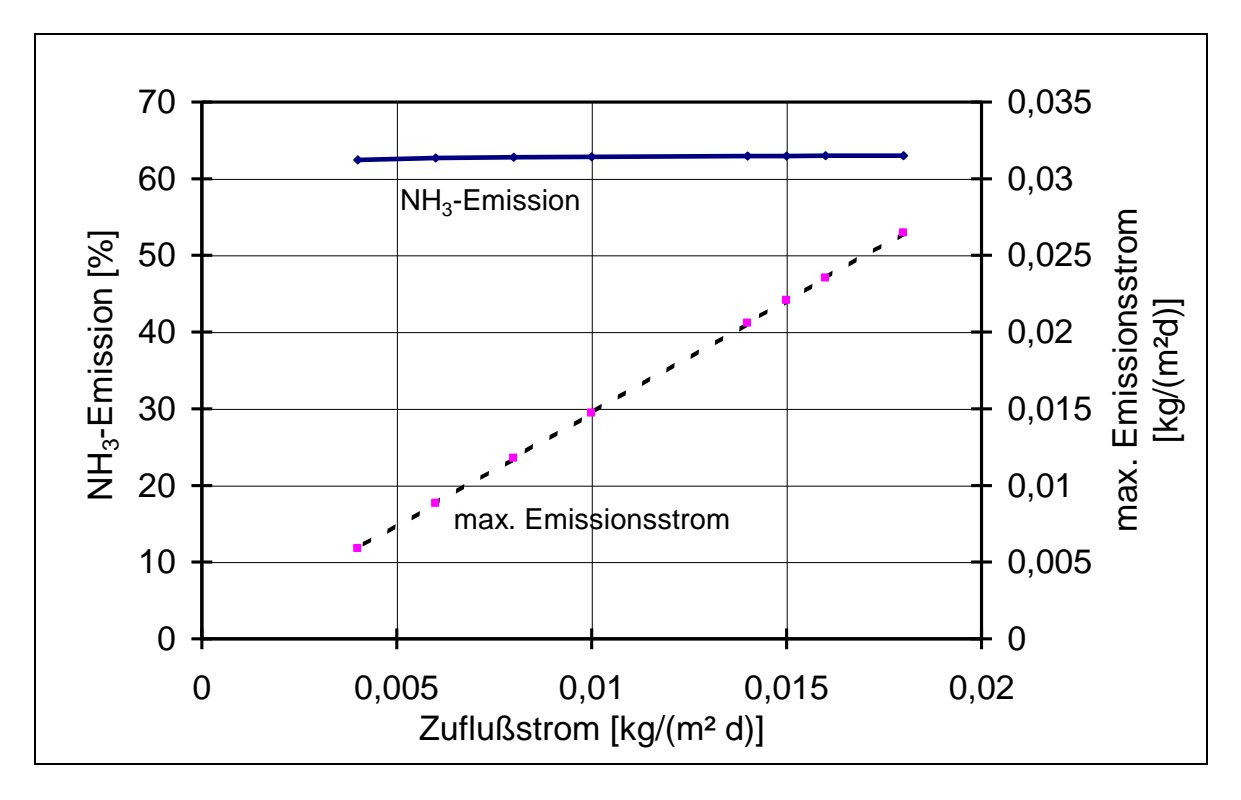

Abb. 70: Variation der Inputströme in das Substrat, Systemmodell Tiefstreustall

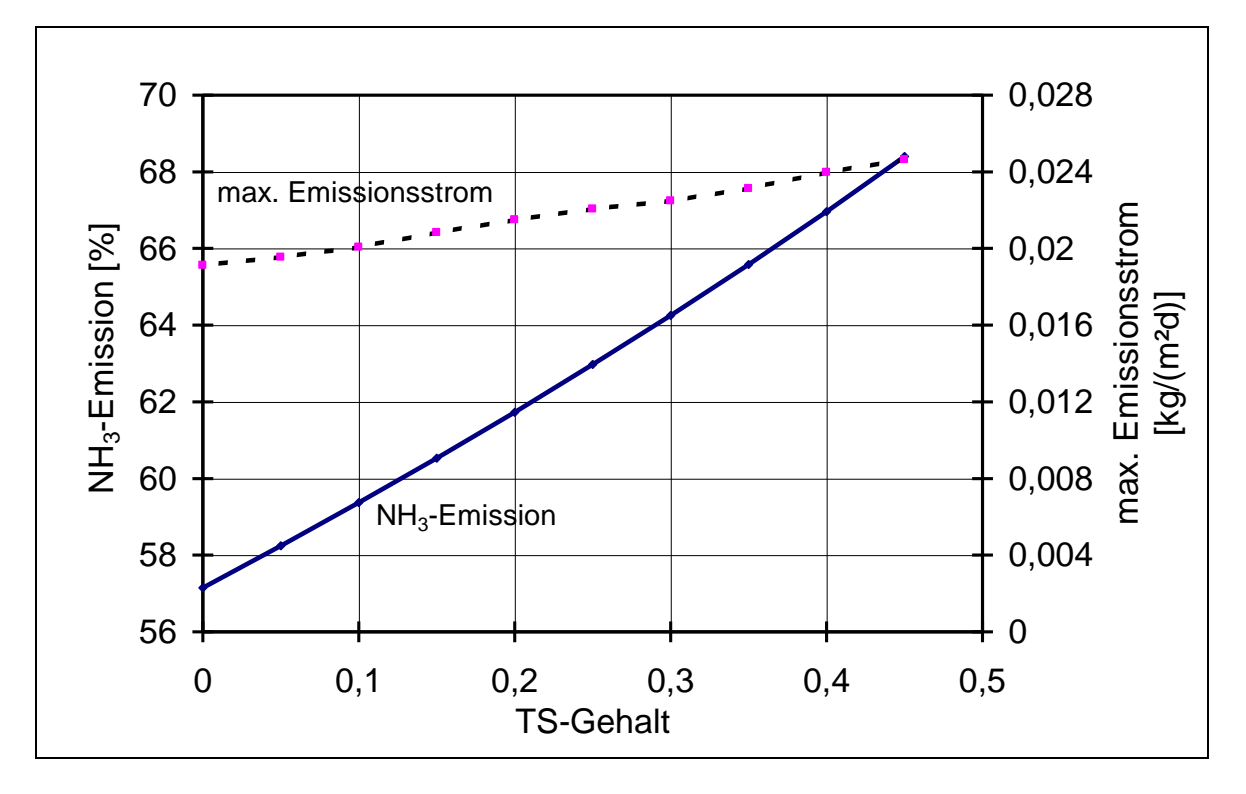

Abb. 71: Variation des Trockensubstanzgehalts des Substrats, Systemmodell Tiefstreustall